Trabajo Fin de Grado Ingeniería de la Energía

### Diseño y dimensionado de una instalación híbrida fotovoltaica-hidrógeno para cubrir la demanda energética en una vivienda

Autor: Fernando Velo Camacho Tutor: Dr. Manuel Antonio Silva Pérez

> **Dpto. Ingeniería Energética Escuela Técnica Superior de Ingeniería Universidad de Sevilla**

> > Sevilla, 2020

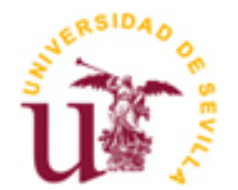

Trabajo Fin de Grado Ingeniería de la Energía

### **Diseño y dimensionado de una instalación híbrida fotovoltaica-hidrógeno para cubrir la demanda energética en una vivienda**

Autor: Fernando Velo Camacho

Tutor: Dr. Manuel Antonio Silva Pérez Profesor Titular

Dpto. de Ingeniería Energética Escuela Técnica Superior de Ingeniería Universidad de Sevilla Sevilla, 2020

Trabajo Fin de Grado: Diseño y dimensionado de una instalación híbrida fotovoltaica-hidrógeno para cubrir la demanda energética en una vivienda

Autor: Fernando Velo Camacho

Tutor: Dr. Manuel Antonio Silva Pérez

El tribunal nombrado para juzgar el Proyecto arriba indicado, compuesto por los siguientes miembros:

Presidente:

Vocales:

Secretario:

Acuerdan otorgarle la calificación de:

Sevilla, 2020

El Secretario del Tribunal

*A mi familia*

*A mis maestros*

*A mis amigos*

### **Agradecimientos**

El Trabajo Fin de Grado no refleja únicamente unos conocimientos que se han adquirido puntualmente en su realización, sino demuestra toda la sabiduría adquirida durante el grado y la vida misma. Por ello, mis agradecimientos van dirigidos, en general, a todas aquellas personas que me han ayudado a ser más sabio.

Particularmente, me gustaría expresar mis agradecimientos a las siguientes personas.

A mi tutor, Manuel Silva, por su apoyo y guía durante el desarrollo de este trabajo.

A Christian Suárez, por su ayuda desinteresada para uno de los capítulos de este trabajo.

A Marco y Andrea, de h2plantet, por resolverme las dudas que se me planteaban acerca de los equipos de hidrógeno.

A mis maestros de la ETSI y la UNIBO, a los cuáles debo gran parte de los conocimientos en ingeniería que tengo hoy en día.

A mis compañeros y amigos durante el grado, españoles e italianos(y colombiano), por las largas conversaciones ingenieriles y no ingenieriles.

A mis padres, por su apoyo incondicional en todos mis años de estudio.

A mi hermana, por su compañía durante tantos años.

A Delia, por su amistad y su ayuda en las disciplinas en las que estoy menos versado.

#### **Resumen**

En este TFG se realiza el diseño y dimensionado de una instalación híbrida fotovoltaica-hidrógeno con el fin de satisfacer la demanda energética de una vivienda. Se cubre tanto la demanda eléctrica como la térmica, dentro de la cual se consideran las de ACS (agua caliente sanitaria), calefacción y refrigeración.

La demanda eléctrica se define en base al historial de consumo de la propia vivienda y la demanda térmica se calcula en base al CTE (Código Técnico de la Edificación) y a las características arquitectónicas de la edificación y usando el método de cálculo empleado por Encinas en su TFG (2019) —con ciertas modificaciones—.

Una vez definidas las demandas, se procede al diseño y dimensionado de la instalación. Inicialmente se dimensiona la instalación para que la vivienda sea autosuficiente y pueda no estar conectada a la red eléctrica, y posteriormente se dimensiona para que la vivienda tenga un balance económico anual de la energía nulo. En este segundo caso la vivienda sí estaría conectada a la red.

Una vez realizados los dimensionados, se procede al análisis energético de ambos casos y seguidamente se exponen los resultados más significativos y sus conclusiones.

### **Abstract**

The present Final Degree's Work shows the designing and sizing process for a photovoltaic-hydrogen hybrid system to supply the energy demand of a dwelling, both electric and thermal energy demand. The last one includes DHW (domestic hot water), heating and refrigeration.

The electric demand is defined by the historical consumption of the dwelling. The thermal demand is calculated according to the CTE (a Spanish building law) and the architectonic characteristics of the building and using the method employed by Encinas in his Final Degree's Work (2019)—with certain changes—.

Once the demand is defined, the design has been made and the dimension of the system calculated. Firstly, the dimension has been calculated to gain a self-sufficient dwelling (thus it would not be necessary to be connected to the electricity grid) and, secondly, it has been calculated to reach a zero economic annual balance of the energy (in this case, the electricity grid connection would be necessary).

Finally, after calculating the dimensions, the energetic analysis has been made in both cases, and a summary of the main results and their conclusions are shown.

## Índice

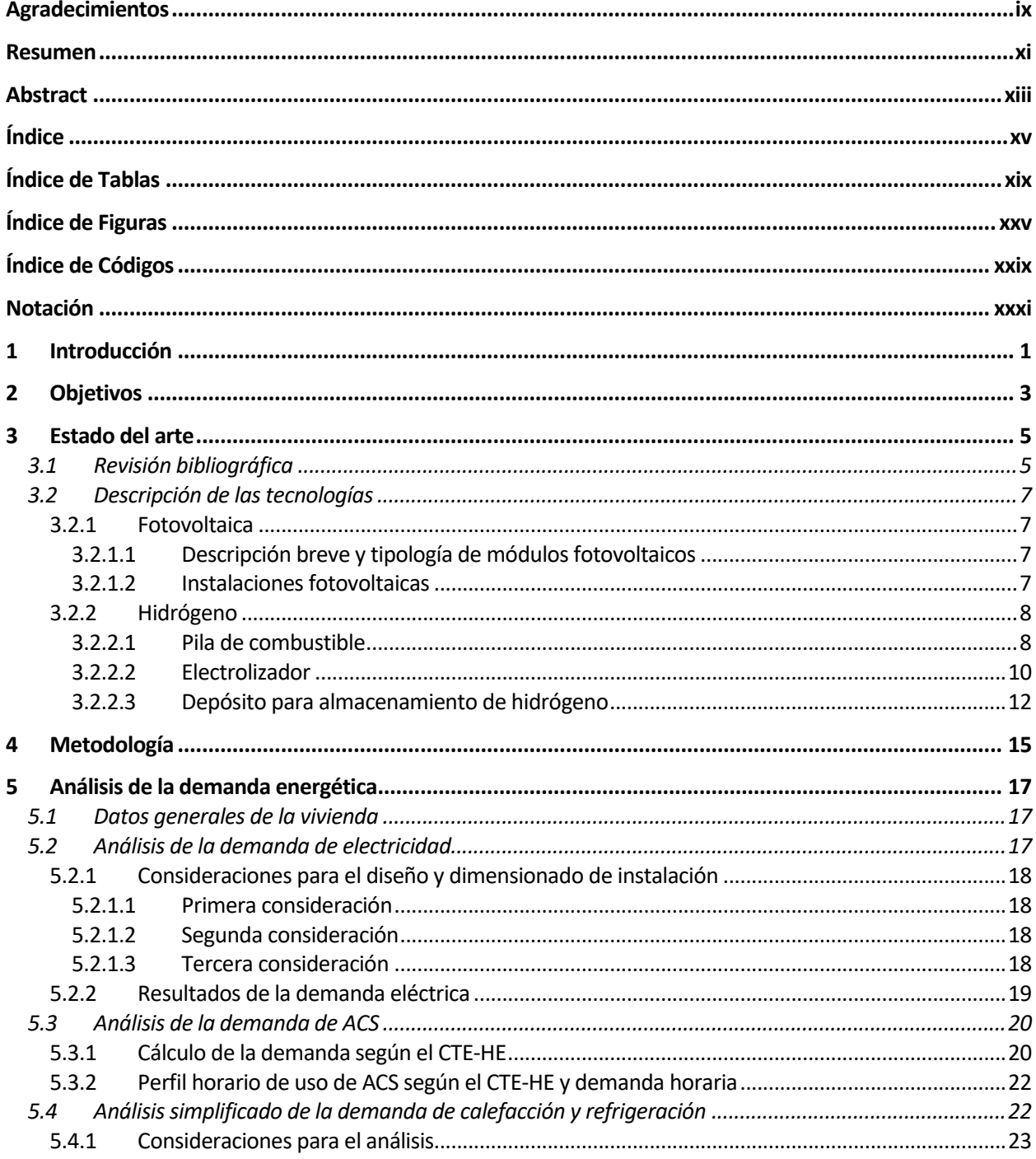

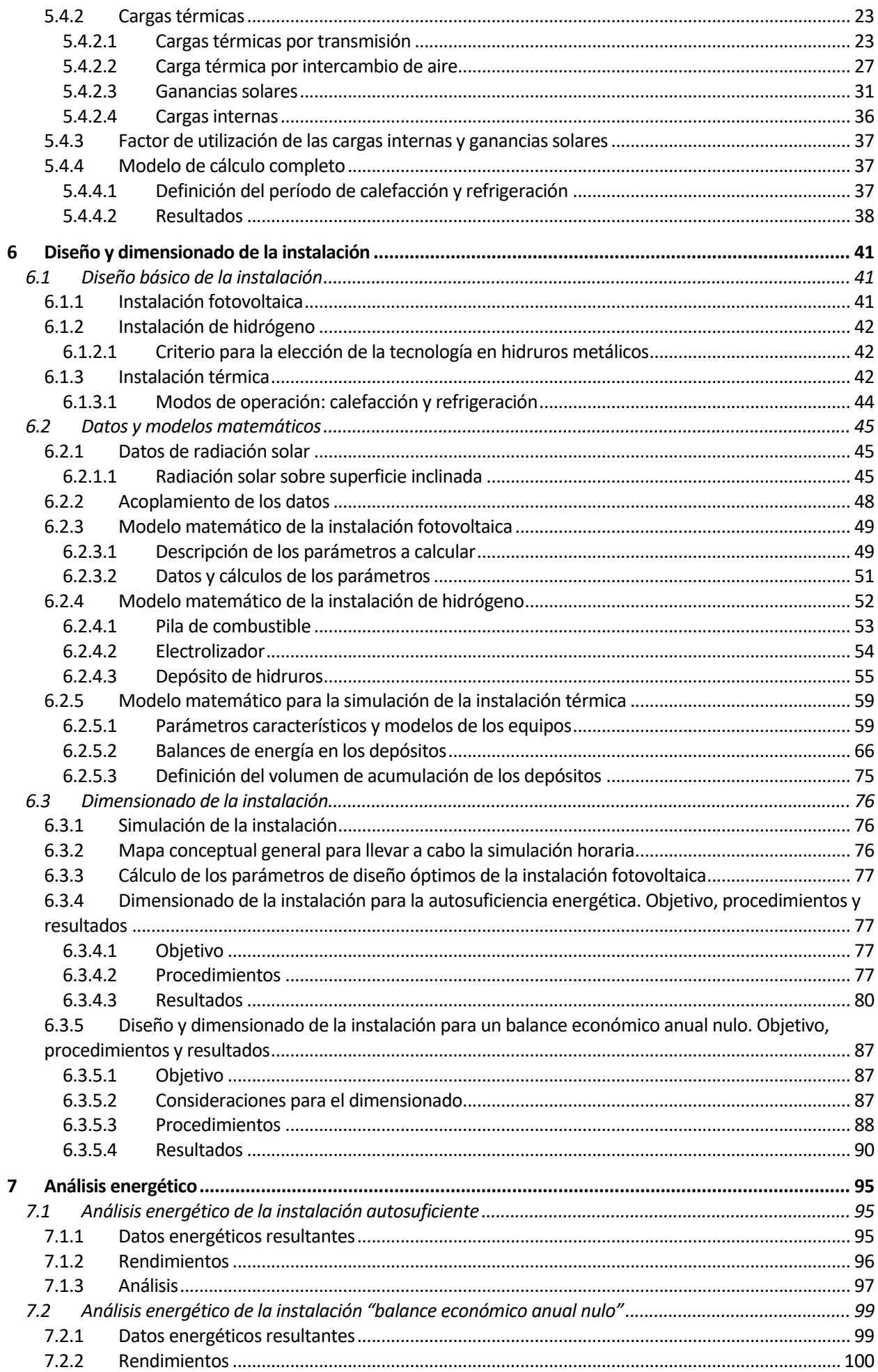

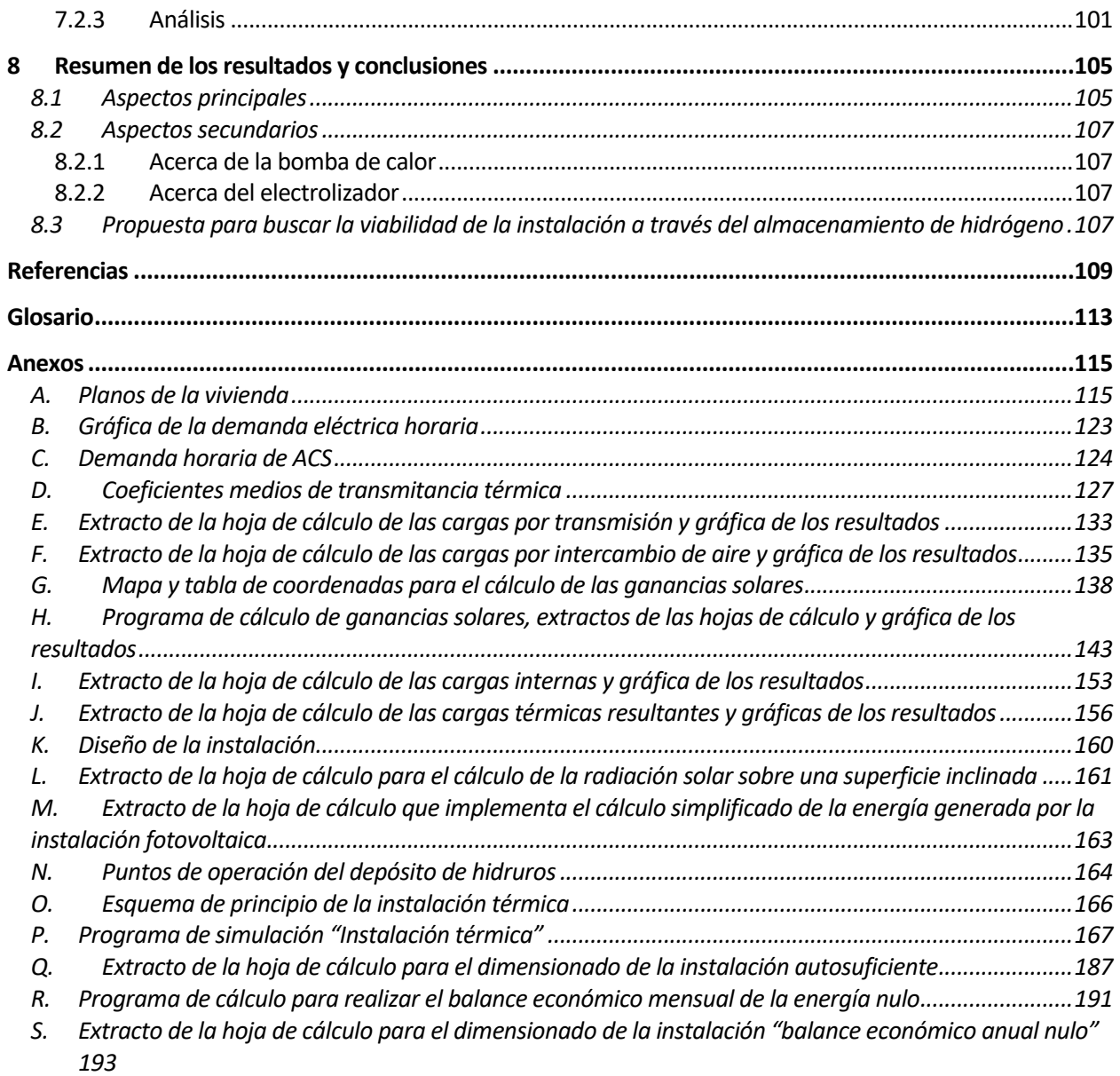

## **ÍNDICE DE TABLAS**

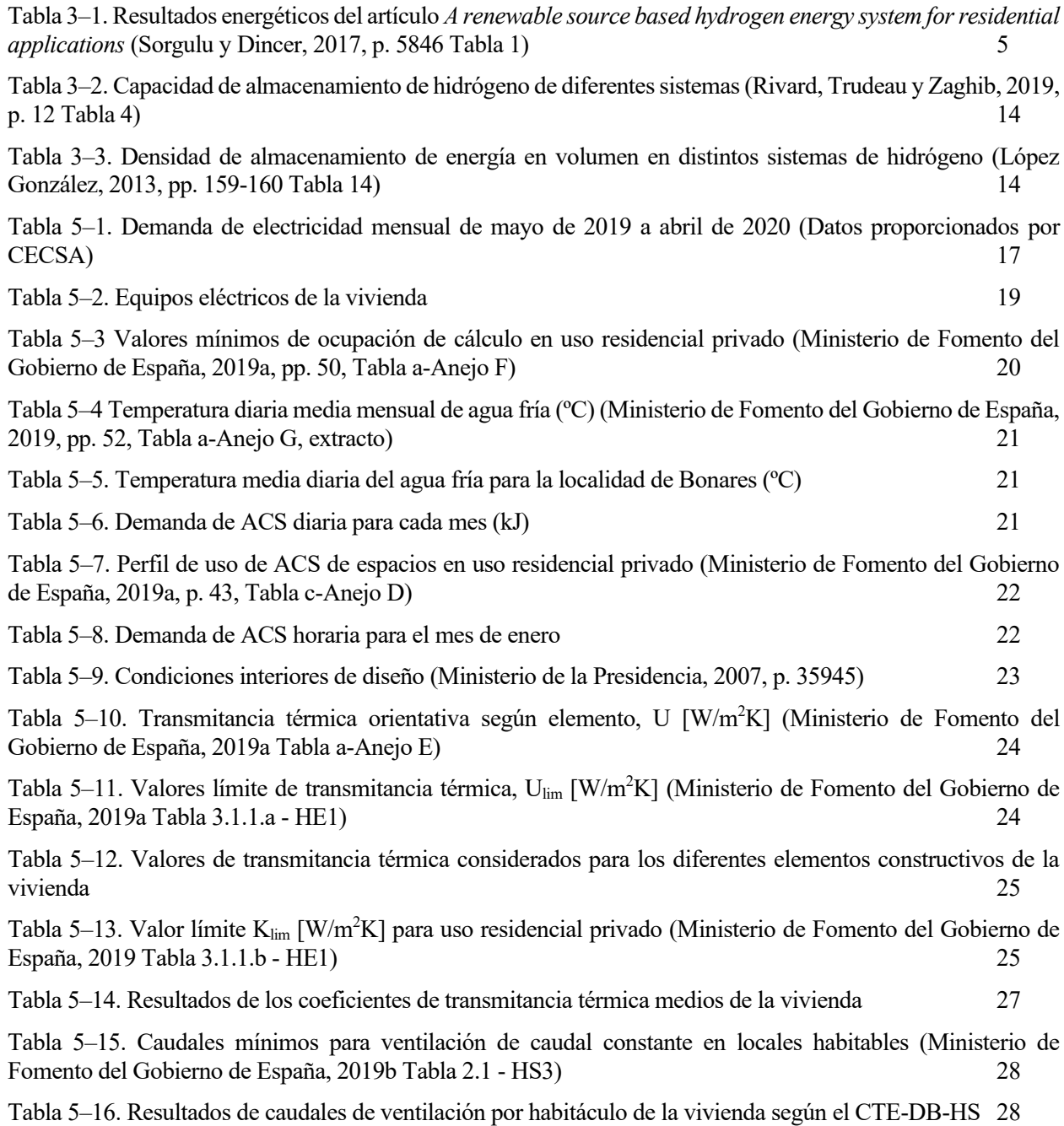

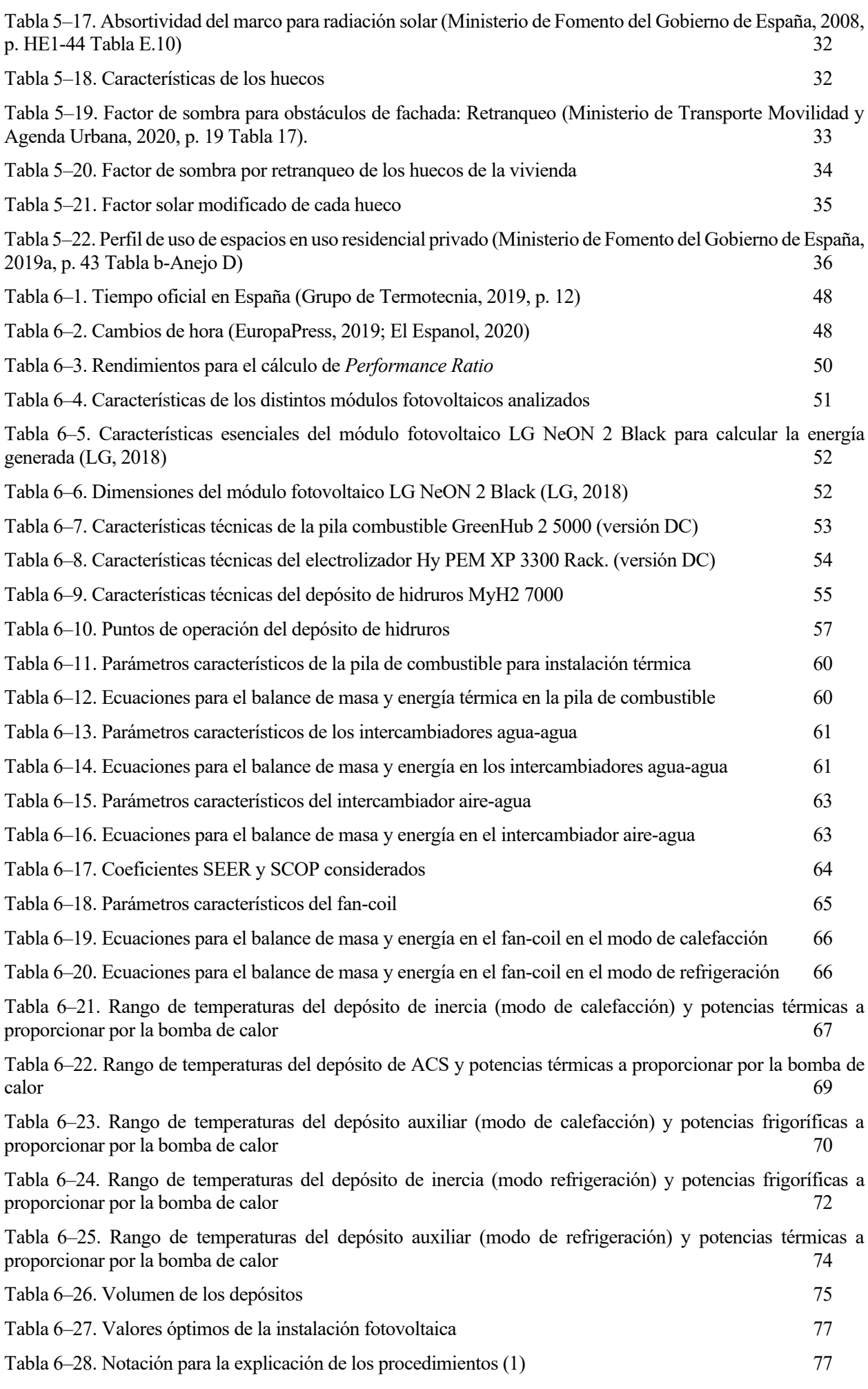

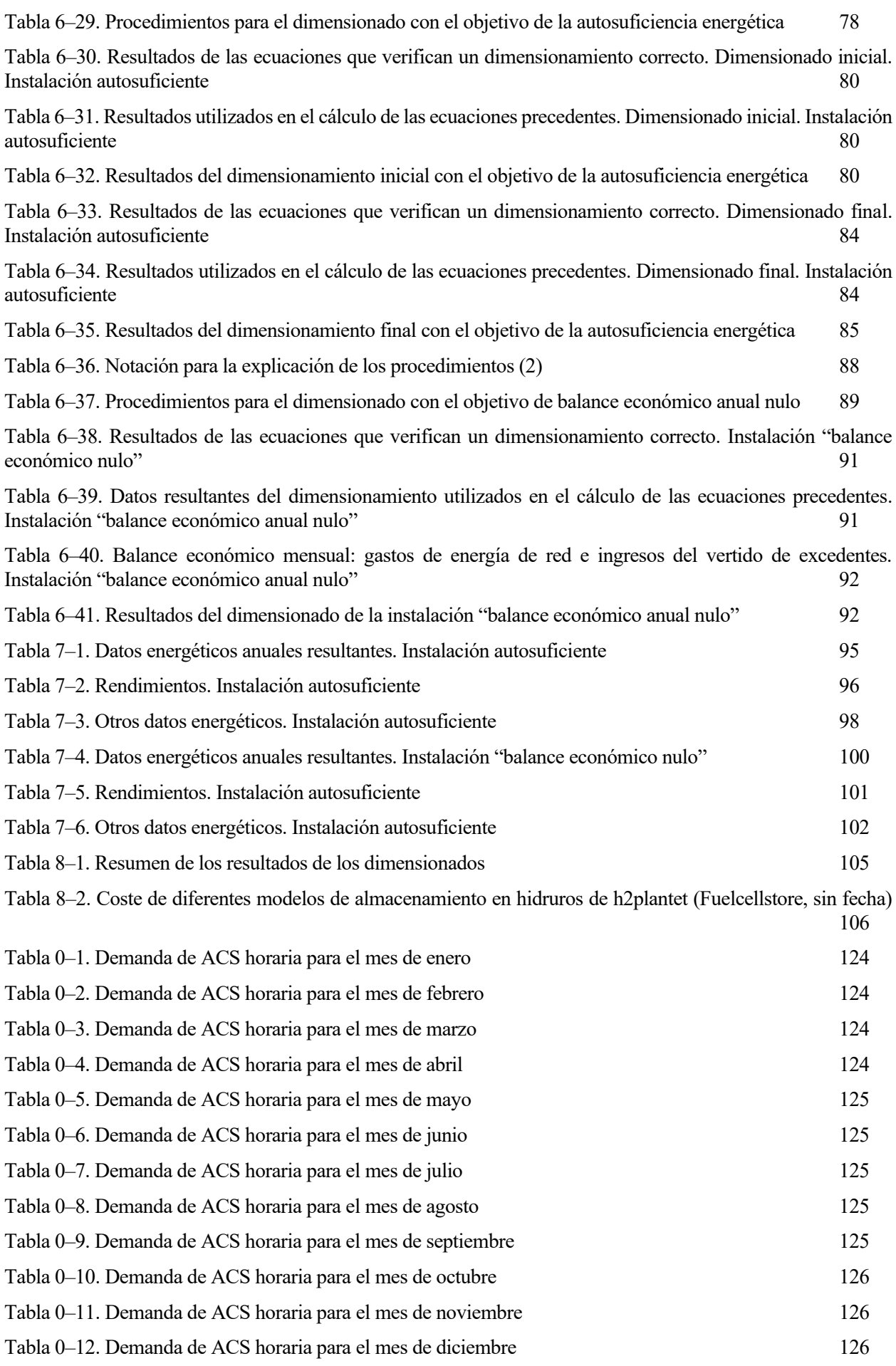

Tabla 0–13. Áreas de transferencia de los diferentes elementos que conforman la envolvente de la vivienda

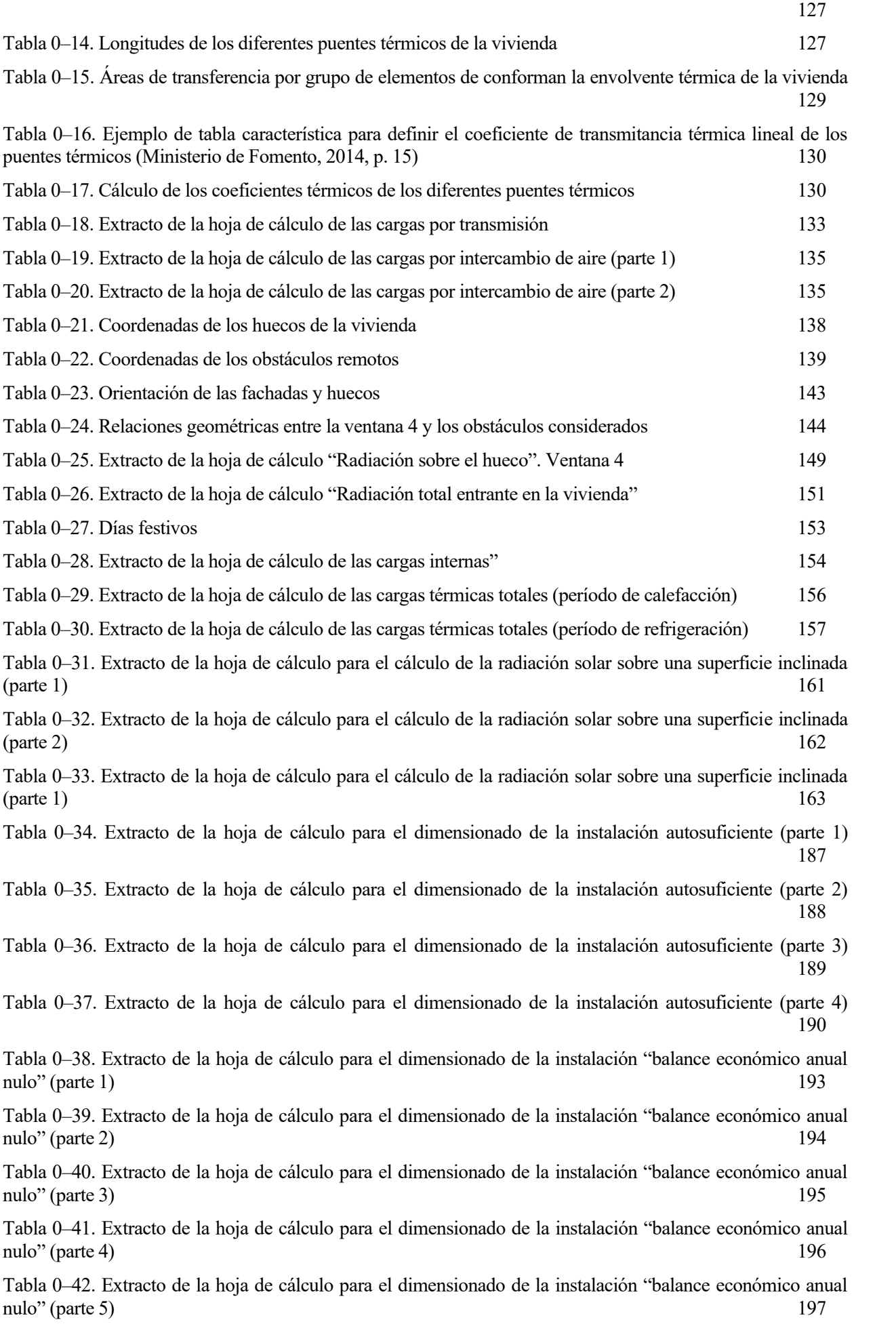

## **ÍNDICE DE FIGURAS**

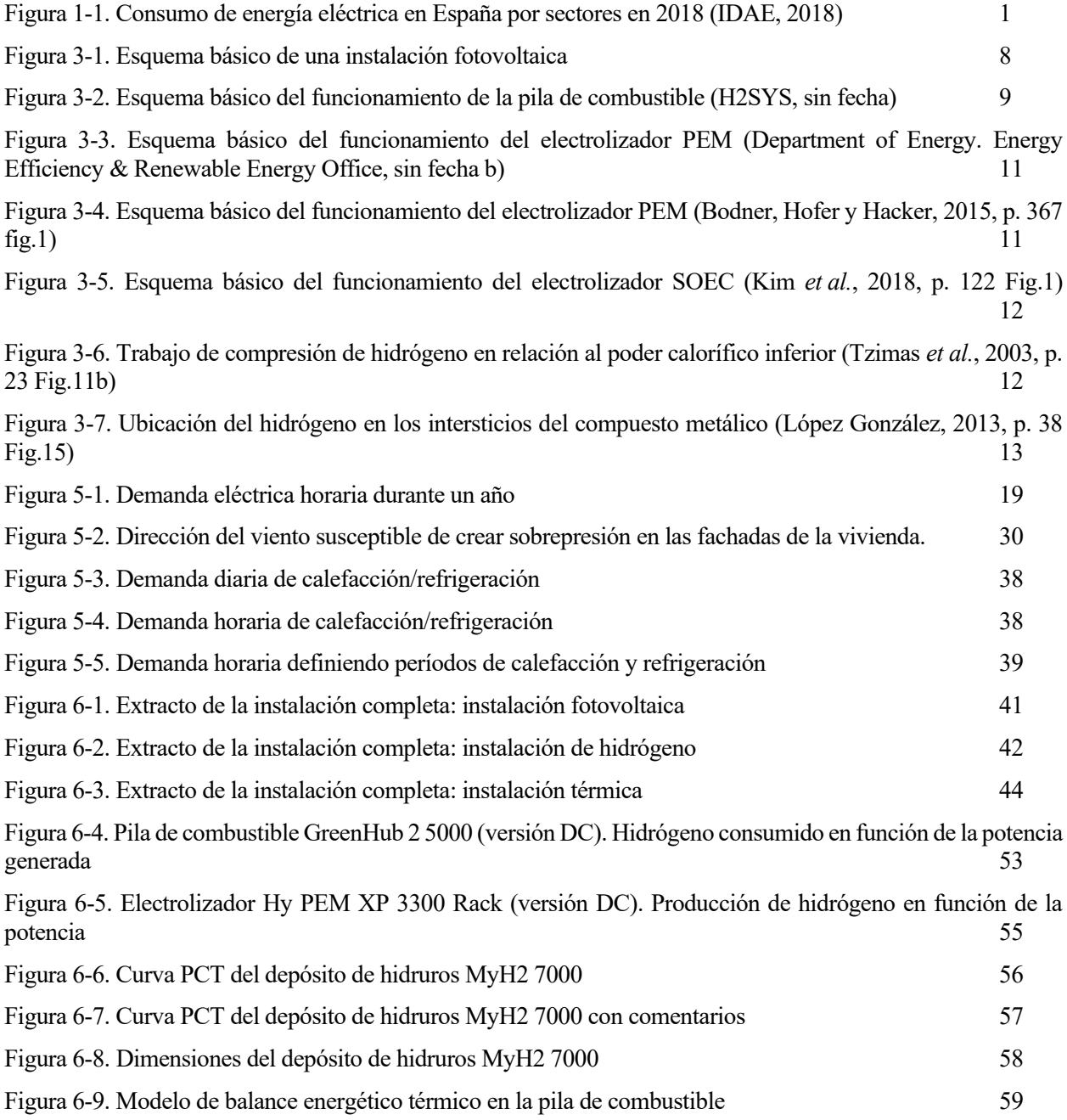

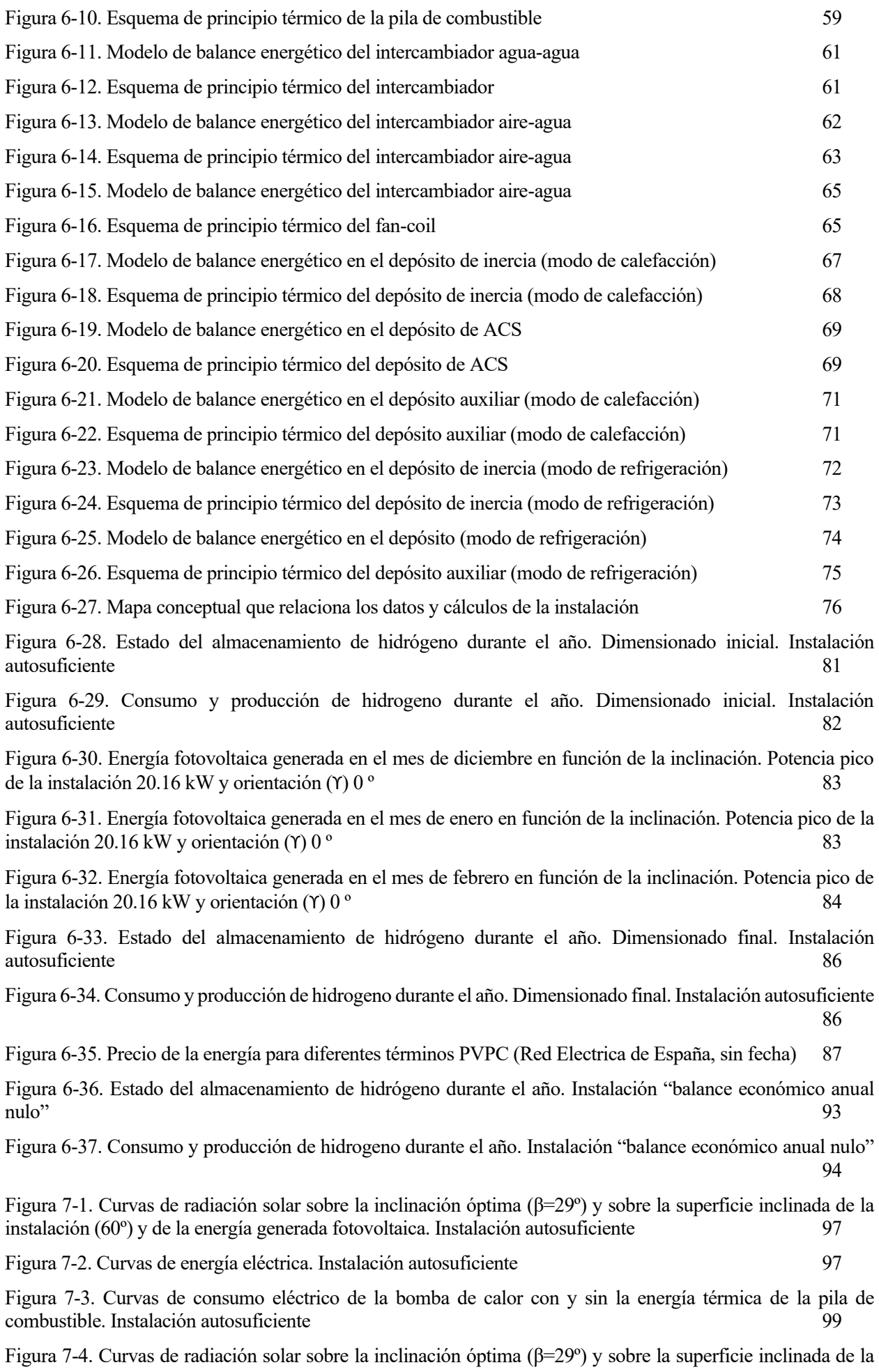

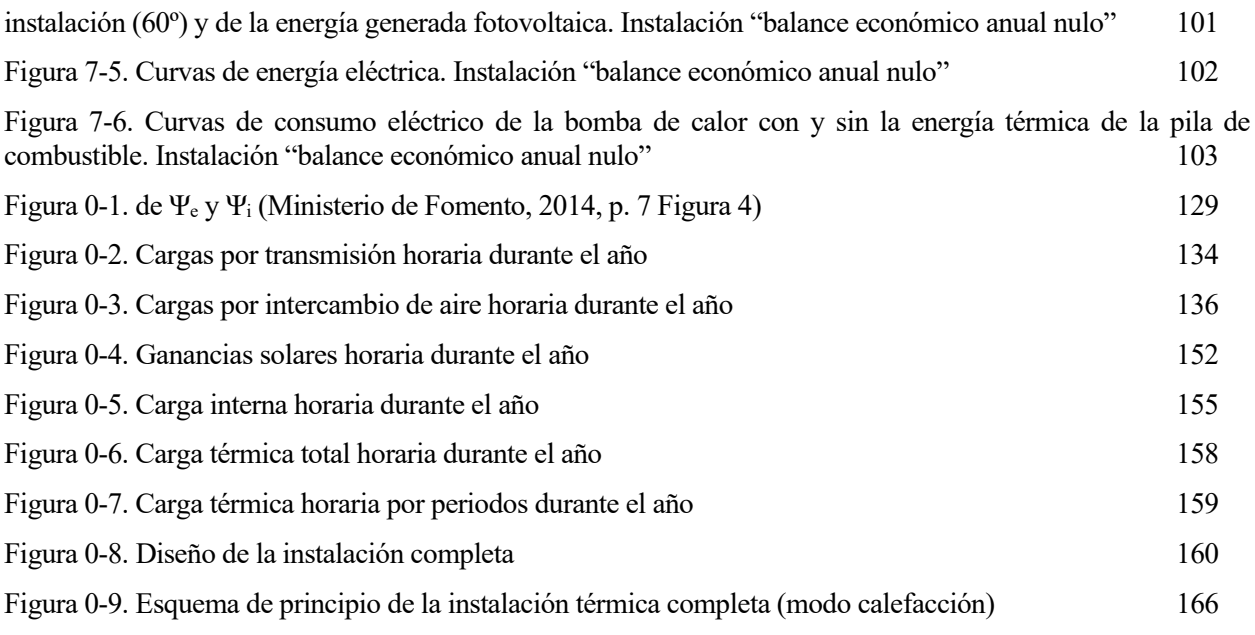

# **ÍNDICE DE CÓDIGOS**

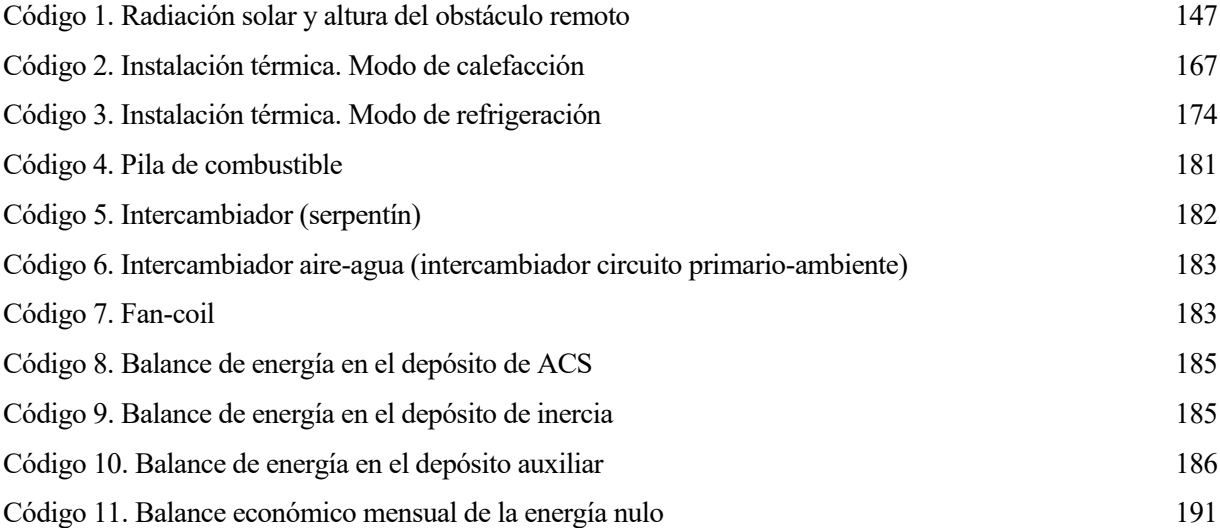

### **Notación**

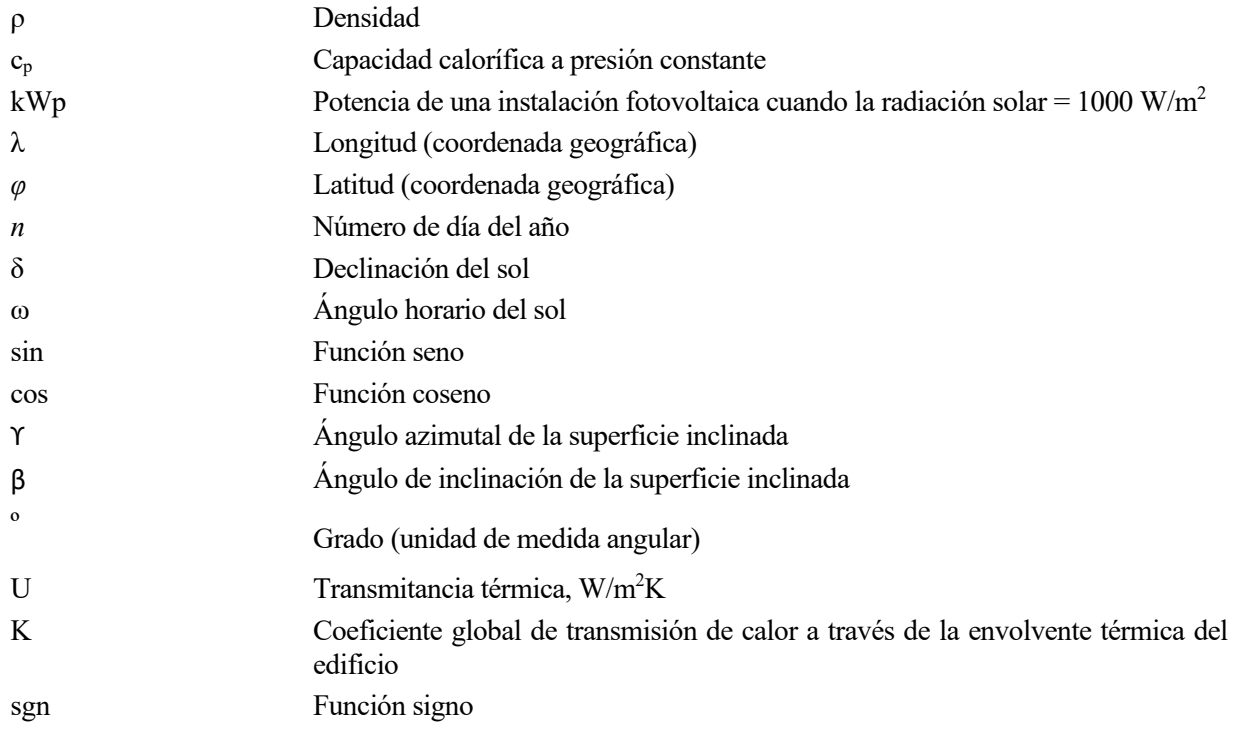

no de los objetivos de la Unión Europea a largo plazo, para 2050, es alcanzar una economía climáticamente neutra, es decir, una economía con cero emisiones de gases invernadero. Entre las posibilidades que se plantean se encuentran el fomento de las energías renovables y el ahorro energético U no de los objetivos de la Unión Europea a largo plazo, para 2050, es alcanzar una economía<br>climáticamente neutra, es decir, una economía con cero emisiones de gases invernadero. Entre las<br>posibilidades que se plantean se Esta última genera electricidad a partir de la radiación solar y en los últimos años está creciendo rápidamente (Red Eléctrica de España, sin fecha). No obstante, tiene un hándicap: los paneles fotovoltaicos no pueden almacenar energía por sí solos, necesitan baterías y a día de hoy tienen elevados costes y eficiencias relativamente bajas. Por otro lado, con el hidrógeno también se puede generar energía eléctrica con cero emisiones y, como es materia, se puede almacenar para ser consumido posteriormente. Sin embargo, la obtención del hidrógeno conlleva un gran gasto energético, que solo es viable si se lleva a cabo a través de otras energías renovables. En cuanto al ahorro energético, una generación distribuida y no centralizada de la energía eléctrica contribuiría a reducir las pérdidas por el transporte.

En España, el sector residencial supone un consumo importante de la energía eléctrica total. En el año 2018 supuso un 31 %.

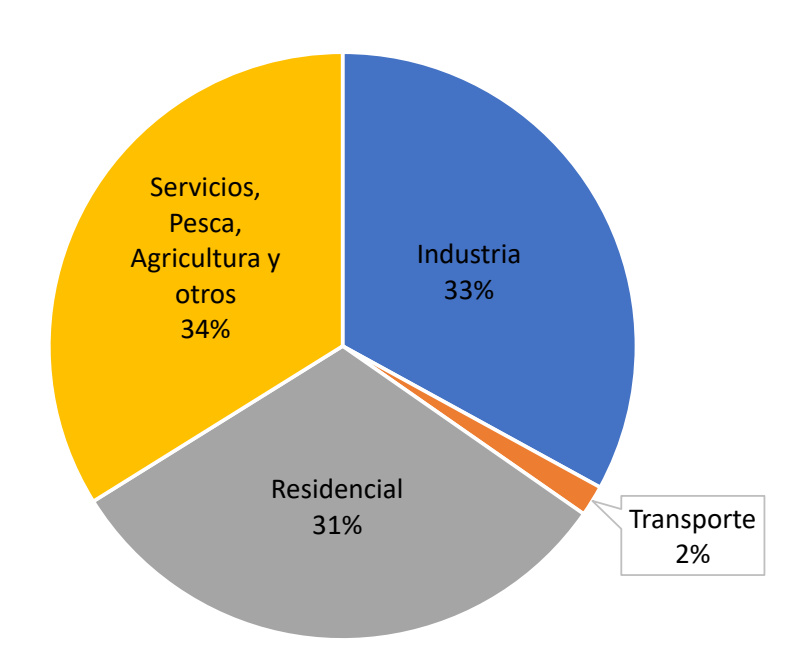

Figura 1-1. Consumo de energía eléctrica en España por sectores en 2018 (IDAE, 2018)

Por lo tanto, fomentar el uso en viviendas de instalaciones renovables para la generación de electricidad y, por qué no, de energía térmica, contribuiría a la consecución de los objetivos marcados por la Unión Europea.

l objetivo principal de este TFG es el diseño y dimensionado de una instalación híbrida fotovoltaicahidrógeno que cubra la demanda energética de una vivienda unifamiliar. Dicho diseño cumple los  $\blacktriangle$ siguientes criterios: E

- El diseño debe ser tal que reduzca el número de equipos que necesiten un mayor mantenimiento. Además, debido a que la instalación va a ser instalada en una vivienda, el diseño debe fomentar que el funcionamiento de la instalación sea lo más seguro posible, evitando, por ejemplo, puntos de operación de la instalación en los que la temperatura y la presión sean demasiado elevadas.
- El diseño y dimensionado tiene que satisfacer toda la demanda energética de la vivienda, tanto la demanda eléctrica como la térmica, para así conseguir que sea autosuficiente energéticamente y pueda no estar conectada a la red de distribución eléctrica.
- El modelo de funcionamiento energético de la instalación se realizará con las características técnicas de los equipos, las cuales deben ser proporcionadas por los fabricantes.

En el caso de que para cumplir el objetivo de autosuficiencia energética el dimensionado de la instalación sea desmesurado, se planteará un dimensionamiento alternativo en el que la instalación estará conectada a la red de distribución eléctrica y su objetivo será conseguir que el balance económico anual del coste de la energía sea nulo.

Una vez realizado el o los diseños y dimensionados de la instalación, el segundo objetivo es realizar un análisis energético de cada uno de ellos.
n este capítulo se realiza primero un repaso a la bibliografía encontrada que tiene mayor afinidad con este TFG y segundo, se realiza una breve descripción del estado de las principales tecnologías que se van a usar. E

# **3.1 Revisión bibliográfica**

En este punto se comentarán algunas referencias bibliográficas afines a la temática de este TFG.

\* \* \* \* \* \* \* \* \* \*

## **Definición de criterios de diseño de instalaciones de almacenamiento de hidrógeno producido con energías renovables. Tesis Doctoral (López González, 2013)**

La tesis doctoral de Eduardo López proporciona una visión general de las tecnologías del hidrógeno y en especial de las tecnologías de almacenamiento. En ella se hace una profunda recapitulación de las diferentes tecnologías de almacenamiento y se realiza un análisis profundo de una instalación experimental de hidrógeno con almacenamiento a baja presión, a alta presión y en hidruros metálicos. Los resultados energéticos y condiciones de operación de cada una las tecnologías de almacenamiento servirán para, finalmente, seleccionar una de ellas para su aplicación en el diseño de la instalación que se plantea en este TFG.

## *A renewable source based hydrogen energy system for residential applications***. Artículo** (Sorgulu y Dincer, 2017)

En este artículo se realiza el análisis energético de un sistema energético formado por aerogeneradores, colectores cilíndrico-parabólicos, turbina de vapor, electrolizador, pila de combustible y sistema de absorción, cuyo objetivo es cubrir la demanda eléctrica y térmica de 100 viviendas. El estudio llega a la conclusión de que el rendimiento del sistema es del 43 %. Mayormente la energía eléctrica es cubierta por los aerogeneradores y los colectores cilíndrico-parabólicos (a través de la turbina). Cuando estos no pueden cubrir toda la demanda, entra en funcionamiento la pila de combustible. Esta se alimentará con el hidrógeno producido (por el electrolizador) gracias a la energía excedente de los sistemas eólico y solar entre los meses de marzo y octubre. Los resultados energéticos del estudio son los siguientes.

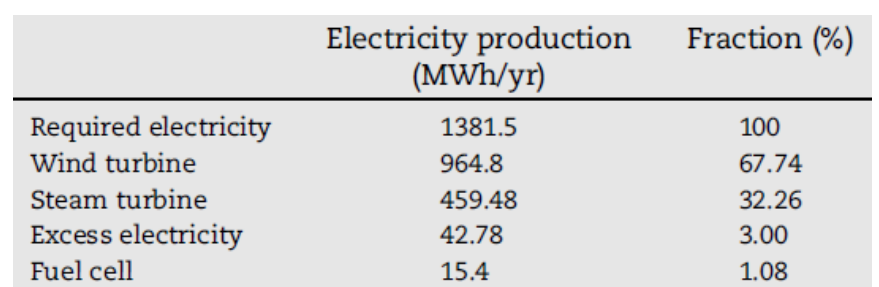

Tabla 3–1. Resultados energéticos del artículo *A renewable source based hydrogen energy system for residential applications* (Sorgulu y Dincer, 2017, p. 5846 Tabla 1)

Sin embargo, este sistema energético está diseñado para cubrir la demanda de 100 viviendas, mientras que el

objetivo de la instalación de este TFG es cubrir la demanda de una sola vivienda.

## *Experience with zero emission hybrid systems – solar, wind, batteries and fuel cells – for off-grid base stations***. Artículo (Osswald, 2013)**

En este artículo el autor habla sobre las ventajas de los sistemas de pila de combustible frente a los UPS tradicionales para proporcionar energía a sistemas en el caso de emergencia: tienen menos mantenimiento, son mejores para el medioambiente, tienen mejor rendimiento, pueden operar a altas y bajas temperaturas mientras que los sistemas tradicionales como las baterías tienen que funcionar en un rango de temperatura o ser refrigerados, etc. Además, entre otros temas, comenta que el sector de las telecomunicaciones es en el que pueden tener mayor utilidad y venta las pilas de combustible. En definitiva, plantea el uso de las pilas de combustible por encima de los sistemas tradicionales para contribuir a la revolución verde. En este TFG, uno de los motivos por el que se opta por el sistema híbrido fotovoltaico-hidrógeno es conseguir finalmente una vivienda de cero emisiones, al igual que lo que se propone en este artículo.

## *Hydrogen storage for off-grid power supply based on solar PV and electrochemical reforming of ethanolwater solutions***. Artículo** (Gutiérrez-Martín *et al.*, 2019)

En este artículo se plantea una instalación prácticamente idéntica a la que se diseña en este TFG. El diseño de esta instalación se toma del artículo *Analytical model as a tool for the sizing of a hydrogen production system based on renewable energy: The Mexican Caribbean as a case of study* (Escobar *et al.*, 2012) y el autor propone el dimensionamiento de la misma para cubrir la demanda eléctrica de una vivienda. Por lo tanto, lo que propone Gutiérrez-Martín es muy similar a lo que se plantea en este TFG, pero con importantes diferencias:

- El funcionamiento de los equipos de la instalación de hidrógeno se ha modelado con ecuaciones tomadas de la literatura. Sin embargo, en este TFG se realiza con los valores de equipo comerciales.
- La demanda eléctrica que se satisface es estimada: se prevé un consumo de 310 W entre las 9:00 y las 18:00, un consumo pico de 1015 W a las 20:00 y consumo total al día de 7.64 kWh. Si se observa la [Tabla 5–1,](#page-48-0) en la que se puede ver la demanda eléctrica diaria media en los distintos meses del año de la vivienda que se estudia en este TFG, se puede observar que solo en tres meses (julio, agosto y septiembre), el consumo medio diario es menor que el que se considera en este artículo.
- La demanda térmica de la vivienda no se considera.
- El dimensionado se realiza en base a los resultados de la simulación del sistema en un día tipo. Sin embargo en este TFG, se realizará en base a la simulación durante un año completo.
- El almacenamiento del hidrógeno se realiza en un depósito a presión.

Por otro lado, Gutiérrez-Martín estudia el comportamiento de dos electrolizadores diferentes en este tipo de sistema: uno convencional y otro de etanol. Se simula la instalación y resulta que la instalación con el electrolizador convencional necesita el doble de módulos fotovoltaicos que la instalación con el electrolizador de etanol (70 frente a 35 módulos) para cubrir la demanda eléctrica y generar prácticamente la misma cantidad de hidrógeno (586 g frente 596.9 g). Finalmente llega a la conclusión de que este tipo de instalación es viable en lugares donde no hay red de distribución eléctrica.

## **Estudio de viabilidad acerca del uso de un sistema de almacenamiento basado en hidrogeno como alternativa al almacenamiento en batería de una instalación fotovoltaica aislada para abastecer a una vivienda. Trabajo Fin de Máster (Delgado Fernández, 2018)**

En este TFM, como en su título se indica, se estudia la viabilidad del almacenamiento de energía basado en hidrógeno como parte del sistema que cubrirá la demanda eléctrica de una vivienda.

En el desarrollo de este estudio se analizan dos casos distintos: uno en el que la demanda eléctrica de la vivienda es satisfecha por una instalación fotovoltaica y baterías (las cual son cargadas por la propia instalación fotovoltaica) y otro con las mismas características pero con el apoyo de un sistema de hidrógeno (electrolizador, depósito de almacenamiento de baja presión y pila de combustible). Las conclusiones *grosso modo* que obtiene el autor son que la instalación muestra mejores resultados cuando la inclinación de la instalación fotovoltaica favorece la producción en invierno, ya que así la producción fotovoltaica no se masifica en verano (se reparte mejor durante todo el año), evitando demasiados excedentes, y consiguientemente el tamaño de los sistemas de almacenamiento es menor, y que se puede defender la viabilidad técnica de la instalación pero no la económica (los precios de los equipos actualmente son muy elevados).

Algunas de las consideraciones que toma el autor para realizar este TFM y que difieren con las de este TFG son las siguientes:

- La demanda eléctrica es estimada. En cambio, en este TFG la demanda eléctrica son datos reales de consumo.
- No se tienen en cuenta la demanda térmica de la vivienda.
- Los modelos matemáticos para la simulación de la instalación de hidrógeno se han tomado de la literatura. En cambio, en este TFG, se han tomado los datos de modelos comerciales.
- En este TFG el almacenamiento de energía se realizará exclusivamente con hidrogeno.
- En este TFG se aprovechará la energía térmica producida por la pila de combustible para satisfacer parte de la demanda térmica.

# **3.2 Descripción de las tecnologías**

Las descripciones de las tecnologías fotovoltaica y de hidrógeno serán simples, sin entrar en mucho detalle, con el objetivo de facilitar la comprensión del contenido de este TFG.

## **3.2.1 Fotovoltaica**

## **3.2.1.1 Descripción breve y tipología de módulos fotovoltaicos**

El módulo fotovoltaico está formado por células, principalmente compuestas por silicio, que al recibir la radiación solar provoca el movimiento de sus electrones y consecuentemente, si el módulo está conectado a un circuito eléctrico, se produce corriente eléctrica continua (Honsberg y Bowden, sin fecha a). Para una explicación más detallada del fenómeno fotovoltaico, consultar la referencia indicada.

A continuación, se describen los principales tipos de módulos fotovoltaicos que se comercializan en función del material de sus células:

- Silicio monocristalino. Las células se conforman a partir de "rebanadas" de un único cristal cilíndrico de silicio. Es la tecnología fotovoltaica comercial que tiene mayor rendimiento, en torno al 15 % de la energía solar se convierte en electricidad. El proceso de fabricación es delicado, por lo que el coste final del módulo es superior al de otras tipologías.
- Silicio policristalino. A diferencia del silicio monocristalino, las "rebanadas" se toman de un cilindro formando por silicio que ha sido derretido y recristalizado. El proceso de fabricación es más simple, por lo que es más económica su producción. Sin embargo, debido a la calidad de la materia prima, el rendimiento es ligeramente inferior al de silicio monocristalino, en torno al 12 %.
- Silicio amorfo. Se fabrica formando una capa fina homogénea de silicio (por lo que también se le conoce por thin-film, película fina en inglés), la cual suele ser flexible. Debido a esta característica se puede adaptar a la forma de otras superficies. Sin embargo, el rendimiento es mucho menor que las dos anteriores tecnologías: su rendimiento suele ser en torno al 6 %. En cambio, es más fácil y económica su fabricación.

Esta última tipología, silicio amorfo o thin-film, puede ser fabricada con otros materiales que aumentan ligeramente el rendimiento. La conformada por Telurio de Cadmio tiene un rendimiento en torno al 8-9 % y la conformada por cobre y seleniuro de indio y cobre entre el 10 y 13 % (National Energy Foundation, sin fecha).

## **3.2.1.2 Instalaciones fotovoltaicas**

## **3.2.1.2.1 Equipos y esquema básico**

Aparte del módulo fotovoltaico, que acaba de ser descrito en el apartado anterior, una instalación fotovoltaica

básica se compone también de los siguientes equipos:

- Inversor. Convierte la corriente continua (producida por los módulos fotovoltaicos) en corriente alterna con las mismas características eléctricas (tensión y frecuencia) que la corriente eléctrica de la red de distribución. Así, los equipos que han sido diseñados para consumir energía eléctrica de la red pueden usar la energía producida por los módulos fotovoltaicos;
- y/o convertidor DC/DC. Modifica la tensión de la corriente continua generada por los módulos fotovoltaicos a la tensión deseada (aquella que van a necesitar los equipos consumidores de electricidad en corriente continua).

En una instalación fotovoltaica, los módulos fotovoltaicos se pueden conectar en serie y en paralelo. También, según las necesidades, se pueden usar uno o varios inversores y/o convertidores.

A continuación, se muestra el esquema básico de la instalación.

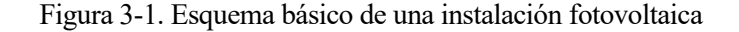

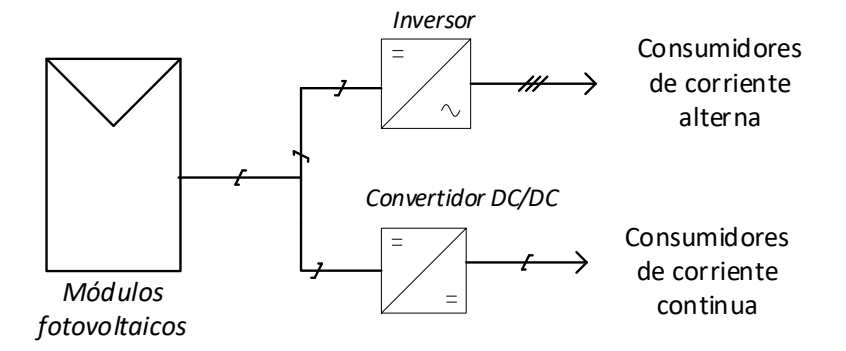

A este esquema básico le faltarían los equipos de protección eléctrica. Sin embargo, como no es objetivo de este TFG el diseño de estos equipos, se obvia su explicación.

#### **3.2.1.2.2 Concepto: Potencia pico**

La potencia pico de un módulo fotovoltaico es la potencia máxima que puede producir en unas condiciones estándar específicas (*Standard Test Conditions*, *STC)*, que son:

- i. 1000 W/m<sup>2</sup> de radiación solar.
- ii. AM1.5
- iii. Temperatura del módulo fotovoltaico de 25 ºC (AENOR, 2013, p. 23).

Por lo tanto, la potencia pico de la instalación es igual al producto de la potencia pico de módulo fotovoltaico individual y el número de módulos interconectados.

#### **3.2.2 Hidrógeno**

A continuación, se describen los tres equipos fundamentales de una instalación de hidrógeno que se usarán posteriormente para el desarrollo de este TFG. También se realiza un breve repaso de la tipología de cada uno de ellos.

#### <span id="page-39-0"></span>**3.2.2.1 Pila de combustible**

La pila de combustible es un reactor químico que produce energía eléctrica, energía térmica y agua a través de la reacción química entre hidrógeno y oxígeno. Tiene un alto rendimiento y la tasa de contaminación es prácticamente nula.

Su principio de funcionamiento es el siguiente: la pila dispone de dos electrodos, uno negativo o ánodo y otro positivo o cátodo, y entre ellos se sitúa un elemento llamado electrolito; el hidrógeno, que actúa como combustible, se introduce a través del ánodo, y el oxígeno, a través del cátodo; en el ánodo se sitúa también un elemento catalizador que se encarga de separar los protones y electrones del hidrógeno; al separarse, cogen "caminos" diversos, los electrones cogen por un circuito externo (generando la electricidad) y los protones atraviesan el electrolito; tanto los electrones como los protones acaban llegando al cátodo, donde se recombinan con el oxígeno y producen agua y energía térmica (Department of Energy. Energy Efficiency & Renewable Energy Office, sin fecha a).

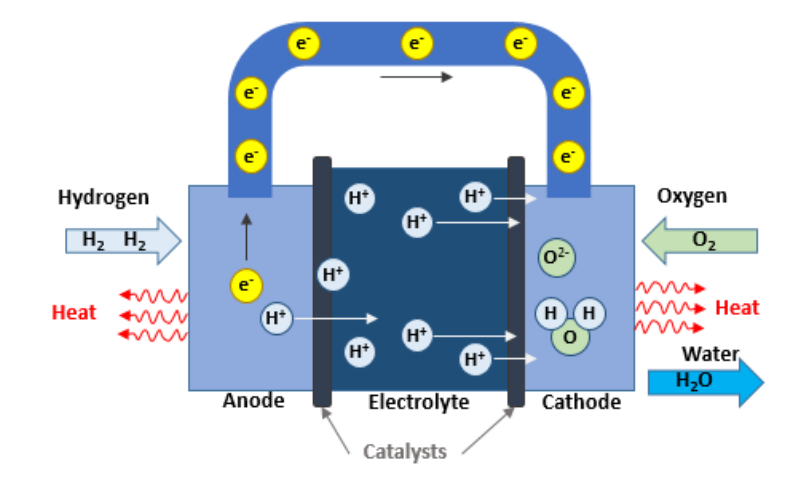

Figura 3-2. Esquema básico del funcionamiento de la pila de combustible (H2SYS, sin fecha)

La reacción global es la siguiente.

$$
H_2 + \frac{1}{2}O_2 \to H_2O + P_{eléctrica} + P_{térmica}
$$
\n(3-1)

Las pilas de combustible se pueden clasificar en función del electrolito que utilizan y la temperatura de funcionamiento.

- Pilas de combustibles de baja temperatura:
	- Electrolito de membrana polimérica o Membrana de intercambio de protones (*polymer electrolyte membrane fuel cell*, PEM, o *proton exchange membrane fuel cell*, PEMFC).

La potencia que genera es elevada y tiene ventajas en cuanto al volumen y peso (menores que los de otras tipologías). Como electrolito usa un material polimérico sólido y como electrodos usa carbono poroso en el cual se encuentra el catalizador. Opera relativamente a baja temperatura, en torno a los 80 ºC. Esto le permite arrancar rápidamente, aumentado además su vida útil. Sin embargo, el uso de platino como catalizador, supone un aumento del coste de fabricación. Su uso principal es transporte y generación estacionaria.

- Alcalina (*alkaline fuel cell*, AFC).

Fue una de las primeras tecnologías desarrolladas. Como electrolito usa una solución de hidróxido de potasio y agua y puede usar una gran variedad de metales no nobles como catalizador. Por lo tanto, su coste es menor que la PEMFC. También, recientemente, se ha desarrollado el uso de una membrana polimérica como electrolito. Sin embargo, el CO<sub>2</sub> que contiene el aire provoca la formación de carbonatos que afectan enormemente a su funcionamiento y su durabilidad. Su aplicación principal es espacial.

- Metanol directo (*direct methanol fuel cell,* DMFC).

El combustible de esta pila no es el hidrogeno, sino metanol. Su principal ventaja es el propio combustible: el metanol tiene mayor densidad energética que el hidrógeno y su almacenamiento es en estado líquido, lo que facilita su transporte y su comercialización al público. Este tipo de pilas se ha probado en teléfonos móviles y portátiles.

• Pilas de combustibles de alta temperatura:

- Ácido fosfórico (*phosphoric acid fuel cell*, PAFC).

El electrolito es de ácido fosfórico líquido y los electrodos son de carbono poroso en el que se encuentra el platino, que actúa de catalizador. Es una de las tecnologías más maduras y fue la primera que se comercializó. Se usa principalmente para generación estacionaria de energía, aunque también ha tenido aplicación en vehículos grandes de transporte. Dada su alta temperatura de funcionamiento (150-200 ºC), si se usa para cogeneración, su rendimiento puede alcanzar el 85 %.

- Carbonatos fundidos (*molten carbonate fuel cell*, MCFC).

El electrolito está compuesto por una mezcla de sales fundidas que se encuentran dentro de un material poroso químicamente inerte formado por una matriz cerámica de óxido de aluminio y litio. Como opera a muy alta temperatura (en torno a los 650 ºC), no es necesario el uso de un metal noble como catalizador (reduciendo el coste) y la pila se puede utilizar para crear un ciclo combinado, pudiendo alcanzar una eficiencia del 65 %. Si además se usa el calor residual, se podría alcanzar hasta el 85 %. La única desventaja es su vida útil, reducida debido a las altas temperaturas de operación y al electrolito corrosivo.

- Óxidos sólidos (*solid oxid fuel cell*, SOFC).

Esta pila usa como electrolito un compuesto cerámico no poroso. Opera a altas temperaturas (hasta 1000 ºC), por lo cual no es necesario el uso de un metal noble como catalizador, reduciendo así el coste. Además, debido también a la alta temperatura, es capaz de realizar internamente el reformado de los combustibles, lo que le permite usar una gran variedad de combustibles. Su rendimiento ronda el 60 %, pudiéndose llegar al 85 % si se aprovecha el calor residual (Department of Energy. Energy Efficiency & Renewable Energy Office, sin fecha c).

## **3.2.2.2 Electrolizador**

El electrolizador es un equipo que es capaz de separar las moléculas de agua en hidrogeno y oxígeno a partir de una corriente eléctrica. Por lo tanto, su funcionamiento es inverso al de la pila de combustible.

Sus partes principales son los electrodos (ánodo y cátodo) y el electrolito, al igual que la pila de combustible.

En función del tipo de electrolizador la forma de obtener el hidrógeno variará ligeramente:

- Electrolizador de electrolito de membrana polimérica (*polymer electrolyte membrane electrolyzer*).

Al igual que en la pila de combustible PEM (véase el punto [3.2.2.1\)](#page-39-0), el electrolito es un material plástico sólido. El proceso en el electrolizador es el siguiente: el agua reacciona en el ánodo obteniéndose como productos oxígeno, iones de hidrógeno y electrones libres; los electrones circulan por un circuito externo y los iones de hidrógeno se mueven a través del electrolito hacia el cátodo; y finalmente en el cátodo, los iones de hidrógeno se recombinan con los electrones formando hidrógeno gas.

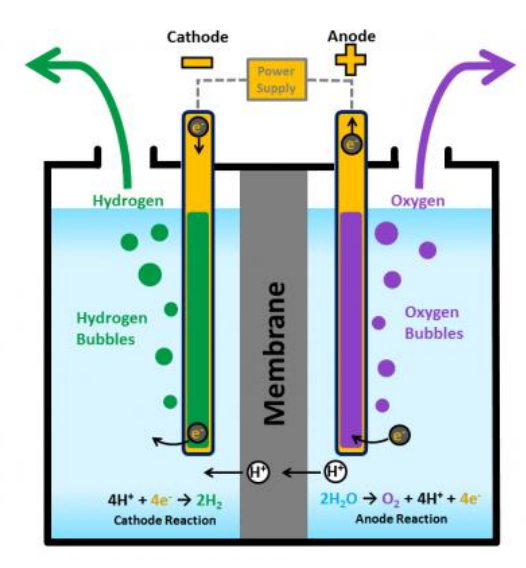

Figura 3-3. Esquema básico del funcionamiento del electrolizador PEM (Department of Energy. Energy Efficiency & Renewable Energy Office, sin fecha b)

- Electrolizador alcalino (*alkaline electrolyzer*).

Este electrolizador usa hidróxido de potasio o sodio como electrolito. El hidrógeno se genera en el lado del cátodo gracias al transporte de iones de hidróxido (OH- ) del cátodo hacía el ánodo, a través del electrolito.

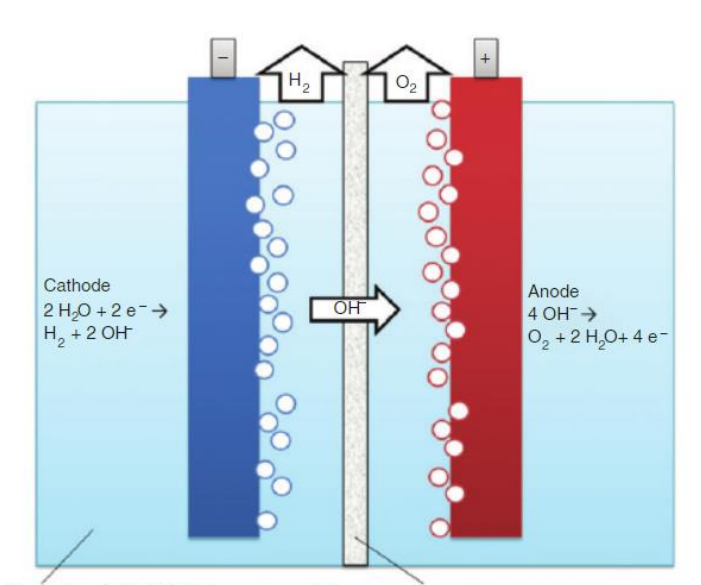

Figura 3-4. Esquema básico del funcionamiento del electrolizador PEM (Bodner, Hofer y Hacker, 2015, p. 367 fig.1)

Electrolyte: KOH, NaOH in aqueous solution Separator

- Electrolizador de óxido sólido (*solid oxide electrolyzer*).

Este electrolizador usa un material cerámico sólido como electrolito. El proceso de generación de hidrógeno es el siguiente: en el cátodo, el agua se combina con los electrones del circuito externo para formar hidrógeno e iones negativos de oxígeno; los iones de oxígeno pasan a través del electrolito y reaccionan con el ánodo para formar oxígeno, generando también electrones en el circuito externo.

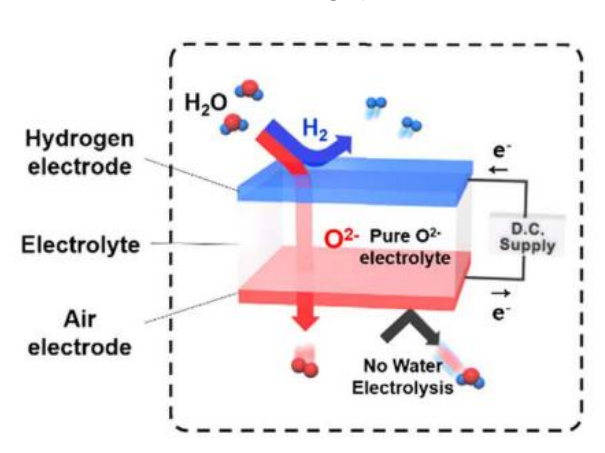

Figura 3-5. Esquema básico del funcionamiento del electrolizador SOEC (Kim *et al.*, 2018, p. 122 Fig.1)

## **3.2.2.3 Depósito para almacenamiento de hidrógeno**

A medida que se va produciendo el hidrógeno con el electrolizador, es necesario almacenarlo en un depósito, en el cual, en función de la tecnología, se almacenará el hidrógeno de una forma u otra: estado gas, líquido o sólido.

A continuación, se hace un breve repaso de las tecnologías.

#### **3.2.2.3.1 Tecnologías para el almacenamiento de hidrógeno**

Actualmente existen muchas tecnologías de almacenamiento de hidrógeno, la mayoría de ellas en estado de investigación. Por consiguiente, se nombrarán las tecnologías técnicamente más consolidadas. Para ello se recurrirá a la tesis doctoral de López (López González, 2013). Seguidamente a estas breves descripciones, se comparan entre sí.

## **3.2.2.3.1.1 Almacenamiento en forma gaseosa**

A pesar de que el hidrógeno gas se puede comprimir a altas presiones, esta tipología de almacenamiento es la que tienen menor densidad energética por volumen. Aproximadamente, en un depósito a temperatura ambiente y a 20.26 MPa (202.6 bar) la densidad energética es aproximadamente 2.26 GJ/m<sup>3</sup> (629.1 kWh/m<sup>3</sup>). Además, el proceso de compresión conlleva consumo de energía.

Figura 3-6. Trabajo de compresión de hidrógeno en relación al poder calorífico inferior (Tzimas *et al.*, 2003, p. 23 Fig.11b)

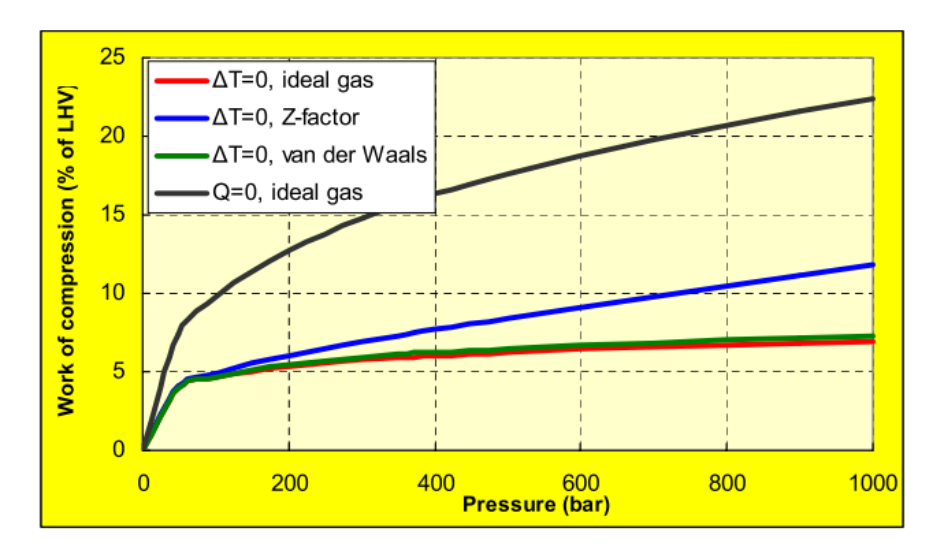

Por otra parte, que la instalación opere a una elevada presión tiene varias consecuencias: obliga a que el depósito sea construido con materiales más resistentes, lo cual implica a su vez un aumento en el costo; y hace que el riesgo potencial, en caso de un eventual accidente, sea, a priori, mayor, respecto a otras tecnologías.

## **3.2.2.3.1.2 Almacenamiento en estado líquido**

En estado líquido, la densidad energética por volumen del hidrógeno aumenta considerablemente frente al almacenamiento en estado gaseoso. El hidrógeno líquido es ligero y al almacenarse a una presión más baja que la de los depósitos de gas comprimido, el riesgo potencial es menor. Sin embargo, la temperatura de almacenamiento es extrema para poder mantener el hidrógeno en estado líquido: 20.25 K (-252.87 ºC).

Por otro lado, otra desventaja es las pérdidas de masa de hidrogeno debido a la evaporación del mismo a causa de pequeñas transferencias de calor hacia el interior del depósito.

## **3.2.2.3.1.3 Almacenamiento en estado sólido**

El hidrógeno se puede almacenar en estado sólido combinándose con compuestos metálicos. En esta reacción química, el hidrógeno gas se introduce en los intersticios (huecos) disponibles que tiene el compuesto metálico.

Figura 3-7. Ubicación del hidrógeno en los intersticios del compuesto metálico (López González, 2013, p. 38 Fig.15)

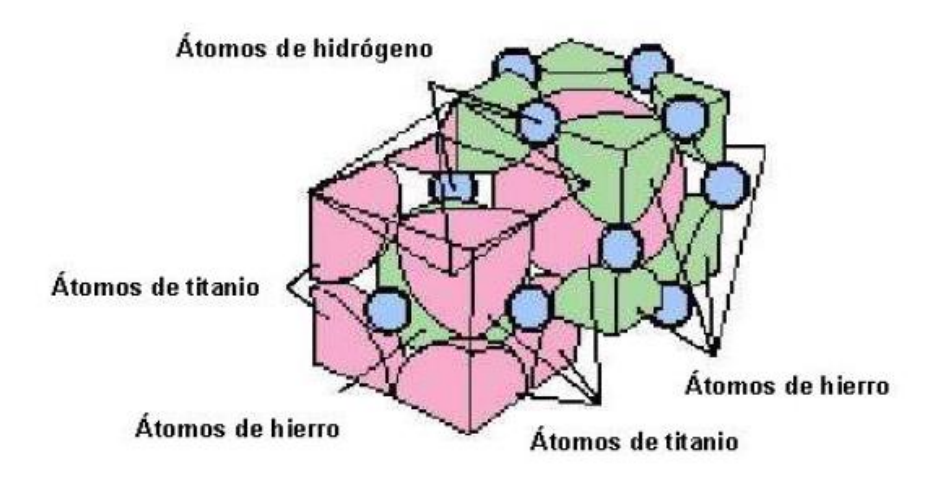

La reacción química resultante, que es reversible, es la siguiente.

$$
M + \frac{x}{2}H_2 \leftrightarrow MH_x \tag{Ec. 3-1}
$$

Donde M es el compuesto metálico.

Para que el almacenamiento con esta tecnología sea viable, la reacción química tanto para el llenado como para el vaciado del depósito de hidruros tiene que ser rápida.

El proceso de llenado del depósito se conoce técnicamente como proceso de absorción. Es una reacción exotérmica, por lo que es necesario disipar el calor producido. Por otro lado, el proceso de vaciado se conoce como proceso de desorción. Es una reacción endotérmica y por lo tanto es necesario aportar calor.

Entre las tecnologías de almacenamiento descritas hasta ahora, es la que tiene mayor densidad energética volumétrica. Si se tuviera un depósito de hidruros de igual volumen que un depósito de hidrógeno en estado líquido, se tendría mayor masa de hidrógeno en el primero y, por lo tanto, mayor energía acumulada.

## **3.2.2.3.1.4 Comparación entre las distintas tecnologías vistas**

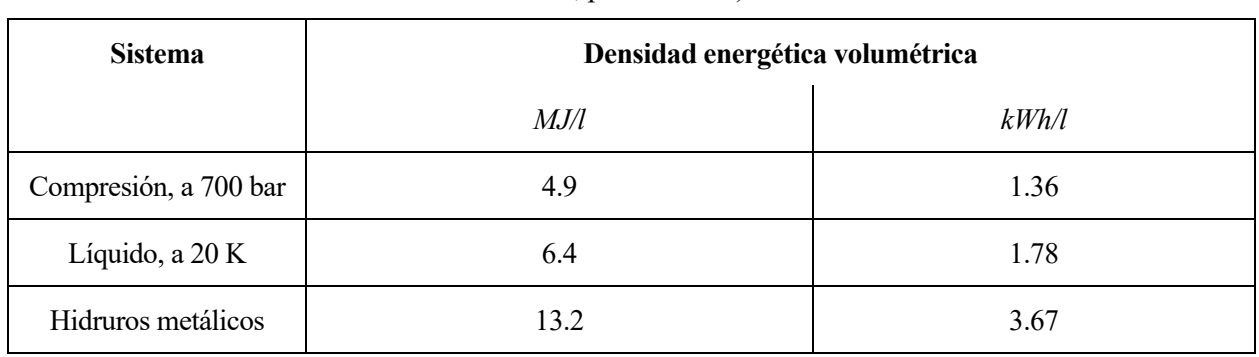

Tabla 3–2. Capacidad de almacenamiento de hidrógeno de diferentes sistemas (Rivard, Trudeau y Zaghib, 2019, p. 12 Tabla 4)

En esta tabla sobre la capacidad energética en diferentes sistemas de almacenamiento se puede observar que el sistema de hidruros metálicos es el que tiene mayor densidad energética volumétrica.

A continuación, se muestran los resultados experimentales de la tesis de López.

Tabla 3–3. Densidad de almacenamiento de energía en volumen en distintos sistemas de hidrógeno (López González, 2013, pp. 159-160 Tabla 14)

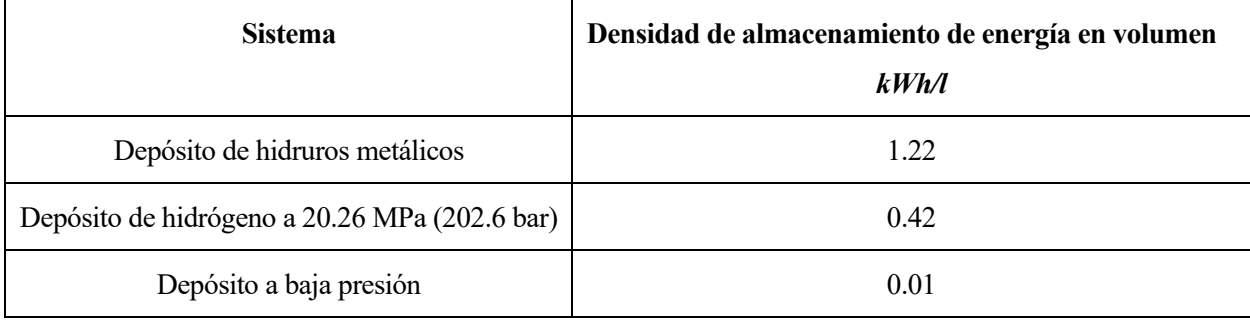

En este estudio no se contempla el uso del almacenamiento en estado líquido. Como se puede observar, el depósito de hidruros es con diferencia la tecnología que mayor energía puede almacenar por volumen. Por otro lado, si se observaban las dos tablas precedentes, los datos sobre los hidruros metálicos difieren: o bien, las tecnologías usadas no son exactamente las mismas, o la tecnología en hidruros metálicos se ha desarrollado en el desfase temporal entre ambas publicaciones.

En cuanto a las presiones de operación de cada uno de los sistemas, indudablemente el que funciona a mayor presión es el depósito a compresión (alrededor de 202.6 bar, aunque esta se puede reducir con la consecuencia de reducir su densidad energética volumétrica). Seguidamente le sigue el depósito de hidruros: 8.5 bar en el depósito de hidruros analizado por López y entre 1 y 30 bar en algunos equipos comerciales (Fuel Cell Store, sin fecha; H2Planet, sin fecha). Y por último el depósito a baja presión (1-5 bar).

# **4 METODOLOGÍA**

n este capítulo se enumeran y se definen los procedimientos, *grosso modo*, que se van a seguir para realizar el Trabajo Fin de Grado que se ha planteado. Estos ayudan a cumplir los objetivos que se han propuestos y clarifican las ideas del Autor antes de empezar a trabajar. E

Enumeración y definición de los procedimientos para el diseño y dimensionado de la instalación:

- I. Análisis de la demanda eléctrica y térmica a cubrir por la instalación.
- II. Diseño básico de la instalación. Se realiza un diseño básico con todos los equipos necesarios con el objeto de poder generar energía eléctrica y térmica.
- III. Realización del modelo energético del funcionamiento de la instalación completa: instalación fotovoltaica, de hidrógeno y térmica.
- IV. Implementación del modelo energético en un programa de cálculo para realizar la simulación horaria de la instalación durante un año completo. Este programa se realizará en Excel con la ayuda de su herramienta de programación *Visual Basic.*
- V. Ejecución iterada del programa de cálculo hasta alcanzar el diseño y dimensionado óptimos para el objetivo marcado: autosuficiencia energética de la vivienda.

En el caso de que el resultado del dimensionamiento de la instalación para la autosuficiencia energética sea desmedido, se volverán a realizar los dos procedimientos anteriores para dimensionar la instalación con el objetivo de obtener un balance económico anual de la energía consumida nulo.

Por último, se realizará el análisis energético con los resultados obtenidos.

n este capítulo se analizan las demandas de energía eléctrica y energía térmica de la vivienda para la cual se va a diseñar y dimensionar la instalación híbrida fotovoltaica-hidrógeno. Dentro de la demanda térmica se consideran las demandas de ACS (agua caliente sanitaria), calefacción y refrigeración. E

<span id="page-48-1"></span>También se indican las características de la vivienda.

## **5.1 Datos generales de la vivienda**

Se trata de una vivienda unifamiliar adosada situada en el municipio de Bonares, provincia de Huelva. Esta dispone de 5 dormitorios, 3 cuartos de baños, salón-comedor, cocina y despacho.

La superficie construida es 185.61 m<sup>2</sup> y la superficie útil y acondicionada es 147.56 m<sup>2</sup>. La cubierta de la vivienda tiene 93.95 m<sup>2</sup> y la cubierta del garaje, el cual no se considera dentro de la superficie de la vivienda y no está acondicionado, es de 90.46 m<sup>2</sup>.

La altitud del municipio es de 81 m. sobre el nivel del mar. Por lo tanto, según el Anexo B "Zonas climáticas" del CTE-DB-HE, la zona climática del municipio es B4. Este dato será importante para aplicar el CTE en el cálculo de la demanda térmica (véase los punto[s 5.3](#page-51-0) y [5.4\)](#page-53-0).

Actualmente los propietarios tienen un contrato de suministro de 4.5 kW de potencia y tarifa PVPC peaje por defecto (conocida como "tarifa plana" del mercado regulado) (Red Electrica de España, sin fecha). La vivienda no posee instalación de calefacción ni de refrigeración y el ACS se produce mediante un captador solar plano y una caldera auxiliar de butano.

En el Anexo [A](#page-146-0) se pueden ver algunos planos arquitectónicos de la vivienda.

## **5.2 Análisis de la demanda de electricidad**

Los datos de consumo de electricidad los proporciona la empresa distribuidora, que en este caso es CECSA (Compañía Eléctrica del Condado, S.A.). Estos se facilitan de forma horaria en el Tiempo Oficial<sup>1</sup>. Este dato será importante para acoplar los datos de demanda con los de radiación cuando se realice el diseño y dimensionado de la instalación.

<span id="page-48-0"></span>Los consumos eléctricos mensuales de mayo de 2019 a abril de 2020 son los siguientes.

Tabla 5–1. Demanda de electricidad mensual de mayo de 2019 a abril de 2020 (Datos proporcionados por CECSA)

| <b>Mes</b> | kWh    | kWh/dia |
|------------|--------|---------|
| Mayo       | 259.79 | 2Q      |

<sup>1</sup> Es el que establece un país dependiendo de su normativa legal.

El Tiempo Oficial en la España Peninsular no se corresponde con el Tiempo Local Estándar estipulado por el huso horario CERO. En España (Peninsular), por cuestiones legales, el TO se adelanta una hora con respecto al Tiempo Local Estándar del uso horario CERO, para hacerlo coincidir con el huso horario UNO.

En los meses centrales del año, se adelanta el TO en otra hora adicional.(Grupo de Termotecnia, 2019, p. 11)

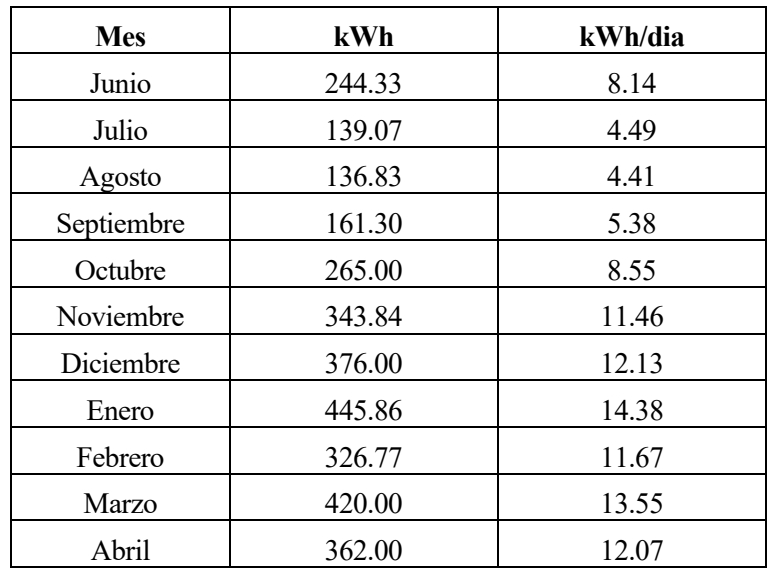

Como se puede observar, en los meses de julio, agosto y septiembre cae drásticamente la demanda eléctrica. Esto, debido a que la vivienda no se usa en este período, es un serio inconveniente para la viabilidad económica de una instalación de las características que se proponen en este TFG.

## **5.2.1 Consideraciones para el diseño y dimensionado de instalación**

## **5.2.1.1 Primera consideración**

Para la realización de este trabajo se han considerado los datos anteriormente citados, excepto los de los meses de julio, agosto y septiembre. Como se ha comentado en el punto anterior, en estos meses la vivienda no se encuentra habitada. Para que el análisis energético de la instalación tenga más sentido y sea más favorable, se considera que la vivienda está habitada todo el año, y por lo tanto en dichos meses la demanda eléctrica tiene que ser similar a la de los meses en los que si se encuentra habitada. Para ello:

- i. Para la demanda de julio y agosto se toma la demanda de junio.
- ii. Para la demanda de septiembre se toma la demanda de mayo.

Se han elegido las demandas de estos meses porque la climatología es parecida.

## **5.2.1.2 Segunda consideración**

Actualmente en el período invernal se usa una "estufa" de resistencia eléctrica en las franjas horarias del almuerzo y cena (de 15:00 a 18:00 y de 21:00 a 1:00, respectivamente), la cual tiene una potencia eléctrica de 400 W. Teniendo en cuenta que en este TFG se va a diseñar una instalación para proporcionar también la demanda de calefacción, se descuenta de los datos de consumo de electricidad la energía correspondiente a la "estufa", ya que se entiende que este consumo no será necesario una vez realizada la instalación completa. Por lo tanto, a los datos de consumo de las franjas horarias comentadas se les aplica la siguiente corrección durante el período de invierno (para más información sobre el período de invierno, o calefacción, véase el punto [5.4.4.1\)](#page-68-0).

$$
D_{e,h,corregida} = D_{e,h} - 0.4 \, [kWh]
$$
 Ec. 5-1

Donde,

*De,h*, es la demanda eléctrica horaria [kWh].

## **5.2.1.3 Tercera consideración**

Para el dimensionado de la instalación se tiene en cuenta el sumatorio de las potencias eléctricas de los equipos de la vivienda multiplicados por un factor de simultaneidad.

| Equipo            | Potencia (W) | <b>Unidades</b> |
|-------------------|--------------|-----------------|
| Vitrocerámica     | 1600         |                 |
| Horno             | 1600         |                 |
| Lavadora          | 1800         |                 |
| Lavavajillas      | 1600         |                 |
| Frigorífico       | 300          |                 |
| Televisor         | 200          |                 |
| Ordenador         | 80           | 3               |
| Tostador          | 600          |                 |
| Iluminación total | 180          |                 |

Tabla 5–2. Equipos eléctricos de la vivienda

La potencia total resulta 8120 W. Teniendo en cuenta que no todos los equipos van a funcionar simultáneamente, se estima alcanzar la potencia máxima de la instalación cuando estén conectados los siguientes equipos:

- La vitrocerámica, al 50 % de su potencia máxima (800 W).
- El horno (1600 W).
- El frigorífico (300 W).
- El televisor (200 W).
- Todos los ordenadores (240 W).
- El 70 % de la iluminación (126 W).

La potencia máxima simultánea resulta 3266 W y, por lo tanto, el factor de simultaneidad resulta 0.4.

Sin embargo, para el cálculo de la potencia máxima simultanea definitiva se deberá tener en cuenta la potencia eléctrica de la instalación térmica de la vivienda, es decir, la potencia eléctrica de la bomba de calor que se instalará para cubrir la demanda térmica (véase el punt[o 6.1.](#page-72-0) Diseño básico [de la instalación\)](#page-72-0).

## **5.2.2 Resultados de la demanda eléctrica**

Una vez llevadas a cabo las consideraciones establecidas, la gráfica resultante de la demanda eléctrica horaria durante un año es la siguiente.

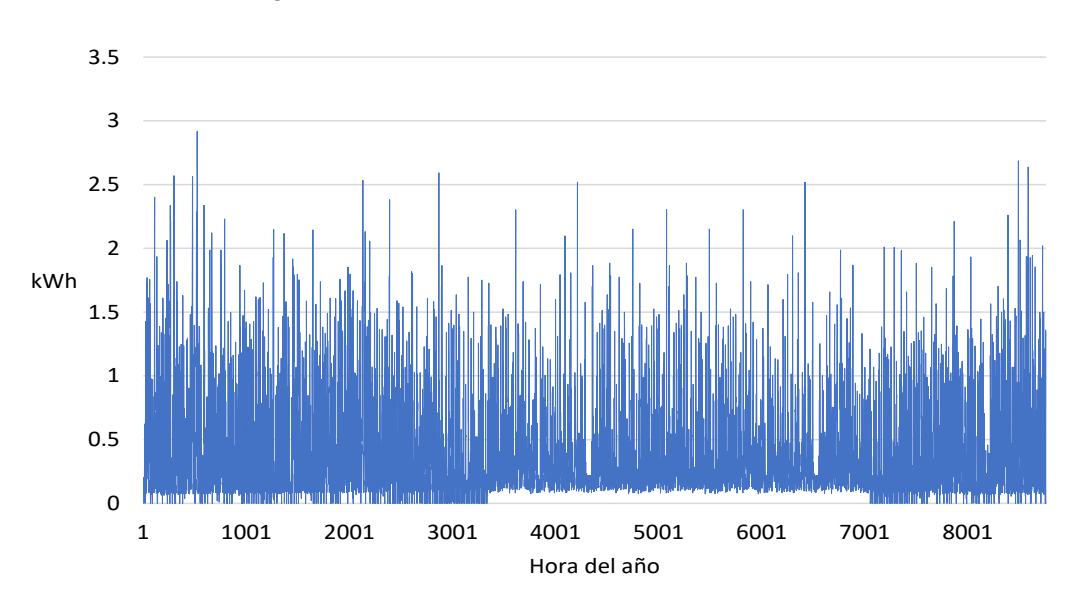

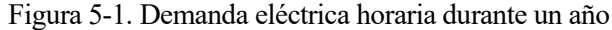

<span id="page-51-0"></span>Esta misma gráfica, a mayor escala, se puede consultar en el Anexo [B.](#page-154-0)

## **5.3 Análisis de la demanda de ACS**

## **5.3.1 Cálculo de la demanda según el CTE-HE**

La demanda de ACS se calcula mediante los valores que se proporcionan en el Anejo F "Demanda de referencia de ACS" del CTE-DB-HE. Este fija la demanda de ACS para edificios de uso residencial privado en 28 litros/dia·persona (a 60 ºC) (Ministerio de Fomento del Gobierno de España, 2019a, p. 50). El número de personas que ocupa la vivienda se determina en función del número de dormitorios que dispone la vivienda.

Tabla 5–3 Valores mínimos de ocupación de cálculo en uso residencial privado (Ministerio de Fomento del Gobierno de España, 2019a, pp. 50, Tabla a-Anejo F)

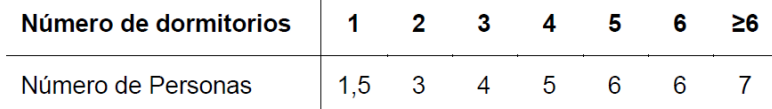

Como la vivienda tiene 5 dormitorios, el número de personas para el cálculo de la demanda de ACS es 6. Por lo tanto, el volumen de la demanda de ACS diaria se calcula de la siguiente forma:

$$
V_{ac} = n^{\circ}_{\text{personas}} * V_{ac/\text{persona} \cdot \text{dia}}
$$
 Ec. 5-2

Donde,

*Vac,* es el volumen de ACS a 60 ºC consumido en un día por todas las personas de la vivienda [l];

*Vac/persona·dia*, es el volumen de ACS a 60 ºC consumido en un día por cada persona [l].

Resultando,

$$
V_{ac} = 168 \text{ litres}
$$

Y, la demanda energética diaria de ACS se calcula con la siguiente fórmula:

$$
L_{ACS} = V_{ac} \cdot \rho \cdot C_p \cdot (T_{ac} - T_{af})
$$
 Ec. 5-3

Donde,

*LACS* , es la demanda de ACS [J];

*Vac ,* es el volumen de ACS a 60 ºC consumido en un día por todas las personas de la vivienda [l];

*ρ,* es la densidad del agua, 1 Kg/l;

*cp,* es la capacidad calorífica a presión constante del agua, 4190 J/kg·K;

*Tac,* es la temperatura del agua caliente, 60ºC según la normativa citada;

*Taf,* es la temperatura del agua fría de red según el Anejo G "Temperatura del agua de red" del CTE-DB-HE.

| Capital de provincia | <b>Altitud</b> | ΕN | FE | MА | АΒ | ΜY | JN | JL | AG | SE | oc | <b>NO</b> | DI |
|----------------------|----------------|----|----|----|----|----|----|----|----|----|----|-----------|----|
| A Coruña             | 26             | 10 | 10 | 11 | 12 | 13 | 14 | 16 | 16 | 15 | 14 | 12        | 11 |
| Albacete             | 686            | 7  | 8  | 9  | 11 | 14 | 17 | 19 | 19 | 17 | 13 | 9         | 7  |
| Alicante/Alacant     | 8              | 11 | 12 | 13 | 14 | 16 | 18 | 20 | 20 | 19 | 16 | 13        | 12 |
| Almería              | 16             | 12 | 12 | 13 | 14 | 16 | 18 | 20 | 21 | 19 | 17 | 14        | 12 |
| Avila                | 1131           | 6  | 6  |    | 9  | 11 | 14 | 17 | 16 | 14 | 11 | 8         | 6  |
| Badajoz              | 186            | 9  | 10 | 11 | 13 | 15 | 18 | 20 | 20 | 18 | 15 | 12        | 9  |
| Barcelona            | 12             | 9  | 10 | 11 | 12 | 14 | 17 | 19 | 19 | 17 | 15 | 12        | 10 |
| Bilbao/Bilbo         | 6              | 9  | 10 | 10 | 11 | 13 | 15 | 17 | 17 | 16 | 14 | 11        | 10 |
| <b>Burgos</b>        | 929            | 5  | 6  |    | 9  | 11 | 13 | 16 | 16 | 14 | 11 | 7         | 6  |
| Cáceres              | 459            | 9  | 10 | 11 | 12 | 14 | 18 | 21 | 20 | 19 | 15 | 11        | 9  |
| Cádiz                | 14             | 12 | 12 | 13 | 14 | 16 | 18 | 19 | 20 | 19 | 17 | 14        | 12 |
| Castellón/Castelló   | 27             | 10 | 11 | 12 | 13 | 15 | 18 | 19 | 20 | 18 | 16 | 12        | 11 |
| Ceuta                | 40             | 11 | 11 | 12 | 13 | 14 | 16 | 18 | 18 | 17 | 15 | 13        | 12 |
| <b>Ciudad Real</b>   | 628            | 7  | 8  | 10 | 11 | 14 | 17 | 20 | 20 | 17 | 13 | 10        | 7  |
| Córdoba              | 106            | 10 | 11 | 12 | 14 | 16 | 19 | 21 | 21 | 19 | 16 | 12        | 10 |
| Cuenca               | 999            | 6  | 7  | 8  | 10 | 13 | 16 | 18 | 18 | 16 | 12 | 9         | 7  |
| Girona               | 70             | 8  | 9  | 10 | 11 | 14 | 16 | 19 | 18 | 17 | 14 | 10        | 9  |
| Granada              | 683            | 8  | 9  | 10 | 12 | 14 | 17 | 20 | 19 | 17 | 14 | 11        | 8  |
| Guadalajara          | 685            | 7  | 8  | 9  | 11 | 14 | 17 | 19 | 19 | 16 | 13 | 9         | 7  |
| <b>Huelva</b>        | 30             | 12 | 12 | 13 | 14 | 16 | 18 | 20 | 20 | 19 | 17 | 14        | 12 |

<span id="page-52-0"></span>Tabla 5–4 Temperatura diaria media mensual de agua fría (ºC) (Ministerio de Fomento del Gobierno de España, 2019, pp. 52, Tabla a-Anejo G, extracto)

Como los datos de temperatura del agua fría están referidos a la media mensual, se obtiene una demanda diaria de ACS diferente para cada mes del año. Además, como para la localidad en la que se va a aplicar la instalación no existen datos en l[a Tabla 5–4,](#page-52-0) se deben de tomar los datos de la capital de la provincia de la propia localidad y aplicar una corrección a través de la fórmula que aporta la normativa.

$$
T_{AFY} = T_{AFCP} - B \cdot A_Z
$$
 Ec. 5-4

Donde,

*TAFCP*, es la temperatura media mensual de agua fría de la capital de provincia, obtenida de la [Tabla 5–4;](#page-52-0)

*B*, es un coeficiente de valor 0,0066 para los meses de octubre a marzo y 0,0033 para los meses de abril a septiembre;

*Az*, es la diferencia entre la altitud de la localidad y la de su capital de provincia (Az = Altitudlocalidad – Altitudcapital) (Ministerio de Fomento del Gobierno de España, 2019a, pp. 53, punto 2).

Los resultados de temperatura media diaria del agua fría para cada mes en la localidad de Bonares son los siguientes:

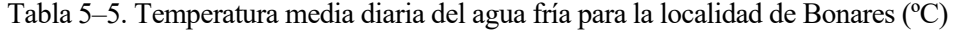

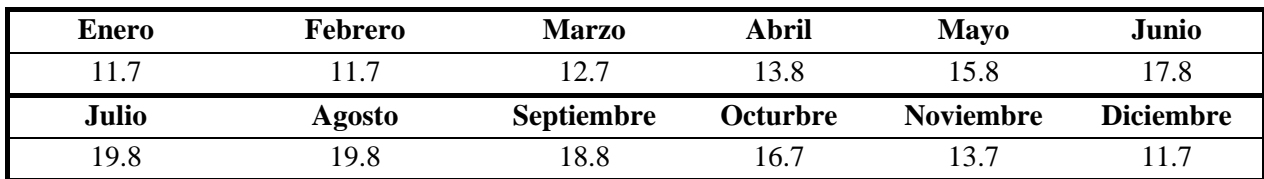

Los resultados de la demanda de ACS diaria para cada mes, según la normativa, son los siguientes.

Tabla 5–6. Demanda de ACS diaria para cada mes (kJ)

| -<br>$\mathbf{\color{myred}{\mathbf{\color{myred}c}}}$ | rero         | $\mathbf{A}$ with    | $\cdot$<br>Abril | vlavo<br>$1$ vla $\overline{y}$ | lunic |
|--------------------------------------------------------|--------------|----------------------|------------------|---------------------------------|-------|
| 34025                                                  | 34025<br>ษ∪∠ | 222<br><i>JJJ4</i> 1 | 32400<br>ັ້      | 31091                           | 29683 |

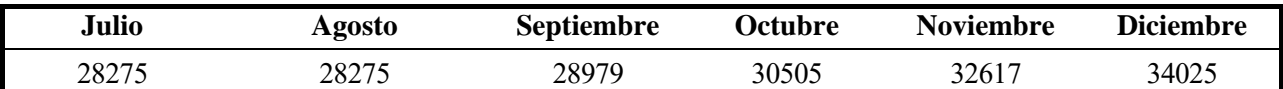

## **5.3.2 Perfil horario de uso de ACS según el CTE-HE y demanda horaria**

Para realizar la simulación de la demanda horaria de ACS de la vivienda a partir de los cálculos de la demanda diaria, se necesita saber en qué momento del día se va a consumir el ACS. Para ello se considera el perfil de uso de ACS proporcionado por la normativa.

Tabla 5–7. Perfil de uso de ACS de espacios en uso residencial privado (Ministerio de Fomento del Gobierno de España, 2019a, p. 43, Tabla c-Anejo D)

| Hora           | % | Hora            | %  | Hora | % | Hora | % |
|----------------|---|-----------------|----|------|---|------|---|
| <b>Oh</b>      | 1 | 6h              | 3  | 12h  | 5 | 18h  | 5 |
| 1 <sub>h</sub> | 0 | 7h              | 10 | 13h  | 5 | 19h  | 7 |
| 2h             | 0 | 8h              | 7  | 14h  | 4 | 20h  | 6 |
| 3h             | 0 | 9h              | 7  | 15h  | 3 | 21h  | 6 |
| 4h             | 0 | 10 <sub>h</sub> | 6  | 16h  | 4 | 22h  | 5 |
| 5h             | 1 | 11h             | 6  | 17h  | 4 | 23h  | 5 |

El % se refiere al tanto por ciento respecto a la demanda diaria de ACS.

Si se aplica este perfil se obtiene la demanda horaria de ACS. Como la demanda diaria de ACS es diferente para cada mes del año, consecuentemente la demanda horaria también lo será.

A continuación, se muestra el resultado de la demanda horaria de ACS para el mes de enero. Los resultados del resto de meses se recogen en el Anexo [C.](#page-155-0)

| Hora           | Wh    | Hora            | Wh     | Hora | Wh     | Hora            | Wh     |
|----------------|-------|-----------------|--------|------|--------|-----------------|--------|
| 0h             | 94.51 | 6h              | 283.54 | 12h  | 472.57 | 18h             | 472.57 |
| 1 <sup>h</sup> | 0     | 7h              | 945.14 | 13h  | 472.57 | 19 <sub>h</sub> | 661.6  |
| 2h             | 0     | 8h              | 661.6  | 14h  | 378.06 | 20 <sub>h</sub> | 567.08 |
| 3h             | 0     | 9h              | 661.6  | 15h  | 283.54 | 21h             | 567.08 |
| 4h             | 0     | 10 <sub>h</sub> | 567.08 | 16h  | 378.06 | 22h             | 472.57 |
| 5h             | 94.51 | 11h             | 567.08 | 17h  | 378.06 | 23h             | 472.57 |

Tabla 5–8. Demanda de ACS horaria para el mes de enero

## <span id="page-53-0"></span>**5.4 Análisis simplificado de la demanda de calefacción y refrigeración**

Para el cálculo de la demanda de calefacción y refrigeración se analizan las cargas térmicas de la vivienda, las cuáles son: la carga de transmisión, la de intercambio de aire con el exterior, las ganancias solares y la carga térmica interna. En los puntos sucesivos se describirán y se especificarán los modelos de cálculo para cada una de ellas.

El método de cálculo que se lleva a cabo es el propuesto por Francisco Encinas en su TFG "Simulación anual de la demanda de refrigeración y calefacción de una vivienda" (2019), con algunas particularidades que se irán definiendo durante el desarrollo de este apartado.

## <span id="page-54-0"></span>**5.4.1 Consideraciones para el análisis**

- i. Al tratarse de una vivienda construida con anterioridad al CTE, los coeficientes globales de transferencia no cumplen la normativa, por lo que para que este TFG sea extrapolable a otras viviendas, se toman los valores orientativos o, en su defecto, los valores límites especificados por la normativa.
- ii. Los puentes térmicos se consideran para el cálculo de la carga térmica por transmisión.
- iii. Para el periodo de calefacción se considera una temperatura interior de 21 ºC, mientras que para el periodo de refrigeración se considera una temperatura interior de 25 ºC. En ambos casos se considera una humedad relativa interior del 50 %. Estas condiciones del aire interior de la vivienda cumplen con los criterios fijados por el RITE, como se puede observar en la siguiente tabla.

Tabla 5–9. Condiciones interiores de diseño (Ministerio de la Presidencia, 2007, p. 35945)

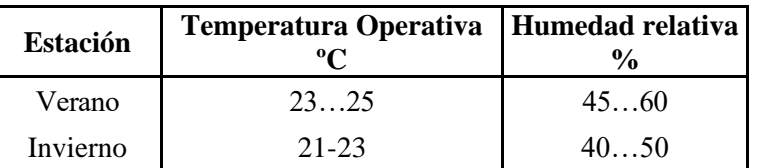

- iv. Debido al diseño de la instalación térmica, se debe definir el período del año en el que se va a calefactar la vivienda y en el que se va a refrigerar, ya que el sistema no permite pasar de un modo a otro de operación (véase el punto [6.1.3](#page-73-0) para mayor aclaración).
- v. Criterio de signos para la realización del balance de cargas térmicas. Si la carga térmica es positiva, se necesitará aportar energía térmica (calefacción) y si es negativa, se necesitará extraer energía térmica (refrigeración).

## **5.4.2 Cargas térmicas**

A continuación, se describen las cargas térmicas que se consideran para el cálculo de la demanda.

## **5.4.2.1 Cargas térmicas por transmisión**

Las cargas térmicas por transmisión son aquellas que se dan a través de la envolvente térmica<sup>2</sup> del edificio debido a la propia física de los materiales que la conforman (que permiten el flujo de calor) y a la diferencia de temperaturas existente entre el interior y el exterior del edificio. Si la temperatura exterior es mayor que la temperatura interior, habrá un flujo de calor hacia el interior de la vivienda y por tanto se considerará como una ganancia térmica, y si se da el caso contrario, es decir, la temperatura exterior es menor que la temperatura interior, el flujo de calor se producirá del interior del edificio hacia el exterior y por tanto se considerará como una pérdida térmica.

La ecuación que modela este comportamiento es la siguiente.

$$
Q_{trans} = U \cdot A \cdot \Delta T_{int-ext}
$$
 Ec. 5-5

Donde,

*U*, es el coeficiente de transmitancia térmica del elemento que conforma la envolvente térmica [W/m<sup>2</sup>K];

 $A$ , es el área de transferencia térmica del mismo elemento [m<sup>2</sup>];

*ΔTint-ext*, es la diferencia de temperaturas entre el interior y exterior de la vivienda, es decir, a un lado y al otro del elemento [K].

A continuación, se realiza una breve descripción física de los diferentes elementos constructivos que conforman la envolvente térmica:

<sup>2</sup> La envolvente térmica está compuesta por todos los cerramientos y particiones interiores, incluyendo sus puentes térmicos, que delimitan todos los espacios habitables del edificio o parte del edificio (Ministerio de Fomento del Gobierno de España, 2019a Anejo C).

#### i. Cerramientos opacos

Están formados por materiales opacos que no permiten el paso de la radiación solar. Suelen presentar características térmicas homogéneas sin que ningún elemento constructivo interfiera en ellos.

ii. Cerramientos semitransparentes

Están formados por una parte opaca y otra parte transparente, que suelen presentar características térmicas distintas. Solo la parte transparente permite el paso de la radiación solar.

iii. Puentes térmicos.

Se consideran puentes térmicos aquellas zonas de la envolvente térmica del edificio donde se presentan discontinuidades de las características térmicas. Por ejemplo, el encuentro de un muro con una carpintería, el encuentro de un muro con un forjado, etc.

## <span id="page-55-0"></span>**5.4.2.1.1 Verificación del CTE**

Como se ha comentado en el punto [5.4.1,](#page-54-0) dado que los valores de transmitancia térmica de la vivienda no cumplen con el CTE y que se pretende que los cálculos de este TFG sean extrapolables a otras viviendas que si cumplan con la normativa, para los cálculos de las cargas por transmisión se toman los coeficientes de transmitancia térmica orientativos establecidos por el CTE-DB-HE, o en su defecto, los valores límites.

Tabla 5–10. Transmitancia térmica orientativa según elemento, U [W/m<sup>2</sup>K] (Ministerio de Fomento del Gobierno de España, 2019a Tabla a-Anejo E)

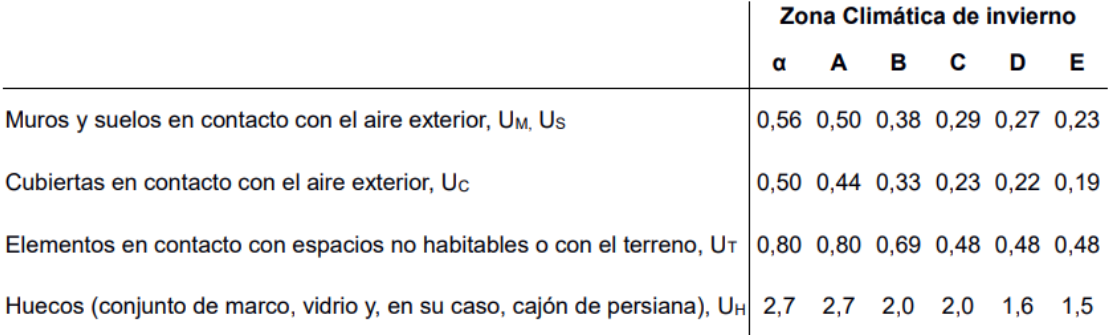

Tabla 5–11. Valores límite de transmitancia térmica, U<sub>lim</sub> [W/m<sup>2</sup>K] (Ministerio de Fomento del Gobierno de España, 2019a Tabla 3.1.1.a - HE1)

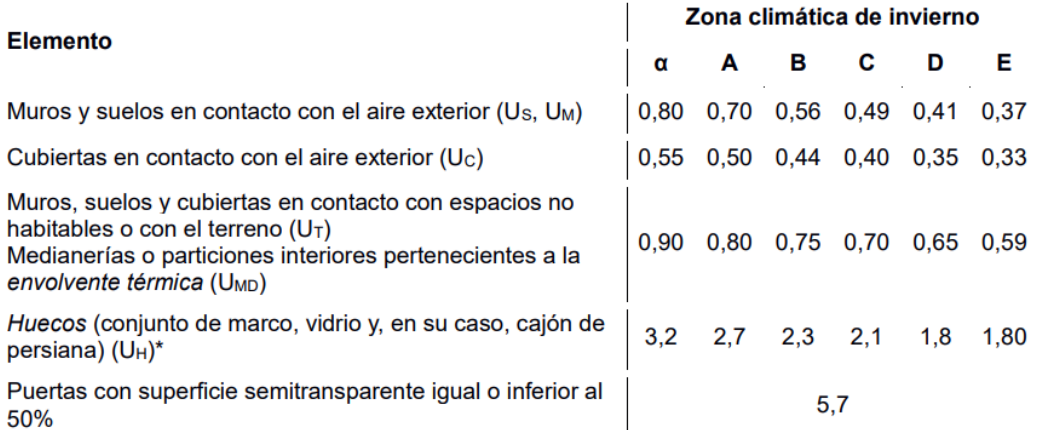

\*Los huecos con uso de escaparate en unidades de uso con actividad comercial pueden incrementar el valor de  $U_H$  en un 50%.

Considerando las tablas precedentes y que la vivienda se sitúa en la zona climática B4 (véase el punto [5.1\)](#page-48-1), los valores de transmitancia térmica considerados para el cálculo de la demanda térmica son:

<span id="page-56-0"></span>

| Tipo de cerramiento               | Descripción             | Area           | En contacto con | $\mathbf{U}_{\text{orientativa}}$ | <b>Ulimite CTE</b> | $UA^3$    |
|-----------------------------------|-------------------------|----------------|-----------------|-----------------------------------|--------------------|-----------|
|                                   |                         | transferencia  |                 | <b>CTE</b>                        |                    |           |
|                                   |                         | m <sup>2</sup> |                 | $W/m^2k$                          | $W/m^2k$           | $W\!/\!k$ |
| Cerramientos opacos               | Cerramiento<br>exterior | 166.57         | Exterior        | 0.38                              | 0.56               | 63.30     |
|                                   | Medianera               | 75.74          | Vivienda        |                                   | 0.75               | 56.81     |
|                                   | Cubierta                | 93.05          | Exterior        | 0.33                              | 0.44               | 30.71     |
|                                   | Suelo                   | 93.05          | Terreno         | 0.69                              | 0.75               | 64.20     |
| Cerramientos<br>semitransparentes | Huecos                  | 26.43          | Exterior        | 2                                 | 2.30               | 52.86     |

Tabla 5–12. Valores de transmitancia térmica considerados para los diferentes elementos constructivos de la vivienda

Además, estos valores verifican el apartado 3 del punto 3.1.1 del CTE-DB-HE1 (Ministerio de Fomento del Gobierno de España, 2019a, p. 15), en el que se hace referencia al coeficiente global de transmisión de calor, *K*, a través de toda la envolvente térmica de la vivienda o edificio.

> Tabla 5–13. Valor límite  $K_{lim}$  [W/m<sup>2</sup>K] para uso residencial privado (Ministerio de Fomento del Gobierno de España, 2019 Tabla 3.1.1.b - HE1)

<span id="page-56-1"></span>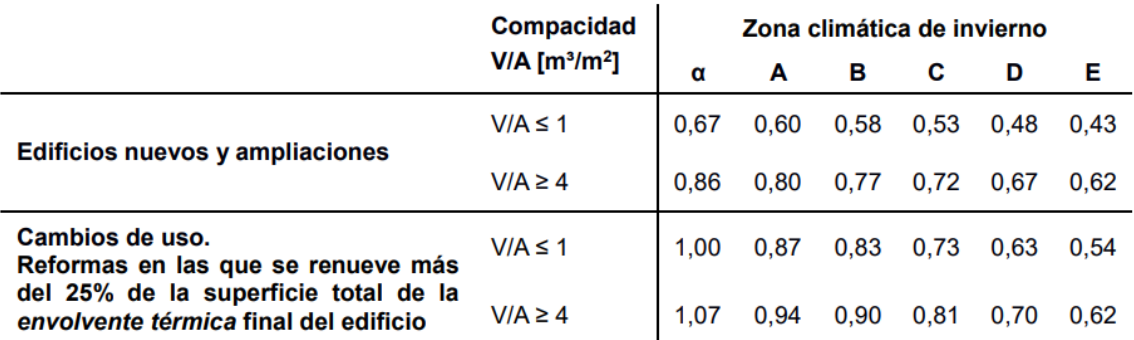

Los valores límite de las compacidades intermedias (1<V/A<4) se obtienen por interpolación.

En el caso de ampliaciones los valores límite se aplicarán sólo en caso de que la superficie o el volumen construido se incrementen más del 10%.

$$
Compacidad4 = \frac{Volume}{\sum Areas \, transferencias}
$$
 Ec. 5-6

El volumen se calcula multiplicando el área por la altura de la vivienda contenida dentro de la envolvente, que para esta vivienda son  $81.89 \text{ m}^2$  y 6.2 m., respectivamente (según medición de planos, véase el Anexo [A\)](#page-146-0) y por tanto resulta 507.72 m<sup>3</sup>. Las áreas de transferencia térmica son aquellas que se recogen en l[a Tabla 5–12](#page-56-0) y suman 454.84 m<sup>2</sup>. Aplicando la ecuación anterior, la compacidad resultante es 1.12.

Observando la [Tabla 5–13,](#page-56-1) si se considera la vivienda de estudio como un edificio nuevo y se interpolan los valores para la zona climática B, resulta un *Klim* de 0.59 W/m<sup>2</sup>K. Si se calcula el coeficiente global de transferencia medio con los datos proporcionados en la [Tabla 5–12:](#page-56-0)

<sup>3</sup> Para el cálculo de la UA, se han tomado los datos de la U orientativa que proporciona el CTE o, en su defecto, los valores límites (sombreados los valores que se han tomado).

<sup>4</sup> Relación entre el volumen encerrado por la envolvente térmica (V) del edificio (o parte del edificio) y la suma de las superficies de intercambio térmico con el aire exterior o el terreno de dicha envolvente térmica (A = ΣAi). Se expresa en m<sup>3</sup>/m<sup>2</sup> (Ministerio de Fomento del Gobierno de España, 2019a, p. 32)

$$
U_{\text{medio}} = \frac{\sum U_i A_i}{A_{\text{transmission}}} \tag{Ec. 5-7}
$$

Donde,

*Σ U<sup>i</sup> Ai*, es el sumatorio de los coeficientes de transmitancia térmica por el área de transmisión de cada componente homogéneo de la envuelta térmica [W/K];

*Atransmisión*, es el área total de transmisión de la envuelta térmica [m<sup>2</sup> ];

el resultado es 0.59 W/m<sup>2</sup>K, que es exactamente igual al valor límite calculado según la normativa.

## **5.4.2.1.2 Modelo de cálculo**

Para realizar el cálculo horario de la carga térmica portransmisión se agruparán los elementos teniendo en cuenta su ubicación en la envolvente térmica y las unidades en las que se expresen sus coeficientes *U*. Los grupos son:

- Cerramientos opacos y semitransparentes en contacto con el ambiente
- Cerramientos opacos en contacto con otros edificios.
- Cerramientos opacos en contacto con el suelo
- Puentes térmicos.

Una vez agrupados, se calcularán los coeficientes medios de transmitancia térmica. En el caso de los elementos opacos y semitransparentes se calculan con la siguiente ecuación (ya expuesta en el punto anterior):

$$
U_{\text{medio}} = \frac{\sum U_i A_i}{A_{\text{transmission}}} \tag{Ec. 5-8}
$$

Y en el caso de los puentes térmicos:

$$
\Psi_{\text{medio}} = \frac{\sum \Psi_i l_i}{l_{\text{transmission}}} \tag{Ec. 5-9}
$$

Donde,

*Ψi*, es el coeficiente de transmitancia térmica lineal del puente térmico [W/mK];

*li*, es la longitud del puente térmico [m];

*ltransmisio*n, es la longitud total de todos los puentes térmicos [m].

Los cálculos detallados de los coeficientes medios de transmitancia térmica se recogen en el Anexo [D.](#page-158-0) Los resultados se muestran a continuación.

| Grupo de elementos                                                     | Coeficiente de transmitancia<br>térmica  | Área o longitud de<br>transferencia |
|------------------------------------------------------------------------|------------------------------------------|-------------------------------------|
| Cerramientos opacos y semitransparentes<br>en contacto con el ambiente | $U_{m,amb} = 0.51 \frac{W}{m^2 K}$       | $A_{amb} = 286.05 m^2$              |
| Cerramientos opacos en contacto con otros<br>edificios.                | $U_{m,medianera} = 0.75 \frac{W}{m^2 K}$ | $A_{medianera} = 75.74 m2$          |
| Cerramientos opacos en contacto con el<br>suelo                        | $U_{m, suelo} = 0.69 \frac{W}{m^2 K}$    | $A_{\text{sublo}} = 93.05 \ m^2$    |
| Puentes térmicos                                                       | $\Psi_{medio} = 0.6 \frac{W}{mK}$        | $l_{pt} = 190.86 \ m$               |

Tabla 5–14. Resultados de los coeficientes de transmitancia térmica medios de la vivienda

Una vez calculados los coeficientes medios de transmitancia térmica, la ecuación que modela el cálculo horario de la carga térmica por transmisión es la siguiente.

$$
Q_{transmission} = Q_{trans,amb} + Q_{trans,medianera} + Q_{trans, suelo} + Q_{trans, pt}
$$
 Ec. 5-10

Donde cada término viene definido en las siguientes ecuaciones.

$$
Q_{trans,amb} = U_{m,amb} \cdot A_{amb} \cdot (T_{int} - T_{amb})
$$
 Ec. 5-11

$$
Q_{trans,medianera} = U_{m,medianera} \cdot A_{medianera} \cdot (T_{int} - T_{edif, solid})
$$
 Ec. 5-12

$$
Q_{trans, suelo} = U_{m, suelo} \cdot A_{suelo} \cdot (T_{int} - T_{suelo})
$$
 Ec. 5-13

$$
Q_{trans,pt} = \Psi_{medio} \cdot l_{pt} \cdot (T_{int} - T_{amb})
$$
 Ec. 5-14

Donde,

*Tint*, es la temperatura interior de la vivienda [ºC], que se ha definido en el punt[o 5.4.1.](#page-54-0)

*Tamb*, es la temperatura del ambiente [ºC], que es proporcionada horariamente en los datos climáticos de Meteonorm (véase el punto [6.2.1\)](#page-76-0).

*Tedif,colid*, es la temperatura del edifico colindante [ºC]; como no se sabe si el edificio colindante está acondicionado, se hace la hipótesis de que el edifico colindante se encuentra a la temperatura media entre la temperatura del interior y la temperatura del ambiente;

*Tsuelo*, es la temperatura del suelo [ºC]; a falta de datos, la UNE-EN ISO 13370:2017 (AENOR, 2017b Tabla A.5) dice que se tome la misma temperatura del ambiente; el resto de los términos han sido ya definidos previamente.

En el Anexo [E](#page-164-0) se muestra un extracto de la hoja de cálculo utilizada para el cálculo de esta carga y la gráfica donde se puede visualizar la evolución de esta durante el año.

## **5.4.2.2 Carga térmica por intercambio de aire**

La carga térmica por intercambio de aire se debe a los flujos de aire entre el interior de la vivienda y el exterior y a las diferencias de temperatura y humedad entre los mismos.

Los intercambios de aire pueden ser de ventilación y de infiltración.

<span id="page-59-0"></span>El flujo de aire de ventilación es necesario para controlar los niveles de CO<sub>2</sub> de la vivienda y su caudal está definido en el CTE-DB-HS 3 "Calidad del aire interior".

Tabla 5–15. Caudales mínimos para ventilación de caudal constante en locales habitables (Ministerio de Fomento del Gobierno de España, 2019b Tabla 2.1 - HS3)

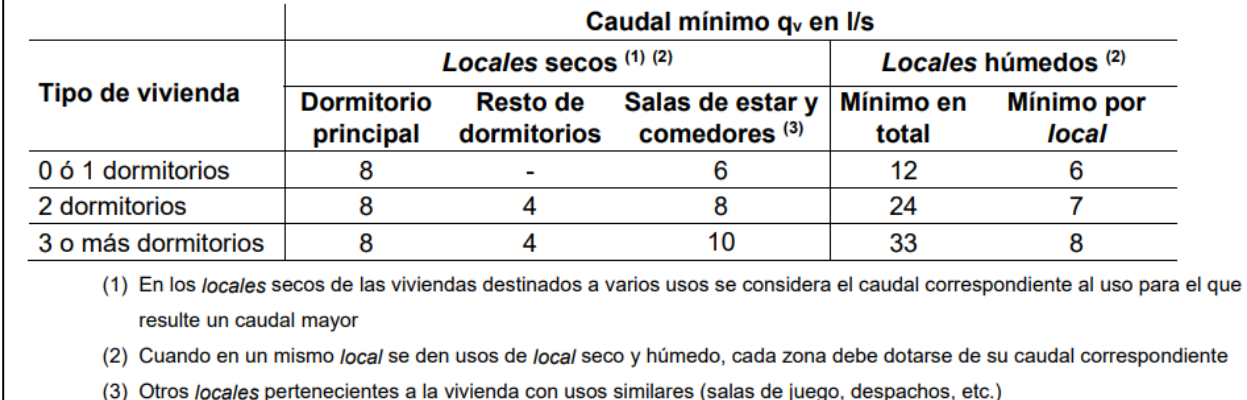

Los flujos de aire de infiltración se producen a causa de los gradientes de presiones existentes entre el interior de la vivienda y el exterior y por la falta de estanquidad del edificio.

#### **5.4.2.2.1 Cálculo del caudal de ventilación**

Para el cálculo del caudal de ventilación se consideran los caudales mínimos de ventilación fijados por el CTE (véase l[a Tabla 5–15\)](#page-59-0) y las características de la vivienda (véase punto [5.1\)](#page-48-1). Los resultados por habitáculo de la vivienda son los siguientes.

Tabla 5–16. Resultados de caudales de ventilación por habitáculo de la vivienda según el CTE-DB-HS

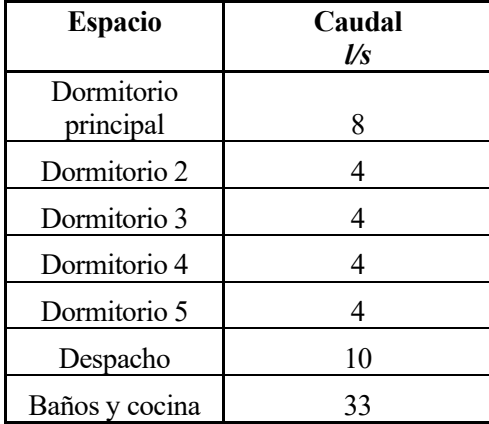

El caudal de ventilación total resulta 67 l/s, que equivale a 241.2 m<sup>3</sup>/h. Teniendo en cuenta que el volumen de la vivienda es 507.72 m<sup>3</sup> (véase punt[o 5.4.2.1.1\)](#page-55-0), según la ecuación siguiente, el caudal de ventilación es 0.48 h<sup>-1</sup>.

Renovaciones hora 
$$
[1/h] = \frac{Caudal de ventilación [m^3/h]}{Volumen [m^3]}
$$
 Ec. 5-15

## **5.4.2.2.2 Cálculo del caudal de infiltración**

En el artículo "Influencia del caudal de ventilación e infiltración sobre la demanda energética en edificios residenciales en España"(Rincón-Casado *et al.*, 2017), se describe una metodología de cálculo de los caudales de ventilación e infiltración de una vivienda. Esta combina tres métodos: bucle de presiones (aplicación de la ecuación de Bernoulli), balance másico y el método de la EN 15242:2007.

Para llevar a cabo esta metodología, los datos de la velocidad y la dirección del viento serán fundamentales, ya que es el viento el que, al incidir sobre los cerramientos de la vivienda, creará las sobrepresiones y depresiones que provocarán las entradas y salidas de aire de la misma.

Como el caudal de ventilación ya se ha calculado siguiendo el CTE, únicamente se usará el método de cálculo propuesto por Rincón-Casado para calcular el caudal de infiltración.

Además, para facilitar el cálculo se considerarán las siguientes hipótesis:

- Los cerramientos verticales susceptibles de recibir la incidencia del viento son aquellos que se encuentran en las fachadas expuestas a la vía pública. Por lo tanto, únicamente se crearán las sobrepresiones que pueden conllevar a un caudal de infiltración cuando la dirección del viento se encuentre dentro del ángulo de exposición de estas fachadas.
- Cuando el viento incida en estos cerramientos verticales y se cree la sobrepresión, se considerará que el caudal de infiltración se producirá por el 50 % del cerramiento y huecos. Por el 50% restante y la cubierta se producirá la expulsión del caudal de infiltración (así se cumplirá el balance de masa).
- La presión del interior de la vivienda se considerará constante.
- La densidad del aire se considerará constante, por lo tanto, no se crearán sobrepresiones debidas a las diferencias de temperatura entre masas de aire y consecuentemente tampoco se crearán caudales de infiltración.

Una vez definidas las hipótesis, se plantean las ecuaciones.

$$
\Delta P_{viento} = C_P \cdot \rho_{aire} \cdot \frac{v_{viento}^2}{2} - p_{ref}
$$
 Ec. 5-16

Donde,

*ΔPviento*, es la sobrepresión causada por el viento [Pa];

*CP*, es el coeficiente de presiones del viento adimensionales, tomado de la tabla citada (AENOR, 2007 Tabla A.3); como el edificio no es alto y se considera un grado de protección normal se toma el valor +0.25;

*ρaire*, es la densidad del aire [kg/m<sup>3</sup> ];

*vviento*, es la velocidad del viento [m/s];

*pref*, es la presión dentro de la vivienda, que se considerará constante [Pa].

$$
Q_{inf,huecos} = Q_{100} \cdot A_{huecos} \cdot \left(\frac{|\Delta P_{viento}|}{100}\right)^{0.667}
$$
 Ec. 5-17

Donde,

 $Q_{\text{inf,}$ huecos, es el caudal de infiltración por los huecos [m<sup>3</sup>/h];

 $Q_{100}$ , es la permeabilidad al aire de los huecos cuando están sometidos a una sobrepresión de 100 Pa  $[m^3/(h \cdot m^2)]$ ; los valores para las distintas clases de huecos se encuentran en la tabla citada (AENOR, 2017a Tabla 1); se considerará que las huecos son de clase 2: por tanto, la permeabilidad es  $27 \text{ m}^3/(\text{h} \cdot \text{m}^2)$ ; este valor seleccionado cumple también con el valor límite de permeabilidad al aire de huecos definido en el CTE-DB-HE (Ministerio de Fomento del Gobierno de España, 2019a Tabla 3.1.3.a-HE1);

*Ahuecos*, es el 50 % del área total de los huecos, tal y como se ha definido en las hipótesis [m<sup>2</sup> ].

$$
Q_{\inf, \text{fachada}} = Q_{4Pa} \cdot A_{\text{fachada}} \cdot \left(\frac{1}{4}\right)^{0.667} \cdot (|\Delta P_{\text{viento}}|)^{0.667} \qquad \qquad \text{Ec. 5-18}
$$

Donde,

 $Q_{\text{inf,factor}}$ es el caudal de infiltración a través de la fachada [m<sup>3</sup>/h];

 $Q_{4Pa}$ , es la permeabilidad al aire de la fachada  $[m^3/(h\cdot m^2)]$ ; los valores para las distintas clases de vivienda se encuentran en la tabla citada (AENOR, 2017 Tabla B.1); como se considera un nivel de fugas medio y se trata de una vivienda unifamiliar, la permeabilidad es  $1 \text{ m}^3/(\text{h} \cdot \text{m}^2)$ ;

*Afachada*, es el 50 % del área total de la fachada susceptible de recibir la incidencia del viento, tal y como se ha definido en las hipótesis  $[m^2]$ .

Una vez definidas las ecuaciones, y con los datos climáticos de velocidad y dirección del viento, se puede proceder al cálculo horario de los caudales de infiltración.

#### **5.4.2.2.2.1 Dirección del viento susceptible de crear sobrepresión en las fachadas de la vivienda**

Figura 5-2. Dirección del viento susceptible de crear sobrepresión en las fachadas de la vivienda.

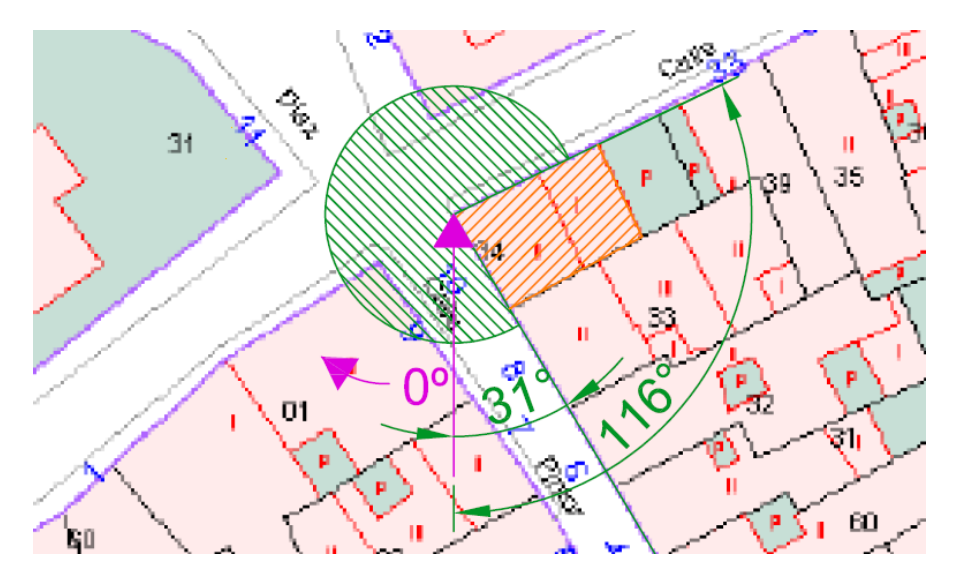

En la figura precedente, se pueden visualizar la ubicación de la vivienda (sombreado en naranja) y el rango de ángulos (sombreado en verde), que puede tomar la dirección del viento, susceptible de crear sobrepresiones sobre las fachadas de la vivienda. Este rango coincide con los ángulos de las fachadas que están expuestas a la vía pública.

La dirección 0º del viento se indica en la figura (flecha rosa), y el sentido positivo del ángulo avanza en sentido horario. Por lo tanto, los rangos de ángulos de dirección del viento que pueden incidir sobre las fachadas de la vivienda son de 0º-244º y de 329º-360º.

#### **5.4.2.2.3 Modelo de cálculo**

Una vez calculados los caudales de ventilación e infiltración ya se pueden calcular las cargas originadas por la diferencia de temperatura y la diferencia de humedad entre el interior y el exterior de la vivienda.

La carga originada por la diferencia de temperatura se denomina carga sensible y su cálculo viene dado por la siguiente ecuación.

$$
Q_{sensible} = Q \cdot \rho \cdot \frac{1}{3600} \cdot C_p \cdot (T_{int} - T_{ext}) \cdot t
$$
 Ec. 5-19

Donde,

 $Q$ , es el caudal de aire que entra en la vivienda (ventilación e infiltración) [m<sup>3</sup>/h];

 $\rho$ , es la densidad del aire, que se considera constante, 1.2 kg/m<sup>3</sup>;

1/3600, es el factor de conversión para pasar de 1/h a 1/s;

*Cp*, es la capacidad calorífica a presión constante del aire, que se considera constante, 1000 J/kgK;

 $T_{int}$ , es la temperatura del interior de la vivienda [ $^{\circ}$ C];

*Text*, es la temperatura del exterior [ºC];

*t*, es el tiempo para el que se realiza el cálculo [h].

La carga originada por la diferencia de humedad se denomina carga latente y su cálculo viene dado por la siguiente ecuación.

$$
Q_{latente} = Q \cdot \rho \cdot \frac{1}{3600} \cdot \lambda \cdot (h_{int} - h_{ext}) \cdot t
$$
 Ec. 5-20

Donde,

 $Q$ , es el caudal de aire que entra en la vivienda (ventilación e infiltración) [m<sup>3</sup>/h];

 $\rho$ , es la densidad del aire, que se considera constante, 1.2 kg/m<sup>3</sup>;

1/3600, es el factor de conversión para pasar de 1/h a 1/s;

*λ*, es el calor latente de vaporización del agua, 1000 J/g;

*hint*, es la humedad absoluta en el interior de la vivienda [g/kg];

*hext*, es la humedad absoluta del exterior [g/kg], calculada con los datos meteorológicos proporcionados y el complemento para Excel "kW Psychrometric Functions software"(kW Engineering, sin fecha);

*t*, es el tiempo para el que se realiza el cálculo [h].

En el Anexo [F](#page-166-0) se muestra un extracto de la hoja de cálculo utilizada para el cálculo de estas cargas y la gráfica donde se puede visualizar la evolución de estas durante el año.

## **5.4.2.3 Ganancias solares**

Las ganancias solares son aquellas cargas térmicas que se dan por la entrada de la radiación solar a través de los huecos (ventanas y puertas) de la vivienda.

La cantidad de radiación que entre en la vivienda dependerá de las características constructivas de los huecos, la posición de estos en las fachadas, la posición de sol (la cual es variable a lo largo del año) y los obstáculos remotos (que pueden crear sombras sobre la vivienda, como, por ejemplo, viviendas colindantes, árboles, etc.,).

## **5.4.2.3.1 Características constructivas de los huecos**

Incluyen características de diseño (p.ej. retranqueos), dimensión (área del hueco) y características físicas de los materiales que conforman el hueco (marco y vidrio).

Los diseños y las dimensiones de los huecos están definidas (son características de la vivienda).

Para las características materiales se toman los valores orientativos de transmitancia térmica del CTE-DB-HE (Ministerio de Fomento del Gobierno de España, 2019a, p. 45 Tabla a-Anejo E), ya definidas en la [Tabla 5–12,](#page-56-0) el factor solar<sup>5</sup> se fija en 0.7 y la absortividad<sup>6</sup> del marco se define según el color del marco y la siguiente tabla del CTE-DB-HE (versión de 2008).

<sup>5</sup> Cociente entre la radiación solar a incidencia normal que se introduce en el edificio a través del acristalamiento y la que se introduciría si el acristalamiento se sustituyese por un hueco perfectamente transparente. Se refiere exclusivamente a la parte semitransparente de un hueco (Ministerio de Fomento del Gobierno de España, 2019a, p. 34).

<sup>6</sup> Fracción de la radiación solar incidente a una superficie que es absorbida por la misma. Puede tomar valores de 0,0 (0% de radiación absorbida) hasta 1,0 (100% de radiación absorbida) (Ministerio de Fomento del Gobierno de España, 2019a, p. 31).

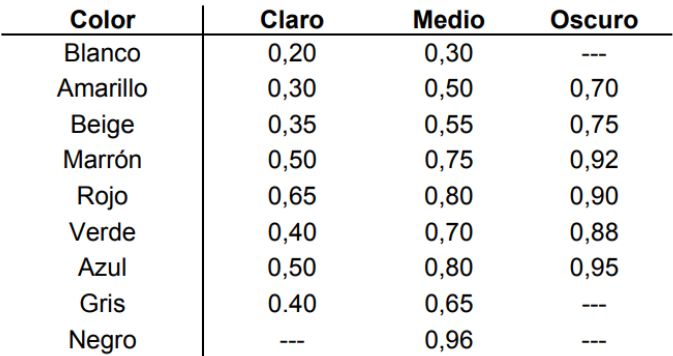

Tabla 5–17. Absortividad del marco para radiación solar (Ministerio de Fomento del Gobierno de España, 2008, p. HE1-44 Tabla E.10)

El resumen de las características de los huecos es el siguiente.

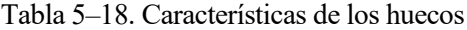

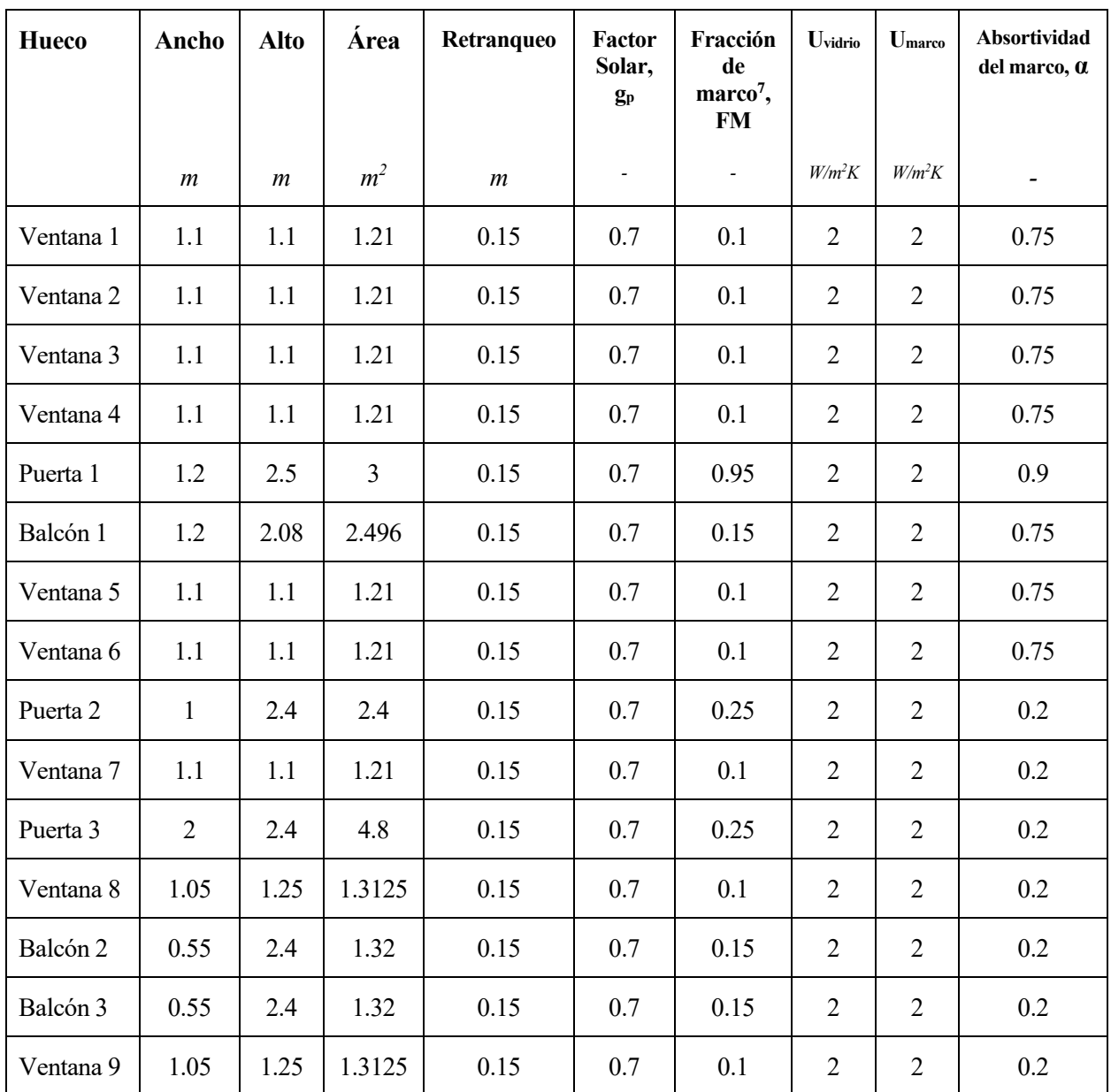

<sup>7</sup> Es el espacio en tanto por 1 que ocupa el marco del hueco respecto al área total del mismo.

Las características geométricas de cada hueco permiten calcular su factor de sombra<sup>8</sup>, *Fs*. En este caso el retranqueo es el único elemento del hueco que produce sombra.

<span id="page-64-0"></span>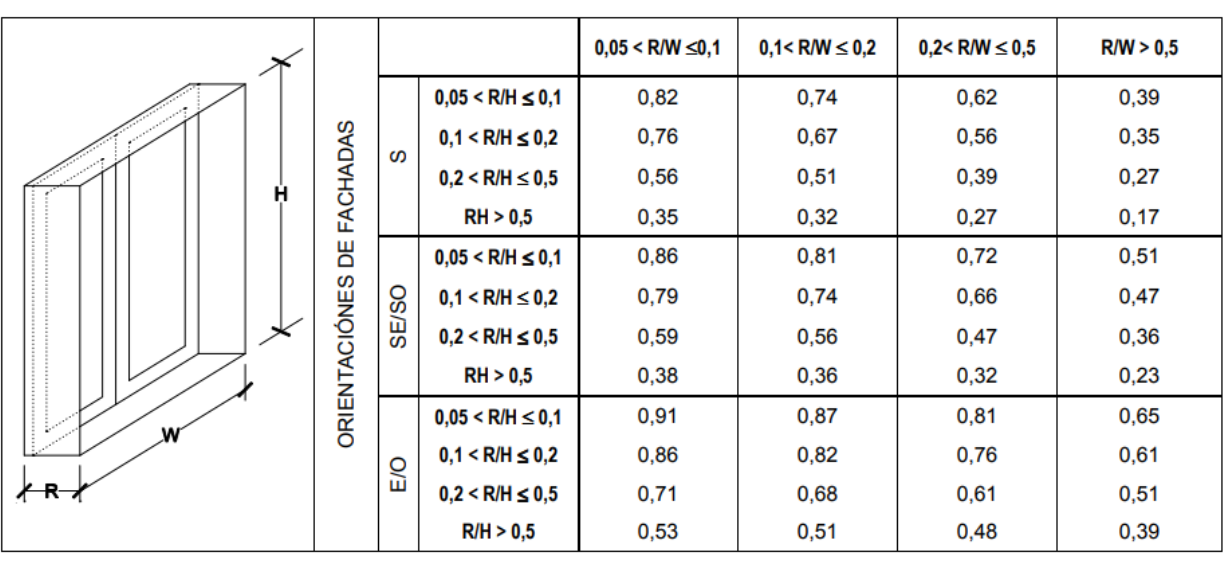

Tabla 5–19. Factor de sombra para obstáculos de fachada: Retranqueo (Ministerio de Transporte Movilidad y Agenda Urbana, 2020, p. 19 Tabla 17).

NOTA: En los huecos orientados a norte se puede considerar como valor simplificado 1

Interpretando la tabla anterior, los factores de sombra resultantes son los siguientes.

<sup>8</sup> Fracción de la radiación incidente en un hueco que no es bloqueada por la presencia de obstáculos de fachada, tales como: retranqueos, voladizos, toldos, salientes laterales u otros (Ministerio de Fomento del Gobierno de España, 2017, p. 29).

| Hueco     | Fachada  | R/W  | R/H  | Factor<br>sombra, Fs |
|-----------|----------|------|------|----------------------|
| Ventana 1 | Suroeste | 0.14 | 0.14 | 0.74                 |
| Ventana 2 | Suroeste | 0.14 | 0.14 | 0.74                 |
| Ventana 3 | Suroeste | 0.14 | 0.14 | 0.74                 |
| Ventana 4 | Suroeste | 0.14 | 0.14 | 0.74                 |
| Puerta 1  | Suroeste | 0.13 | 0.06 | 0.81                 |
| Balcón 1  | Suroeste | 0.13 | 0.07 | 0.81                 |
| Ventana 5 | Noroeste | 0.14 | 0.14 | 0.82                 |
| Ventana 6 | Noroeste | 0.14 | 0.14 | 0.82                 |
| Puerta 2  | Noroeste | 0.15 | 0.06 | 0.87                 |
| Ventana 7 | Este     | 0.14 | 0.14 | 0.82                 |
| Puerta 3  | Este     | 0.08 | 0.06 | 0.91                 |
| Ventana 8 | Este     | 0.14 | 0.12 | 0.82                 |
| Balcón 2  | Este     | 0.27 | 0.06 | 0.81                 |
| Balcón 3  | Este     | 0.27 | 0.06 | 0.81                 |
| Ventana 9 | Este     | 0.14 | 0.12 | 0.82                 |

Tabla 5–20. Factor de sombra por retranqueo de los huecos de la vivienda

Para los huecos en la fachada noroeste se han tomado los valores de la orientación oeste de la [Tabla 5–19.](#page-64-0)

Con las características y los factores de sombra de cada hueco, se calcula el factor solar modificado<sup>9</sup>, F, de cada uno de ellos con la siguiente ecuación (Ministerio de Fomento del Gobierno de España, 2017, p. 29).

$$
F = Fs[(1 - FM) \cdot g\perp + FM \cdot 0,04 \cdot Um \cdot \alpha]
$$
 Ec. 5-21

Donde,

*FS*, es el factor sombra;

*FM*, es la fracción de marco;

*gꞱ*, es el factor solar del vidrio;

*Um*, es la transmitancia térmica del marco;

<sup>9</sup> Fracción de la radiación incidente en un hueco que no es bloqueada por el efecto de obstáculos de fachada y las partes opacas del hueco. Se calcula a partir del factor de sombra del hueco (FS), el factor solar de la parte semitransparente del hueco (g┴), la absortividad de la parte opaca (α) (normalmente el marco), su transmitancia térmica (Um), y la fracción de la parte opaca (FM) (Ministerio de Fomento del Gobierno de España, 2017, p. 29).

α, es la absortividad del marco.

<span id="page-66-0"></span>Los valores calculados de factor solar modificado son los siguientes.

| <b>Hueco</b>        | Factor solar modificado, F |
|---------------------|----------------------------|
| Ventana 1           | 0.47064                    |
| Ventana 2           | 0.47064                    |
| Ventana 3           | 0.47064                    |
| Ventana 4           | 0.47064                    |
| Puerta 1            | 0.083754                   |
| Balcón 1            | 0.48924                    |
| Ventana 5           | 0.52152                    |
| Ventana 6           | 0.52152                    |
| Puerta <sub>2</sub> | 0.46023                    |
| Ventana 7           | 0.517912                   |
| Puerta 3            | 0.48139                    |
| Ventana 8           | 0.517912                   |
| Balcón 2            | 0.483894                   |
| Balcón 3            | 0.483894                   |
| Ventana 9           | 0.517912                   |

Tabla 5–21. Factor solar modificado de cada hueco

## **5.4.2.3.2 Mapa de coordenadas**

Con el objetivo de saber las sombras que se van a producir sobre los huecos de la vivienda, las cuales van a ser importantes para el cálculo de la radiación solar entrante en los mismos, se realiza un mapa de coordenadas en el que se ubican los huecos (los puntos medios de los mismos) y los puntos que definen los elementos colindantes a la vivienda susceptibles de crear sombras sobre la misma.

El mapa está caracterizado por el valor de posición X y el valor de posición Y. Cada punto de hueco o punto de obstáculo remoto está definido por estos dos valores, su altura y su cota absoluta.

En el Anexo [G](#page-169-0) se muestra este mapa de coordenadas y la tabla que recoge la información de todos los puntos considerados (obstáculos remotos y huecos de la vivienda).

#### **5.4.2.3.3 Radiación sobre los huecos**

La radiación que a priori podría entrar por un hueco de la vivienda es aquella que incide sobre una superficie con la orientación de la fachada (en la que se encuentra el hueco) y con la inclinación de 90º (la fachada es un muro vertical).

Por lo tanto, a partir de lo que se explica en el punt[o 6.2.1.1](#page-76-1) acerca de la radiación incidente sobre una superficie inclinada, se calcula la radiación incidente sobre cada fachada.

Con los datos de radiación sobre cada fachada y una vez definido el mapa de coordenadas (véase el punto anterior), se crea un programa en Excel (con la ayuda de su herramienta *Visual Basic*) para analizar a cada hora del año si la radiación directa del sol incide en un determinado hueco. Si el hueco está a la sombra, no recibirá radiación directa.

En cuanto a la radiación difusa que entra por el hueco, la norma UNE-EN ISO 13790 explica un método para calcular el factor de atenuación de la radiación difusa provocado por elementos de sombras inherentes al propio hueco (voladizos). Sin embargo, para los obstáculos remotos se indica que no se aplicará un factor de atenuación, ni para la radiación difusa ni para la reflejada (AENOR, 2011, pp. 130–132).

A los valores de radiación directa, difusa y reflejada que reciben cada uno de los huecos se les aplicará el factor solar modificado (véase la [Tabla 5–21\)](#page-66-0) y el área de cada uno de ellos.

$$
R_{hueco} = R_{fachada-hueco} \cdot F \cdot A
$$
 Ec. 5-22

Donde,

*Rfachada-hueco*, es la radiación que finalmente incide sobre la posición del hueco en una determinada hora [Wh/m<sup>2</sup> ]; *F*, es el factor solar modificado;

 $A$ , es el área del hueco  $\text{[m}^2\text{]}$ .

La ganancia solar total de la vivienda será igual al sumatorio de las radiaciones que entran por todos los huecos.

$$
Q_{solares} = \sum R_{hueco}
$$
 Ec. 5-23

El programa de cálculo, extractos de las hojas de cálculo y la gráfica donde se puede visualizar la evolución de las cargas durante el año se recogen en el Anexo [H.](#page-174-0)

## **5.4.2.4 Cargas internas**

Las cargas internas son aquellas generadas por las personas, equipos e iluminación que se encuentran en el interior de la vivienda. Para uso residencial privado, que es el caso de la vivienda que se estudia en este TFG, el CTE-DB-HE proporciona un perfil de estas cargas.

Tabla 5–22. Perfil de uso de espacios en uso residencial privado (Ministerio de Fomento del Gobierno de España, 2019a, p. 43 Tabla b-Anejo D)

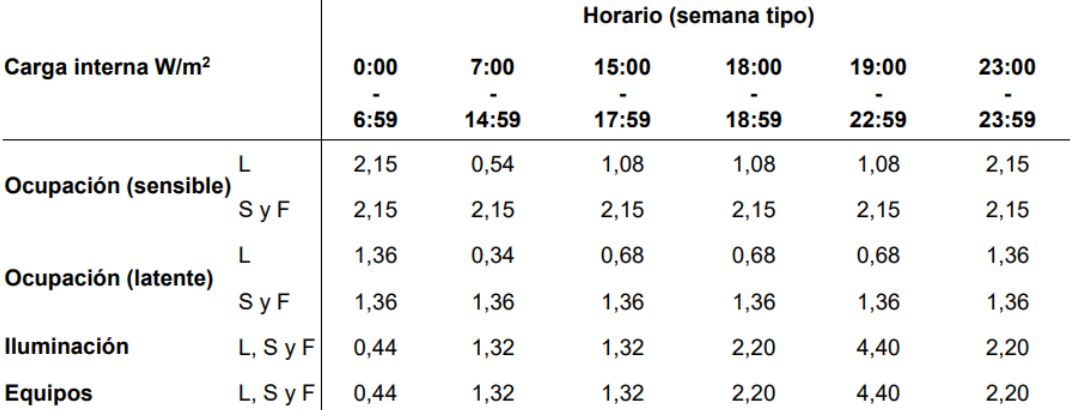

L: día laboral, S: sábado, F: domingo y festivo.

A partir de esta tabla, se calculan las cargas internas generadas horariamente a lo largo del año.

En el Anexo [I](#page-184-0) se muestra un extracto de la hoja de cálculo utilizada y la gráfica donde se puede visualizar la evolución de estas cargas durante el año.

## **5.4.3 Factor de utilización de las cargas internas y ganancias solares**

Un cálculo detallado de la demanda de calefacción y refrigeración requeriría conocer la inercia del edificio y el factor de utilización de las ganancias solares y cargas internas. Por un lado, la inercia es la capacidad del edificio para almacenar energía y luego cederla progresivamente (esto depende de los materiales de construcción que conforman la vivienda). Y por otro lado, en régimen de calefacción, el factor de utilización es la fracción de los flujos favorables de calor (en este caso, ganancias solares y cargas internas) que se usan para compensar los desfavorables. Si los flujos favorables fueran superiores a los desfavorables, se provocaría un recalentamiento del edificio que aumentaría las pérdidas del mismo (ya que la diferencia de temperaturas sería mayor entre el exterior y el interior del edificio) (Álvarez, 2018, p. 24).

Finalmente, para facilitar la realización de este TFG no se considerará ni la inercia ni el factor de utilización. Únicamente, una vez definidos los periodos de calefacción y refrigeración, si las ganancias son superiores a las pérdidas en el período de calefacción, se obviará dicha diferencia y la carga térmica será nula. Y viceversa ocurrirá en el período de refrigeración, si las pérdidas son superiores a las ganancias, se obviará dicha diferencia y la carga térmica será nula.

## **5.4.4 Modelo de cálculo completo**

Una vez definido como se calculan horariamente cada una de las cargas térmicas, tan solo queda relacionarlas entre sí para calcular la carga térmica horaria resultante.

$$
Q_{resultante} = Q_{transmission} + Q_{sensible} + Q_{latente} - Q_{solares} - Q_{internas}
$$
 Ec. 5-24

La carga sensible y latente por intercambio de aire se pueden agrupar en una misma carga térmica.

$$
Q_{resultante} = Q_{transmission} + Q_{inter-aire} - Q_{solares} - Q_{internas}
$$
 Ec. 5-25

Si el valor resultante es positivo, la vivienda necesitará calefacción. Si por el contrario es negativo, necesitará refrigeración.

Sin embargo, debido al funcionamiento de la instalación térmica (que en función del modo de operación que esté definido podrá calefactar o refrigerar, véase el punto [6.1.3.1](#page-75-0) para mayor aclaración) y para satisfacer lo expuesto en relación con el factor de utilización (véase el punto anterior), se define el período de calefacción y refrigeración. Por lo tanto, si en el periodo de calefacción la carga térmica resultante es negativa en una determinada hora (y por tanto, en teoría habría que refrigerar), esta carga se considerará nula. De la misma forma ocurrirá en el período de refrigeración: si la carga térmica resultante es positiva (habría que calefactar), esta carga se considerará también nula.

En el Anexo [J,](#page-187-0) se muestran extractos de la hoja de cálculo utilizada para el cálculo de la carga térmica resultante sin considerar los períodos de calefacción y refrigeración y considerándolos.

## <span id="page-68-0"></span>**5.4.4.1 Definición del período de calefacción y refrigeración**

Como la simulación de la instalación completa se iniciará el 1 de enero y acabará el 31 de diciembre (véase el punt[o 6.3.1\)](#page-107-0), el criterio para definir el período de refrigeración y calefacción es el siguiente:

- Período de calefacción (primer tramo): se inicia el 1 de enero y finaliza el primer día de los 12 primeros días consecutivos en los que carga térmica diaria es negativa (es decir, se necesita refrigerar). La hora de finalización del período es la hora anterior a la del primer valor de carga térmica horaria negativa.
- Período de refrigeración: se inicia el primer día de los 12 primeros días consecutivos en los que carga térmica diaria es negativa, concretamente en la primera hora en la que la carga térmica es negativa, y finaliza el primer día de los 12 primeros días consecutivos en los que carga térmica diaria es positiva (es decir, se necesita calefactar). La hora de finalización del período es la hora anterior a la del primer valor de carga térmica horaria positiva.
- Período de calefacción (segundo tramo): se inicia el primer día de los 12 primeros días consecutivos en los que carga térmica diaria es positiva, concretamente en la primera hora en la que la carga térmica es positiva, y finaliza el 31 de diciembre.

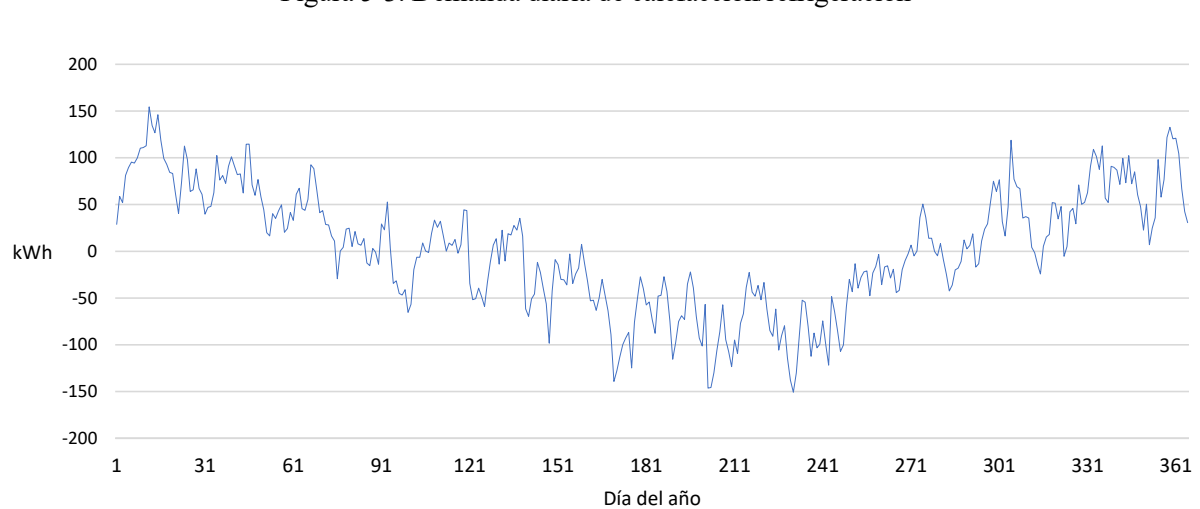

Esta definición de los periodos afectará al modo de operación de la instalación térmica (véase el punto [6.1.3.1\)](#page-75-0).

Figura 5-3. Demanda diaria de calefacción/refrigeración

Una vez calculada la demanda diaria durante todo el año, se aplica el criterio para definir los períodos, que resulta:

- Finalización del período de calefacción (primer tramo): 20 de mayo a las 8:00.
- Inicio del período de refrigeración: 20 de mayo a las 8:00.
- Finalización del período de refrigeración: 22 de octubre a las 0:00.
- Inicio del período de calefacción (segundo tramo): 22 de octubre a las 0:00.

## **5.4.4.2 Resultados**

Aplicando el método de cálculo de las cargas térmicas resulta el siguiente gráfico horario del año.

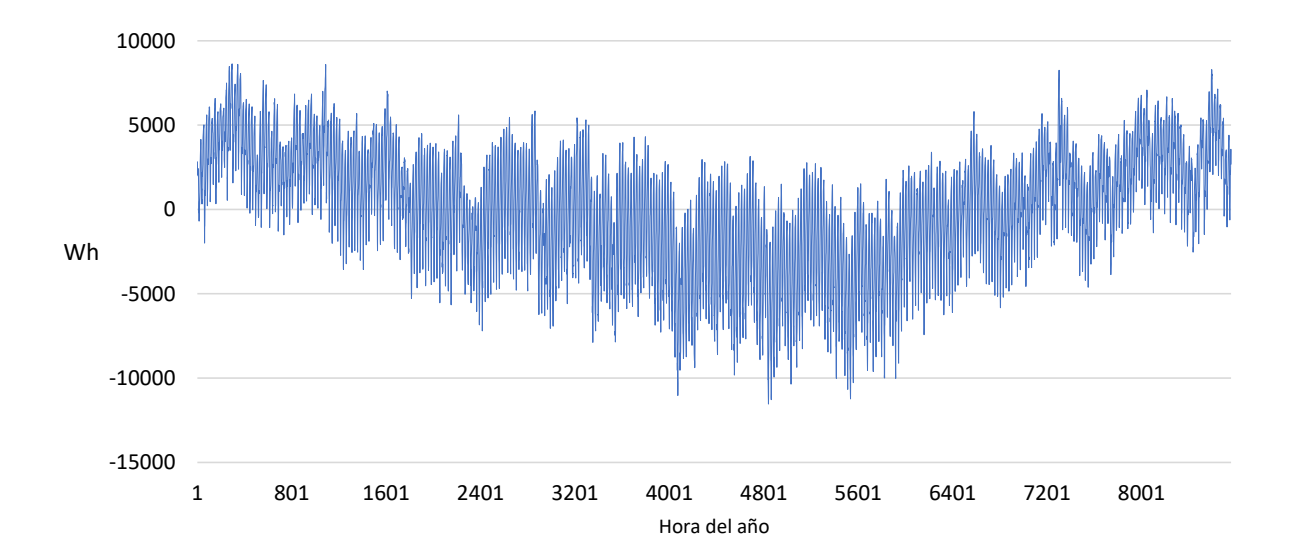

Figura 5-4. Demanda horaria de calefacción/refrigeración

Si se aplica la definición de los períodos de calefacción y refrigeración, la gráfica resultante es la siguiente.

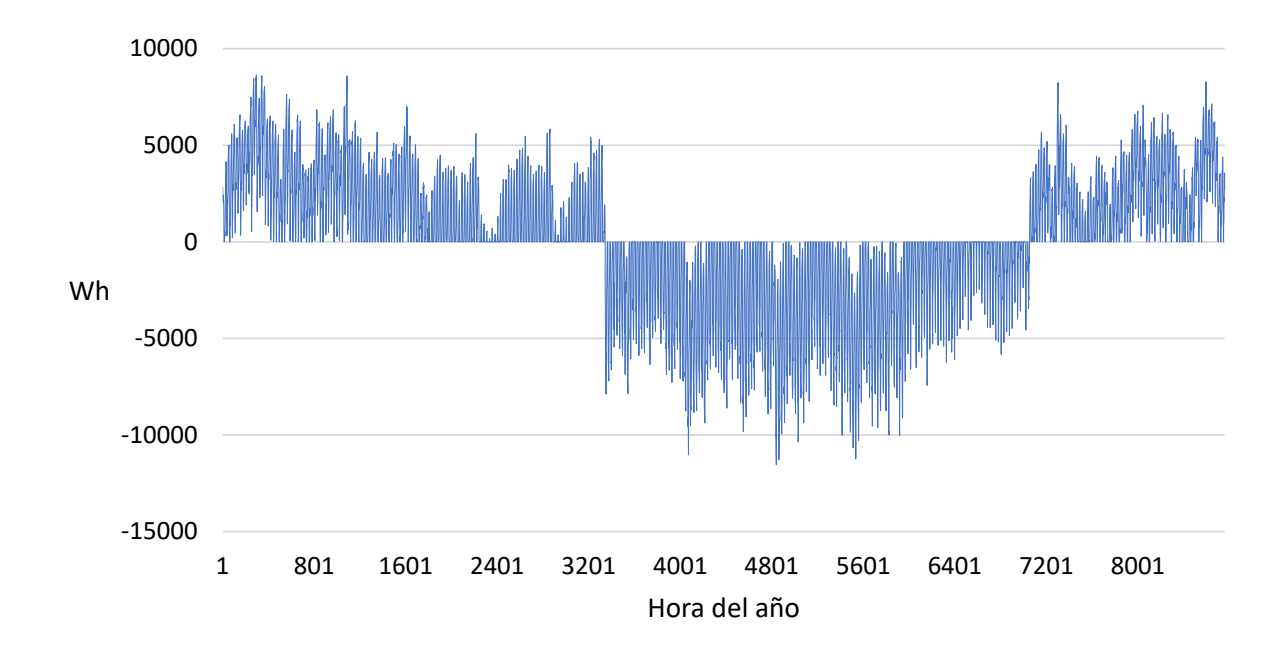

Figura 5-5. Demanda horaria definiendo períodos de calefacción y refrigeración

Estos últimos resultados se usarán para simular la instalación térmica (véase el punto [6.1.3\)](#page-73-0). Las dos gráficas precedentes se muestran a una escala mayor en el Anexo [J.](#page-187-0)
# **6 DISEÑO Y DIMENSIONADO DE LA INSTALACIÓN**

n este capítulo se diseña y se dimensiona la instalación completa para satisfacer las demandas energéticas de la vivienda, según los criterios expuestos en el punt[o 2.](#page-34-0) E

Primero se realiza el diseño de la instalación; segundo, se especifican los criterios de modelado, los cuáles nos permitirán simular horariamente la instalación durante un año completo; y tercero y último, se realizan los diferentes dimensionamientos de la instalación.

## **6.1 Diseño básico de la instalación**

Se realiza el diseño básico de la instalación, siguiendo los criterios marcados en los objetivos (véase el punt[o 2\)](#page-34-0) para cubrir las demandas eléctrica y térmica de vivienda.

La instalación estará compuesta por las siguientes subinstalaciones: fotovoltaica, de hidrógeno y térmica. Todas ellas se describirán en los subapartados siguientes.

El esquema completo de la instalación se muestra en el Anexo [K.](#page-191-0)

#### **6.1.1 Instalación fotovoltaica**

Satisface parte de la demanda de electricidad de la vivienda y suministra energía a la instalación de hidrógeno para producir y almacenar hidrógeno. Si la instalación estuviera conectada a la red, se vertería los excedentes de energía.

Los equipos principales que componen la instalación son:

- i. Módulos fotovoltaicos.
- ii. Inversor. Se encarga de convertir la energía eléctrica en corriente continua generada por los módulos fotovoltaicos y la pila de combustible en corriente alterna.
- iii. Convertidor DC/DC con dispositivo para el control del flujo de energía. Se encarga de regular la tensión y la energía que recibe el electrolizador (equipo de la instalación de hidrógeno).

A continuación, se muestra un extracto del diseño de la instalación completa donde aparecen los equipos de la instalación fotovoltaica.

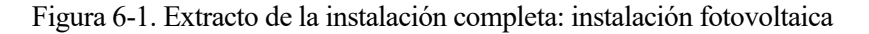

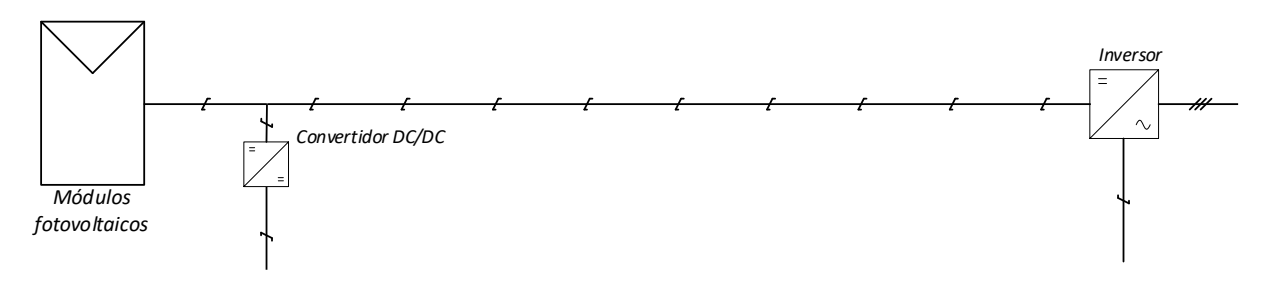

#### <span id="page-73-0"></span>**6.1.2 Instalación de hidrógeno**

Gracias a la energía que recibe de la instalación fotovoltaica, la instalación de hidrógeno produce y almacena hidrógeno, el cual posteriormente se usa para producir energía eléctrica a través de la pila de combustible.

Los equipos principales que componen esta instalación son:

- i. Electrolizador. Recibe energía eléctrica, en corriente continua, de los módulos fotovoltaicos para producir hidrógeno.
- ii. Depósito de hidruros para el almacenamiento de hidrógeno.
- iii. Pila de combustible. Producirá energía eléctrica cuando la instalación fotovoltaica no sea capaz de cubrir la demanda.

Se diseña la instalación para que el transporte del hidrógeno de un equipo a otro se realice por difusión. Por lo tanto, se seleccionarán los equipos para que sus presiones de operación permitan este "mecanismo". En el punto [6.2.4.3](#page-86-0) se definen las presiones de operación de los equipos para hacerlo viable.

A continuación, se muestra un extracto del diseño de la instalación completa donde aparecen los equipos de la instalación de hidrógeno.

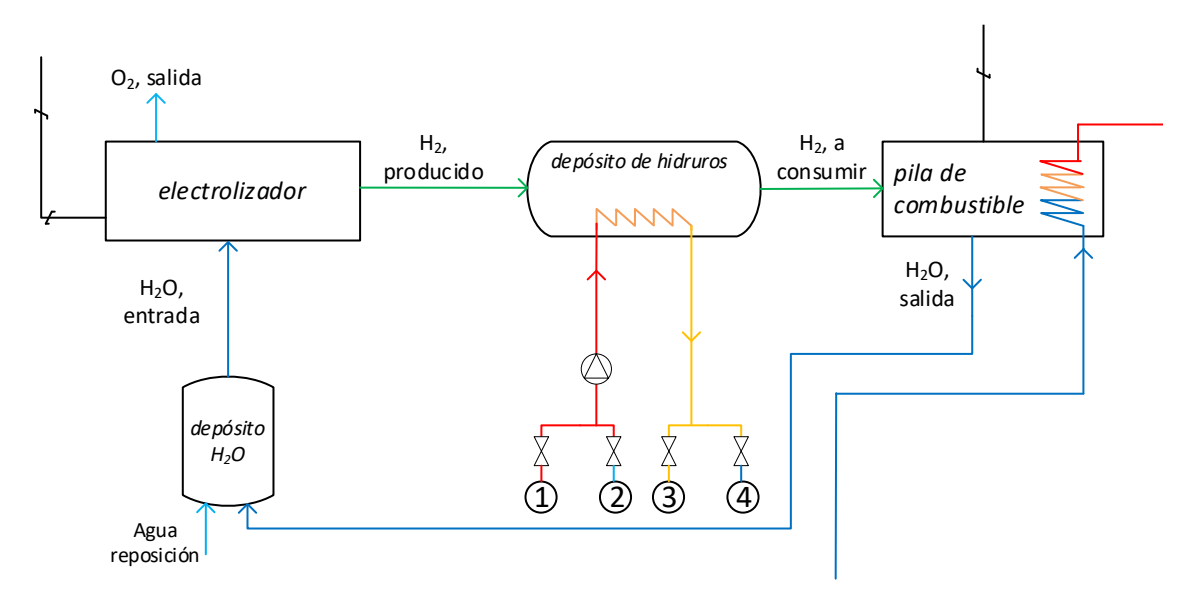

Figura 6-2. Extracto de la instalación completa: instalación de hidrógeno

Como se puede intuir al observar la figura precedente, el depósito de hidruros necesita energía térmica para poder absorber y ceder el hidrógeno. Para el proceso de absorción se necesitará extraer energía térmica y para el proceso de desorción se necesitará aportar calor: ambos se realizarán con la energía acumulada en los depósitos de la instalación térmica.

#### **6.1.2.1 Criterio para la elección de la tecnología en hidruros metálicos**

De entre todas las tecnologías de almacenamiento de hidrógeno descritas en el punto [3.2.2.3.1,](#page-43-0) se ha elegido la de hidruros metálicos por tener una densidad de almacenamiento más alta y una presión de trabajo más baja respecto a las demás tecnologías. De esta forma se consigue que el volumen de almacenamiento sea menor (y por tanto, ocupará menos espacio dentro de la vivienda) y que el funcionamiento de la instalación sea, a priori, más seguro (al trabajar con presiones más bajas).

#### **6.1.3 Instalación térmica**

Esta instalación se encarga de satisfacer la energía térmica de ACS, calefacción, refrigeración y del depósito de

#### hidruros.

La instalación aprovecha la energía térmica residual de la instalación de hidrógeno (aquella generada por la pila de combustible) a través de tres intercambiadores de calor (concretamente tres serpentines) que ceden la energía a tres depósitos. El primero se sitúa en el depósito de ACS, el segundo en el depósito de inercia de la instalación (el cual sirve para alimentar al sistema de calefacción/refrigeración y depósito de hidruros) y el tercero en el depósito auxiliar (el cual se encarga de satisfacer la energía necesaria por el depósito de hidruros que no puede satisfacer el depósito de inercia). Los tres depósitos tienen el apoyo de una bomba de calor que, en el caso de no poder cubrirse la demanda con la energía térmica residual de la pila, entra en funcionamiento.

Los equipos principales que componen esta instalación son:

- i. Depósito de ACS. Almacena la energía térmica para ACS. Dispone de un serpentín en el que se transfiere la energía térmica residual de la instalación de hidrógeno, dos entradas (para el agua fría y para el retorno de la bomba de calor) y dos salidas (para el ACS y para la alimentación del sistema de bomba de calor).
- ii. Depósito de inercia. Almacena la energía térmica para satisfacer la demanda de calefacción/refrigeración y parte de la demanda del depósito de hidruros. Dispone de un serpentín en el que se transfiere la energía térmica residual de la instalación de hidrógeno, tres entradas (para el agua de reposición, para el retorno de la bomba de calor, el retorno de calefacción/refrigeración y el retorno del depósito de hidruros) y tres salidas (para la alimentación de la calefacción/refrigeración, del sistema de bomba de calor y del depósito de hidruros).
- iii. Depósito auxiliar. Almacena la energía térmica para satisfacer parte de la demanda del depósito de hidruros. Dispone de un serpentín en el que se transfiere la energía térmica residual de la instalación de hidrógeno, tres entradas (para el agua de reposición, para el retorno de la bomba de calor y el retorno del depósito de hidruros) y dos salidas (para la alimentación del depósito de hidruros y del sistema de bomba de calor).
- iv. Sistema de bomba de calor. En el caso de necesidad, recibe los flujos de agua de los distintos depósitos para proporcionarles energía térmica y así mantener los depósitos dentro de los márgenes de temperatura adecuados para el correcto funcionamiento de la instalación. En cada instante de tiempo, la bomba de calor tan solo podrá proporcionar energía térmica a un solo depósito. Como la simulación del sistema se realizará horariamente (véase el punto [6.3.1\)](#page-107-0), se supondrá, a efectos de cálculos, que la bomba de calor tan solo puede atender las necesidades energéticas de un depósito por hora.
- v. Fan-coil. Es un intercambiador de calor en el que la energía térmica transportada por el agua proveniente del depósito de inercia se transfiere al aire del interior de la vivienda.
- vi. Intercambiador de calor para ceder al ambiente la energía térmica de la pila de combustible no aprovechada.

A continuación, se muestra un extracto del diseño de la instalación completa donde aparecen los equipos de la instalación de térmica.

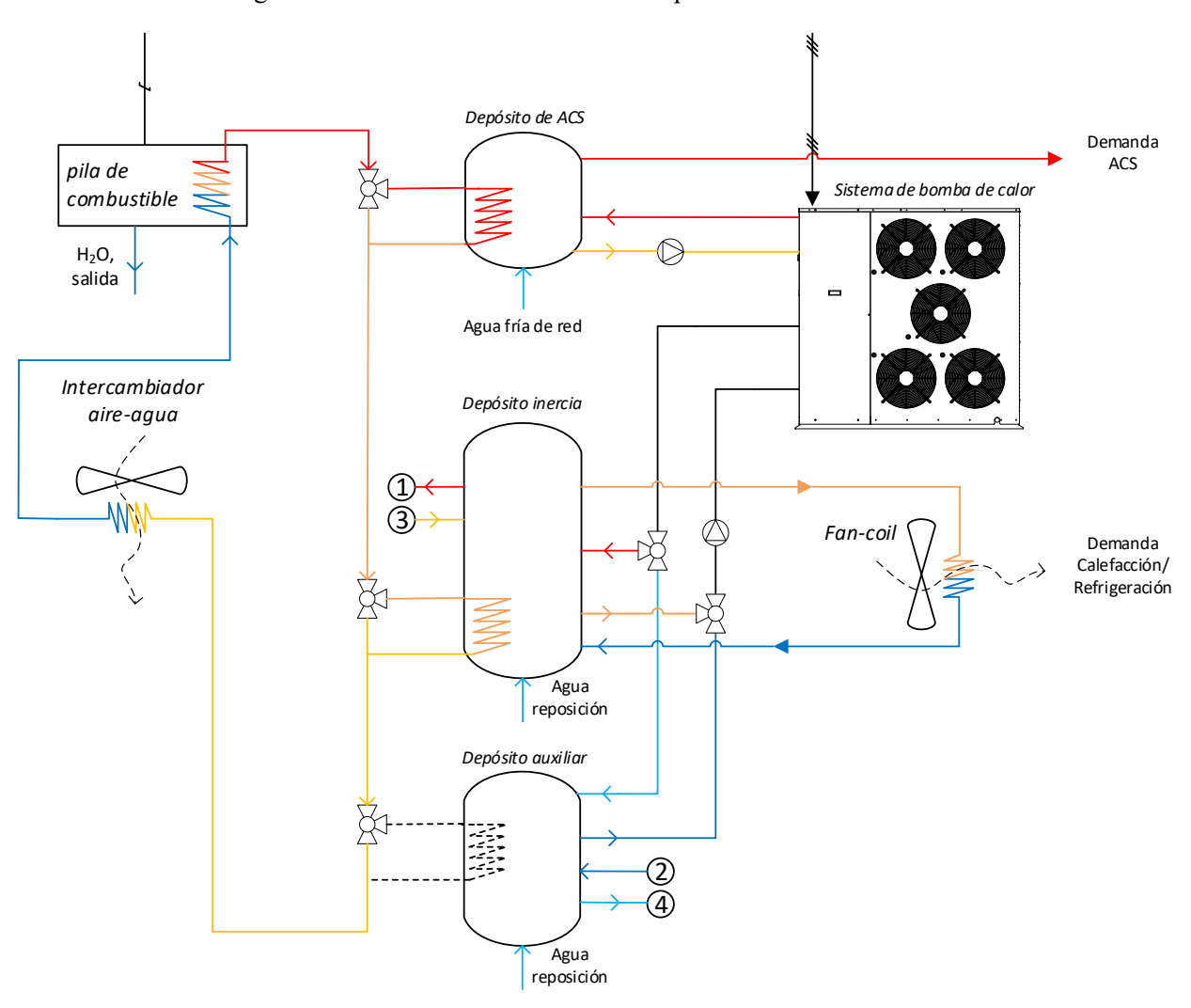

Figura 6-3. Extracto de la instalación completa: instalación térmica

En la figura precedente se representa el modo de operación de calefacción, en el cual el depósito auxiliar es básicamente un depósito de agua fría que se encarga de extraer el calor generado en el depósito de hidruros en el proceso de absorción. Por lo tanto, la energía térmica procedente de la pila de combustible no se cede en este depósito, de ahí que el serpentín aparezca en línea discontinua.

#### **6.1.3.1 Modos de operación: calefacción y refrigeración**

La instalación térmica puede operar en modo de calefacción y en modo de refrigeración.

En el modo de calefacción el sistema está adaptado para que se pueda calefactar la vivienda. Por lo tanto, en el depósito de inercia (que como se verá más adelante, será el depósito de mayor capacidad) la temperatura del agua almacenada será alta (en torno a los 55 ºC), y se encargará de aportar la energía térmica de calefacción y la energía térmica para el proceso de desorción del depósito de hidruros. En cambio, el depósito auxiliar se encargará de almacenar agua a baja temperatura (en torno a los 8 ºC) para extraer el calor generado en el depósito de hidruros en el proceso de absorción.

En el modo de refrigeración, los depósitos de inercia y auxiliar "se cambian los papeles". El depósito de inercia almacenará agua a baja temperatura (en torno a los 5 ºC) para satisfacer la demanda de refrigeración y extraer el calor generado en el proceso de absorción en el depósito de hidruros. Y el depósito auxiliar acumulará agua a alta temperatura (en torno a los 45 ºC) para aportar el calor necesario para el proceso de desorción.

En ambos casos, el depósito de ACS siempre acumulará agua a alta temperatura para satisfacer la demanda de ACS.

Evidentemente, el calor recuperado de la pila de combustible se trasferirá únicamente a los depósitos que en ese momento estén almacenando agua a alta temperatura.

## <span id="page-76-1"></span>**6.2 Datos y modelos matemáticos**

#### **6.2.1 Datos de radiación solar**

Los datos de radiación solar (y otros datos climatológicos) se han tomado del software Meteonorm. Este proporciona un año tipo para la localización que se le indique. Las coordenadas introducidas en el programa son: latitud 37.3219 º norte y longitud 6.6807 º oeste.; las cuales corresponden a la localidad de Bonares.

El año tipo proporcionado incluyen los siguientes datos:

- El tiempo en UTC+1 (o TLE + 1).
- La radiación global sobre superficie horizontal.
- La radiación difusa sobre la superficie horizontal.
- La radiación directa normal.
- La temperatura ambiente de bulbo seco.
- La temperatura ambiente de bulbo húmedo.
- La humedad relativa.
- La velocidad del viento.
- La dirección del viento.
- La presión atmosférica.
- La altura solar.
- El azimut solar.

#### <span id="page-76-0"></span>**6.2.1.1 Radiación solar sobre superficie inclinada**

Para calcular la radiación solar sobre una superficie inclinada a partir de los datos proporcionados de Meteonorm se deben realizar los siguientes procedimientos:

- I. Cálculo del ángulo horario<sup>10</sup>, ω, del sol. Para ello, se necesita calcular previamente (Grupo de Termotecnia, 2019, pp. 11-16):
	- a. Número de día del año, *n.*

**Ejemplo 6–1.** *Si estamos analizando un dato que se sitúa el 15 de abril, el número de día del año del mismo es 105 (resultado de sumar los 31 días del mes de enero, los 28 días de febrero, los 31 días de marzo y los 15 días de abril).*

b. Ecuación del tiempo (EdT). Es una ecuación matemática que corrige el error de cálculo que existe en la ecuación para el cálculo del Tiempo Solar Verdadero (véase la ecuación 6 – 3).

$$
EdT = 3.82 (0.000075 + 0.001868 \cos B - 0.032077 \sin B - 0.014615 \cos 2B - 0.04089 \sin 2B)
$$
 Ec. 6-1

Donde,

*B*, es un parámetro que sitúa el número del día del año en una circunferencia de 360<sup>°</sup>, situando

<sup>10</sup> Desplazamiento angular del sol al este o al oeste en relación al meridiano local, debido a la rotación de la Tierra en torno a su eje a una velocidad de 15°/hora; mañana negativo, tarde positivo (Grupo de Termotecnia, 2019a, p. 16).

el día 1 en la posición de 0º y el día 365 en la posición de 360 º. La ecuación para calcular este parámetro es la siguiente:

$$
B = \frac{(n-1)360}{365}
$$
 Ec. 6-2

c. Tiempo Local Estándar (TLE) en base decimal.

Los datos de radiación se proporcionan referidos a la  $UTC^{11}+1$ , que equivale al TLE+1. Para operar con estos datos de tiempo, es necesario convertirlos a base decimal. Si los cálculos se van a realizar en el TLE + 0, habrá que acoplar correctamente los datos.

d. Hora solar o Tiempo Solar Verdadero (TSV).

Se calcula con la siguiente ecuación:

$$
TSV = TLE + EdT - 12 + \frac{(\lambda - \lambda_{huso})}{15}
$$
 Ec. 6-3

Donde,

 $λ$ , es la longitud<sup>12</sup> de la ubicación de la cual se han tomado los datos de radiación; *λhuso*, es la longitud del huso horario en el cual se encuentra la ubicación definida; el resto de los términos se han definido anteriormente.

e. Ángulo horario, ω.

Por último, se calcula el ángulo horario con la siguiente ecuación:

$$
\omega = \frac{TSV \cdot 360}{24}
$$
 Ec. 6-4

II. Cálculo de la declinación del sol<sup>13</sup>, δ. Esta va cambiando en función del número de día del año y se modela con la Ecuación de Cooper (Grupo de Termotecnia, 2019, p. 16):

$$
\delta = 23.45 \sin \left( 360 \frac{284 + n}{365} \right)
$$
 Ec. 6-5

Donde,

*n*, es el número de día del año.

- III. Cálculo de la radiación sobre la superficie inclinada. Para ello, hay que realizar varios procedimientos geométricos que son los siguientes (Grupo de Termotecnia, 2019, pp. 17, 30):
	- a. Coseno del ángulo de incidencia del sol sobre la superficie inclinada,  $\cos \theta$ . Este se calcula con la siguiente ecuación:

<sup>11</sup> Coordinated Universal Time

<sup>&</sup>lt;sup>12</sup> La longitud (abreviatura: Long.,  $\lambda$ , o lambda) de un punto en la superficie de la Tierra es el ángulo entre el meridiano de referencia y el meridiano que pasa por este punto (*Coordenadas geográficas - Wikipedia, la enciclopedia libre*, sin fecha).

<sup>13</sup> Ángulo que forma la línea que une el centro de la Tierra y el centro del Sol con el plano del ecuador celeste. Norte positivo, -23.45°< δ <23.45° (Grupo de Termotecnia, 2019, p. 16).

$$
\cos \theta = \sin \delta \sin \varphi \cos \beta + \sin \delta \cos \varphi \sin \beta \cos \Upsilon
$$
\n
$$
+ \cos \delta \cos \varphi \cos \delta \cos \beta \cos \omega + \cos \delta \sin \varphi \sin \beta \cos \Upsilon \cos \omega + \cos \delta \sin \beta \sin \Upsilon \sin \omega
$$
\n6-6

Donde,

*φ,* es la latitud;

*δ*, es la declinación;

*ω*, es el ángulo horario del sol;

*Υ*, es el ángulo azimutal<sup>14</sup> de la superficie inclinada;

*β*, es el ángulo de inclinación de la superficie inclinada.

b. Cálculo de la componente directa sobre la superficie inclinada.

$$
G_{b,i} = \cos \theta \cdot G_{b,normal} \tag{Ec. 6-7}
$$

Donde,

*Gb,i*, es la radiación directa sobre la superficie inclinada;

*Gb*, es la radiación directa normal.

c. Cálculo de la componente difusa sobre la superficie inclinada.

$$
G_{d,i} = \frac{1 + \cos \beta}{2} G_d
$$
 Ec. 6-8

Donde,

*Gd,i*, es la radiación difusa sobre la superficie inclinada;

*Gd*, es la radiación difusa sobre la superficie horizontal;

*β*, es el ángulo de inclinación de la superficie inclinada.

d. Cálculo de la componen reflejada sobre la superficie inclinada.

$$
G_{R,i} = \frac{1 - \cos \beta}{2} \rho_{suelo} G
$$
 Ec. 6-9

Donde,

*GR,i*, es la radiación reflejada sobre la superficie inclinada;

*G*, es la radiación total sobre la superficie horizontal;

*ρsuelo*, es el coeficiente de albedo. Este valor se fija en 0.2, dado que no se dispone de una medida o estimación específica para el emplazamiento (PVsyst Photovoltaic Software, sin fecha a);

*β*, es el ángulo de inclinación de la superficie inclinada.

e. Cálculo de la radiación total sobre la superficie inclinada, que es el igual al sumatorio de las tres componentes.

<sup>14</sup> Desviación de la proyección de la normal a la superficie sobre el plano horizontal frente al meridiano local; cero al sur; este negativo; oeste positivo (Grupo de Termotecnia, 2019, p. 15).

$$
G_i = G_{b,i} + G_{d,i} + G_{R,i}
$$
 Ec. 6-10

Un extracto de la hoja de cálculo donde se recogen estos cálculos se muestra en el Anexo [L.](#page-192-0)

#### **6.2.2 Acoplamiento de los datos**

Un aspecto a considerar es en qué "tipo" de tiempo se va a realizar la simulación de la instalación fotovoltaica. Es decir, si se va a realizar la simulación considerando el Tiempo Oficial o el Tiempo Local Estándar (también se podría realizar con el Tiempo Solar Verdadero). Esto es debido a que los datos de radiación y demanda son proporcionados en distintos "tipos" de tiempo y por lo tanto hay que realizar un "reajuste" de uno de ellos para que puedan operar entre sí.

Como se ha comentado anteriormente en el punto [6.2.1.1](#page-76-0) y en el punto [5.2,](#page-48-0) los datos de radiación solar se proporcionan en el Tiempo Local Estándar +1 (TLE+1) y los datos de la demanda de electricidad en el Tiempo Oficial (TO). La relación entre ambos Tiempos es la siguiente:

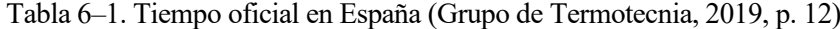

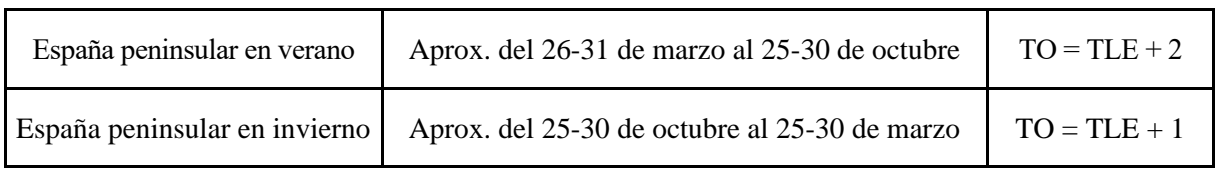

Con esta información, se decide adaptar los datos de radiación a los datos de demanda de electricidad, es decir, se hace la simulación en el Tiempo Oficial. Como se han tomado los datos de demanda del período "mayo de 2019 a abril de 2020" (como se ha comentado ya en el punto [5.2\)](#page-48-0), se tienen que analizar en qué momentos de este se han producido los cambios horarios de verano e invierno para poder acoplar de los datos correctamente.

Tabla 6–2. Cambios de hora (EuropaPress, 2019; El Espanol, 2020)

| Cambio de hora de verano   | Domingo 29 de marzo de 2020   | A los $2:00$ pasan a ser las $3:00$ |
|----------------------------|-------------------------------|-------------------------------------|
| Cambio de hora de invierno | Domingo 27 de octubre de 2019 | A las 3:00 pasan a ser las 2:00     |

Por lo tanto, atendiendo a las dos tablas precedentes, para acoplar los datos de radiación y demanda, se tiene que realizar lo siguiente:

> i. Del 1 de enero al 28 de marzo, el acople de datos es inmediato, ya que los datos de radiación en TLE+1 condicen con los de la demanda eléctrica (en TO=TLE+1).

> > **Ejemplo 6–2.** *El dato de radiación del día 2 de febrero a las 14:00 (TLE) se acopla con el dato de demanda eléctrica del día 2 de febrero a las 14:00*

ii. Del 29 de marzo al 26 de octubre, se tienen que acoplar los datos de radiación 1 horas más tarde.

> **Ejemplo 6–3.** *El dato de radiación del día 4 de abril a las 14:00 (TLE) se acopla con el dato de demanda eléctrica del día 4 de abril a las 15:00*

iii. Del 27 de octubre al 31 de diciembre, se acoplan los datos como en el primer tramo del año.

De todas formas, una vez acoplados los datos al inicio del año, si los cambios de horas del tiempo oficial se han reflejado correctamente, el acople del resto de datos del año es inmediato.

#### **6.2.3 Modelo matemático de la instalación fotovoltaica**

Para calcular de forma simplificada la energía generada horariamente por la instalación fotovoltaica se usa la ecuación basada en la definición del *Performance Ratio* (PVsyst Photovoltaic Software, sin fecha b).

$$
E_h = P_{pico} \cdot \left( 1 + \left( \frac{\partial P}{\partial T} \cdot \frac{1}{100} \right) \cdot (T_m - T_{STC}) \right) \cdot Hora_{pico} \cdot PR
$$
 \tEc. 6-11

Donde,

*Eh*, es la energía producida en una 1 hora [Wh];

*Ppico*, es la potencia máxima de la instalación cuando se encuentra funcionando en condiciones estándar (*Standard Test Conditions*, *STC)*: 1000 W/m<sup>2</sup> de radiación solar, 25 ºC de temperatura del módulo fotovoltaico y AM1.5 (véase el punto [3.2.1.2.2](#page-39-0) para más información) [W];

 $\frac{\partial P}{\partial T}$ , es la variación de la potencia respecto a la temperatura [%/°C];

*Tm*, es la temperatura del módulo fotovoltaico [ºC];

*TSTC*, es la temperatura del módulo fotovoltaico en condiciones estándar, que es 25 ºC;

*Horapico*, es el tiempo que hubiera estado incidiendo la radiación solar sobre el módulo fotovoltaico si esta hubiese sido de 1000  $W/m^2$  [h];

*PR*, *performance ratio*, es el rendimiento de la instalación (véase el punto [6.2.3.1.3\)](#page-81-0).

La ecuación anterior no tiene en cuenta el efecto de la degradación a lo largo de la vida útil de la instalación. Por lo tanto, para considerarla, se agrega el rendimiento de degradación a la ecuación.

$$
E_h = P_{pico} \cdot \left( 1 + \left( \frac{\partial P}{\partial T} \cdot \frac{1}{100} \right) \cdot (T_m - T_{STC}) \right) \cdot Hora_{pico} \cdot PR \cdot \eta_{degradation}
$$
 Ec. 6-12

Un extracto de la hoja de cálculo que implementa esta ecuación se muestra en el Anexo [M.](#page-194-0)

La potencia pico y la variación de potencia respecto a la temperatura son datos característicos del módulo fotovoltaico que debe ser proporcionados por el fabricante.

Sin embargo, la temperatura del módulo, la hora pico, el *Performance Ratio* y el rendimiento de degradación son datos que deben calcularse. A continuación, se explican los cálculos e hipótesis para los mismos.

#### **6.2.3.1 Descripción de los parámetros a calcular**

#### **6.2.3.1.1 Temperatura del módulo**

La temperatura del módulo viene dada por la siguiente ecuación (Honsberg y Bowden, sin fecha c).

<span id="page-80-1"></span><span id="page-80-0"></span>
$$
T_m = T_a + \frac{T_{ONC} - 20}{800} \cdot G
$$
 Ec. 6-13

Donde,

*Tm*, es la temperatura del módulo fotovoltaico [ºC];

 $T_a$ , es la temperatura ambiente  $[°C]$ ;

*TONC*, es la temperatura de operación nominal de la célula, dato que se proporciona en la ficha técnica del módulo fotovoltaico [ºC];

 $G$ , es la irradiancia solar en una determinada hora [W/m<sup>2</sup>].

#### **6.2.3.1.2 Hora pico u hora solar pico**

La hora solar pico es la fracción de una determinada franja de tiempo en la cual la energía producto de una hipotética radiación solar incidente de 1000 W/m<sup>2</sup> es equivalente a la energía producto de la radiación real incidente en la misma franja de tiempo (Pérez Martínez, Morales Rodríguez y Castro, 2017, p. 126).

$$
Hora_{pico} = \frac{G \cdot n^{\circ} \text{horas} \ [h]}{1000 \ [W/m^2]}
$$
 Ec. 6-14

Donde,

*Horapico*, [h];

 $G$ , es la irradiancia solar en una determinada hora [W/m<sup>2</sup>].

Hay que tener en cuenta que la radiación incidente es sobre la superficie de los módulos fotovoltaicos. Por lo tanto, como la base de datos de radiación de referencia es sobre superficie horizontal, hay que realizar las trasformaciones precisas para obtener los datos en función de los parámetros de orientación e inclinación de la instalación (véase el punto [6.2.1.1\)](#page-76-0).

**Ejemplo 6–4.** *Si la base de datos de radiación indica que entre las 8:00 y las 9:00 la radiación ha sido de 200 W/m<sup>2</sup> , la energía total que ha incidido en dicha hora es 200 Wh. Para igualar esta cantidad de energía con una radiación de 1000 W/m<sup>2</sup> , se necesita 0.2 horas. Por lo tanto, la hora pico entre las 8:00 y las 9:00 es 0.2.*

#### <span id="page-81-0"></span>**6.2.3.1.3 Performance ratio**

El *Performance ratio* es el rendimiento con el cual va a operar la instalación. Este considera varios rendimientos: de acoplamiento del sistema (debido a las pequeñas diferencias de potencias pico de los módulos), de suciedad (con el tiempo los módulos se ensucian y no captan toda la radiación solar), de los cables (debido a las pérdidas Joule), del seguidor del punto de máxima potencia y la eficiencia de conversión DC-AC del inversor (este tiene pequeñas pérdidas), entre otras (AENOR, 2013, p. 24).

También hay que considerar el rendimiento de degradación (con el tiempo la instalación se degrada y sus componentes tienen mayores pérdidas), el cual incidirá más en los últimos años de la vida útil de la instalación (Lillo, 2019). En las fichas técnicas de los módulos fotovoltaicos suele aparecer este dato.

Como el diseño y dimensionado minucioso de la instalación fotovoltaica no es un objetivo de este Trabajo, se estiman los siguientes datos para el cálculo del *Performance Ratio.*

| Franja horaria (h)         | % demanda total |
|----------------------------|-----------------|
| Rendimiento de             |                 |
| acoplamiento <sup>15</sup> | 95              |
| Rendimiento de             |                 |
| suciedad                   | 95              |
| Rendimiento                | 99              |
| cableado                   |                 |
| Rendimiento                |                 |
| seguidor del punto         | 95              |
| de máxima                  |                 |
| potencia                   |                 |
| Rendimiento                |                 |
| conversión DC-             | 95              |
| AC del inversor            |                 |

Tabla 6–3. Rendimientos para el cálculo de *Performance Ratio*

<sup>15</sup> Pérdidas debidas a que los módulos fotovoltaicos conectados entre sí no tienen idénticas propiedades (p.ej. las potencias pico de los módulos no son idénticas entre sí) (Honsberg y Bowden, sin fecha b)

Por lo tanto, el *Performance ratio* es igual al producto de todos estos rendimientos, que es igual a 80.6 %. En el artículo "*Review of PV performance ratio development*" (Van Sark *et al.*, 2012), el rango de valores de *Performance ratio* en instalaciones monitoreadas en 2010 se encuentra aproximadamente entre el 70 y el 90 %, por tanto, el valor estimado se puede dar por válido.

#### **6.2.3.1.4 Rendimiento de la instalación a lo largo de su vida útil**

Para aplicar el rendimiento de degradación a la operación del sistema, se calcula el valor resultante a la mitad de la vida útil de la instalación. Si se considera que la vida útil de la instalación es igual a la garantía del módulo fotovoltaico (Georgitsioti *et al.*, 2019, p. 741) y la degradación del módulo fotovoltaico es proporcionada por el fabricante, el rendimiento de degradación es el siguiente:

$$
\eta_{degradation} = 100 - Degradación módulo \left[\frac{\%}{a\|\hat{o}\|}\right] \cdot garantía fabricante \left[a\|\hat{o}\right] \quad \text{6-15}
$$

#### **6.2.3.2 Datos y cálculos de los parámetros**

Para definir todos los parámetros de la [Ec. 6-12](#page-80-0) que modela la energía generada por la instalación fotovoltaica es necesario seleccionar un módulo fotovoltaico del mercado. Por lo tanto, se analizan varios módulos fotovoltaicos del mercado.

| Modelo                                 | ¿Homologado? | Garantía<br>del<br>producto<br>[años] | Garantía por<br>pérdida de<br>potencia [años] | Tolerancia<br>Potencia<br>pico [%] | $T_{\mathrm{ONC}}$<br>[°C] | Degradación.<br>Reducción max. de<br>la potencia a los 25<br>años $[%]$ | Tipología      |
|----------------------------------------|--------------|---------------------------------------|-----------------------------------------------|------------------------------------|----------------------------|-------------------------------------------------------------------------|----------------|
| Solaredge                              | SI           | 25                                    | 12                                            |                                    | 45                         | 80                                                                      | Monocristalino |
| SPV310-<br>60MMJ                       |              |                                       |                                               |                                    |                            |                                                                         |                |
| LG NeON 2<br><b>Black</b>              | <b>SI</b>    | 25                                    | 25                                            | $+3$                               | 42                         | 89.6                                                                    | Monocristalino |
| Trina<br>Solar<br><b>TSM-315</b>       | <b>SI</b>    | 25                                    | 10                                            | $-3/+3$                            | 44                         | 80                                                                      | Monocristalino |
| Hanwha<br>Q<br>cells Q.PLUS-<br>G4.3   | SI           | 25                                    | 12                                            | $0/+5$                             | 43                         | 83                                                                      | Monocristalino |
| Panasonic HIT<br>N300                  | <b>SI</b>    | 25                                    | 25                                            |                                    | 44                         | 83.6                                                                    | Monocristalino |
| Jinko<br>solar<br>Eagle<br>PERC<br>60M | SI           | 25                                    | 12                                            | $-3/+3$                            | 45                         | 83.1                                                                    | Monocristalino |

<span id="page-82-0"></span>Tabla 6–4. Características de los distintos módulos fotovoltaicos analizados

Para la elección del panel fotovoltaico se ha considerado los valores relativos a las garantías, la degradación y la T<sub>ONC</sub>:

- A mayor garantía, mejor.
- A menor degradación, mejor.
- Y a menor T<sub>ONC</sub>, mejor también, ya que, considerando la [Ec. 6-12](#page-80-0) y la [Ec. 6-13,](#page-80-1) la T<sub>m</sub> (temperatura media del módulo), sería menor y las pérdidas de potencia por temperatura serían también menores.

Se tendría que considerar también el precio del módulo fotovoltaico, pero considerando que previsiblemente la

superficie resultante de módulos va a ser grande y que la superficie para la instalación es limitada, se ha decido dar prioridad a las características técnicas.

Por lo tanto, atendiendo a este razonamiento, el módulo seleccionado es el LG NeON 2 Black.

Las características del módulo necesarias para calcular la energía generada por la instalación fotovoltaica se recogen en la siguiente tabla.

Tabla 6–5. Características esenciales del módulo fotovoltaico LG NeON 2 Black para calcular la energía generada (LG, 2018)

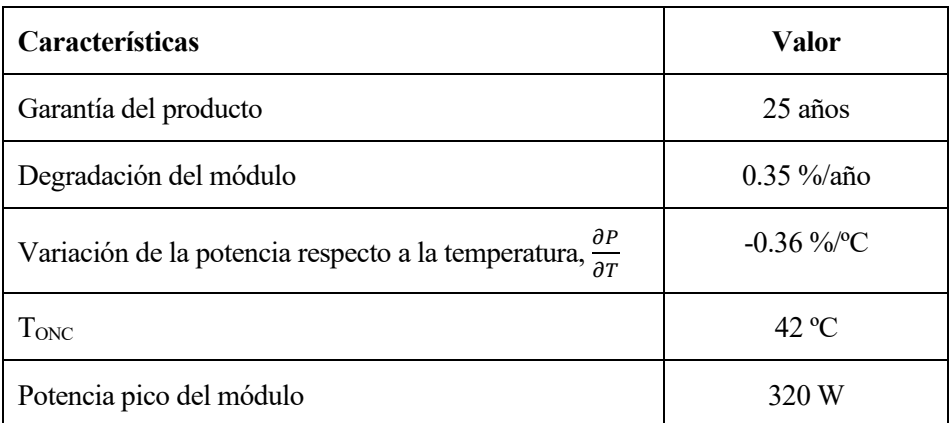

El rendimiento de degradación resultante, aplicando la [Ec. 6-15,](#page-82-0) es 94.75 % (calculando el rendimiento en el año 15).

En cuando a la potencia pico de la instalación, esta es uno de los parámetros que se irá modificando para el dimensionado de la instalación. Una vez alcanzado el valor de la potencia pico de la instalación, esta se redondeará a un valor múltiplo de la potencia pico del módulo fotovoltaico individual. Además, conocidas las dimensiones físicas del módulo, también se podrá calcular la superficie total de la instalación.

Tabla 6–6. Dimensiones del módulo fotovoltaico LG NeON 2 Black (LG, 2018)

| Características | Valor     |
|-----------------|-----------|
| Longitud        | 1686 mm   |
| Anchura         | $1016$ mm |

### **6.2.4 Modelo matemático de la instalación de hidrógeno**

El modelo para simular el funcionamiento de la instalación de hidrógeno se ha realizado con las características técnicas de equipos comerciales.

Como no todos los fabricantes especifican todas las características técnicas necesarias para modelar el sistema, se han seleccionado los equipos de un fabricante que sí las ha proporcionado. El fabricante se llama h2planet y los equipos seleccionados son los siguientes.

- Pila de combustible GreenHub 2 5000.
- Electrolizador Hy PEM XP 3300 Rack.
- Depósito de hidruros MyH2 7000.

A continuación, se especifican las características técnicas que se han tomado de cada equipo para modelar el funcionamiento del sistema.

#### **6.2.4.1 Pila de combustible**

El modelo seleccionado, GreenHub 2 5000 (versión DC) del fabricante h2planet, tiene las siguientes características técnicas, las cuáles van a modelar parte del funcionamiento del sistema.

Tabla 6–7. Características técnicas de la pila combustible GreenHub 2 5000 (versión DC)

| <b>Característica</b>                     | Valor                                                 | Comentario                                                     |
|-------------------------------------------|-------------------------------------------------------|----------------------------------------------------------------|
| Potencia máxima                           | 4500 W                                                |                                                                |
| Potencia mínima                           | 0 W                                                   | El consumo de combustible es<br>lineal a la potencia producida |
| Consumo de hidrógeno a<br>máxima potencia | 70 Nl/min = 3.125 mol/min = 187.5 mol/h <sup>16</sup> |                                                                |
| Presión del combustible                   | $6-25$ bar                                            |                                                                |
| Pureza del hidrógeno                      | 99.995 %                                              |                                                                |
| Tensión de salida                         | 48 V (DC)                                             |                                                                |
| Dimensiones                               | 100x80x21 cm. (alto x ancho x profundidad)            |                                                                |

Ateniendo a los valores de potencia y consumo de la pila de combustible, la ecuación que modela el consumo de combustible en función de la potencia producida es:

$$
H_{2,consumido} = 41.667 \cdot P_{pila}
$$
 *Ec. 6-16*

Donde,

H2,consumido, es la cantidad de hidrogeno consumida [mol/h];

41.666, es la relación que existe entre el hidrógeno consumido y la potencia producida [mol/kWh]

Ppila, es la potencia producida por la pila [kW];

La gráfica resultante de la anterior ecuación es:

Figura 6-4. Pila de combustible GreenHub 2 5000 (versión DC). Hidrógeno consumido en función de la potencia generada

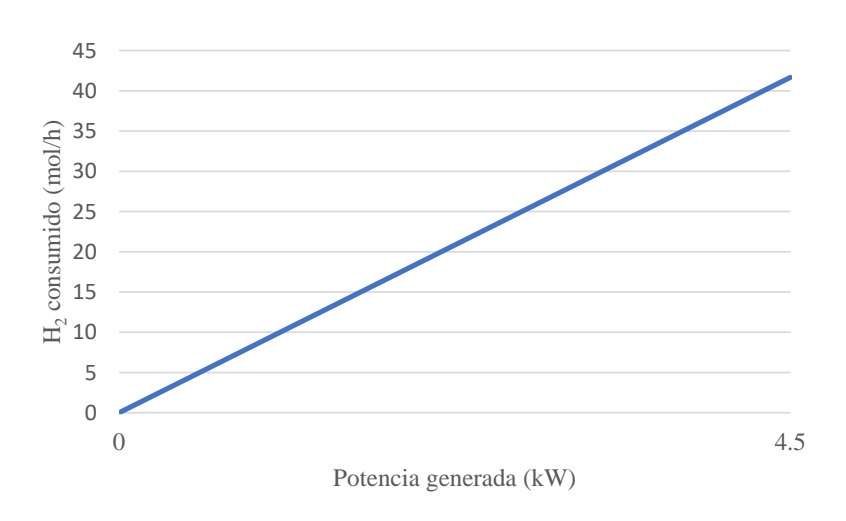

<sup>16</sup> Un mol de gas en condiciones normales (0 ºC y 1 atm) ocupa 22.4 litros (Mills *et al.*, 1993, p. 113).

La potencia máxima que puede otorgar esta pila de combustible es 4.5 kW. Si cuando se dimensione la instalación la demanda eléctrica que tiene que ser cubierta por la pila en una hora determinada es mayor, habría que instalar el número de pilas necesarias para cubrir dicha demanda. Evidentemente, esto supondría un mayor coste de la instalación y, por tanto, las posibilidades de que sea viable el proyecto se reducirían.

#### **6.2.4.2 Electrolizador**

El modelo seleccionado, Hy PEM XP 3300 Rack (versión DC) del fabricante h2planet, tiene las siguientes características técnicas, las cuáles van a modelar parte del funcionamiento del sistema.

| Característica                                 | <b>Valor</b>                                                                  | <b>Comentario</b>                                                          |  |
|------------------------------------------------|-------------------------------------------------------------------------------|----------------------------------------------------------------------------|--|
| Producción H <sub>2</sub> a máxima<br>potencia | 3300 N.c.c./min = 3.3 Nl/min = $0.147$<br>mol/min <sup>17</sup> = 8.839 mol/h |                                                                            |  |
| Potencia máxima                                | 1200 W                                                                        | La producción de $H_2$ es lineal a<br>la potencia eléctrica                |  |
| Potencia mínima                                | 100W                                                                          |                                                                            |  |
| Presión de producción de<br>H <sub>2</sub>     | $0-16$ bar                                                                    | Se fijará en 16 bar para favorecer<br>el transporte del $H_2$ por difusión |  |
| hidrógeno<br>Pureza del<br>producido           | $99.9999\%$                                                                   |                                                                            |  |
| Tensión de entrada                             | 24 V (DC)                                                                     |                                                                            |  |
| <b>Dimensiones</b>                             | $22.23x41x43.5$ cm. (alto x ancho x<br>profundidad)                           |                                                                            |  |

Tabla 6–8. Características técnicas del electrolizador Hy PEM XP 3300 Rack. (versión DC)

Ateniendo a los valores de potencia y producción de hidrógeno del electrolizador, la ecuación que modela su producción en función de la potencia consumida es:

$$
H_{2,product} = 7.3661 \cdot P_{electrolizador}
$$
 *Ec. 6-17*

Donde,

H2,producido, es la cantidad de hidrogeno producida [mol/h];

7.3661, es la relación que existe entre el hidrógeno producido y la potencia consumida [mol/kWh]

Pelectrolizador, es la potencia consumida por el electrolizador [kW].

Como ya se indica en la tabla precedente, la presión de producción del hidrógeno se fija en 16 bar para favorecer su trasporte por difusión.

La gráfica resultante de la anterior ecuación es:

<sup>17</sup> Un mol de gas en condiciones normales (0 ºC y 1 atm) ocupa 22.4 litros (Mills *et al.*, 1993, p. 113).

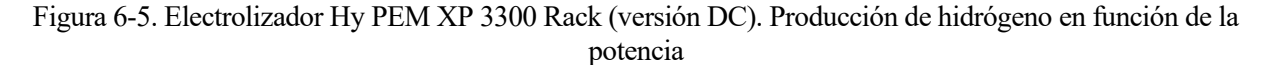

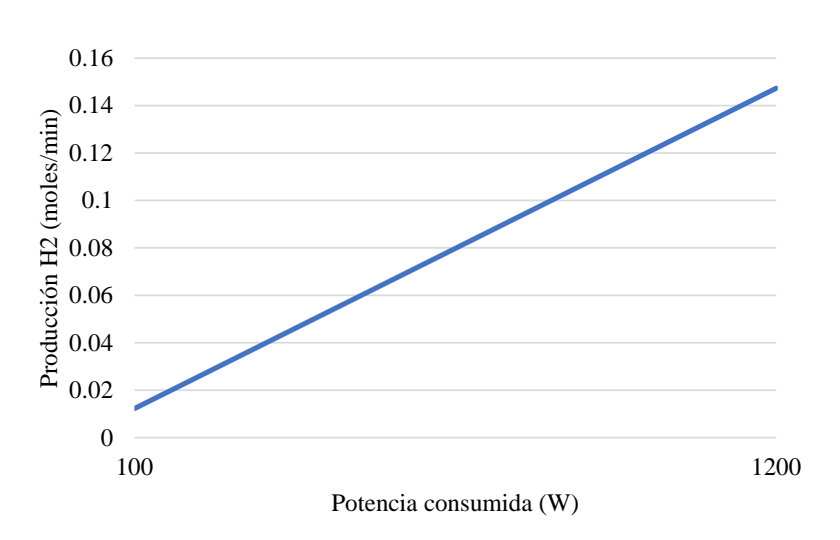

Hay que tener en cuenta que la potencia mínima para que el electrolizador produzca hidrógeno es 100 W. Si la potencia que llegase al electrolizador fuera menor, no produciría hidrógeno. Esta característica del equipo hay que tenerla en cuenta para simular la instalación de hidrógeno.

Por otro lado, al igual que en la pila de combustible, si cuando se dimensione la instalación resulta que en una o unas horas determinadas (de la simulación que se realiza para dimensionar la instalación) es necesario producir más hidrógeno de lo que puede producir un solo electrolizador (porque haya mucha energía excedente de la instalación fotovoltaica), habría que instalar el número de electrolizadores necesarios para satisfacer dichas necesidades. Esto supondría un mayor coste de la instalación y consecuentemente las posibilidades de que sea viable la instalación se reducirían.

#### <span id="page-86-0"></span>**6.2.4.3 Depósito de hidruros**

En el punt[o 3.2.2.3.1.3](#page-44-0) se ha hecho una descripción profunda de este tipo de almacenamiento. Sin embargo, se va a recordar brevemente su funcionamiento para favorecer la compresión de este punto.

El depósito de hidruros es el equipo que se encarga de almacenar el hidrógeno por medio de la tecnología de hidruros metálicos. Esta tecnología se caracteriza por almacenar el hidrógeno en estado sólido a través de la recombinación del hidrógeno con metales, creando así hidruros metálicos. Para que la recombinación y la posterior "separación" del hidrógeno y el metal sea efectiva se debe de extraer energía térmica durante el primer proceso y proporcionar energía térmica en el segundo. El primer proceso, proceso de recombinación (llenado del depósito), se denomina proceso de absorción, y el segundo proceso, proceso de "separación" de los elementos (vaciado del depósito), se denomina proceso de desorción.

<span id="page-86-1"></span>El modelo seleccionado, MyH2 7000 del fabricante h2planet, tiene las siguientes características técnicas, las cuales van a modelar parte del funcionamiento del sistema.

| Característica                        | Valor                                                   |
|---------------------------------------|---------------------------------------------------------|
| Capacidad                             | 629 g (7 Nm <sup>3</sup> ; 312.5 mol) de H <sub>2</sub> |
| Pureza recomendada del H <sub>2</sub> | $99.9999\%$                                             |
| Máxima presión de llenado             | 30 <sub>bar</sub>                                       |

Tabla 6–9. Características técnicas del depósito de hidruros MyH2 7000

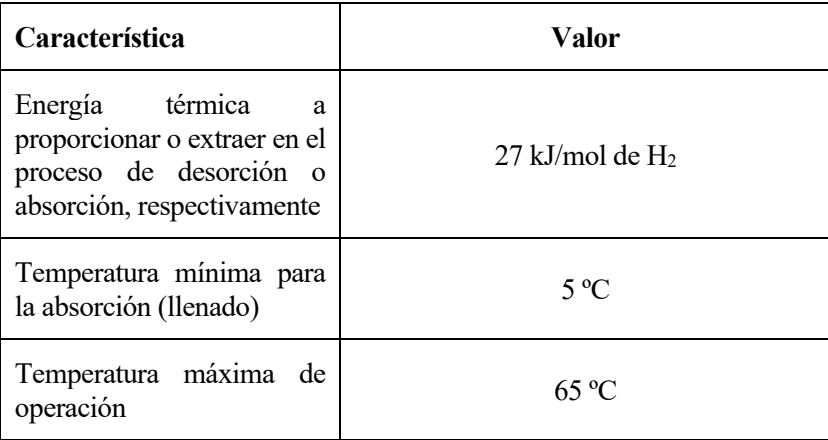

A parte de estas características, el fabricante proporciona la curva PCT, la cual indica cómo evoluciona el proceso de llenado y vaciado, en tanto por ciento en masa, en función de la temperatura a la que se encuentra el depósito. En ella se indica además la presión a la que se encuentra el depósito en función del estado de llenado y la temperatura.

<span id="page-87-0"></span>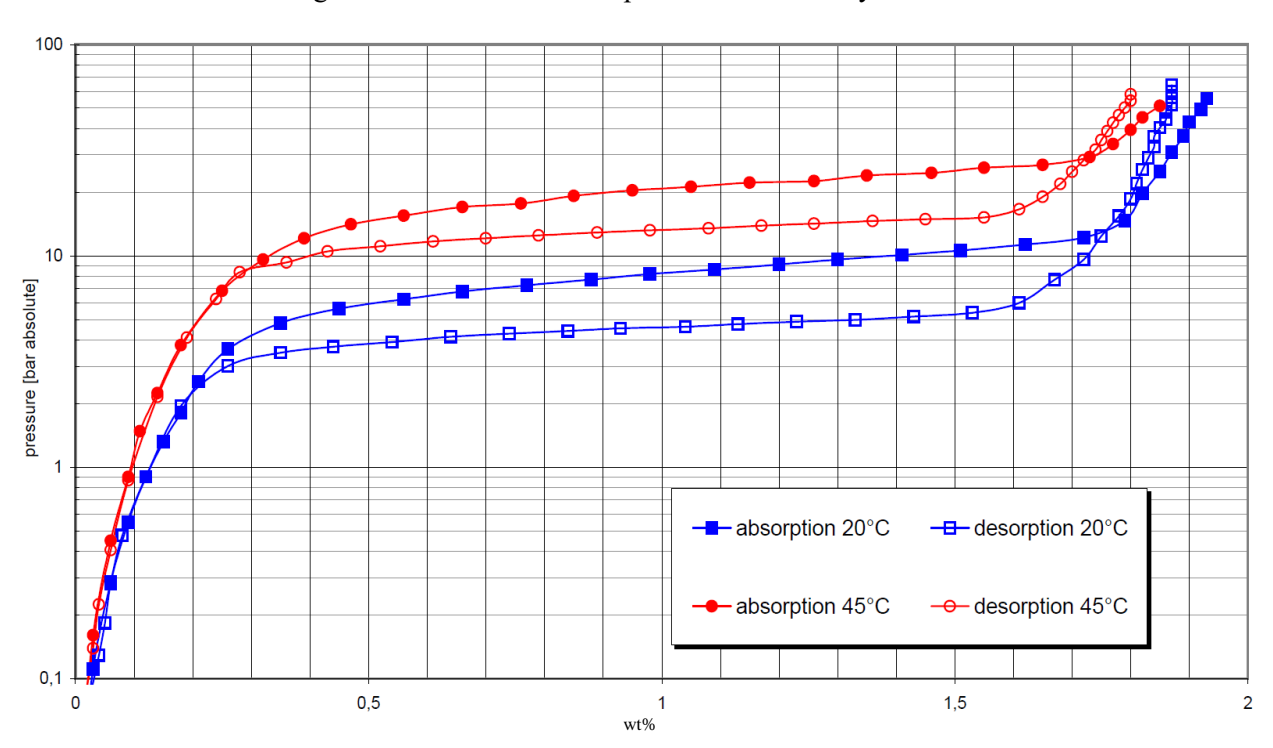

Figura 6-6. Curva PCT del depósito de hidruros MyH2 7000

Atendiendo a la figura precedente, teniendo en cuenta que el proceso de llenado y vaciado del depósito se va a realizar por difusión (como se indicó en el punto [6.1.2\)](#page-73-0) y que ambos procesos se desarrollarán de la forma más óptima (aplicando o extrayendo la energía térmica necesaria para que ocurra), se realiza el siguiente análisis del funcionamiento: como el electrolizador siempre funcionará produciendo hidrógeno a 16 bar, el depósito de hidruros solo se podrá llenar hasta llegar a esa presión, en la que el estado del almacenamiento es 1.795% en masa de H<sup>2</sup> sobre la masa total del hidruro; para el proceso de vaciado, considerando que la presión de operación de la pila de combustible tiene que ser entre 6 y 25 bar, el depósito de hidruros se vaciará hasta alcanzar la presión mínima de operación de la pila, es decir, 6 bar, en la que el estado de almacenamiento es 0.23% en masa de H<sup>2</sup> sobre la masa total del hidruro. Por lo tanto, el almacenamiento útil del depósito, en el caso de no usar un equipo auxiliar para elevar la presión del hidrógeno, es la masa contenida entre 0.23% y 1.795% en masa de H2. Considerando que el porcentaje máximo en masa que aparece en la figura precedente es 1.95%, el cual tiene que coincidir con la capacidad máxima de hidrógeno, en masa, que se especifica en la [Tabla 6–9,](#page-86-1) que es 629 g., la cual equivale a 312 mol, en 1.795% la masa contenida es 579 g. (287.20 mol) y en 0.23% es 74.19 g.( 36.80 mol). Por lo tanto, finalmente se puede deducir que la capacidad útil es 504.81 g. (250.40 mol)<sup>18</sup>.

A continuación, se muestra la [Figura 6-6](#page-87-0) con anotaciones y comentarios referidos al análisis apenas descrito (igualmente, se mostrará la figura con mayor tamaño en el Anexo [N](#page-195-0) para mejorar la calidad de su visualización) Además, seguidamente, e[n Tabla 6–10,](#page-88-0) se indican los puntos más importantes del proceso de llenado y vaciado del depósito de hidruros.

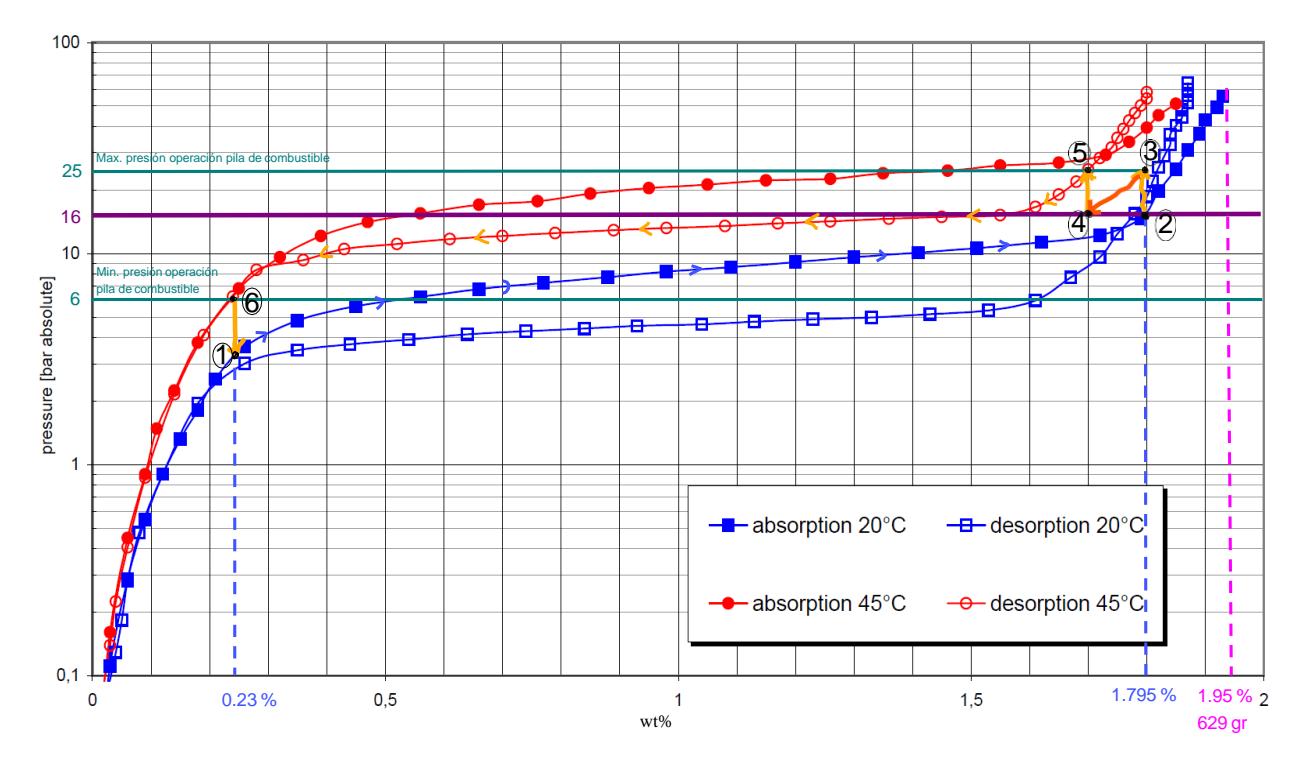

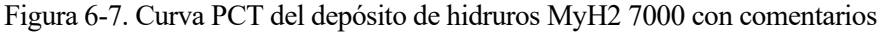

<span id="page-88-0"></span>

| <b>Punto</b>   | <b>Proceso</b>                        | <b>Presión</b>      | <b>Temperatura</b>    | <b>Estado</b><br>de<br>almacenamiento                          | <b>Comentario</b>                                                             |
|----------------|---------------------------------------|---------------------|-----------------------|----------------------------------------------------------------|-------------------------------------------------------------------------------|
|                | Absorción<br>(llenado). Inicio        | 6 bar               | $20^{\circ}$ C        | $\frac{0}{0}$<br>0.23<br>masa<br>H <sub>2</sub> /masa hidruros |                                                                               |
| $\overline{2}$ | Absorción<br>(llenado). Fin           | 16 bar              | $20^{\circ}$ C        | % masa<br>1.795<br>$H_2$ /masa hidruros                        | Límite definido<br>por la<br>presión de producción del<br>electrolizador      |
| 3              | <b>Desorción</b><br>(vaciado). Inicio | 25 <sub>bar</sub>   | 33 °C aprox.          | 1.795 $\%$ masa<br>$H_2$ /masa hidruros                        | Límite<br>definido<br>por la<br>presión máx. operación pila<br>de combustible |
| 4              | Desorción<br>(vaciado).<br>Intermedio | 16<br>bar<br>aprox. | $33^{\circ}$ C aprox. | $\%$<br>1.7<br>masa<br>$H_2$ /masa hidruros                    | desorción<br>Punto<br>de<br>intermedio                                        |

Tabla 6–10. Puntos de operación del depósito de hidruros

<sup>&</sup>lt;sup>18</sup> Se ha considerado una masa molecular del H<sub>2</sub> de 2.016 g/mol (Engineeringtoolbox, sin fecha)

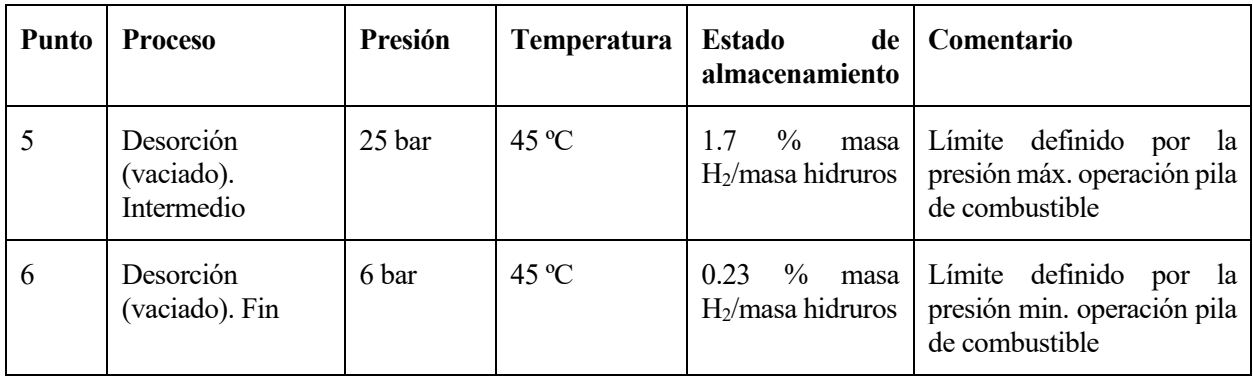

En cuanto a la energía térmica proporcionada o extraída para el óptimo funcionamiento del depósito de hidruros, los técnicos de la empresa h2planet recomiendan:

- Para el proceso de desorción. Fijar la temperatura de entrada del agua, que va a proporcionar la energía térmica, entre 40-45 ºC y la temperatura de salida entre 30-35 ºC. Una vez definido el salto de temperatura y calculada la energía térmica a proporcionar en base a la cantidad de hidrógeno que se necesita descargar (27 kJ/mol H2), se puede calcular el caudal másico de agua necesario para aportar dicha energía térmica.
- Para el proceso de absorción. Al igual que para el proceso de desorción, se fija el salto de temperatura del agua: la entrada debe ser entre 15-20 ºC y la salida entre 25-30 ºC. Una vez definido el salto de temperatura y calculada la energía térmica a extraer en base a la cantidad de hidrógeno que se necesita almacenar (27 kJ/mol H<sub>2</sub>), se puede calcular el caudal másico de agua necesario para extraer dicha energía térmica.

Sin embargo, para la simulación de la instalación térmica, como se ve en el punto [6.2.5.1.5,](#page-95-0) se tomarán directamente los valores de energía térmica a proporcionar o extraer, para así facilitar la realización del programa de simulación.

Por último, se muestran las dimensiones del depósito en la siguiente figura.

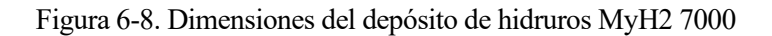

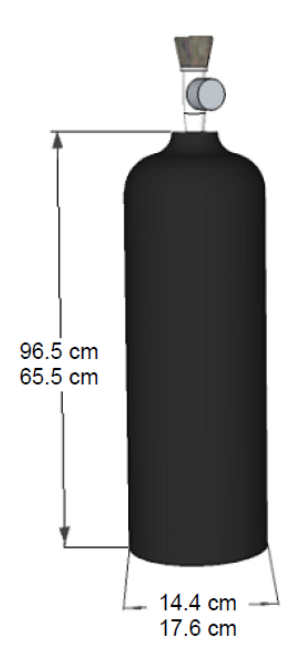

#### **6.2.5 Modelo matemático para la simulación de la instalación térmica**

#### <span id="page-90-1"></span>**6.2.5.1 Parámetros característicos y modelos de los equipos**

Antes de describir cada equipo, es conveniente indicar que la selección de los equipos comerciales según su idoneidad para la instalación objeto no es el objetivo de este TFG. Por lo tanto, para modelar la instalación térmica se han tomado para los parámetros característicos de los equipos valores típicos o de algún equipo comercial aleatorio (priorizando equipos de compañías con prestigio en el sector que garantizan valores fiables).

Además, para facilitar el modelado del sistema, se desprecian las pérdidas por transmisión en todos los componentes y el consumo de las bombas de circulación. En el Anexo [O](#page-197-0) se puede ver un esquema completo de la instalación térmica.

Por último, como la simulación de la instalación térmica, al igual que el resto de la instalación, se simula horariamente, las unidades de los valores de energía y masa estarán referidas a la hora: para términos de energía se usarán W o J/h y para términos de masa, kg/h.

#### <span id="page-90-0"></span>**6.2.5.1.1 Potencia térmica de la pila de combustible**

La pila de combustible GreenHub 2 5000, de la empresa h2planet, produce una potencia térmica equivalente a la potencia eléctrica que se esté produciendo en ese momento. En esta pila no se contempla el aprovechamiento de la potencia térmica producida; según conversaciones mantenidas con los técnicos de h2planet, la potencia térmica es disipada al ambiente. Sin embargo, en este trabajo sí se va a contemplar su aprovechamiento según el siguiente modelo de balance energético:

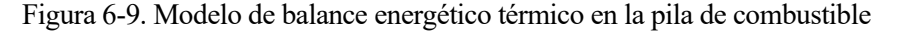

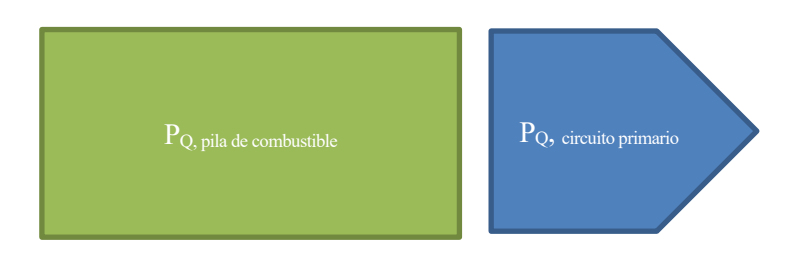

Como se observa en la figura anterior, la potencia térmica producida por la pila se transmite al circuito primario, que es el que se encargará de transportar esta energía para su aprovechamiento.

El esquema de principio térmico del equipo es el siguiente.

Figura 6-10. Esquema de principio térmico de la pila de combustible

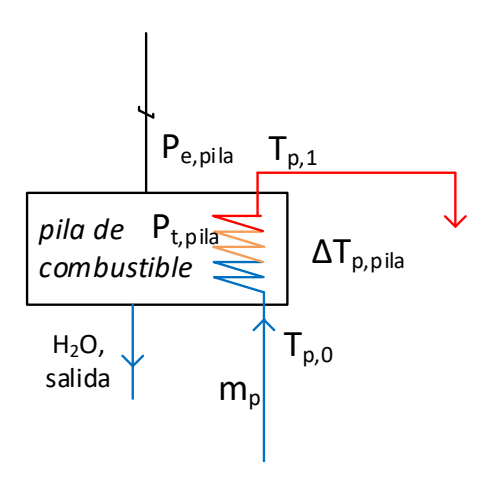

En base a las dos figuras precedentes, los parámetros y ecuaciones que modelan el balance de masa y energía térmica son los siguientes.

| Parámetro                                                                                     | Valor | Unidades    |
|-----------------------------------------------------------------------------------------------|-------|-------------|
| Salto de temperatura del agua<br>del circuito primario en la pila,<br>$\varDelta T_{p, pila}$ | 20    | $\rm ^{o}C$ |
| Temperatura de entrada del<br>agua del circuito primario en la<br>pila, $T_{p,0}$             | 70    | $\rm ^{o}C$ |

Tabla 6–11. Parámetros característicos de la pila de combustible para instalación térmica

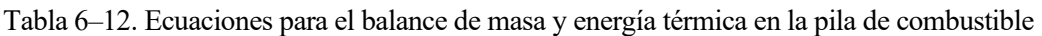

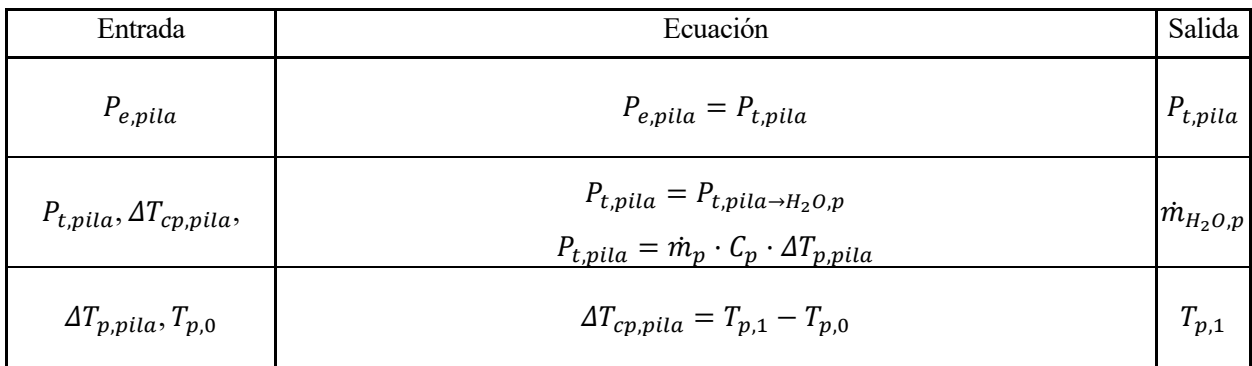

Donde,

*m*, es el caudal másico [kg/h];

*Pe*, es la potencia eléctrica [J/h];

*Pt*, es la potencia térmica [J/h];

 $T_{p,x}$ , es la temperatura del agua del circuito primario en el punto "x" [<sup>o</sup>C].

#### <span id="page-91-0"></span>**6.2.5.1.2 Intercambiadores agua-agua del circuito primario**

Los intercambiadores de agua-agua del circuito primario se encargan de transferir la potencia térmica, que ha cedido la pila de combustible al circuito primario, a los depósitos de ACS, inercia y/o auxiliar, en función del modo de operación (calefacción o refrigeración) que esté activo. En el modo de calefacción la potencia térmica se trasferirá al depósito de inercia y al depósito de ACS, y en el modo de refrigeración la potencia térmica se trasferirá al depósito de ACS y al depósito auxiliar.

Como se puede ver en el esquema de la instalación (véase el Anexo [O\)](#page-197-0), estos intercambiadores son serpentines colocados en el interior de los depósitos. El funcionamiento se modela con los siguientes parámetros:

- Salto de temperatura del agua del circuito primario, *ΔTp*, el cuál varía según los siguientes supuestos:
	- o Si la temperatura de entrada del circuito primario en el intercambiador (serpentín) es igual o superior a la temperatura del depósito más el *ΔT<sup>p</sup>* definido, el *ΔT<sup>p</sup>* es el definido.
	- o Si la temperatura de entrada del circuito primario en el intercambiador (serpentín) es menor que la temperatura del depósito más el *ΔT<sup>p</sup>* definido, el *ΔT<sup>p</sup>* final es igual a la temperatura de entrada del circuito primario menos la temperatura del depósito.

Esto se realiza para evitar un cruce de las temperaturas indeseado.

- Rendimiento de transferencia térmica se considera máximo (1, en tanto por uno).

El balance energético en el intercambiador se muestra en la siguiente figura.

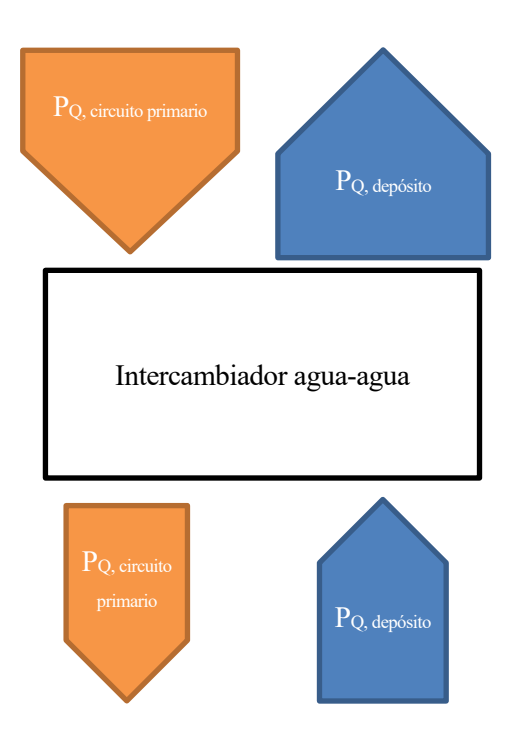

Figura 6-11. Modelo de balance energético del intercambiador agua-agua

Se puede observar, viendo el grosor de las flechas (mayor grosor, mayor energía porta el fluido, y viceversa), que se transfiere energía del circuito de agua primario al depósito.

El esquema de principio del intercambiador quedaría de la siguiente forma.

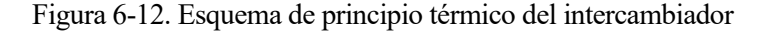

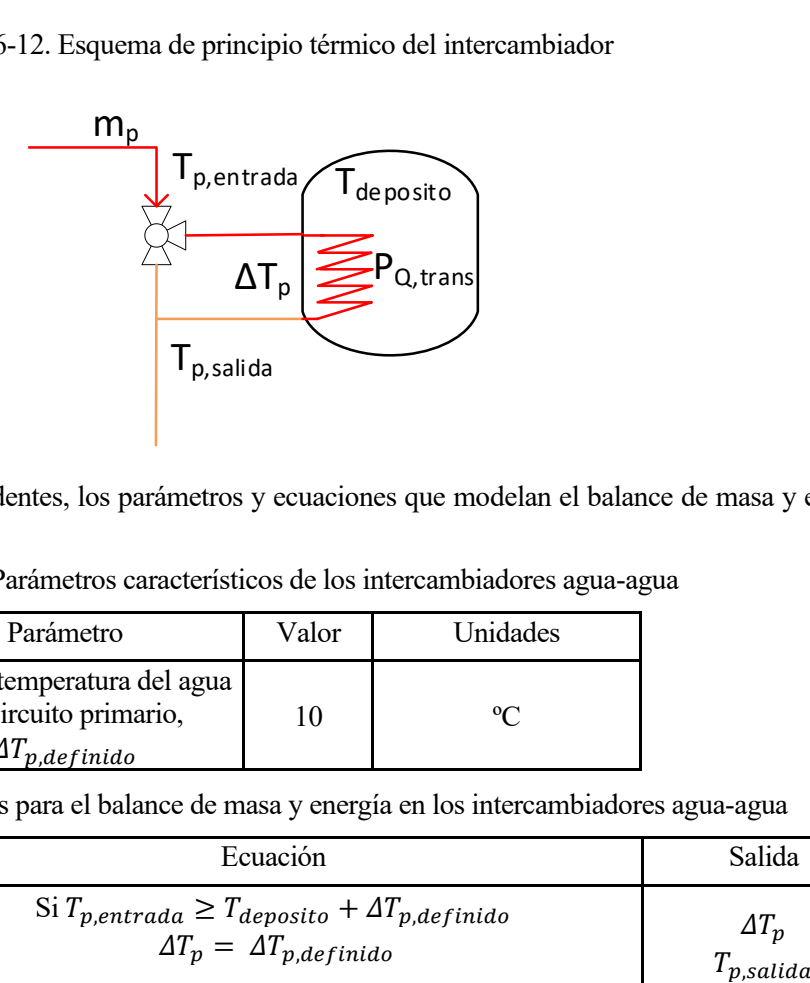

En base a las dos figuras precedentes, los parámetros y ecuaciones que modelan el balance de masa y energía son los siguientes.

Tabla 6–13. Parámetros característicos de los intercambiadores agua-agua

| Parámetro                                                                          | Valor | Unidades |
|------------------------------------------------------------------------------------|-------|----------|
| Salto de temperatura del agua<br>del circuito primario,<br>$\Delta I_{p,definido}$ |       |          |

Tabla 6–14. Ecuaciones para el balance de masa y energía en los intercambiadores agua-agua

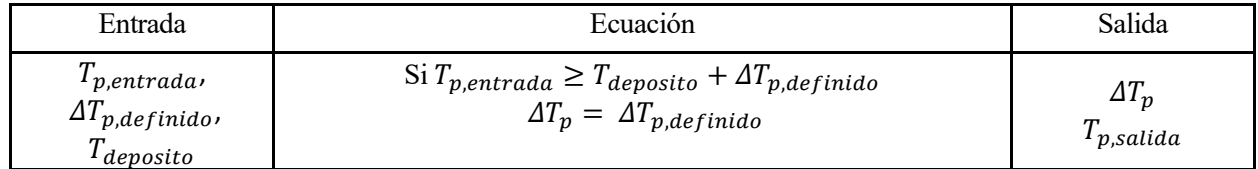

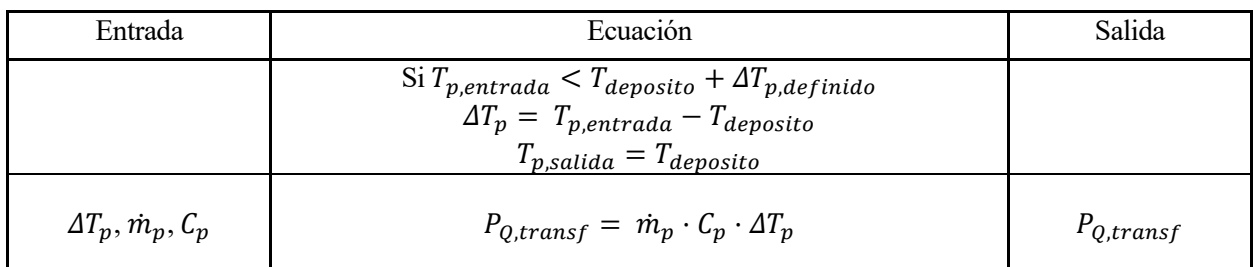

Donde,

 $T_{p,x}$ , es la temperatura del agua del circuito primario en el punto "x" [<sup>o</sup>C];

*ΔTp*, es el salto de temperatura final del agua en el circuito primario al pasar por el intercambiador [ºC];

*ΔTp,definido*, es el salto de temperatura del agua en el circuito primario definido [ºC];

*mp*, es el caudal másico en el circuito primario [kg/h];

*Tdeposito,* es la temperatura del agua depósito [ºC];

*PQ,transf,* es la potencia térmica transferida en el intercambiador [J/h].

#### **6.2.5.1.3 Intercambiador de aire-agua del circuito primario**

El intercambiador de aire-agua se encarga de devolver al fluido del circuito primario a su temperatura inicial (ver punt[o 6.2.5.1.1\)](#page-90-0) una vez que ha cedido toda la energía que ha sido posible a los depósitos correspondientes. Así el circuito primario operará siempre con el mismo rango de temperaturas y se asegurará que la transferencia de calor en la pila de combustible sea correcta.

Su funcionamiento se modela con los siguientes parámetros:

- El salto de temperatura del aire de refrigeración, que se considera constante, *ΔTaire,amb*.
- El salto de temperatura del agua del circuito primario debe ser tal que la temperatura final del agua sea la temperatura que se ha definido inicialmente, por lo tanto, variará según se haya cedido o no potencia térmica en los intercambiadores precedentes (ver esquema completo de la instalación térmica en el Anexo [O](#page-197-0) para mayor aclaración).

El balance energético en el intercambiador se muestra en la siguiente figura.

Figura 6-13. Modelo de balance energético del intercambiador aire-agua

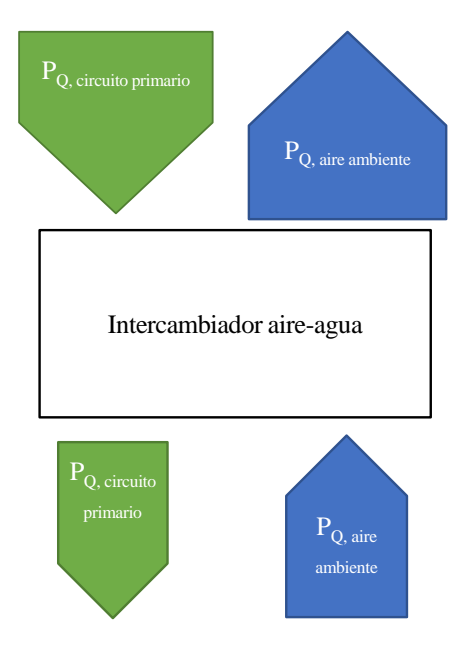

Se puede observar, viendo el grosor de las flechas (mayor grosor, mayor energía porta el fluido, y viceversa),

que se transfiere energía del circuito de agua primario al ambiente.

El esquema de principio del intercambiador quedaría de la siguiente forma.

Figura 6-14. Esquema de principio térmico del intercambiador aire-agua

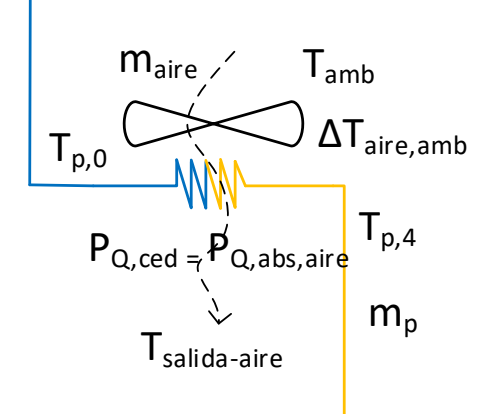

En base a las dos figuras precedentes, los parámetros y ecuaciones que modelan el balance de masa y energía son los siguientes.

Tabla 6–15. Parámetros característicos del intercambiador aire-agua

| Parámetro                                                        | Valor | Unidades |
|------------------------------------------------------------------|-------|----------|
| Salto de temperatura del aire<br>ambiente, $\Delta T_{aire,amb}$ |       |          |

Tabla 6–16. Ecuaciones para el balance de masa y energía en el intercambiador aire-agua

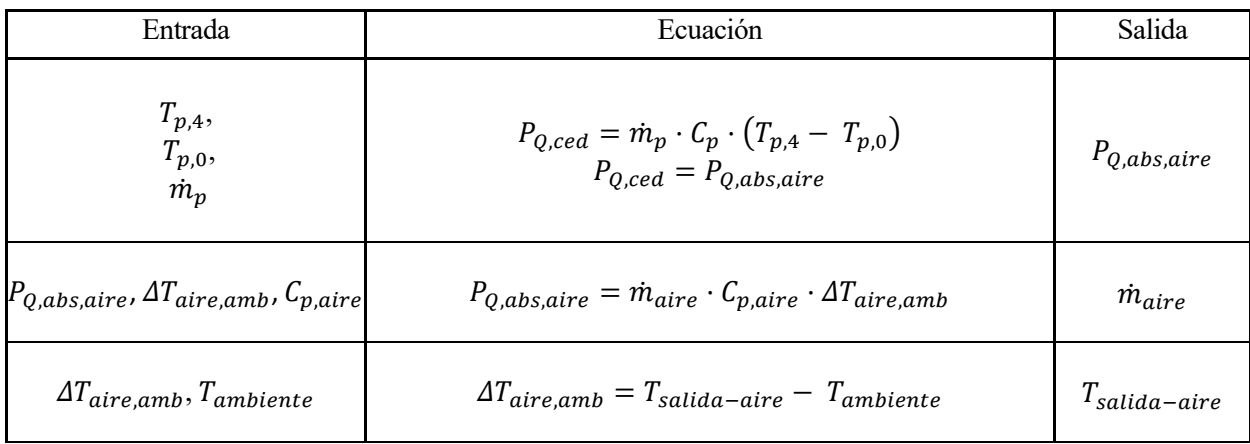

Donde,

 $T_{p,x}$ , es la temperatura del agua del circuito primario en el punto "x" [°C];

*mp*, es el caudal másico del circuito primario [kg/h];

*Tambiente,* es la temperatura del ambiente en la hora de simulación [ºC];

*Tsalida-aire,* es la temperatura a la que sale el aire del intercambiador [ºC];

*PQ,ced,* es la potencia térmica cedida por parte del fluido del circuito primario [J/h].

*PQ,abs,aire,* es la potencia térmica absorbida por el fluido refrigerante, en este caso el aire [J/h].

#### **6.2.5.1.4 Potencia térmica y eléctrica de la bomba de calor**

La bomba de calor se encargará de proporcionar la energía térmica a los depósitos de acumulación cuando sea

necesario, es decir, cuando, por el consumo de energía térmica, las temperaturas de estos disminuyan de tal forma que no se pueda asegurar el suministro de energía en las horas posteriores.

Para simplificar la potencia otorgada por la bomba de calor a los depósitos de acumulación de energía térmica, se considerará un rango de potencias para el modo de calefacción y otro para el modo de refrigeración, los cuales se considerarán como una entrada íntegra de energía en los depósitos, sin considerar ningún otro parámetro. Es decir, si la bomba de calor está generando 2 kW térmicos para el depósito de ACS, se considerará dicha potencia en su totalidad como una entrada para el balance de energía en el mismo. Hay que considerar que la bomba de calor solo podrá proporcionar energía térmica a un solo depósito en cada hora de funcionamiento de la instalación.

En cuanto a la potencia eléctrica consumida, esta se calculará usando los coeficientes SCOP o SEER<sup>19</sup>, según este calentando o enfriando agua, respectivamente.

Tabla 6–17. Coeficientes SEER y SCOP considerados

| <b>SEER</b> | 2.95 |
|-------------|------|
| <b>SCOP</b> | 4.09 |

Estos valores de rendimientos se han tomado del catálogo de Toshiba, concretamente de la bomba de calor aireagua Estía 55 (Toshiba, sin fecha).

En cuanto a los rangos de potencias (para el modo de calefacción y refrigeración de los que se ha hablado anteriormente) se especificarán más adelante en los puntos de balances de energía en los depósitos (véase los puntos [6.2.5.2.1](#page-97-0) y [6.2.5.2.2\)](#page-103-0).

#### <span id="page-95-0"></span>**6.2.5.1.5 Potencia térmica requerida por el depósito de hidruros**

Para que el proceso de llenado y vaciado del depósito de hidruros sea óptimo hay que proporcionar una cierta potencia térmica: hay que aportar calor en el proceso de desorción (vaciado) y hay que extraer calor en el proceso de absorción (llenado).

Tal y como se ha visto en el punto [6.2.4.3,](#page-86-0) la energía térmica a aportar o extraer es 27 kJ/mol de H<sub>2</sub>. Por lo tanto, como cuando se simule el sistema se sabe qué cantidad de hidrógeno se va a consumir (vaciado del depósito) y producir (llenado del depósito) en la instalación de hidrógeno, el cálculo de la potencia térmica a aportar o extraer horariamente es inmediato.

$$
P_{Q-desorción}[k] = n_{H_2-consumido}[mol] \cdot 27 \left[ \frac{kJ}{mol} \right]
$$
 Ec. 6-18

$$
P_{Q-absorción}[k] = n_{H_2-producido}[mol] \cdot 27 \left[ \frac{kJ}{mol} \right]
$$
 Ec. 6-19

Estas potencias las proporcionará el depósito auxiliar o el depósito de inercia, según el modo de operación de la instalación (véase el punto [6.2.5.2](#page-97-1) para mayor aclaración).

#### **6.2.5.1.6 Fan-coil**

El fan-coil se encarga de transmitir a la vivienda la energía térmica necesaria para cubrir la demanda de calefacción y refrigeración. En el modelo del sistema se considerará un único fan-coil para toda la vivienda. Evidentemente, en el caso de llevar a cabo la instalación, se deberá instalar un fan-coil por habitación.

Su funcionamiento se modela con los siguientes parámetros:

- El salto de temperatura del agua, el cual trasporta la energía térmica al equipo desde el depósito de inercia. Este se considerará constante.

<sup>19</sup> Los coeficientes SCOP y SEER son los rendimientos estacionales de calefacción y refrigeración, respectivamente, definidos en el reglamento europeo citado (Comisión Europea, 2011).

- El salto de temperatura del aire, que se considera también constante.

El balance energético en el fan-coil se muestra en la siguiente figura.

Figura 6-15. Modelo de balance energético del intercambiador aire-agua

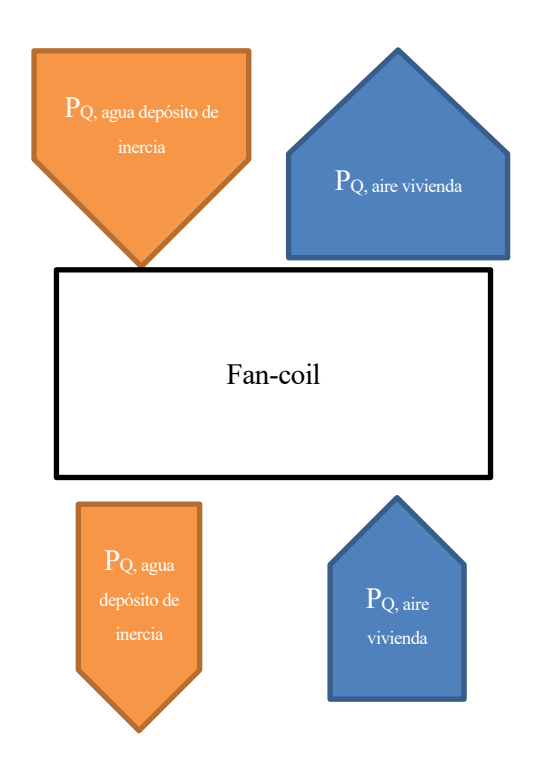

El balance energético que se representa es el del modo de calefacción. Se puede observar, viendo el grosor de las flechas (mayor grosor, mayor energía porta el fluido, y viceversa), que se transfiere energía del depósito de inercia a la vivienda. En el caso del modo de refrigeración el grosor de las flechas sería al contrario.

El esquema de principio del fan-coil quedaría de la siguiente forma.

Figura 6-16. Esquema de principio térmico del fan-coil

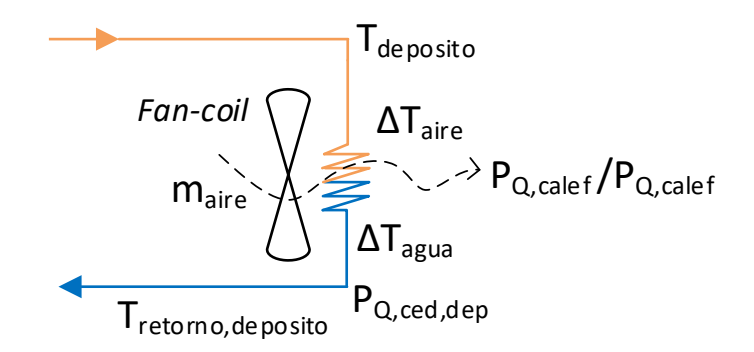

En base a las dos figuras precedentes, los parámetros y ecuaciones que modelan el balance de masa y energía son los siguientes.

Tabla 6–18. Parámetros característicos del fan-coil

| Parámetro                                  | Valor | Unidades |
|--------------------------------------------|-------|----------|
| Salto de temperatura del agua,<br>$I$ agua |       |          |

| Parámetro                              | Valor | <b>Unidades</b> |
|----------------------------------------|-------|-----------------|
| Salto de temperatura del aire,<br>gire |       |                 |

Tabla 6–19. Ecuaciones para el balance de masa y energía en el fan-coil en el modo de calefacción

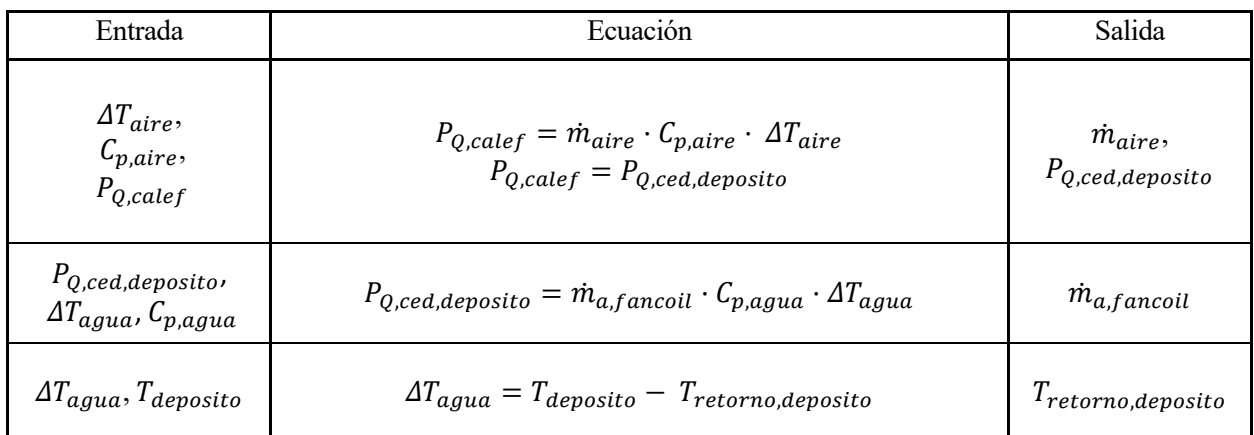

Tabla 6–20. Ecuaciones para el balance de masa y energía en el fan-coil en el modo de refrigeración

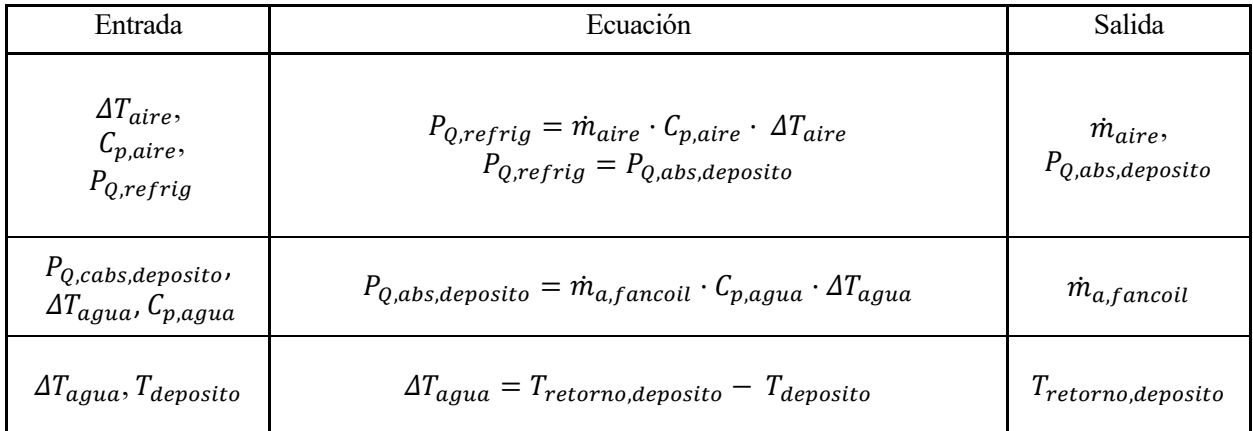

Donde,

P<sub>O,refrig</sub>, es la demanda de refrigeración [J/h];

PQ,calef, es la demanda de calefacción [J/h];

los demás términos se han explicado en los apartados de los equipos anteriores.

#### <span id="page-97-1"></span>**6.2.5.2 Balances de energía en los depósitos**

#### <span id="page-97-0"></span>**6.2.5.2.1 Balances de energía en el modo de calefacción**

#### **6.2.5.2.1.1 Depósito de inercia**

En el modo de operación de calefacción, el depósito de inercia se encargará de aportar la energía térmica para cubrir la demanda de calefacción y la demanda térmica para el proceso de desorción del depósito de hidruros. Por otro lado, recibe potencia térmica de la pila de combustible y de la bomba de calor.

Para transferir correctamente la energía térmica y para garantizar la seguridad de la instalación, se establece un rango de temperaturas en el que puede fluctuar la temperatura del agua del depósito. Además, en función de la temperatura a la que se encuentre el depósito dentro de este rango, la bomba de calor aportará mayor o menor energía para recuperar el nivel de energía térmica almacenada. Por otro lado, siempre que funcione la pila de combustible, se transferirá potencia térmica al depósito de inercia a través del intercambiador (siempre y cuando las temperaturas del depósito y el circuito primario lo permitan; ver el punto [6.2.5.1.2](#page-91-0) para aclaración).

| Temperatura del depósito (°C) | Potencia bomba de calor (kWtérmico) |
|-------------------------------|-------------------------------------|
| $T \geq 55$                   |                                     |
| $55 > T \ge 52$               |                                     |
| $52 > T \ge 50$               |                                     |
| $50 > T \ge 45$               |                                     |
| 45 > T                        | 10                                  |

Tabla 6–21. Rango de temperaturas del depósito de inercia (modo de calefacción) y potencias térmicas a proporcionar por la bomba de calor

Además, como la temperatura de funcionamiento del depósito de hidruros está limitada a 65 ºC, se limitará la temperatura del depósito de inercia a 62 º C.

El balance energético en el depósito de inercia se muestra en la siguiente figura.

Figura 6-17. Modelo de balance energético en el depósito de inercia (modo de calefacción)

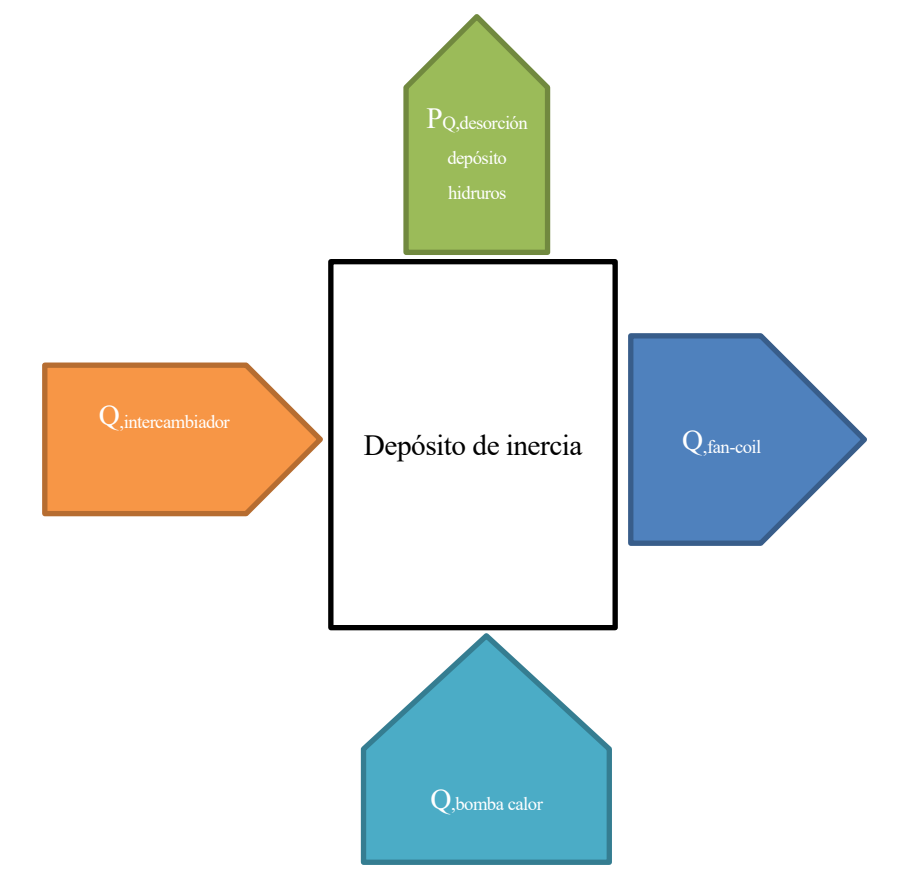

El esquema de principio del depósito de inercia quedaría de la siguiente forma.

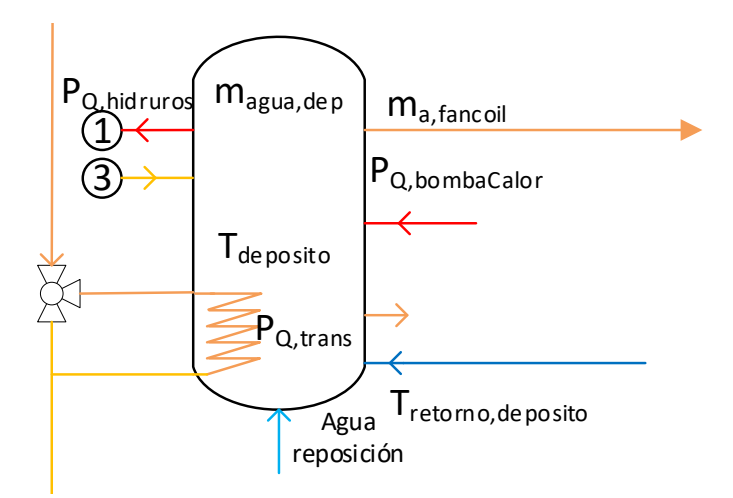

Figura 6-18. Esquema de principio térmico del depósito de inercia (modo de calefacción)

En base a las dos figuras precedentes, la ecuación que modela el balance de energía en el depósito de inercia es la siguiente.

$$
m_{agua,deposito} \cdot C_{p,agua} \cdot (T_{deposito,final} - T_{deposito,incial})
$$
\n
$$
= Q_{intercambiador} + m_{a,fancoil} \cdot C_{p,agua}
$$
\n
$$
\cdot (T_{deposito,inical} - T_{retorno,deposito}) + Q_{BombaCalor} - Q_{hidruros}
$$
\n6-20

Donde,

*magua,deposito*, es la masa de agua que tiene el depósito de inercia [kg];

*ma,fancoil*, es la masa de agua que ha intercambiado energía térmica en el fan-coil [kg];

los demás términos son obvios y todos tienen unidades del sistema internacional.

Aplicando los modelos de los equipos (definidos en el punt[o 6.2.5.1\)](#page-90-1) que actúan sobre el depósito y considerando el volumen (masa) del depósito (calculado más adelante en el punto [6.2.5.3\)](#page-106-0), de la anterior ecuación se conocen todos los términos excepto la temperatura del depósito final, la cual viene calculada.

#### <span id="page-99-0"></span>**6.2.5.2.1.2 Depósito de ACS**

El objetivo del depósito de ACS es proporcionar la demanda térmica de ACS, como su propio nombre indica. Por lo tanto, tanto para el modo de calefacción como para el modo de refrigeración, el funcionamiento será el mismo. Por otro lado, recibe potencia térmica de la pila de combustible y de la bomba de calor.

Al igual que para el depósito de inercia, se establece un rango de temperaturas en el que puede fluctuar la temperatura del agua del depósito y así, poder transferir la energía térmica correctamente y garantizar la seguridad de la instalación. Además, en función de la temperatura a la que se encuentre el depósito dentro de este rango, la bomba de calor aportará mayor o menor energía para recuperar el nivel de energía térmica almacenada. Por otro lado, siempre que funcione la pila de combustible, se transferirá potencia térmica al depósito de ACS a través del intercambiador (siempre y cuando las temperaturas del depósito y el circuito primario lo permitan; ver el punto [6.2.5.1.2](#page-91-0) para aclaración).

Además, para definir el rango de temperaturas se tiene en cuenta las recomendaciones del IDAE para la prevención de la legionela, en la que se indica que el agua para ACS se debe acumular al menos a una temperatura de 60 ºC (IDAE, 2010, p. 9).

|                  | Temperatura del depósito (°C)   Potencia bomba de calor ( $kW_{t\text{érmico}}$ ) |
|------------------|-----------------------------------------------------------------------------------|
| $T \geq 75$      |                                                                                   |
| $75 > T \geq 70$ | 0.6                                                                               |
| $70 > T \ge 65$  |                                                                                   |
| $65 > T \ge 60$  | 1.5                                                                               |
| 60 > T           |                                                                                   |

Tabla 6–22. Rango de temperaturas del depósito de ACS y potencias térmicas a proporcionar por la bomba de calor

El balance energético en el depósito de ACS se muestra en la siguiente figura.

Figura 6-19. Modelo de balance energético en el depósito de ACS

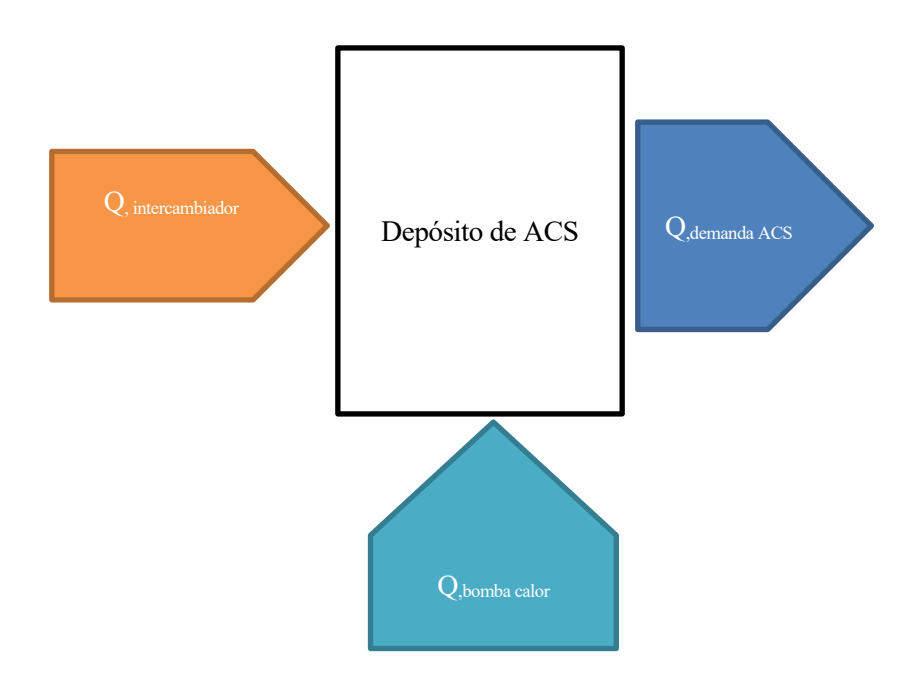

El esquema de principio del depósito de ACS quedaría de la siguiente forma.

Figura 6-20. Esquema de principio térmico del depósito de ACS *Depósito de ACS*

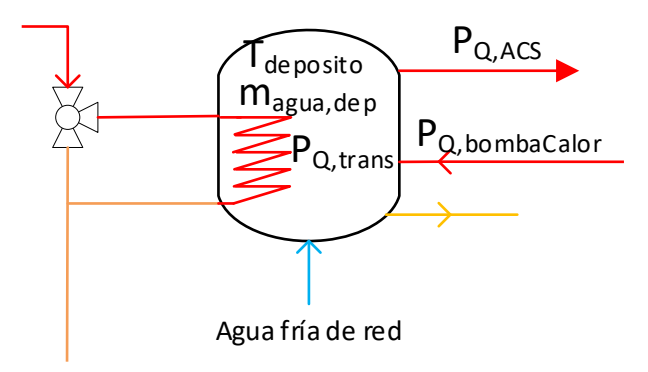

En base a las dos figuras precedentes, la ecuación que modela el balance de energía en el depósito de ACS es la siguiente.

$$
m_{agua,deposito} \cdot C_{p,agua} \cdot (T_{deposito,final} - T_{deposito,incial})
$$
 Ec.  
= Qintercambiador + QBombacalar - QeemadaACS 6-21

Donde,

*magua,deposito*, es la masa de agua que tiene el depósito de ACS [kg];

los demás términos son obvios y todos tienen unidades del sistema internacional.

Aplicando los modelos de los equipos (definidos en el punt[o 6.2.5.1\)](#page-90-1) que actúan sobre el depósito y considerando el volumen (masa) del depósito (calculado más adelante en el punto [6.2.5.3\)](#page-106-0), de la anterior ecuación se conocen todos los términos excepto la temperatura del depósito final, la cual viene calculada.

#### **6.2.5.2.1.3 Depósito auxiliar**

En el modo de calefacción, el depósito auxiliar se encarga de extraer la potencia térmica que requiere el proceso de absorción del depósito de hidruros. Por otro lado, recibe potencia térmica de la bomba de calor cuando es necesario.

Al igual que en los demás depósitos, se establece un rango de temperaturas en el que puede fluctuar la temperatura del agua del depósito y así, poder extraer la energía térmica correctamente del depósito de hidruros y garantizar la seguridad de la instalación. Además, en función de la temperatura a la que se encuentre el depósito dentro de este rango, la bomba de calor aportará mayor o menor energía para recuperar el nivel de energía térmica almacenada.

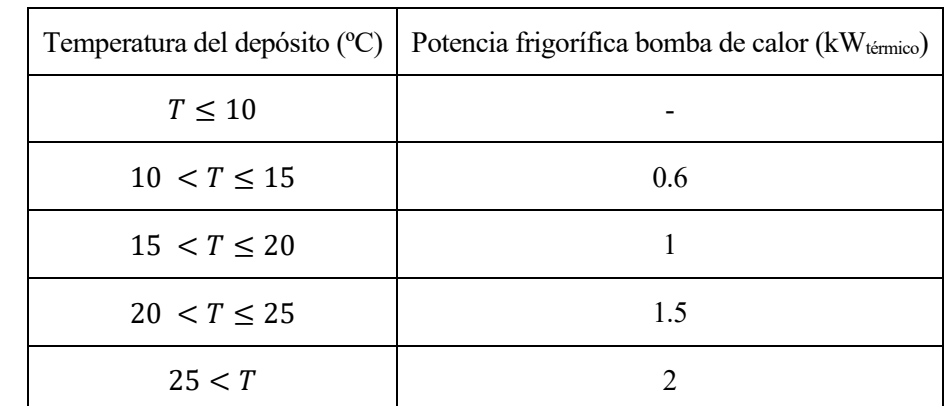

Tabla 6–23. Rango de temperaturas del depósito auxiliar (modo de calefacción) y potencias frigoríficas a proporcionar por la bomba de calor

El balance energético en el depósito auxiliar se muestra en la siguiente figura.

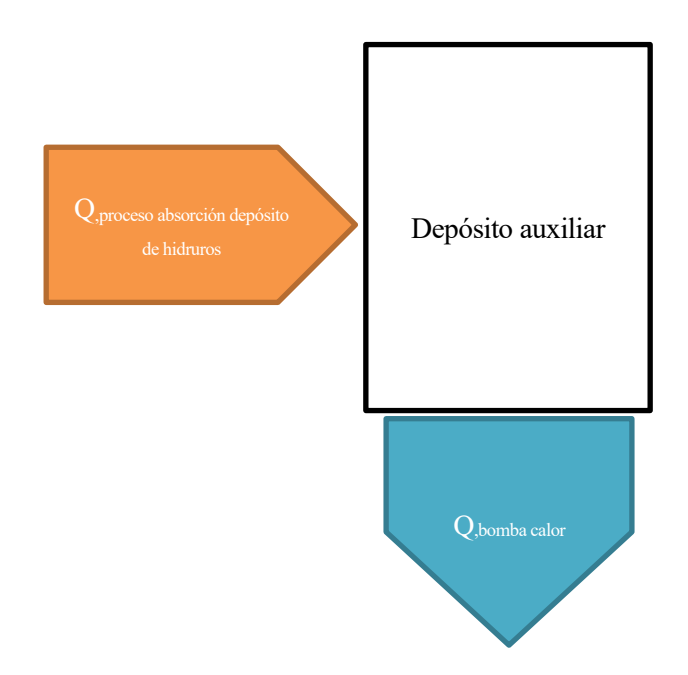

Figura 6-21. Modelo de balance energético en el depósito auxiliar (modo de calefacción)

Como el depósito auxiliar se encarga de extraer potencia térmica del depósito de hidruros, se representa esta potencia como una entrada en el depósito. Y la bomba de calor, como se encarga de extraer potencia térmica del depósito, se presenta como una salida.

El esquema de principio del depósito quedaría de la siguiente forma.

Figura 6-22. Esquema de principio térmico del depósito auxiliar (modo de calefacción)

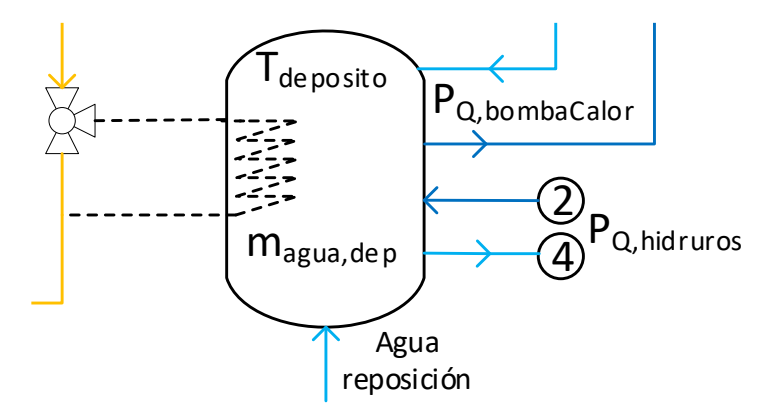

En base a las dos figuras precedentes, la ecuación que modela el balance de energía en el depósito auxiliar es la siguiente.

$$
m_{agua, deposito} \cdot C_{p, agua} \cdot (T_{deposito, final} - T_{deposito, inicial}) = Q_{hidruros} - Q_{BombaCalor}
$$
 Ec.

Donde,

*magua,deposito*, es la masa de agua que tiene el depósito auxiliar [kg];

los demás términos son obvios y todos tienen unidades del sistema internacional.

Aplicando los modelos de los equipos (definidos en el punto [6.2.5.1\)](#page-90-1) que actúan sobre el depósito y considerando

el volumen (masa) del depósito (calculado más adelante en el punto [6.2.5.3\)](#page-106-0), de la anterior ecuación se conocen todos los términos excepto la temperatura del depósito final, la cual viene calculada.

#### <span id="page-103-0"></span>**6.2.5.2.2 Balances de energía en el modo de refrigeración**

#### **6.2.5.2.2.1 Depósito de inercia**

En el modo de operación de refrigeración, el depósito de inercia se encargará de extraer la energía térmica (o proporcionar la energía frigorífica) para cubrir la demanda de refrigeración. Por otro lado, recibe potencia frigorífica de la bomba de calor.

Para transferir correctamente la potencia frigorífica y para garantizar la seguridad de la instalación, se establece un rango de temperaturas en el que puede fluctuar la temperatura del agua del depósito. Además, en función de la temperatura a la que se encuentre el depósito dentro de este rango, la bomba de calor aportará mayor o menor energía para recuperar el nivel de energía térmica almacenada.

Tabla 6–24. Rango de temperaturas del depósito de inercia (modo refrigeración) y potencias frigoríficas a proporcionar por la bomba de calor

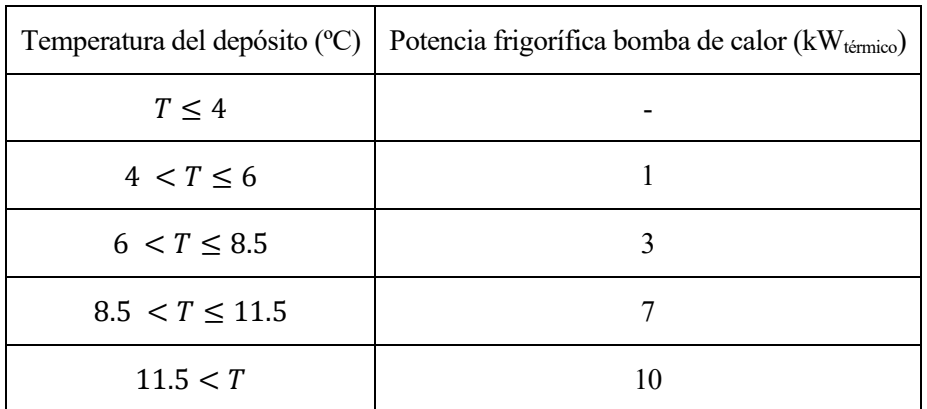

El balance energético en el depósito de inercia se muestra en la siguiente figura.

Figura 6-23. Modelo de balance energético en el depósito de inercia (modo de refrigeración)

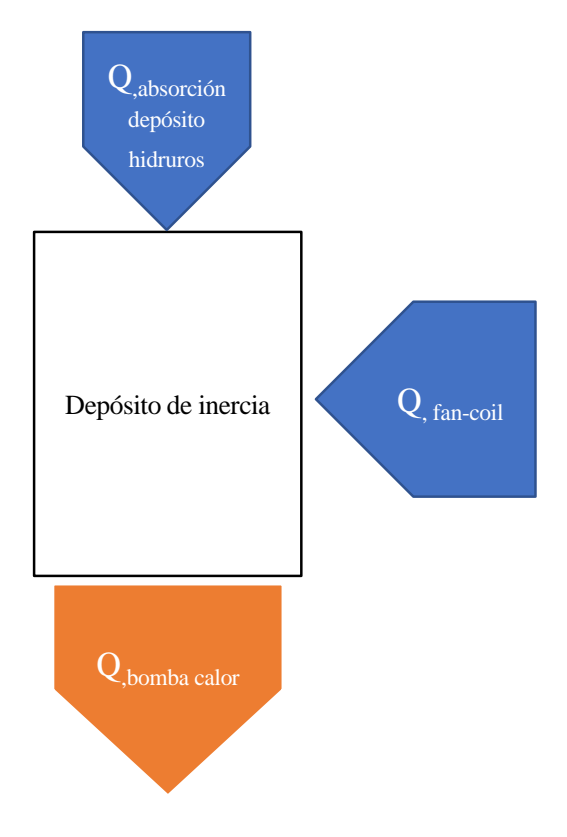

Las flechas indican el flujo de calor positivo. Si se extrae calor del depósito (o lo que es lo mismo, si se enfría), la flecha sale del depósito, y si se introduce calor al depósito (o lo que es lo mismo, si el depósito refrigera a otro equipo), la flecha entra en el depósito.

El esquema de principio del depósito quedaría de la siguiente forma.

Figura 6-24. Esquema de principio térmico del depósito de inercia (modo de refrigeración)

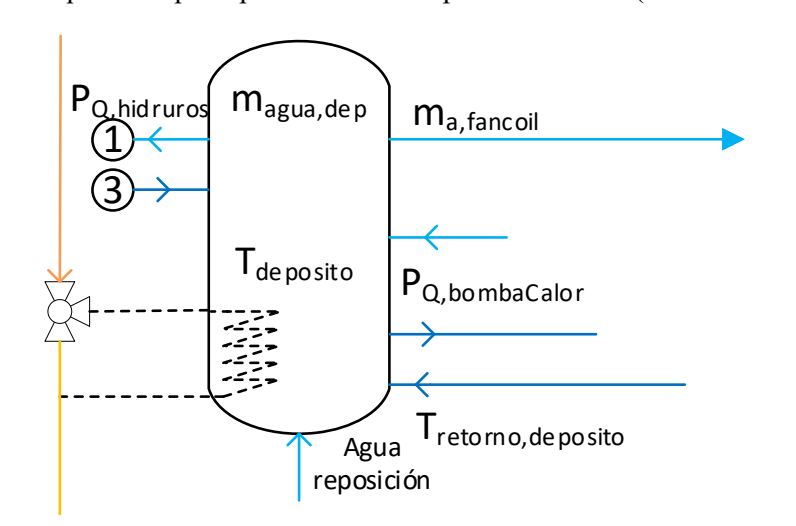

En base a las dos figuras precedentes, la ecuación que modela el balance de energía en el depósito de inercia es la siguiente.

$$
m_{agua,deposito} \cdot C_{p,agua} \cdot (T_{deposito,final} - T_{deposito,incial})
$$
  
= 
$$
m_{a,fancoil} \cdot C_{p,agua} \cdot (T_{retorno, deposito} - T_{deposito,inerica})
$$
  
- 
$$
Q_{BombaCalor} + Q_{hidruros}
$$

Donde,

*magua,deposito*, es la masa de agua que tiene el depósito de inercia [kg];

*ma,fancoil*, es la masa de agua que ha intercambiado energía térmica en el fan-coil [kg];

los demás términos son obvios y todos tienen unidades del sistema internacional.

Aplicando los modelos de los equipos (definidos en el punt[o 6.2.5.1\)](#page-90-1) que actúan sobre el depósito y considerando el volumen (masa) del depósito (calculado más adelante en el punto [6.2.5.3\)](#page-106-0), de la anterior ecuación se conocen todos los términos excepto la temperatura del depósito final, la cual viene calculada.

#### **6.2.5.2.2.2 Depósito de ACS**

El funcionamiento del depósito de ACS en el modo de refrigeración es el mismo que el del modo de calefacción (ver punto [6.2.5.2.1.2\)](#page-99-0).

## **6.2.5.2.2.3 Depósito auxiliar**

En el modo de refrigeración, el depósito auxiliar se encarga de proporcionar la potencia térmica que requiere el proceso de desorción del depósito de hidruros. Por otro lado, recibe potencia térmica de la pila de combustible y de la bomba de calor (esta última cuando sea necesario).

Al igual que en los demás depósitos, se establece un rango de temperaturas en el que puede fluctuar la temperatura del agua del depósito y así, poder proporcionar la energía térmica correctamente al depósito de hidruros y garantizar la seguridad de la instalación. Además, en función de la temperatura a la que se encuentre el depósito dentro de este rango, la bomba de calor aportará mayor o menor energía para recuperar el nivel de energía térmica almacenada. Por otro lado, siempre que funcione la pila de combustible, se transferirá potencia

térmica a este depósito a través del intercambiador (siempre y cuando las temperaturas del depósito y el circuito primario lo permitan; ver el punto [6.2.5.1.2](#page-91-0) para aclaración).

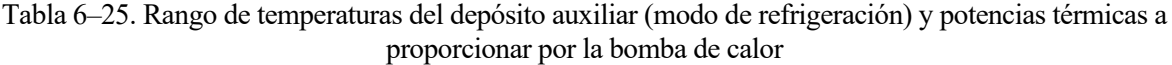

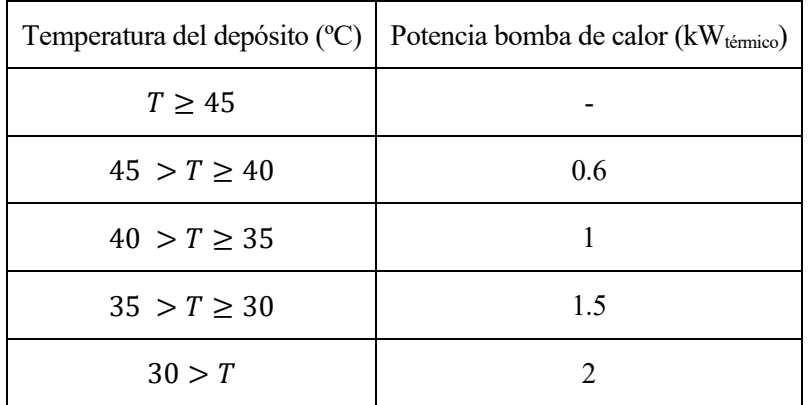

Además, como la temperatura de funcionamiento del depósito de hidruros está limitada a 65 ºC, se limitará la temperatura del depósito auxiliar a 62 º C.

El balance energético en el depósito auxiliar se muestra en la siguiente figura.

Figura 6-25. Modelo de balance energético en el depósito (modo de refrigeración)

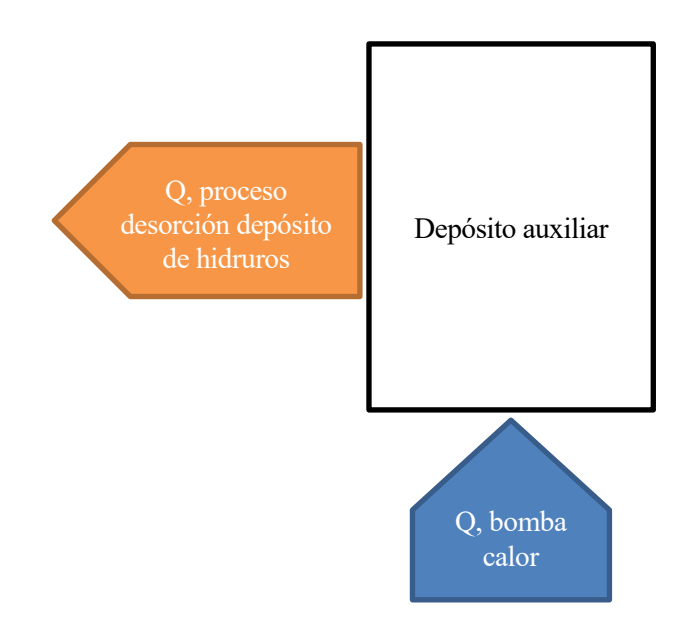

El esquema de principio del depósito quedaría de la siguiente forma.

Figura 6-26. Esquema de principio térmico del depósito auxiliar (modo de refrigeración)

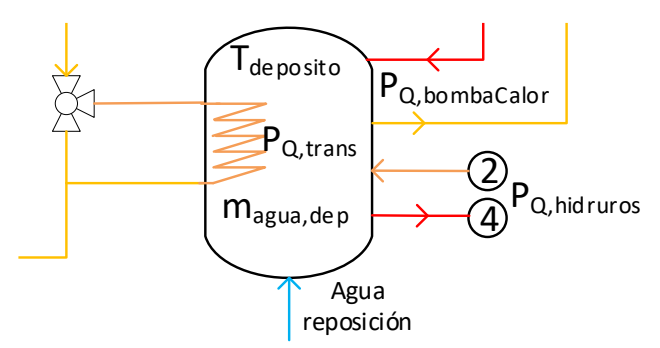

En base a las dos figuras precedentes, la ecuación que modela el balance de energía en el depósito auxiliar es la siguiente.

$$
m_{agua,deposito} \cdot C_{p,agua} \cdot (T_{deposito,final} - T_{deposito,incial}) = -Q_{hidruros} + Q_{BombaCalor}
$$
 Ec.

Donde,

*magua,deposito*, es la masa de agua que tiene el depósito auxiliar [kg];

los demás términos son obvios y todos tienen unidades del sistema internacional.

Aplicando los modelos de los equipos (definidos en el punt[o 6.2.5.1\)](#page-90-1) que actúan sobre el depósito y considerando el volumen (masa) del depósito (calculado más adelante en el punto [6.2.5.3\)](#page-106-0), de la anterior ecuación se conocen todos los términos excepto la temperatura del depósito final, la cual viene calculada.

#### <span id="page-106-0"></span>**6.2.5.3 Definición del volumen de acumulación de los depósitos**

El volumen de acumulación de los depósitos debe ser aquel que, cuando se les apliquen las demandas térmicas horarias que tienen que cubrir, no suponga un cambio drástico en la temperatura del agua acumulada y así permita al generador de energía térmica auxiliar (en este caso, la bomba de calor) poder abastecer a los tres depósitos. Hay que recordar que en el modelo térmico que se ha realizado, la bomba de calor puede proporcionar energía térmica a un solo depósito cada hora.

Para evitar el sobredimensionado, se tendrá en cuenta también lo contrario, las temperaturas de los depósitos deben fluctuar cuando se les apliquen las demandas térmicas, no se pueden quedar estáticas.

Para ello se realizará una primera simulación del sistema térmico con unos valores de volúmenes de: 1000 litros para el depósito de inercia, 200 litros para el depósito de ACS y 200 litros para el depósito auxiliar. En función de cómo fluctúen las temperaturas en ellos, se modificarán los volúmenes de acumulación: si fluctúan demasiado, se aumentarán, y si fluctúan muy poco, se disminuirán. Cuando las fluctuaciones sean tales que permitan a la bomba de calor proporcionar la energía necesaria a cada depósito, sin que las temperaturas caigan tan drásticamente que no permitan cubrir las demandas térmicas (ver rangos de temperaturas definidos para cada depósito y el modo de operación en los punto[s 6.2.5.2.1](#page-97-0) y [6.2.5.2.2\)](#page-103-0), se habrá alcanzado el dimensionado óptimo.

Después de llevar a cabo lo expuesto, los volúmenes (y por tanto las masas, si se considera la densidad del agua constante) son los siguientes.

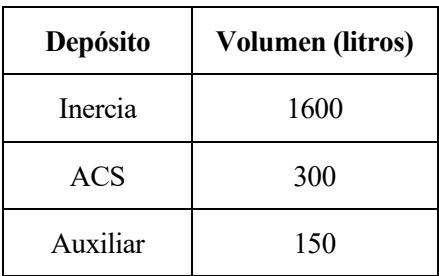

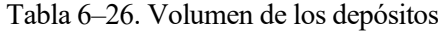

# **6.3 Dimensionado de la instalación**

Primero, se explicará de forma general como se han operado las distintas hojas y programas de cálculo para el dimensionado de la instalación. Seguidamente, se explicará cómo se han realizado los distintos dimensionados, especificando en cada uno de ellos los procedimientos propios que se han seguido.

## <span id="page-107-0"></span>**6.3.1 Simulación de la instalación**

Para realizar el dimensionamiento de la instalación, se realizará la simulación horaria de la misma durante un año completo. De esta forma, se conocerán las necesidades (en cuanto al tamaño de los equipos) para satisfacer los objetivos marcados en el punto [2.](#page-34-0)

## **6.3.2 Mapa conceptual general para llevar a cabo la simulación horaria**

La simulación horaria de la instalación supone relacionar entre sí una cantidad ingente de datos y cálculos provenientes de distintas fuentes: radiación, energía fotovoltaica generada, demanda térmica, demanda eléctrica, etc., los cuáles han sido explicados durante el desarrollo de este TFG (véase el punto [6.2\)](#page-76-1). Para mantener un orden adecuado de la información y poder operar con ella se han usado varios libros y hojas de Excel. A continuación, se realiza un mapa conceptual que relaciona estos archivos entre sí.

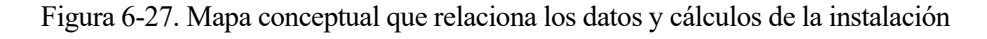

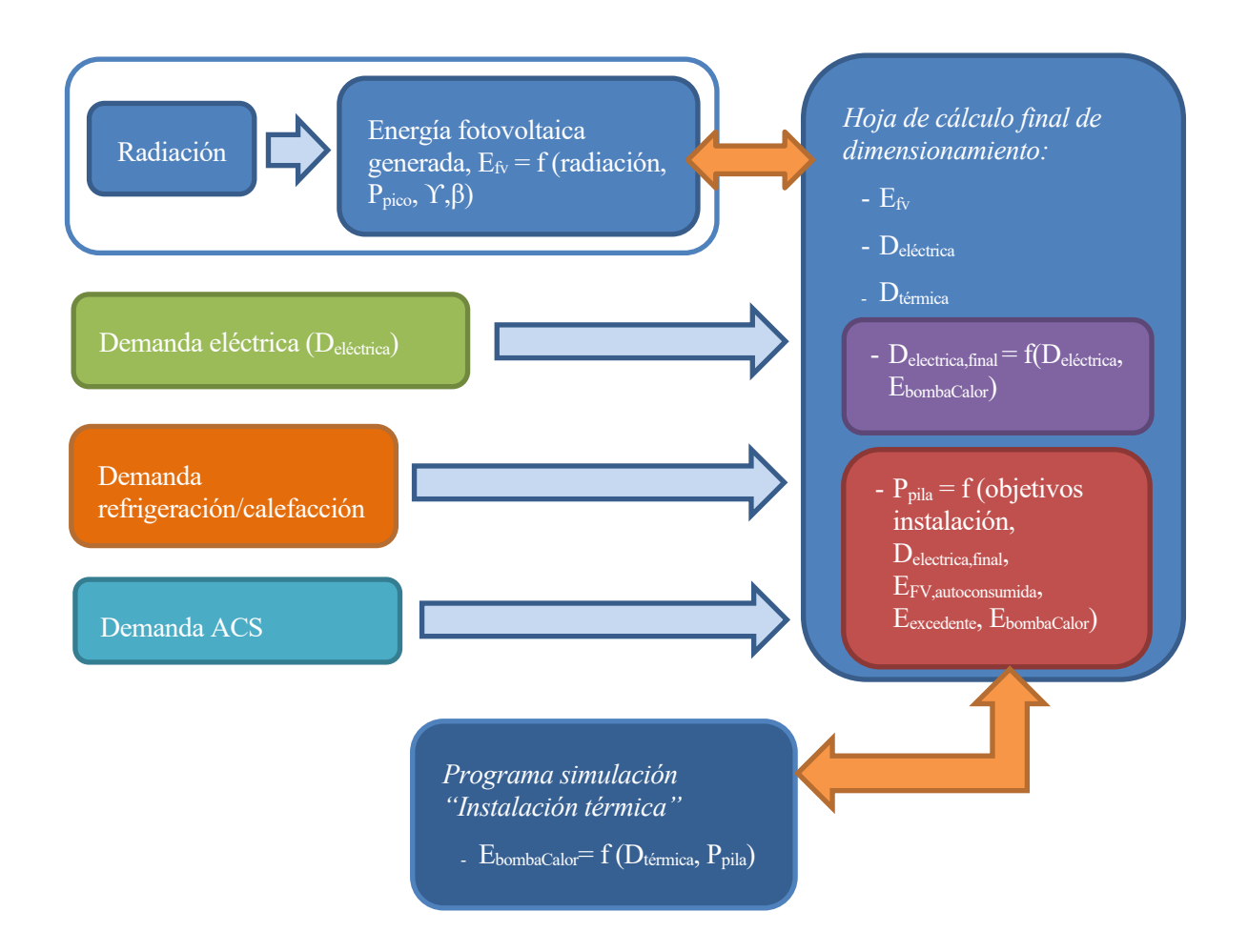

Como se puede observar, todos los datos y cálculos realizados son "enviados" a *una hoja de cálculo final de dimensionamiento* de la instalación donde se relacionan entre sí horariamente. Los datos y cálculos de demanda eléctrica, demanda de refrigeración/calefacción y demanda de ACS son valores que, una vez calculados, son fijos, y por tanto se copian en la hoja de cálculo final y no hace falta interactuar de nuevo con los archivos origen
(de ahí que las flechas de unión con la hoja de cálculo final sean unidireccionales). Sin embargo, habrá que recurrir iteradamente a los bloques "Energía fotovoltaica generada" y "Programa simulación instalación térmica" para dimensionar la instalación hasta que la solución converja y se cumplan los objetivos impuestos para el dimensionado de la instalación.

Este mapa es la base para entender los diferentes dimensionamientos de la instalación que se realizarán en los puntos siguientes.

Los extractos de hojas de cálculo y los programas realizados se encuentran en los siguientes anexos:

- Energía fotovoltaica generada (extracto de la hoja): Anexo [M.](#page-194-0)
- Programa de simulación "Instalación térmica": Anexo [P.](#page-198-0)

## <span id="page-108-0"></span>**6.3.3 Cálculo de los parámetros de diseño óptimos de la instalación fotovoltaica**

Los parámetros de diseño a optimizar son la orientación y la inclinación de la instalación. Dada una potencia pico de la instalación, se optimizarán para producir la máxima energía eléctrica anual. Estos valores optimizados servirán de partida para los diferentes dimensionamientos de la instalación.

Una vez desarrollado el modelo de cálculo de la energía eléctrica generada por la instalación fotovoltaica (véase el punt[o 6.2.3\)](#page-80-0) en la hoja de cálculo, se calculan los parámetros óptimos con la herramienta *Solver* de Excel. Los resultados son los siguientes.

Tabla 6–27. Valores óptimos de la instalación fotovoltaica

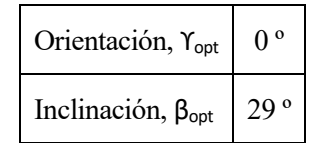

Los resultados exactos tenían muchos decimales, por lo que se ha optado por redondearlos a los números enteros más próximos.

## **6.3.4 Dimensionado de la instalación para la autosuficiencia energética. Objetivo, procedimientos y resultados**

## **6.3.4.1 Objetivo**

El objetivo del dimensionado de la instalación es conseguir que la vivienda sea autosuficiente energéticamente, tanto térmica como eléctricamente, y por tanto no sea necesaria la conexión a la red eléctrica. Entonces, toda la energía tiene que ser producida por los módulos fotovoltaicos y la pila de combustible.

## <span id="page-108-1"></span>**6.3.4.2 Procedimientos**

A continuación, se realiza una tabla con los procedimientos que se han seguido para el dimensionamiento. En cada fila se describe el procedimiento que se ha realizado, indicando además las variables de entrada y las variables de salida. Como el resultado de algunas variables irá cambiando a lo largo de los procedimientos, se indicará con una flecha ascendente, ↑, si el resultado de la variable aumenta y con una flecha descendente, ↓, si disminuye respecto al valor precedente. Si no se indicase ninguna flecha es porque la variable se ha calculado por primera vez o el valor se mantiene estable. Por último, si se indicara el signo "?", no se tiene ninguna certidumbre de como cambiará el valor de la variable respecto a su valor anterior.

Antes de mostrar la tabla, se indica la notación de las distintas variables utilizadas.

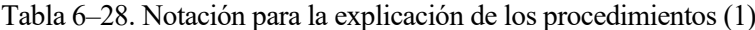

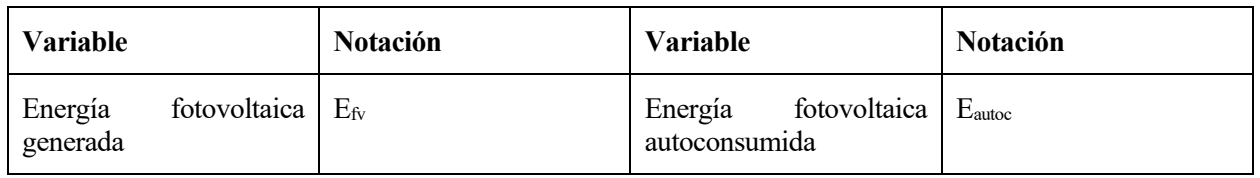

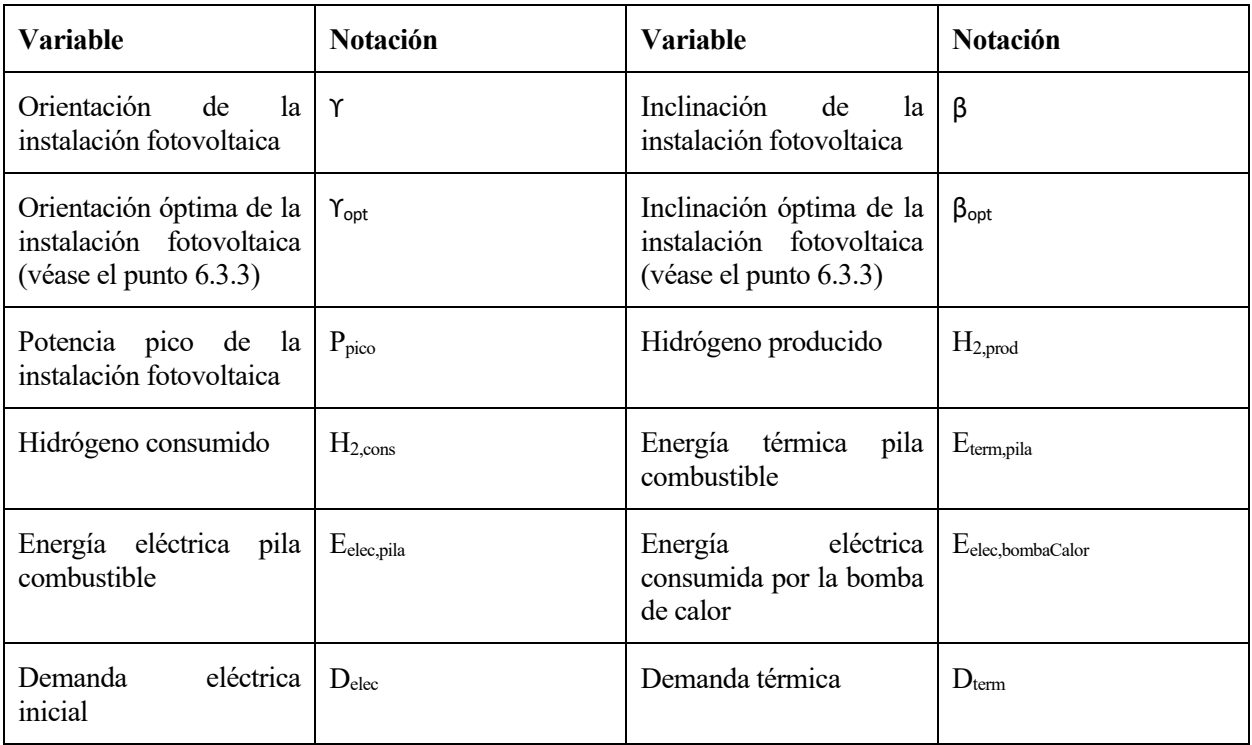

Tabla 6–29. Procedimientos para el dimensionado con el objetivo de la autosuficiencia energética

<span id="page-109-0"></span>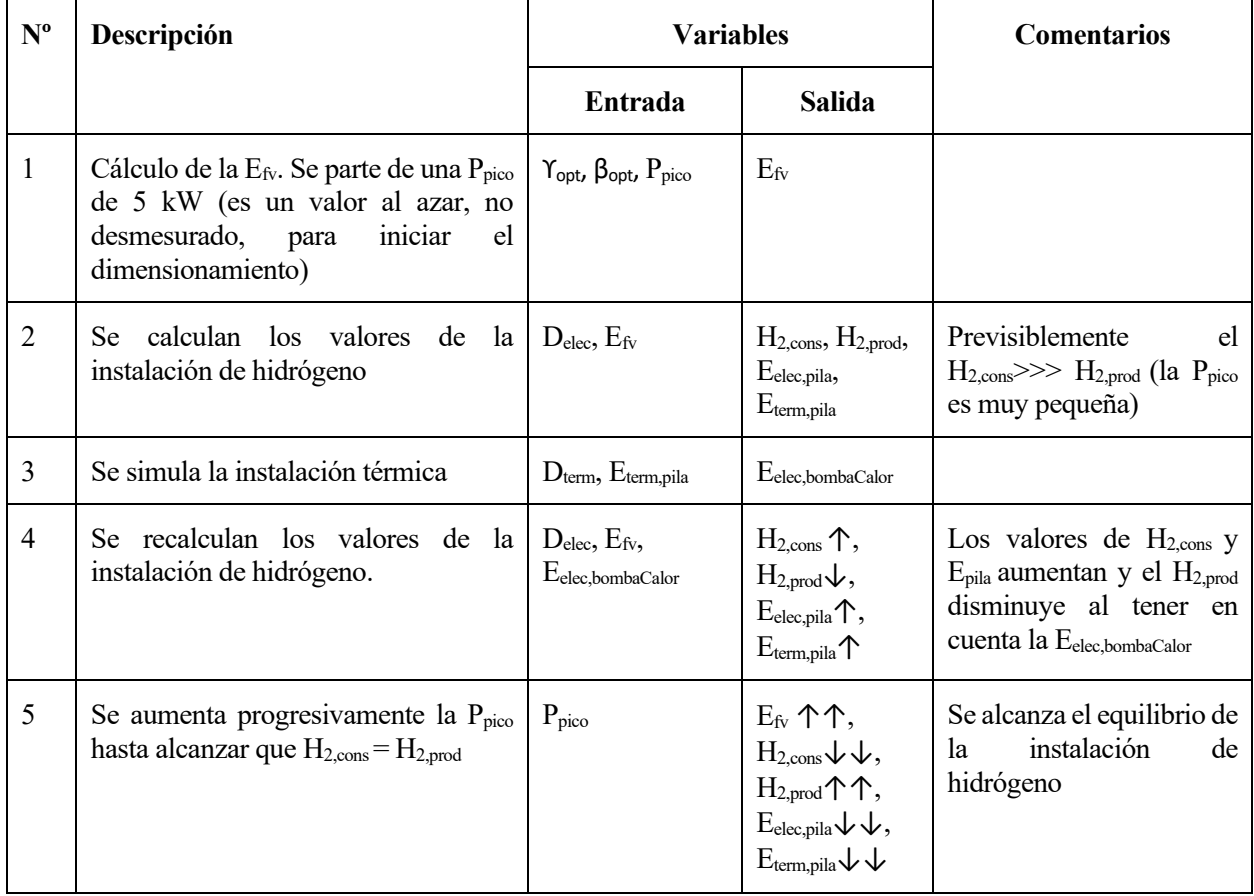

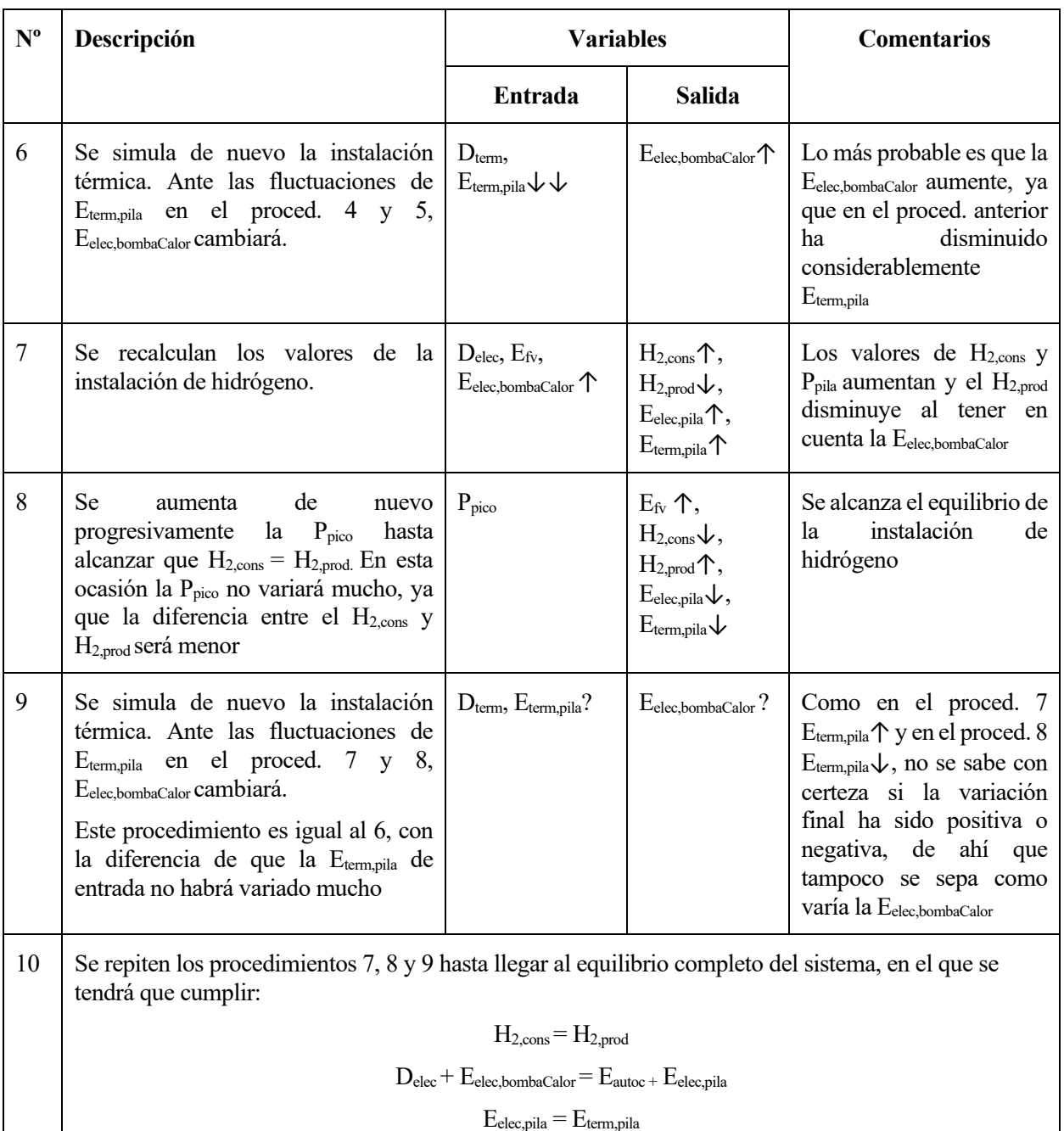

Siguiendo los procedimientos descritos, se llega al equilibrio de la instalación de hidrógeno (el hidrogeno producido es igual al consumido) y al equilibrio energético (la energía producida es igual a la consumida) y se saben las siguientes características de la instalación:

- Orientación e inclinación de la instalación fotovoltaica (valores definidos previamente en el punt[o 6.3.3\)](#page-108-0).
- Potencia pico de la instalación fotovoltaica.
- El balance de materia horario en los depósitos de almacenamiento de hidrógeno a lo largo del año.

Con esta última característica, se podría definir definitivamente el volumen de almacenamiento de hidrógeno necesario. Sin embargo, es conveniente estudiar previamente cómo evoluciona el balance de hidrógeno durante el año: si el equilibrio (momento en el que el hidrógeno consumido es igual al producido) se da periódica o anualmente. Si el equilibrio se da periódicamente, se necesitará un volumen de almacenamiento menor, ya que éste se descarga y carga regularmente. Por el contrario, si el equilibrio se da anualmente, se necesitará un volumen de almacenamiento mayor, ya que éste se descarga más durante un período del año y se carga más durante otro período.

Para conseguir que el equilibrio de hidrógeno se dé periódicamente, las curvas de consumo y producción de

hidrógeno tienen que ser lo más parecidas posibles. Para ello, se modificará la curva de producción fotovoltaica (variando la inclinación de la instalación fotovoltaica). Una vez que se lleve esto a cabo, probablemente haya que reajustar el dimensionamiento de la instalación (ya que la producción anual fotovoltaica habrá disminuido) y por tanto tendremos que aplicar de nuevo el procedimiento 10 de l[a Tabla 6–29.](#page-109-0)

Un extracto de la hoja de cálculo para este dimensionado se muestra en el Anexo [Q.](#page-218-0)

## **6.3.4.3 Resultados**

#### **6.3.4.3.1 Resultados iniciales**

Los siguientes resultados se han obtenido con un diseño óptimo de la inclinación y orientación para producir anualmente mayor energía fotovoltaica: 29 º y 0º, respectivamente (véase el punto [6.3.3](#page-108-0) para más información).

Antes de mostrar los resultados, se comprueban las ecuaciones definidas en el procedimiento 10 de la tabl[a Tabla](#page-109-0)  [6–29:](#page-109-0) ecuaciones que verifican un dimensionamiento correcto. Se exige que las desviaciones de los resultados sean como máximo del 1.5 %.

Tabla 6–30. Resultados de las ecuaciones que verifican un dimensionamiento correcto. Dimensionado inicial. Instalación autosuficiente

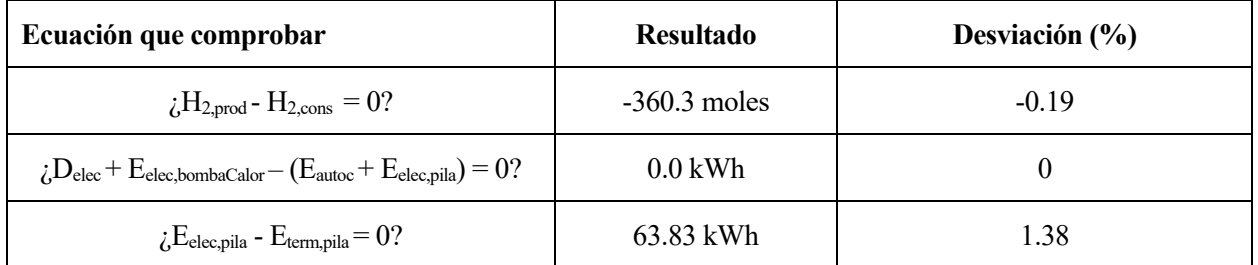

Tabla 6–31. Resultados utilizados en el cálculo de las ecuaciones precedentes. Dimensionado inicial. Instalación autosuficiente

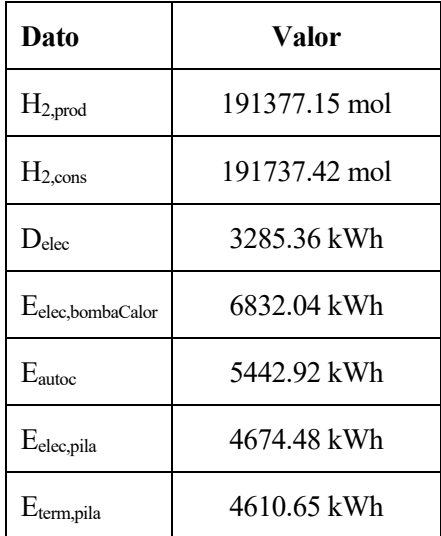

Los resultados del dimensionamiento son los siguientes.

<span id="page-111-0"></span>Tabla 6–32. Resultados del dimensionamiento inicial con el objetivo de la autosuficiencia energética

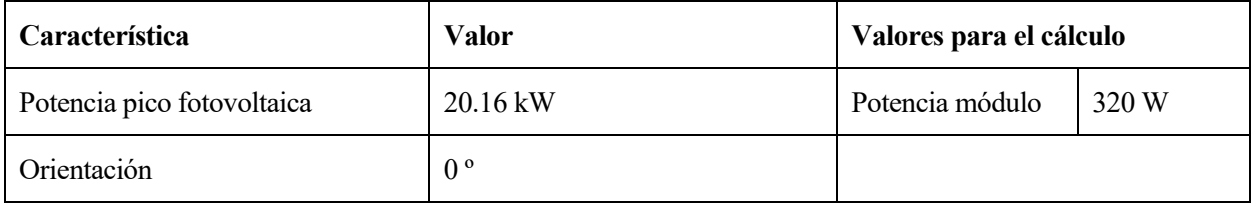

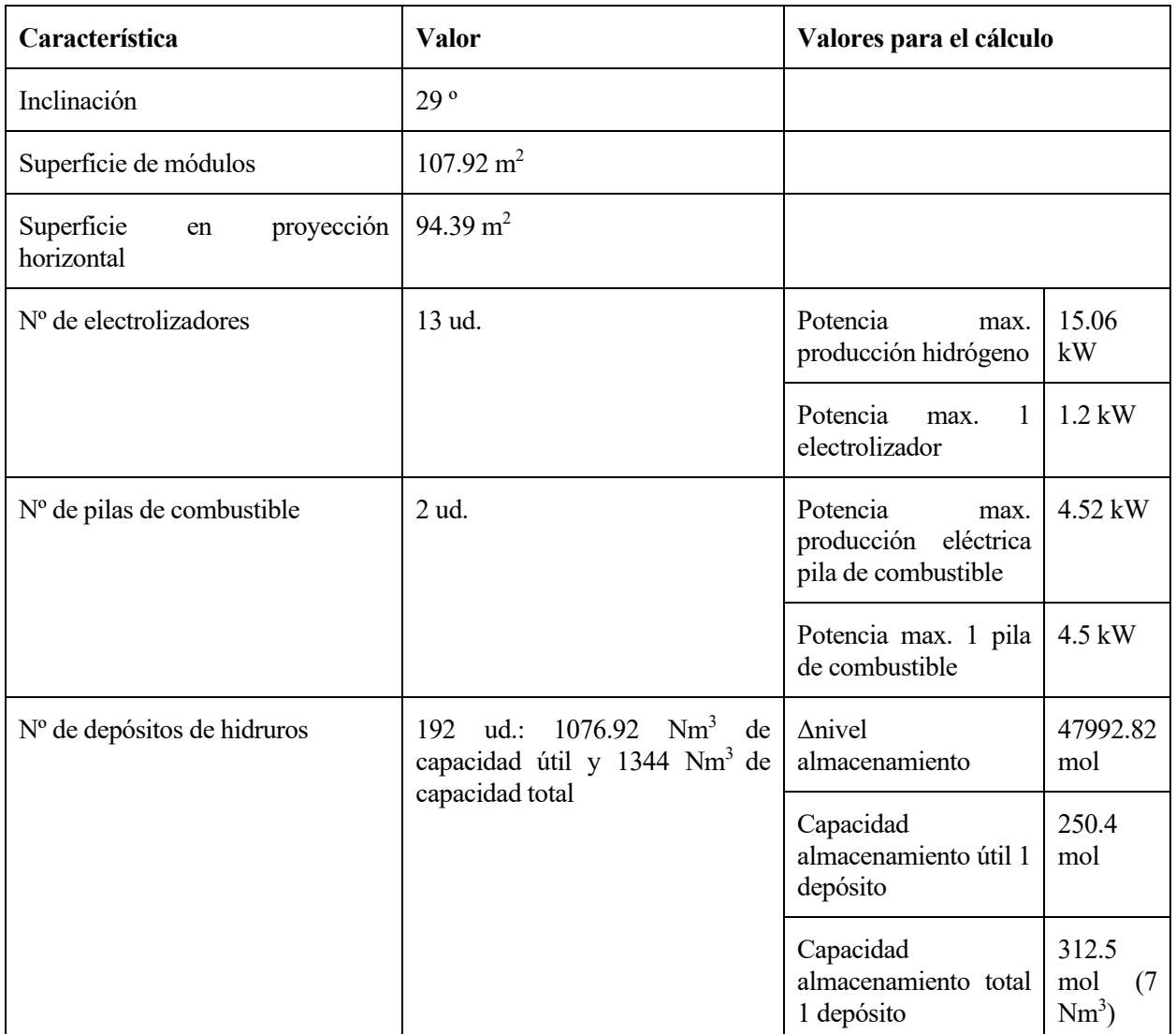

En las siguientes figuras se pueden ver las curvas del estado del almacenamiento de hidrógeno, de producción y de consumo de hidrogeno durante el año.

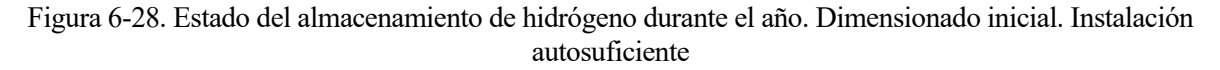

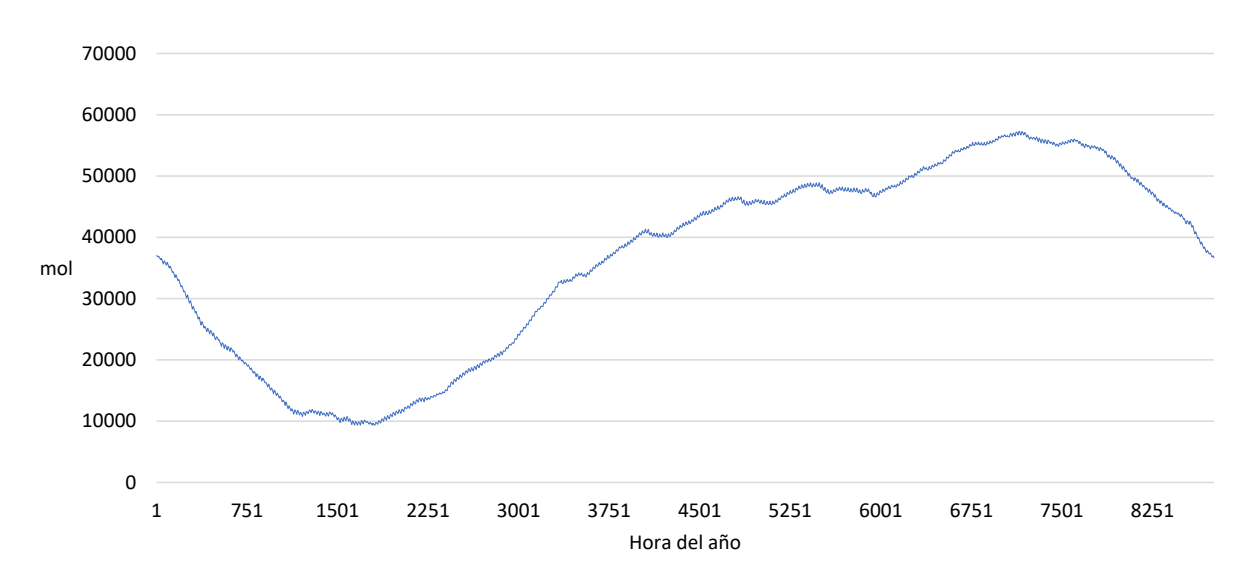

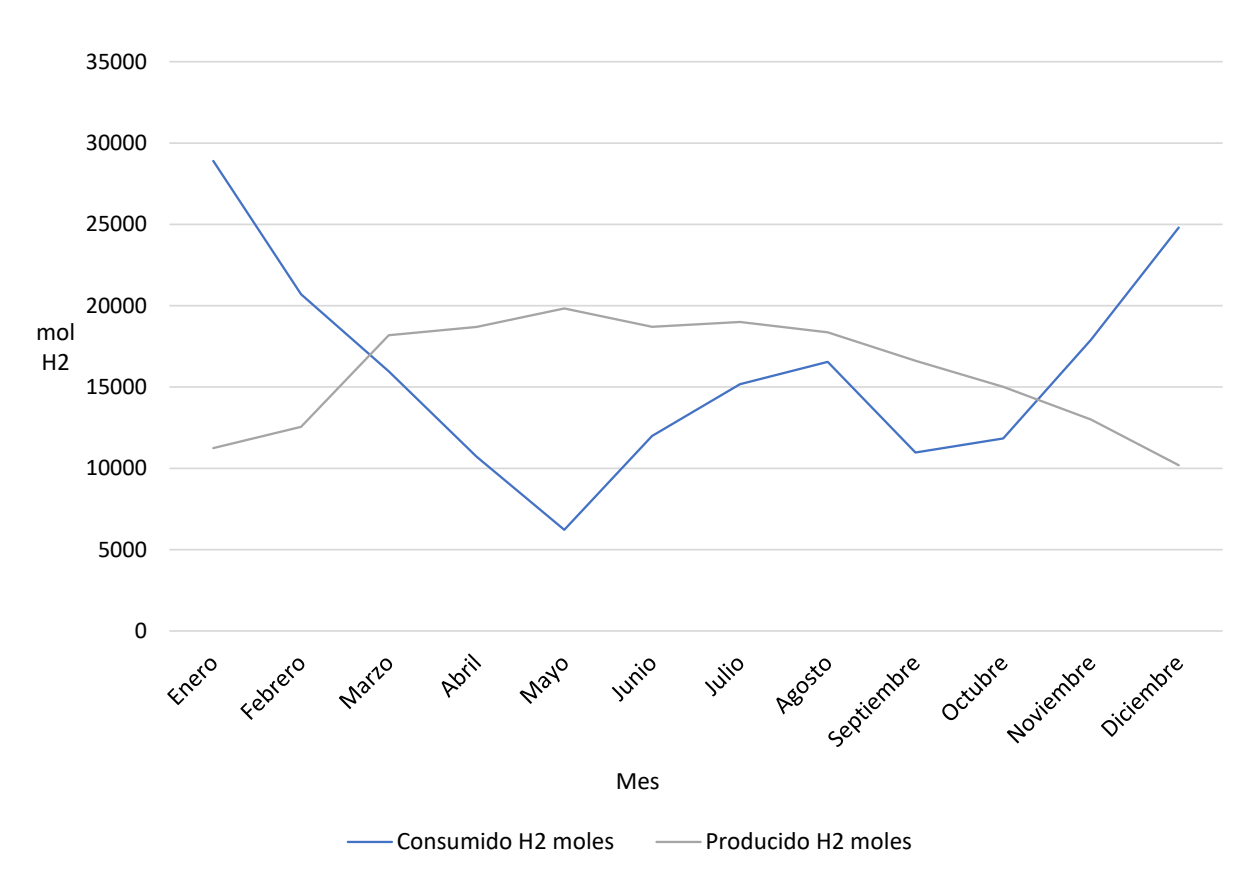

Figura 6-29. Consumo y producción de hidrogeno durante el año. Dimensionado inicial. Instalación autosuficiente

Como se puede observar en la figura precedente, las curvas de consumo y de producción de hidrógeno se encuentran muy desacopladas, es decir, en las épocas en las que se produce más hidrógeno, el consumo es bajo, y en las épocas en las que se produce menos, el consumo es alto. Por lo tanto, es necesario tener un sistema de almacenamiento mayor .

#### <span id="page-113-0"></span>**6.3.4.3.2 Resultados finales**

Para tratar de reducir el número de depósitos de hidruros necesarios (partiendo de los resultados iniciales), se intentan de hacer coincidir las curvas de consumo y producción de hidrógeno. Para ello se modifica la inclinación de los módulos de la instalación fotovoltaica para favorecer la producción fotovoltaica en los meses invernales (diciembre y enero) y así aumentar la producción y reducir el consumo de hidrógeno en esos meses.

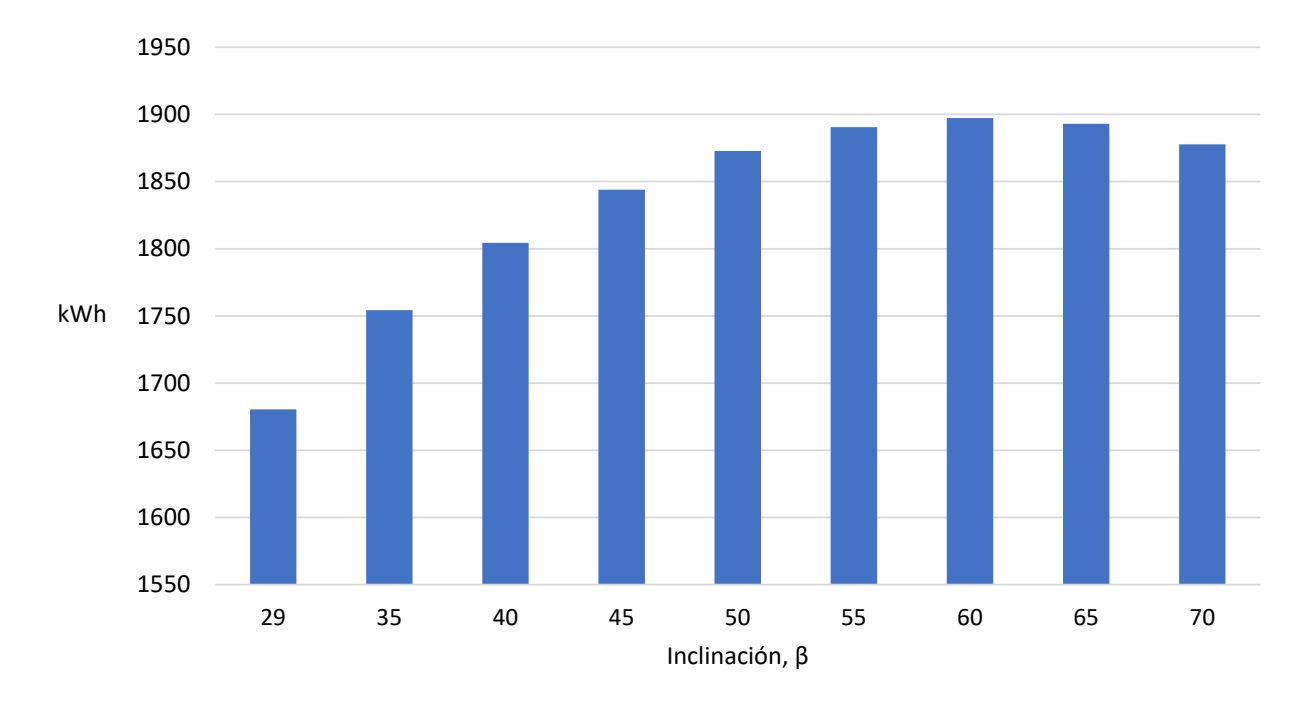

Figura 6-30. Energía fotovoltaica generada en el mes de diciembre en función de la inclinación. Potencia pico de la instalació[n 20.16](#page-111-0) kW y orientación (ϒ) 0 º

Figura 6-31. Energía fotovoltaica generada en el mes de enero en función de la inclinación. Potencia pico de la instalació[n 20.16](#page-111-0) kW y orientación (ϒ) 0 º

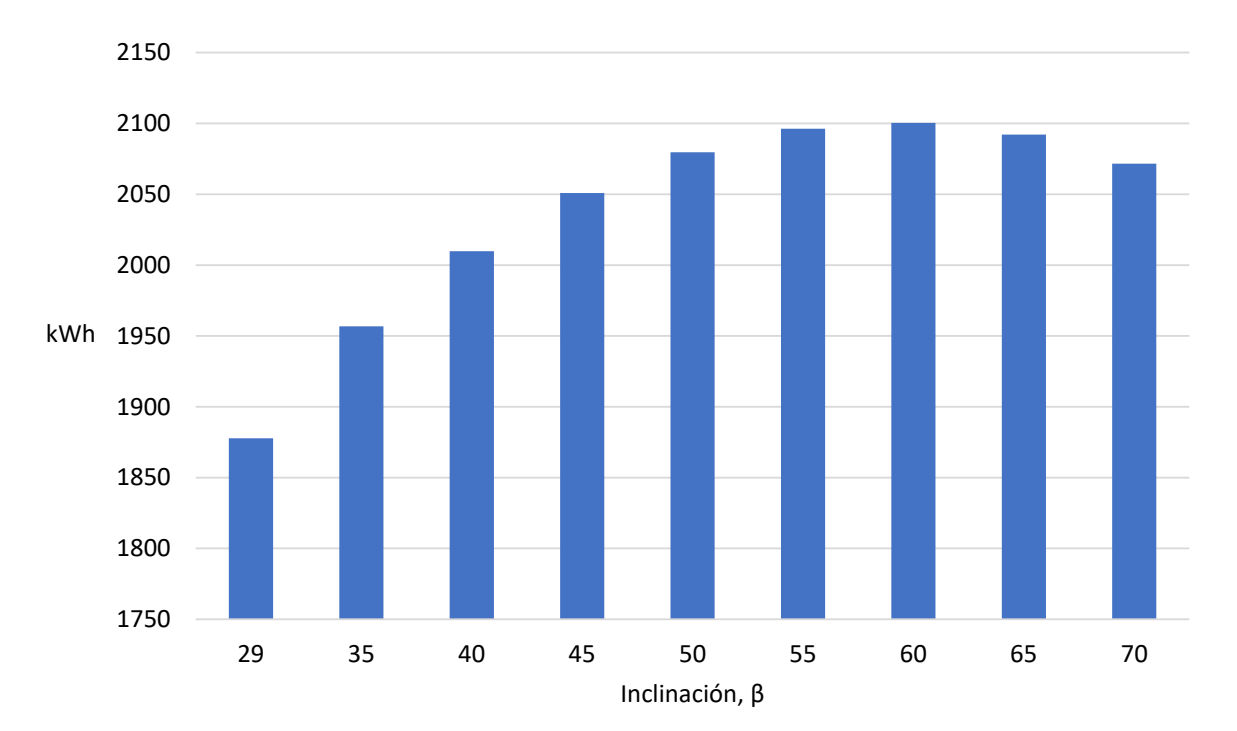

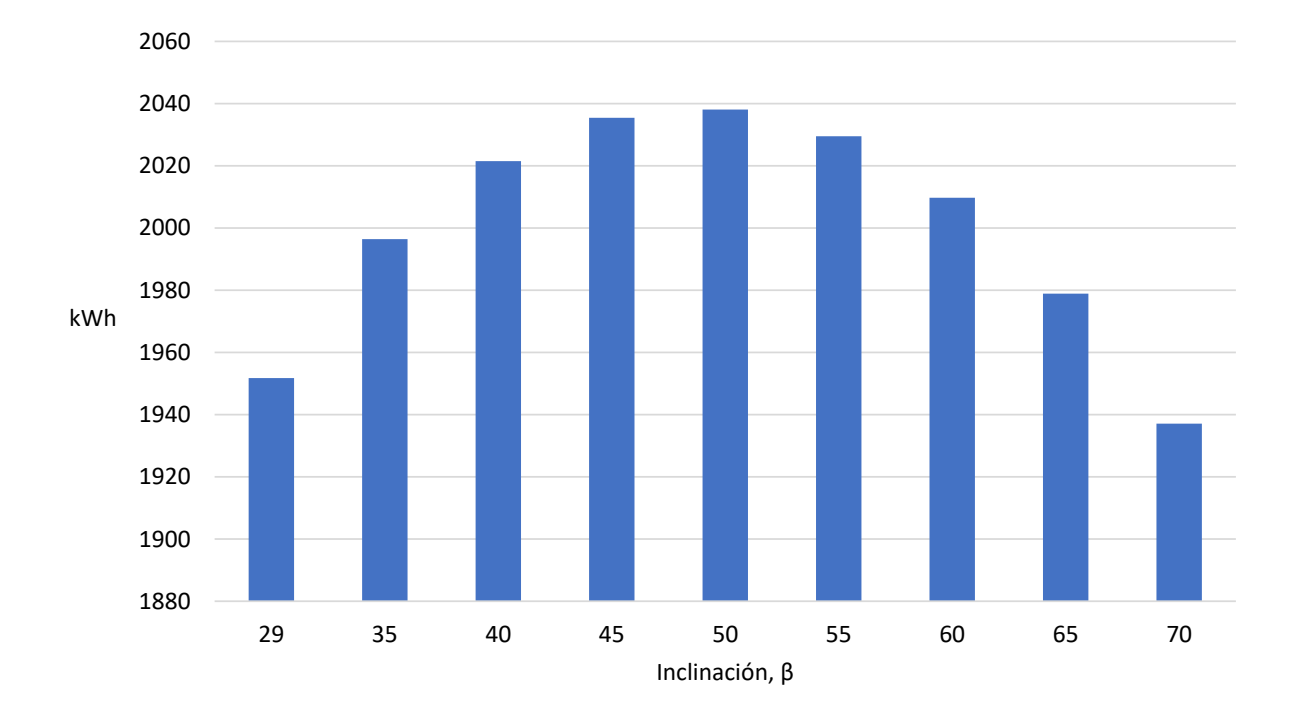

Figura 6-32. Energía fotovoltaica generada en el mes de febrero en función de la inclinación. Potencia pico de la instalació[n 20.16](#page-111-0) kW y orientación (ϒ) 0 º

Con el objetivo de encontrar el ángulo óptimo de inclinación que favorezca la generación en invierno, se analizan las 3 gráficas precedentes. En los meses de diciembre y enero la inclinación que produce mayor energía es 60 º y en el mes de febrero es la de 50 º. Ante esta situación, considerando que la diferencia de generación de energía en los meses de diciembre y enero entre la inclinación de 60 º y la de 50 º es de unos 60 kWh (en total entre los dos meses), y que la diferencia de generación de energía en el mes de febrero entre la inclinación de 50 º y la de 60 º es de unos 30 kWh, se selecciona la inclinación de 60 º para reducir el volumen de almacenamiento de hidrógeno ya que es la que genera mayor energía en invierno.

Antes de mostrar los resultados, se comprueban las ecuaciones definidas en el procedimiento 10 de la tabl[a Tabla](#page-109-0)  [6–29:](#page-109-0) ecuaciones que verifican un dimensionamiento correcto. Se exige que las desviaciones de los resultados sean como máximo del 1.5 %.

Tabla 6–33. Resultados de las ecuaciones que verifican un dimensionamiento correcto. Dimensionado final. Instalación autosuficiente

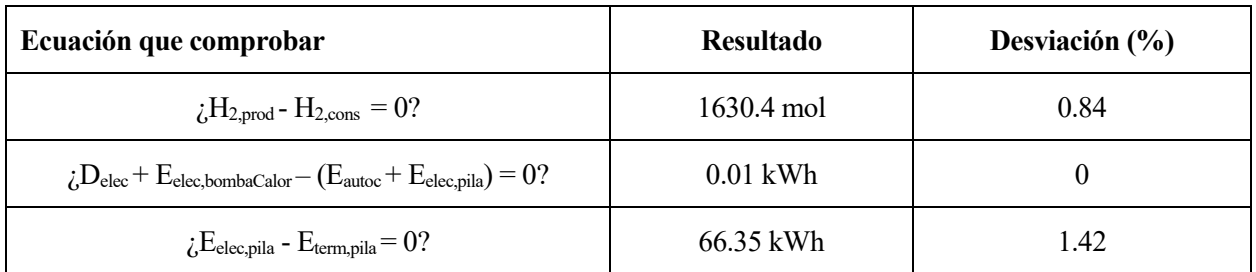

Tabla 6–34. Resultados utilizados en el cálculo de las ecuaciones precedentes. Dimensionado final. Instalación autosuficiente

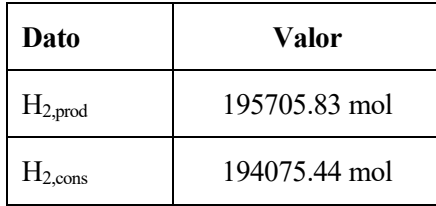

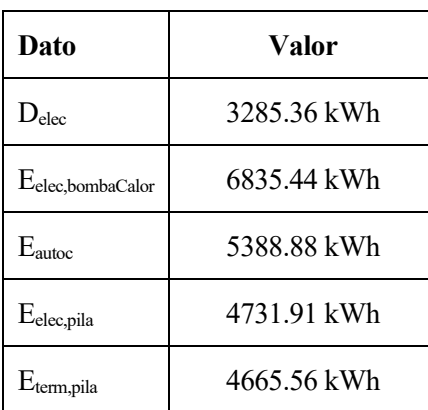

Los resultados del dimensionamiento son los siguientes.

Tabla 6–35. Resultados del dimensionamiento final con el objetivo de la autosuficiencia energética

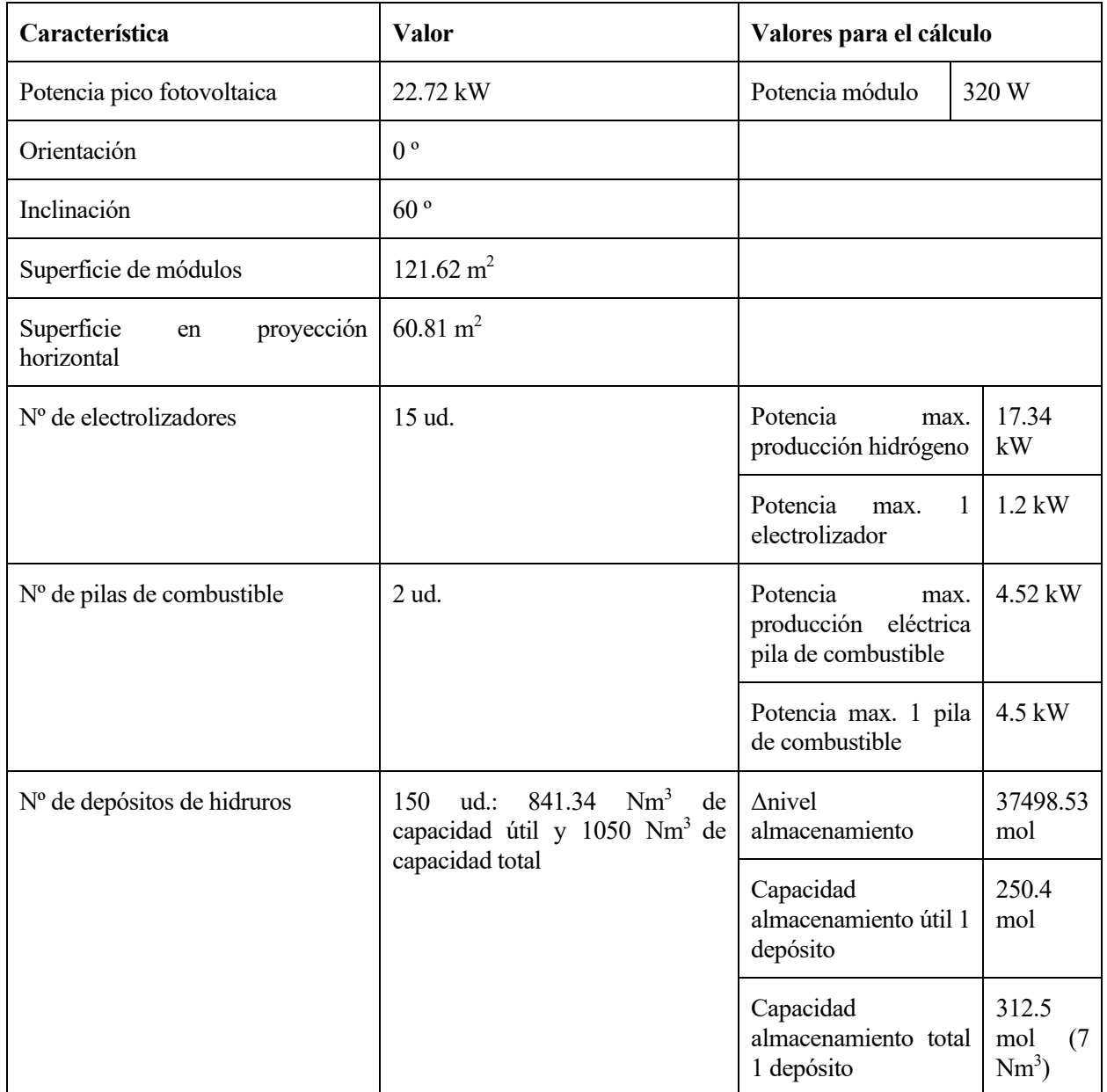

En las siguientes figuras se pueden ver las curvas del estado del almacenamiento de hidrógeno, de producción y de consumo de hidrogeno durante el año.

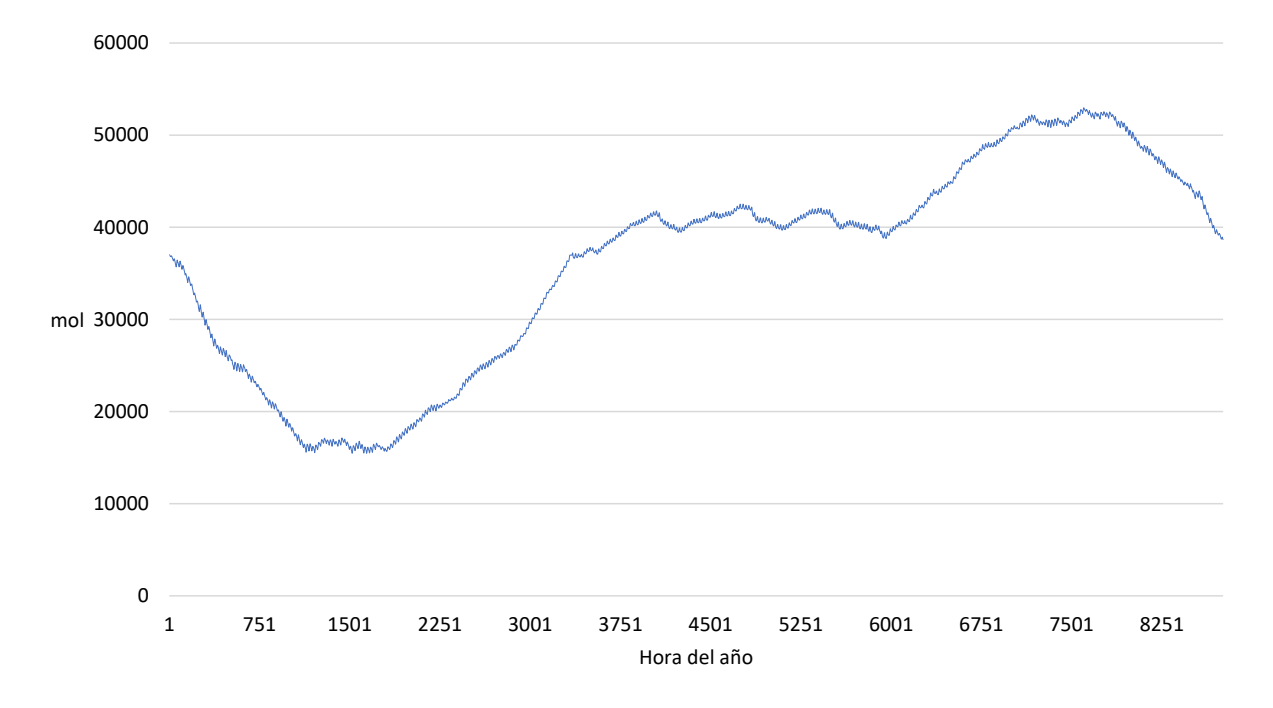

Figura 6-33. Estado del almacenamiento de hidrógeno durante el año. Dimensionado final. Instalación autosuficiente

Figura 6-34. Consumo y producción de hidrogeno durante el año. Dimensionado final. Instalación autosuficiente

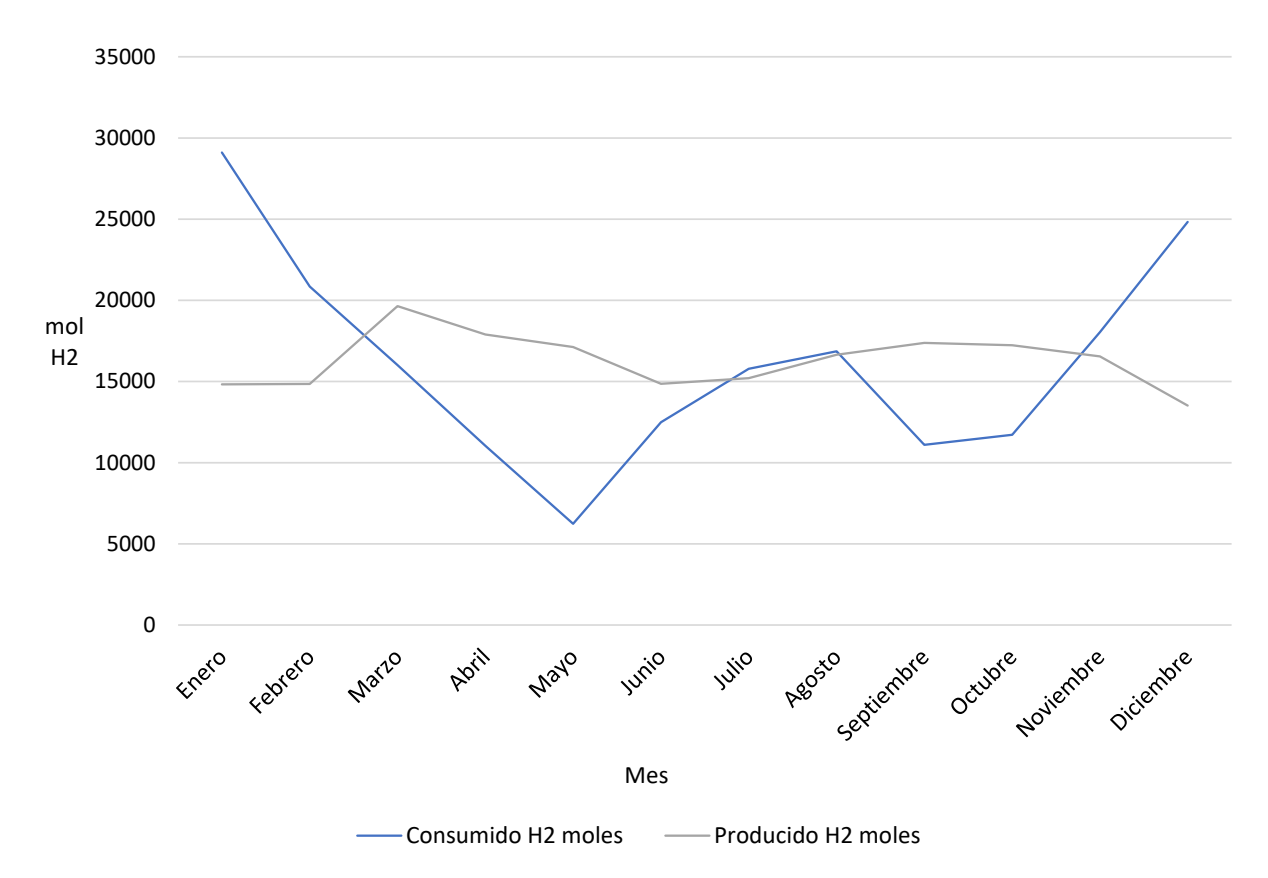

Para este dimensionado "final", en el que se favorece la generación fotovoltaica en los meses de invierno, se puede observar cómo la curva de producción de hidrógeno se ha aplanado, produciéndose así hidrógeno constantemente durante el año. Sin embargo, el consumo de hidrógeno sigue siendo muy elevado en los meses de invierno (sobre todo en enero), por lo que finalmente la reducción del volumen de almacenamiento de hidrógeno es únicamente del 21.88 %.

## **6.3.5 Diseño y dimensionado de la instalación para un balance económico anual nulo. Objetivo, procedimientos y resultados**

## **6.3.5.1 Objetivo**

Una vez que se ha llevado a cabo el dimensionado de la instalación para la autosuficiencia energética de la vivienda y viendo que el resultado es muy desfavorable, se decide plantear el dimensionado para que el balance económico anual del término de energía sea nulo.

Para ello, se aprovechará la diferencia de precios existente en el coste de la energía en la tarifa PVPC eficiencia 2 periodos. En el período en el que el coste de la energía sea mayor, la vivienda será autosuficiente con la instalación híbrida fotovoltaica-hidrógeno y en el período de menor coste, si la producción fotovoltaica no fuera suficiente, la vivienda se abastecería de la red. Evidentemente, se necesitará verter energía a la red para compensar el coste de la energía que hemos consumido de la misma.

En la siguiente figura se puede observar cómo cambia el precio de la energía si se tiene contratada la tarifa PVPC eficiencia 2 periodos (curva verde).

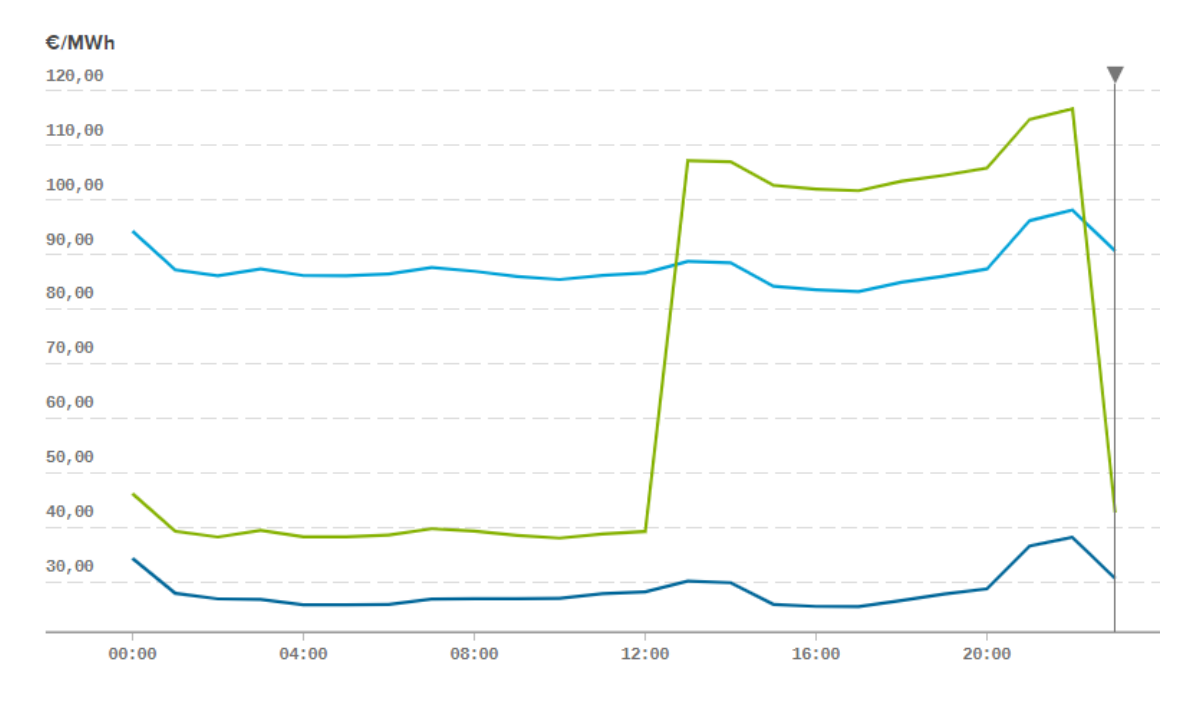

Figura 6-35. Precio de la energía para diferentes términos PVPC (Red Electrica de España, sin fecha)

Donde, la curva azul claro es el término de facturación de energía activa del PVPC peaje por defecto, la curva verde es el término de facturación de energía activa del PVPC eficiencia 2 periodos (como se ha dicho antes), y la curva azul oscuro es el precio de la energía excedentaria del autoconsumo para el mecanismo de compensación simplificada (PVPC).

## **6.3.5.2 Consideraciones para el dimensionado**

Teniendo en cuenta lo expuesto en el apartado anterior, el dimensionamiento se realizará con las siguientes particularidades:

La vivienda estará conectada a la red y tendrá contratado el término de facturación de energía activa del PVPC eficiencia 2 periodos.

- La energía generada por la instalación fotovoltaica se autoconsumirá siempre que sea posible.
- La demanda eléctrica que no sea cubierta por la instalación fotovoltaica:
	- o Se cubrirá por la instalación de hidrógeno desde las 13:00 a las 23:00 (tramo horario en el que el precio de la energía es más alto con la tarifa PVPC eficiencia 2 periodos).
	- o Se cubrirá con la energía de la red eléctrica desde las 23:00 a las 13:00 (tramo horario en el que el precio de la energía es más bajo con la tarifa PVPC eficiencia 2 periodos).
- Se deberá verter la suficiente energía eléctrica a la red para compensar el coste de consumir energía de la misma.

#### **6.3.5.3 Procedimientos**

Como para el dimensionado anterior, se realiza una tabla con los procedimientos que se han seguido. Se reutilizan los procedimientos ya descritos en la [Tabla 6–29](#page-109-0) y también se añade uno nuevo. Este último se encargará de ejecutar el balance económico mensual de la energía entrante y saliente de la vivienda con el objetivo de que sea nulo. De esta forma, el balance económico anual también será nulo.

El hecho de que el balance económico se tenga que realizar mensualmente está definido en el Artículo 14, titulado "Mecanismo de compensación simplificada", del RD 244/2019 (Ministerio para la transición ecológica, 2019, p. 35690).

Para realizar este balance económico, se toman los siguientes precios de la energía del ESIOS (Sistema de información del operador del sistema) de Red Eléctrica (Red Electrica de España, sin fecha):

- Precio de la energía excedentaria del autoconsumo para el mecanismo de compensación simplificada (PVPC).
- Término de facturación de energía activa del PVPC eficiencia 2 periodos (DHA).

Se toman los precios desde el 1 de julio de 2019 al 30 de junio de 2020, que corresponden a los precios de un año completo para poder realizar la simulación anual de la instalación.

Este procedimiento de balance económico se ejecutará realizando un programa con la herramienta *Visual Basic* de Excel. En el Anex[o R](#page-222-0) se puede ver el código del programa.

Antes de mostrar la tabla con todos los procedimientos, se indica la notación de las distintas variables utilizadas.

| <b>Variable</b>                                                                | <b>Notación</b>         | <b>Variable</b>                                                                | <b>Notación</b>      |
|--------------------------------------------------------------------------------|-------------------------|--------------------------------------------------------------------------------|----------------------|
| fotovoltaica<br>Energía<br>generada                                            | $E_{\rm fv}$            | fotovoltaica<br>Energía<br>autoconsumida                                       | $E_{\text{autoc}}$   |
| Orientación<br>de<br>la<br>instalación fotovoltaica                            | $\gamma$                | Inclinación<br>de<br>la<br>instalación fotovoltaica                            | β                    |
| Orientación óptima de la<br>instalación fotovoltaica<br>(véase el punto 6.3.3) | $\Upsilon_{\text{opt}}$ | Inclinación óptima de la<br>instalación fotovoltaica<br>(véase el punto 6.3.3) | $\beta_{\text{opt}}$ |
| Potencia pico de la<br>instalación fotovoltaica                                | $P_{\text{pico}}$       | Hidrógeno producido                                                            | $H_{2,prod}$         |
| Hidrógeno consumido                                                            | $H_{2,cons}$            | Energía<br>térmica<br>pila<br>combustible                                      | $E_{term, pila}$     |

Tabla 6–36. Notación para la explicación de los procedimientos (2)

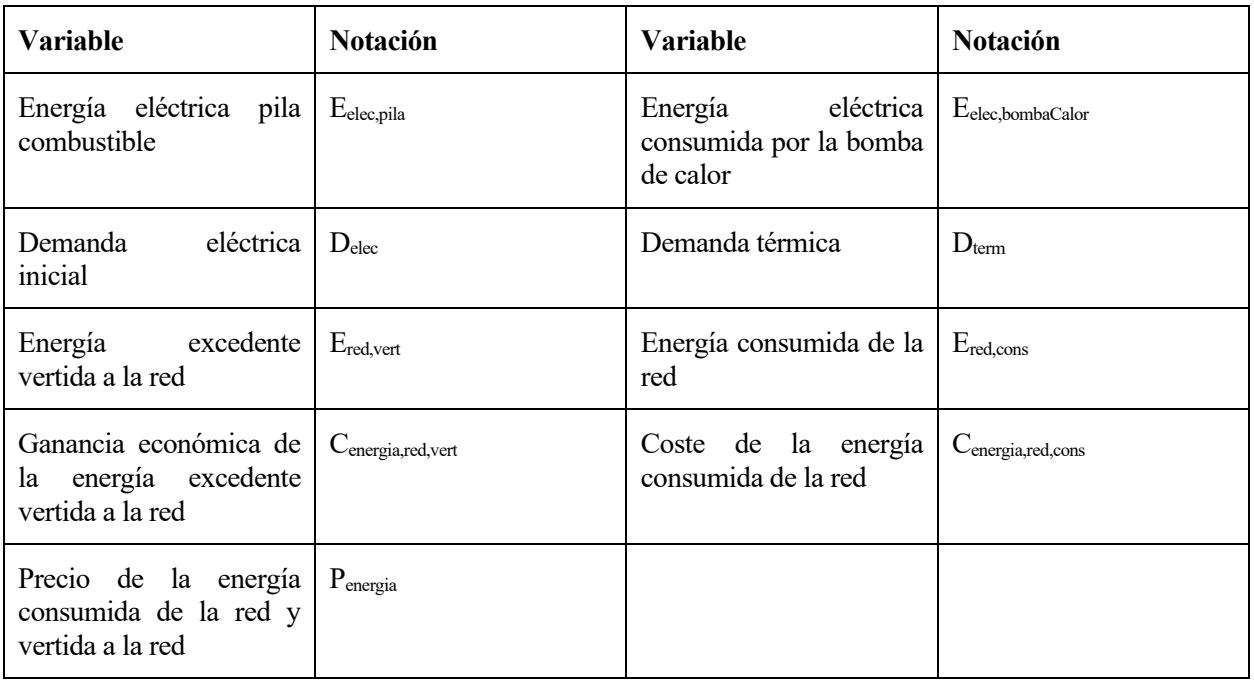

Al igual que en la [Tabla 6–29,](#page-109-0) se usarán símbolos para indicar cómo varían los resultados de las distintas variables en cada procedimiento: ↑, ↓ y ? (véase el punto [6.3.4.2](#page-108-1) para mayor aclaración).

Tabla 6–37. Procedimientos para el dimensionado con el objetivo de balance económico anual nulo

<span id="page-120-0"></span>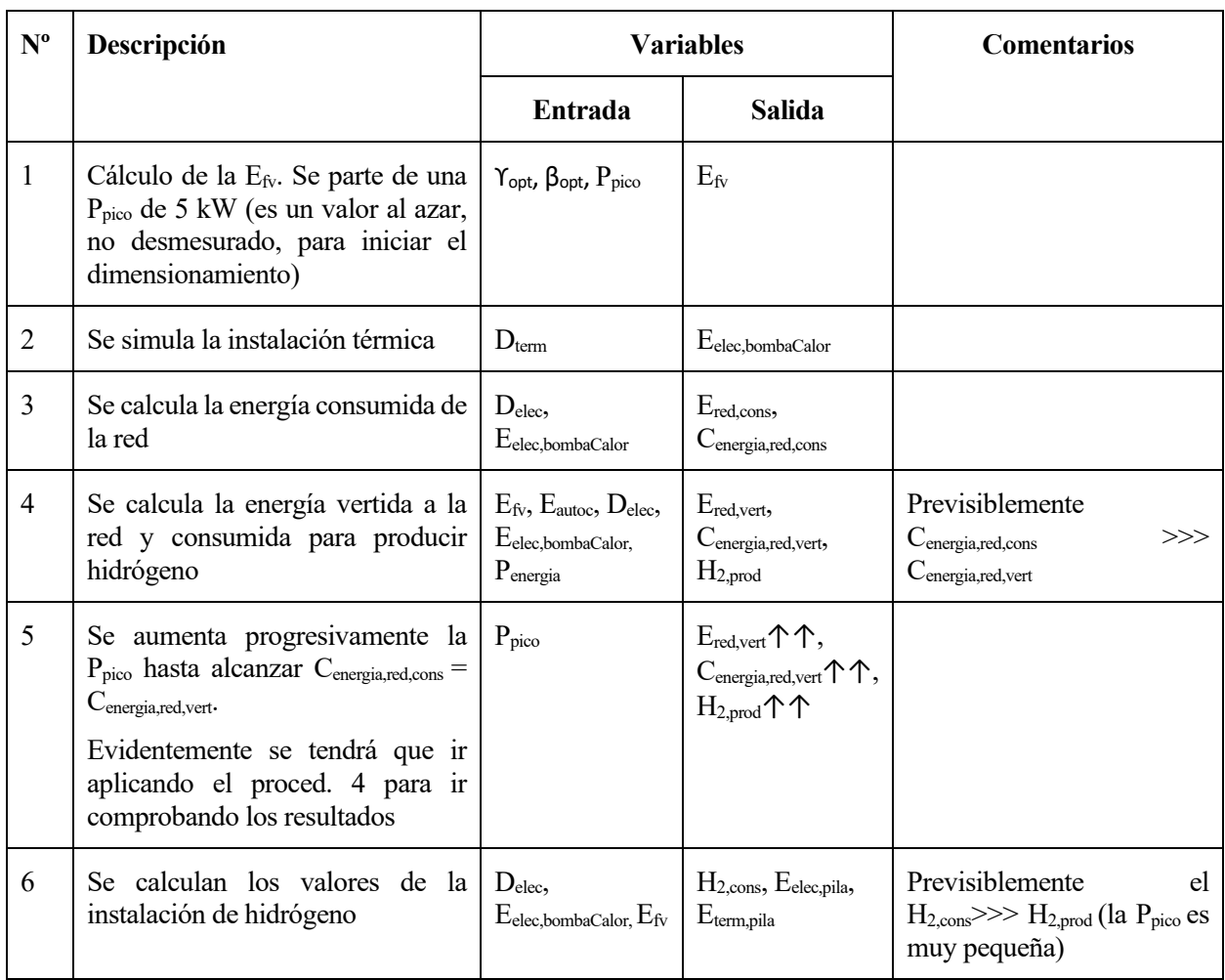

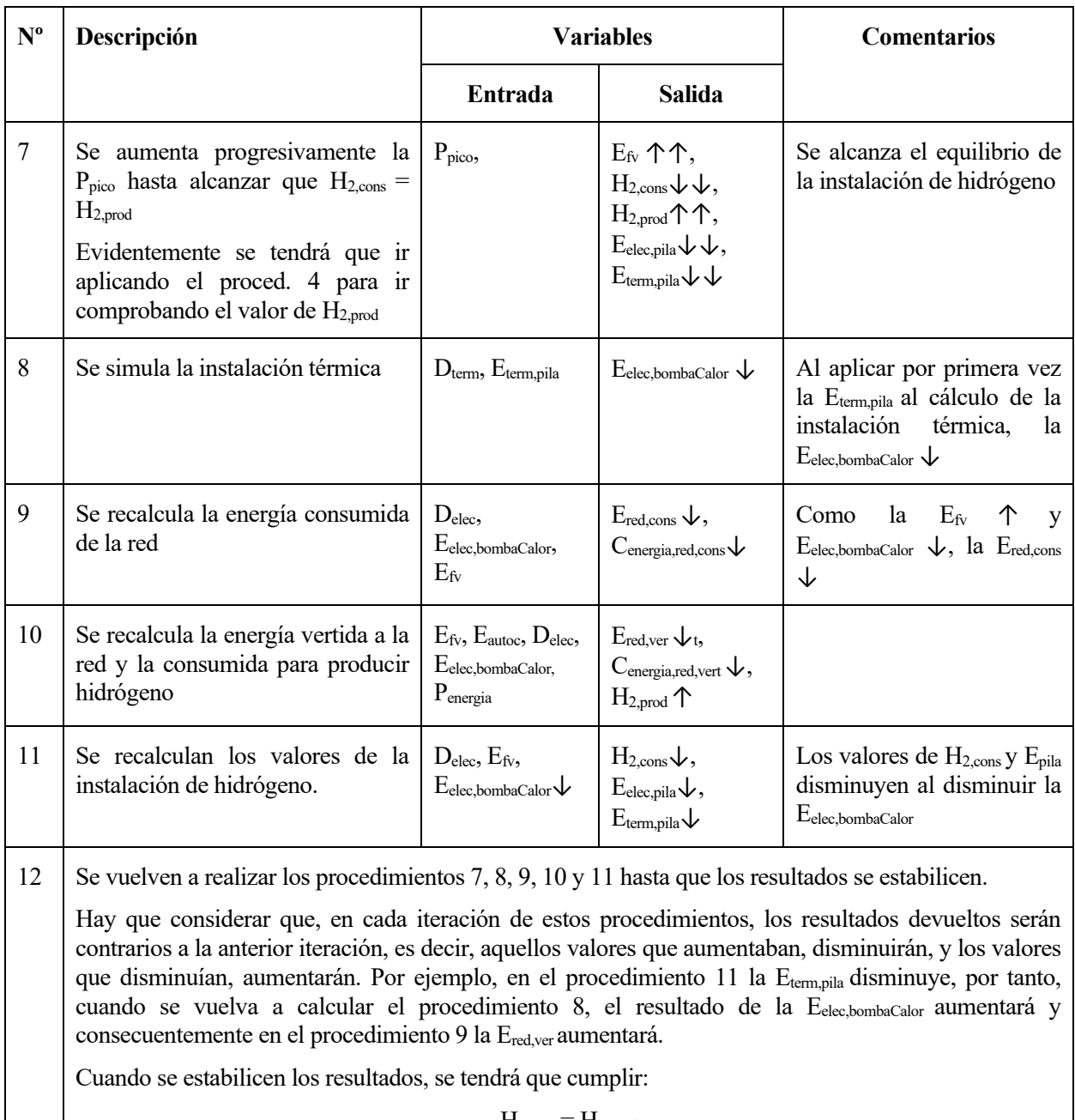

 $H_{2,cons} = H_{2,prod}$  $C_{\text{energia,red,cons}} = C_{\text{energia,red,vert}}$  $D_{elec} + E_{elec, bombaCalor} = E_{autoc} + E_{elec,pila} + E_{red,cons}$  $E_{elec, pila} = E_{term, pila}$ 

Al igual que en el dimensionado anterior (véase el punt[o 6.3.4.2,](#page-108-1) párrafos finales), habría que analizar las curvas de consumo y de producción de hidrógeno durante el año y ver si se podrían superponer entre sí (modificando el diseño de la instalación) con el objeto de reducir el volumen de almacenamiento.

Un extracto de la hoja de cálculo para este dimensionado se muestra en el Anexo [S.](#page-224-0)

## **6.3.5.4 Resultados**

Para un diseño de la instalación con la inclinación y la orientación óptimas (29 º y 0º, respectivamente), no ha sido posible cumplir todas las ecuaciones que se plantean en el procedimiento 12 de la [Tabla 6–37](#page-120-0) (ecuaciones que verifican un dimensionamiento correcto). Para una potencia de la instalación fotovoltaica de 15 kW se producía más hidrógeno del que se consumía y el balance económico en el mes de enero no era igual a 0. El primer valor de inclinación para el que existe la posibilidad de modificar la potencia pico de la instalación fotovoltaica y que se cumplan las ecuaciones del procedimiento 12 de l[a Tabla 6–37](#page-120-0) es 60 º. Este coincide con el valor que se eligió en el anterior dimensionado para favorecer la generación fotovoltaica en los meses de invierno (véase el punto [6.3.4.3.2\)](#page-113-0). Por lo tanto, el dimensionado que se realice a continuación favorecerá, a priori, una producción de hidrógeno anual constante que repercutirá positivamente en el volumen de almacenamiento de hidrógeno (obteniendo un volumen menor).

Antes de mostrar los resultados, se comprueban las ecuaciones definidas en el procedimiento 12 de la [Tabla 6–](#page-120-0) [37.](#page-120-0) Se exige que las desviaciones de los resultados sean como máximo del 1.5 %.

Tabla 6–38. Resultados de las ecuaciones que verifican un dimensionamiento correcto. Instalación "balance

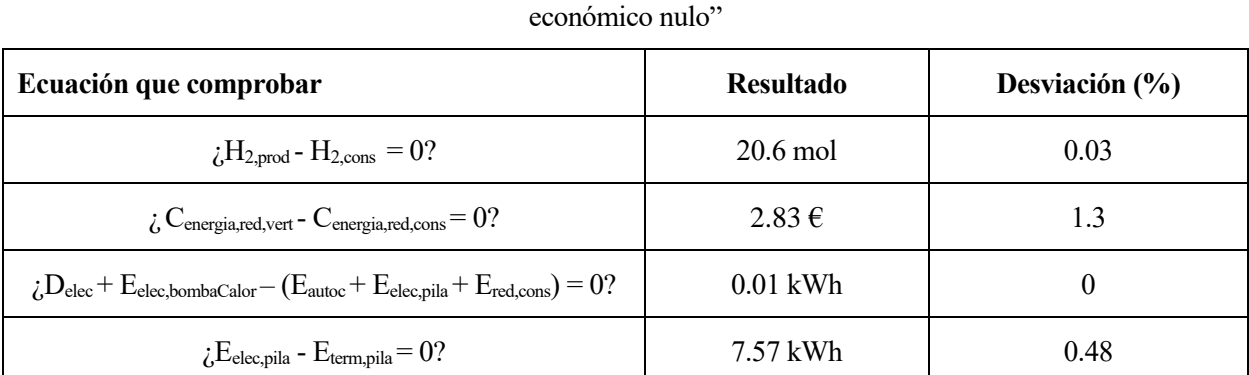

Tabla 6–39. Datos resultantes del dimensionamiento utilizados en el cálculo de las ecuaciones precedentes. Instalación "balance económico anual nulo"

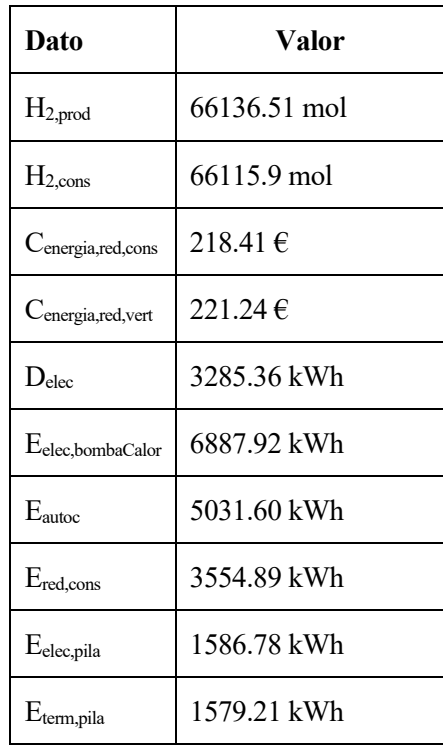

En la tabla anterior se han mostrado los resultados anuales del coste de venta de los excedentes de energía y el coste del consumo de energía de la red. Ambos resultados son consecuencia de realizar los balances económicos mes a mes. En la siguiente tabla se muestran estos balances mensuales, con el objeto de verificar que se ha realizado correctamente el balance económico, el cual justifica este dimensionado.

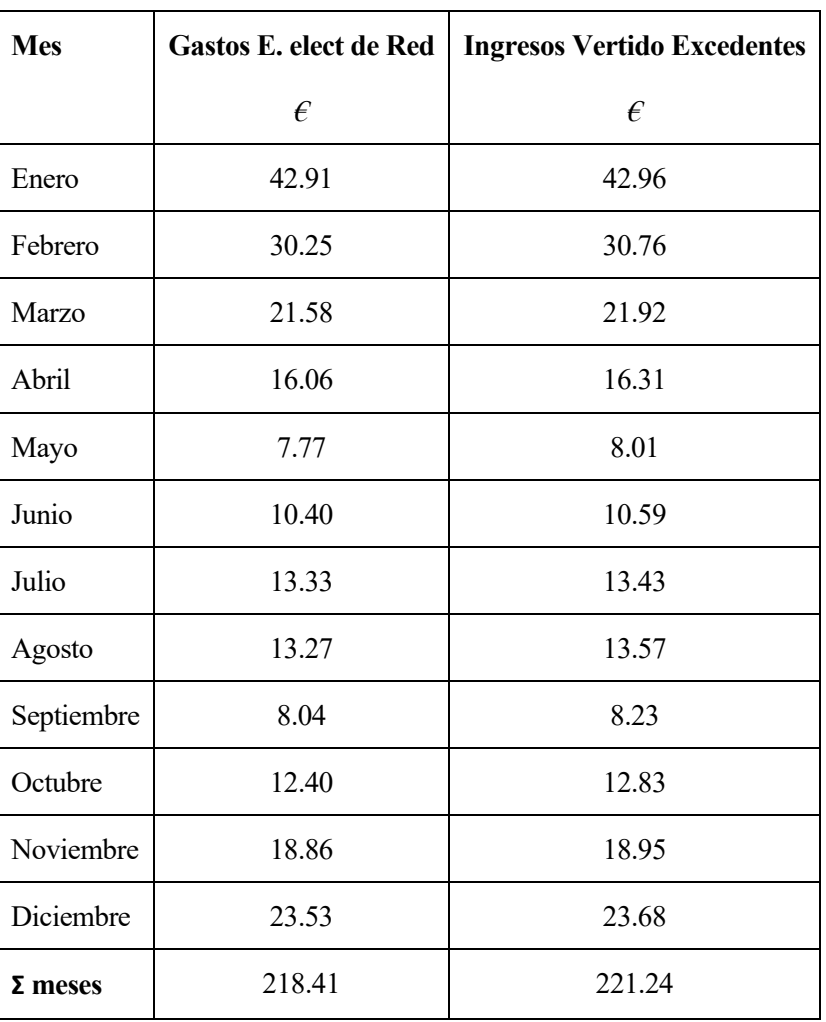

Tabla 6–40. Balance económico mensual: gastos de energía de red e ingresos del vertido de excedentes. Instalación "balance económico anual nulo"

Los resultados del dimensionamiento son los siguientes.

Tabla 6–41. Resultados del dimensionado de la instalación "balance económico anual nulo"

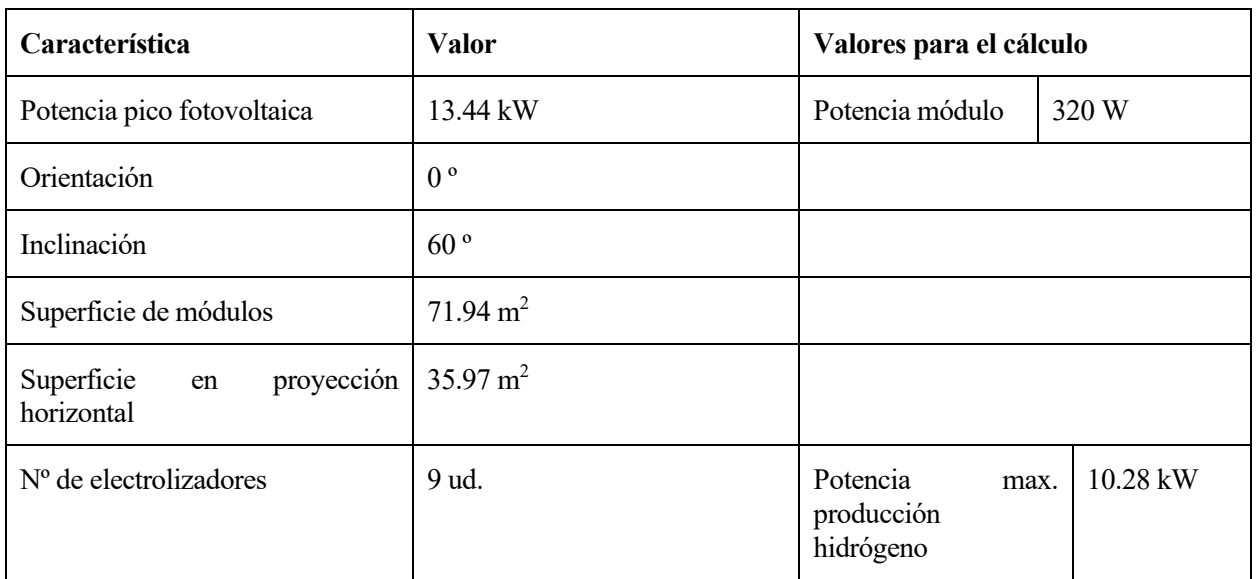

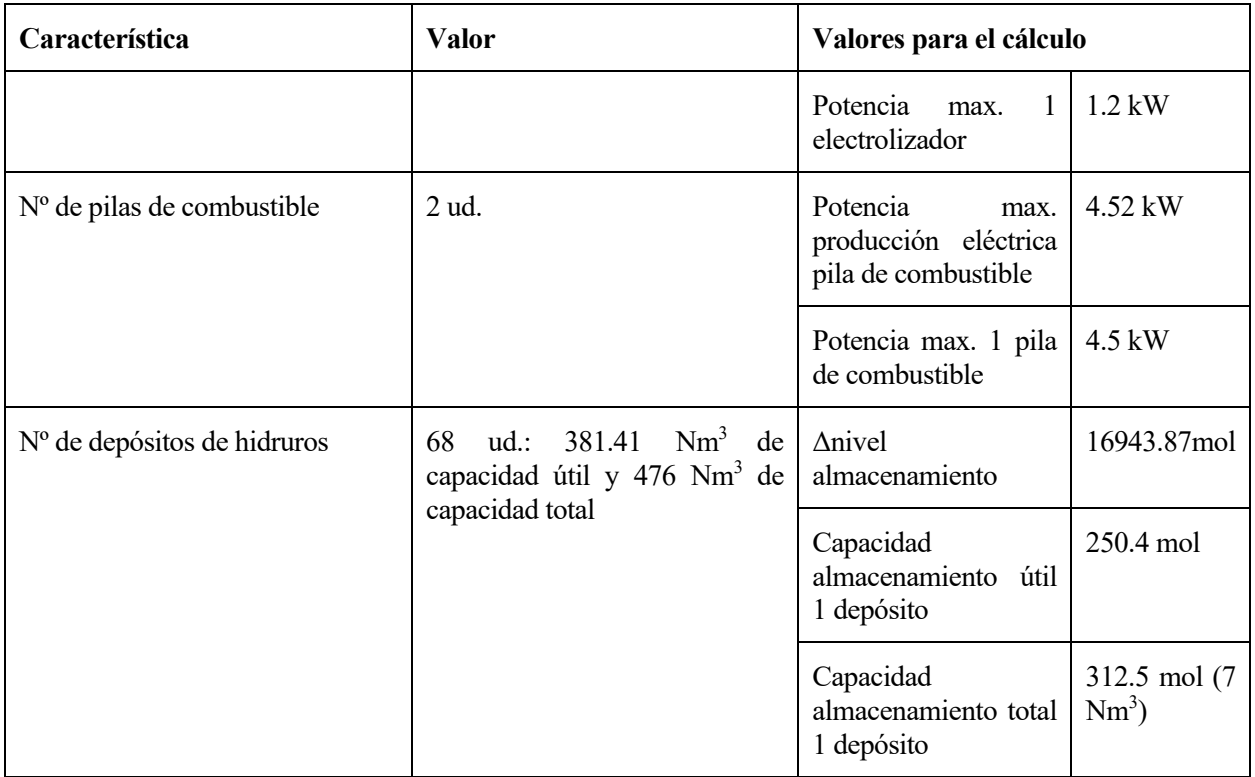

En las siguientes figuras se pueden ver las curvas del estado del almacenamiento de hidrógeno, de producción y de consumo de hidrogeno durante el año.

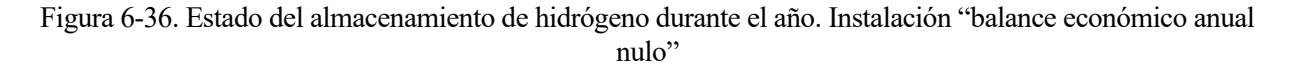

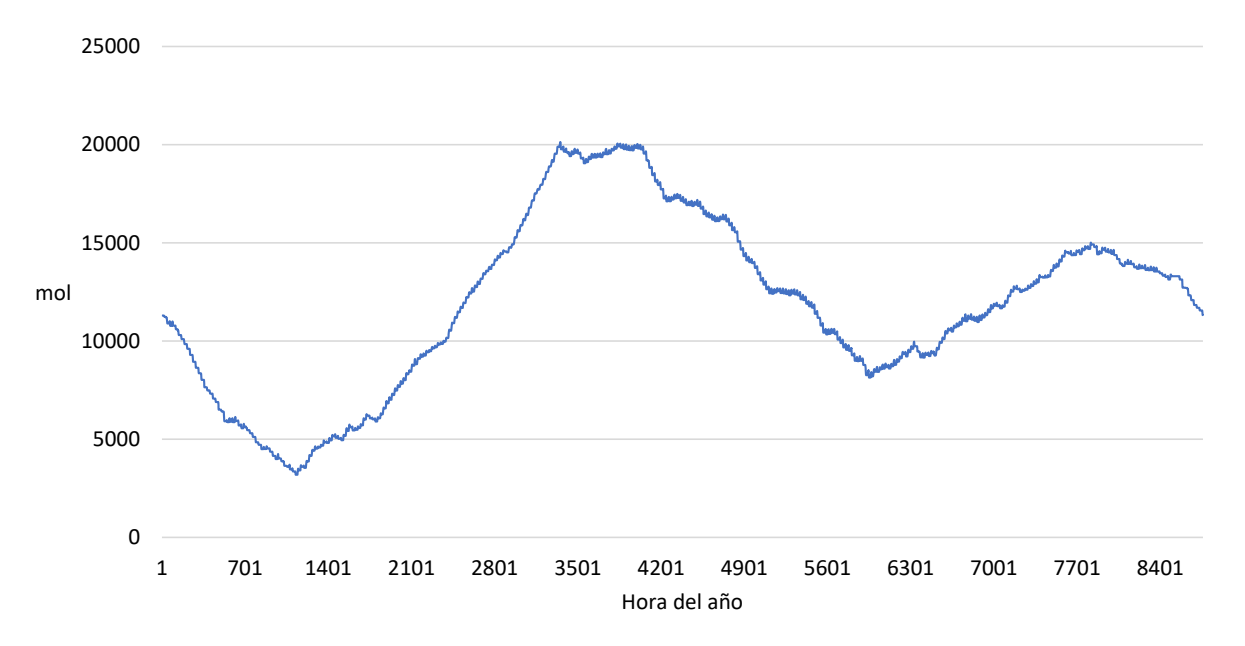

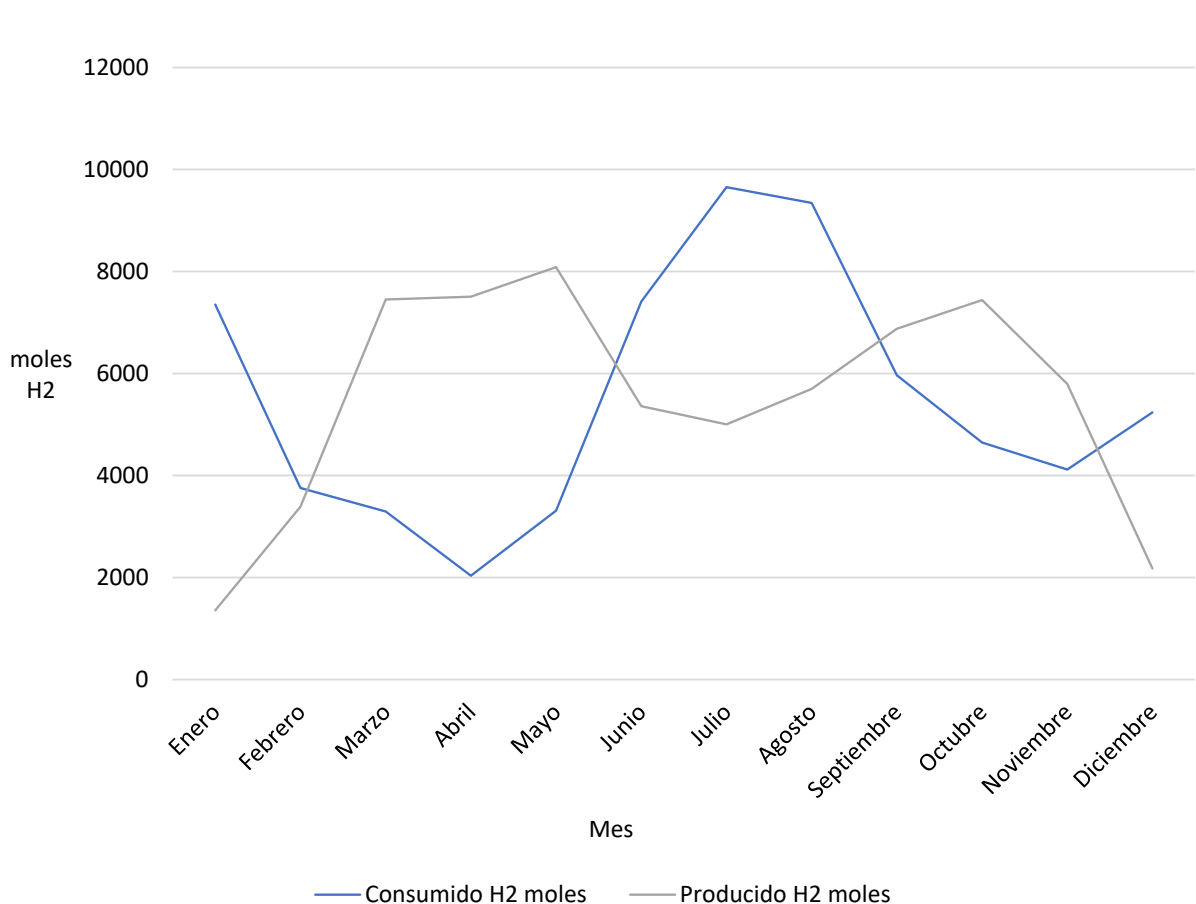

Figura 6-37. Consumo y producción de hidrogeno durante el año. Instalación "balance económico anual nulo"

Como se puede observar en la figura precedente, el consumo y la producción de hidrógeno no coinciden durante el año: en enero y diciembre, a pesar de haber diseñado la instalación fotovoltaica con una inclinación que favorece la producción en invierno, la producción de hidrógeno es muy baja debido a que la instalación fotovoltaica tiene que verter sus excedentes a la red eléctrica para que el balance económico mensual sea 0; y en verano la producción es media debido a que la instalación se ha diseñado para favorecer el invierno. Sin embargo, el consumo y la producción de hidrógeno se han distribuido lo mejor posible a lo largo del año para reducir el volumen de almacenamiento de hidrógeno (las picos y valles de ambas curvas son de la misma amplitud y se complementan).

<span id="page-126-0"></span>n este capítulo se analizan energéticamente los resultados obtenidos en los diseños y dimensionados de la instalación. E

# **7.1 Análisis energético de la instalación autosuficiente**

## **7.1.1 Datos energéticos resultantes**

Los datos energéticos anuales resultantes son los siguientes.

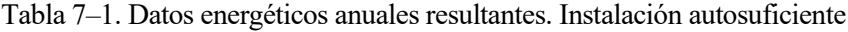

| Datos energéticos anuales        | <b>Valor</b> | <b>Unidades</b> |
|----------------------------------|--------------|-----------------|
| Radiación                        |              |                 |
| ${E_{sol}}^{20}$                 | 223393.80    | kWh             |
| Instalación                      |              |                 |
| $E_f v$                          | 31996.65     | kWh             |
| $E_{autoc}$                      | 5388.88      | kWh             |
| $E_{fv\rightarrow H_2}{}^{21}$   | 26607.77     | kWh             |
| $ E_{term\rightarrow H_2} ^{22}$ | 2923.36      | kWh             |
| $H_{2,prod}(PCS)^{23}$           | 15529.65     | kWh             |
| $H_{2,cons}(PCS)$                | 15400.27     | kWh             |
| $E_{elec, pila}$                 | 4731.91      | kWh             |
| $E_{term, pila}$                 | 4665.56      | kWh             |
| $E_{term,pila,disipada}$         | 556.95       | kWh             |

<sup>20</sup> Radiación solar anual sobre la superficie inclinada de la instalación fotovoltaica

<sup>21</sup> Energía eléctrica fotovoltaica consumida para producir hidrógeno

<sup>22</sup> Energía térmica (calor y frio, en valor absoluto) para almacenar y extraer hidrógeno del depósito de hidruros

<sup>23</sup> Se valora la energía del hidrógeno con su poder calorífico superior, ya que la pila de combustible utilizada es de baja temperatura y produce agua líquida.

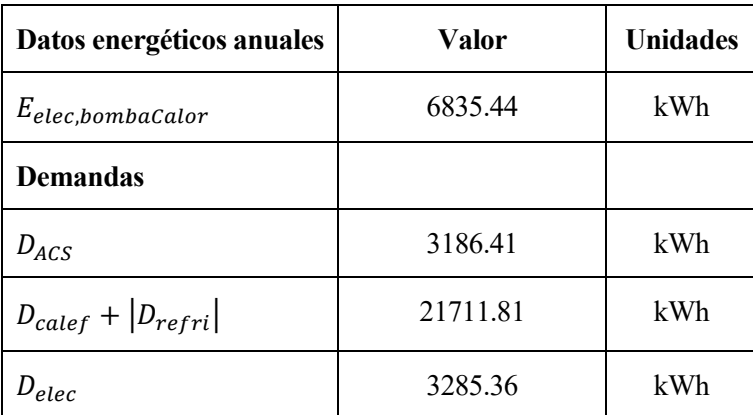

## **7.1.2 Rendimientos**

Se calculan los siguientes rendimientos anuales de la instalación.

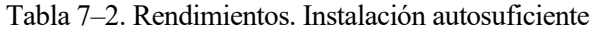

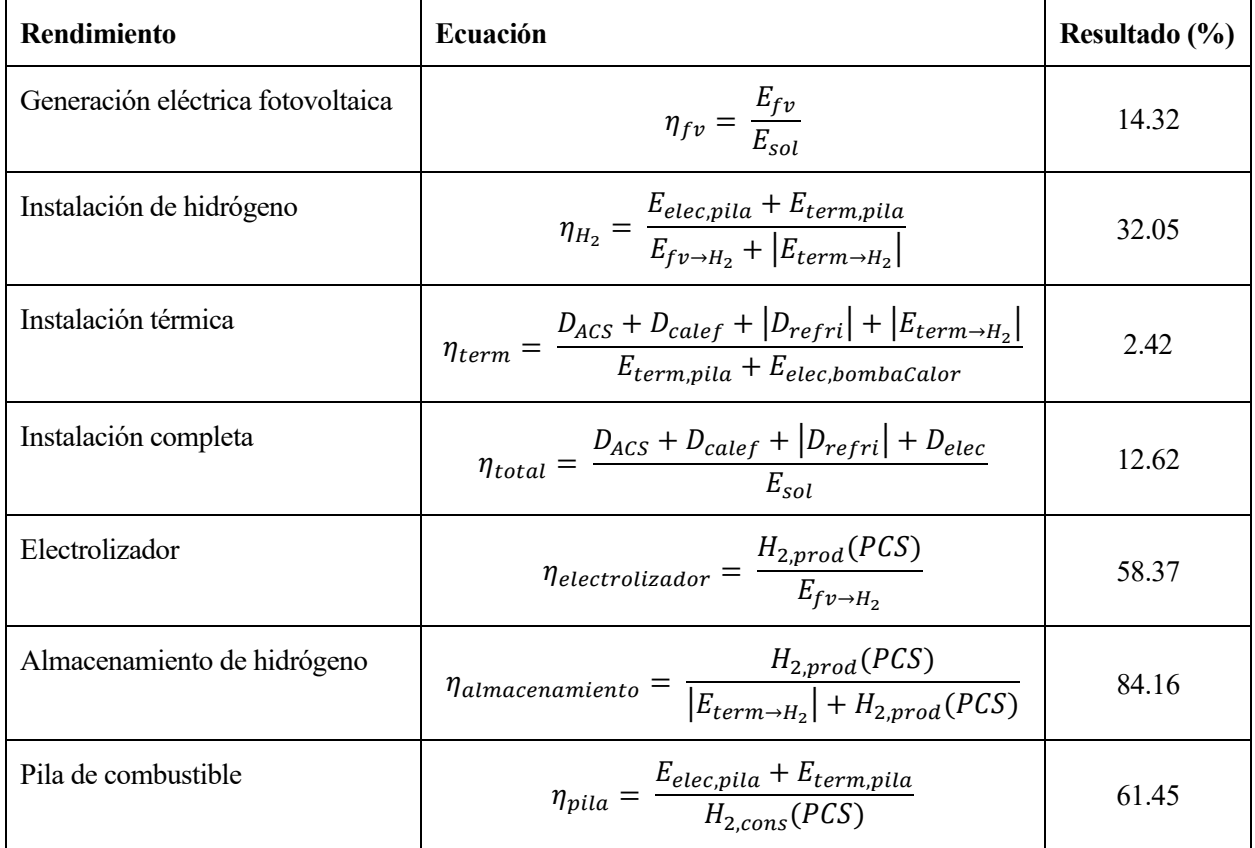

## <span id="page-128-0"></span>**7.1.3 Análisis**

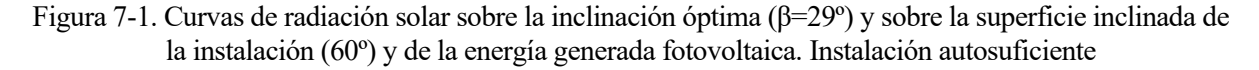

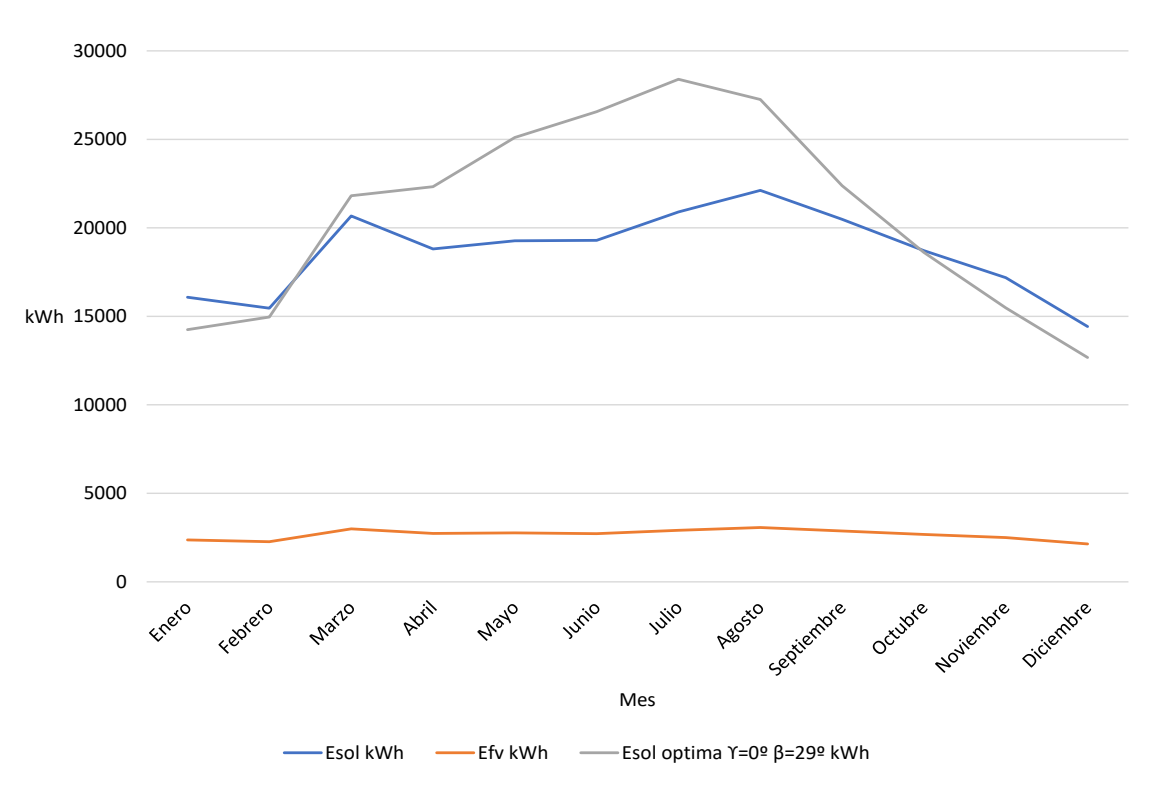

Figura 7-2. Curvas de energía eléctrica. Instalación autosuficiente

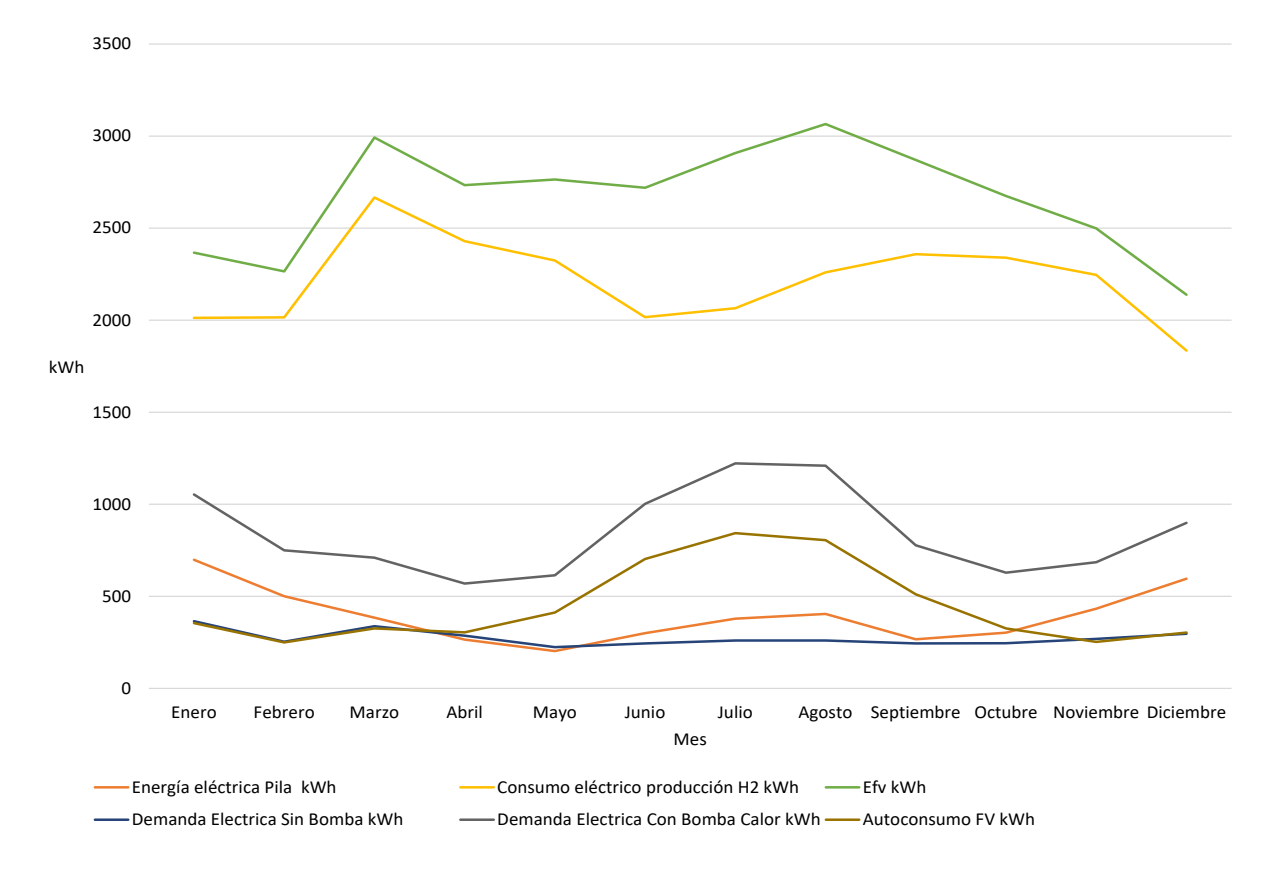

Observando las figuras precedentes, se pueden sacar las siguientes conclusiones cualitativas: la energía fotovoltaica generada presenta una evolución plana a causa del diseño que fomenta una mayor producción en los meses de menor radiación; el consumo eléctrico para producir hidrógeno es enorme; el consumo eléctrico de la bomba de calor para la instalación térmica supone también un consumo importante; se da mayor autoconsumo en los meses de mayor radiación solar; los picos de producción eléctrica de la pila de combustible se dan en enero y diciembre (en los meses de menor autoconsumo), con un pequeño repunte en los meses de verano debido al aumento de la demanda de refrigeración; por último, la demanda eléctrica "base" supone, a simple vista, menos de 40 % del consumo eléctrico de la vivienda.

A continuación, se presenta una tabla con los datos energéticos que se consideran más relevantes y que cuantifican algunos de los aspectos cualitativos explicados.

| Dato energético                                                                               | Ecuación                                                                                                    | <b>Resultado</b><br>$(\%)$ |
|-----------------------------------------------------------------------------------------------|----------------------------------------------------------------------------------------------------|----------------------------|
| Porcentaje de energía fotovoltaica<br>autoconsumida                                           | $\%_{fv,autocons} = \frac{E_{autoc}}{E_{fv}}$                                                                               | 16.84                      |
| Porcentaje de energía fotovoltaica<br>consumida para producción de H2                         | $\%_{f \nu \to H_2} = \frac{E_{f \nu \to H_2}}{E_{f \nu}}$                                                                  | 83.16                      |
| Consumo energía eléctrica bomba<br>de calor respecto al consumo total<br>de energía eléctrica | $\%$ <sub>elec→bombaCalor</sub> = $\frac{E_{elec,bombaCalor}}{E_{elec,bombaCalor} + D_{elec}}$                              | 67.54                      |
| Energía térmica de la pila de<br>combustible aprovechada                                      | $\%_{term,pila,aprov} = \frac{E_{term,pila} - E_{term,pila,disipada}}{E_{term,pila}}$                                       | 88.06                      |
| Energía térmica cubierta por la<br>energía térmica de la pila de<br>combustible               | $\%_{term, pila \rightarrow D, term} = \frac{E_{term, pila} - E_{term, pila, disipada}}{D_{calcf} +  D_{refri}  + D_{ACS}}$ | 14.58                      |

Tabla 7–3. Otros datos energéticos. Instalación autosuficiente

Por otro lado, es interesante analizar el ahorro de energía eléctrica para alimentar a la bomba de calor que ha supuesto usar la energía térmica generada por la pila de combustible.

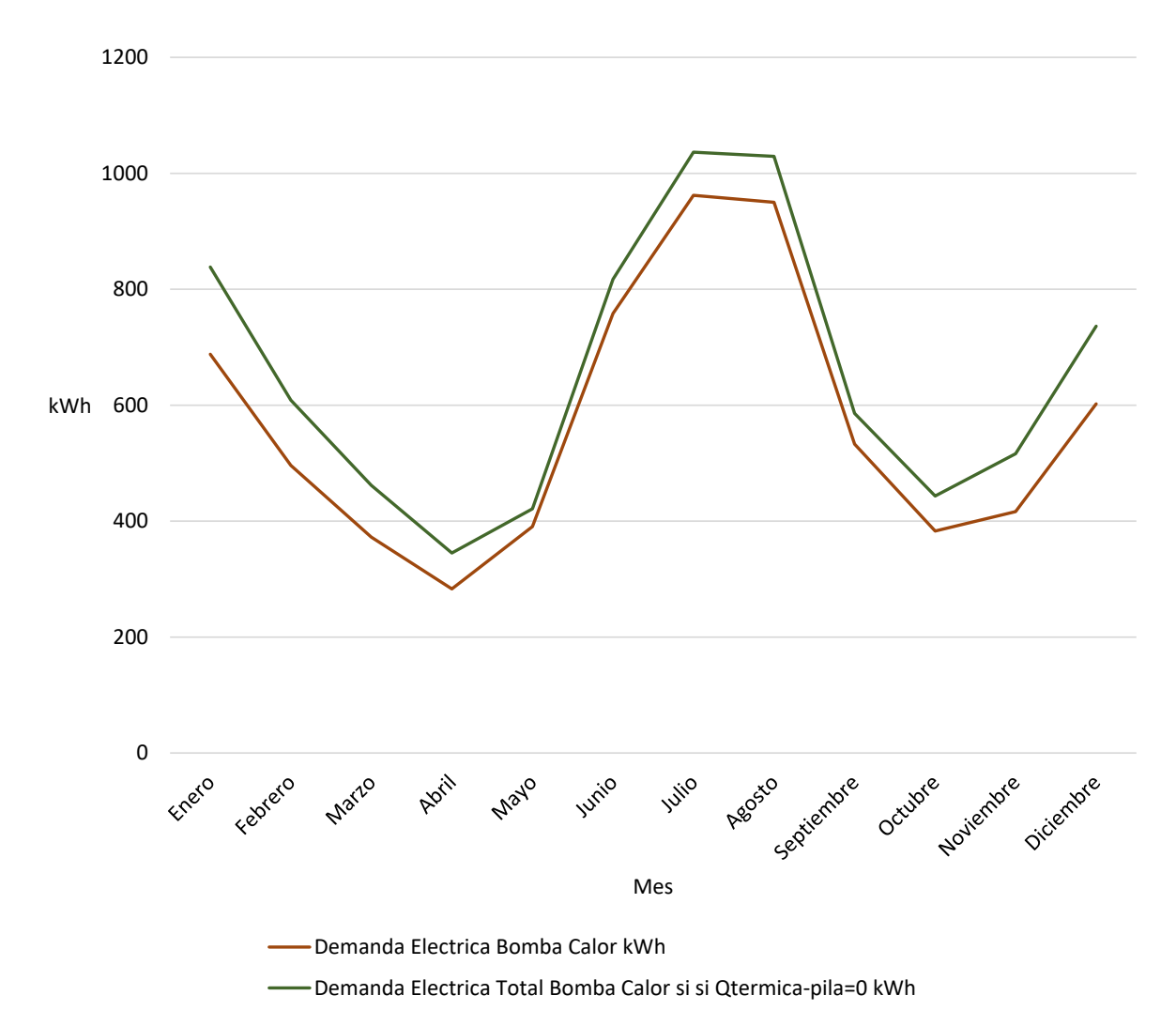

Figura 7-3. Curvas de consumo eléctrico de la bomba de calor con y sin la energía térmica de la pila de combustible. Instalación autosuficiente

En la figura precedente, se puede observar que el consumo de energía eléctrica extra que tendría que asumir la bomba de calor si la pila de combustible no produjera energía térmica es pequeño, pero no despreciable. De hecho, el ahorro anual de energía eléctrica de la bomba de calor gracias a la energía térmica de la pila es del 12.81% (cálculo realizado con las siguientes ecuaciones).

<span id="page-130-1"></span><span id="page-130-0"></span>
$$
E_{elec, extra, bombaCalor} = \frac{E_{term, pila} - E_{term, pila, disipada}}{SQP}
$$
   
Ec. 7-1

*Ahorro eléctrico* = 
$$
\frac{E_{elec,extra, bombardor}}{E_{elec, bombardor} + E_{elec,extra, bombardor}}
$$
 Ec. 7-2

# **7.2 Análisis energético de la instalación "balance económico anual nulo"**

#### **7.2.1 Datos energéticos resultantes**

Los datos energéticos anuales resultantes son los siguientes.

| Datos energéticos anuales               | Valor     | <b>Unidades</b> |
|-----------------------------------------|-----------|-----------------|
| Radiación                               |           |                 |
| $E_{sol}^2$ <sup>24</sup>               | 132148.45 | kWh             |
| Instalación                             |           |                 |
| $E_f v$                                 | 18927.60  | kWh             |
| $E_{autoc}$                             | 5031.60   | kWh             |
| $E_{fv\rightarrow H_2}{}^{25}$          | 8978.53   | kWh             |
| $ E_{term\rightarrow H_2} ^{26}$        | 991.89    | kWh             |
| $H_{2,prod}(PCS)^{27}$                  | 5248.06   | kWh             |
| $H_{2,cons}(PCS)$                       | 5246.43   | kWh             |
| $E_{elec, pila}$                        | 1586.78   | kWh             |
| $E_{term, pila}$                        | 1579.21   | kWh             |
| $E_{term,pila,disipada}$                | 172.87    | kWh             |
| $E_{elec,bombaCalor}$                   | 6887.92   | kWh             |
| <b>Demandas</b>                         |           |                 |
| $D_{ACS}$                               | 3186.41   | kWh             |
| $D_{\text{calc}f} +  D_{\text{ref}ri} $ | 21711.81  | kWh             |
| $D_{elec}$                              | 3285.36   | kWh             |
| <b>Red</b>                              |           |                 |
| $E_{red,cons}$                          | 3554.89   | kWh             |
| $E_{red,vert}$                          | 4917.46   | kWh             |

Tabla 7–4. Datos energéticos anuales resultantes. Instalación "balance económico nulo"

#### **7.2.2 Rendimientos**

Se calculan los siguientes rendimientos anuales de la instalación.

<sup>24</sup> Radiación solar anual sobre la superficie inclinada de la instalación fotovoltaica

<sup>25</sup> Energía eléctrica fotovoltaica consumida para producir hidrógeno

<sup>26</sup> Energía térmica (calor y frio, en valor absoluto) para almacenar y extraer hidrógeno del depósito de hidruros

<sup>27</sup> Se valora la energía del hidrógeno con su poder calorífico superior, ya que la pila de combustible utilizada es de baja temperatura y produce agua líquida.

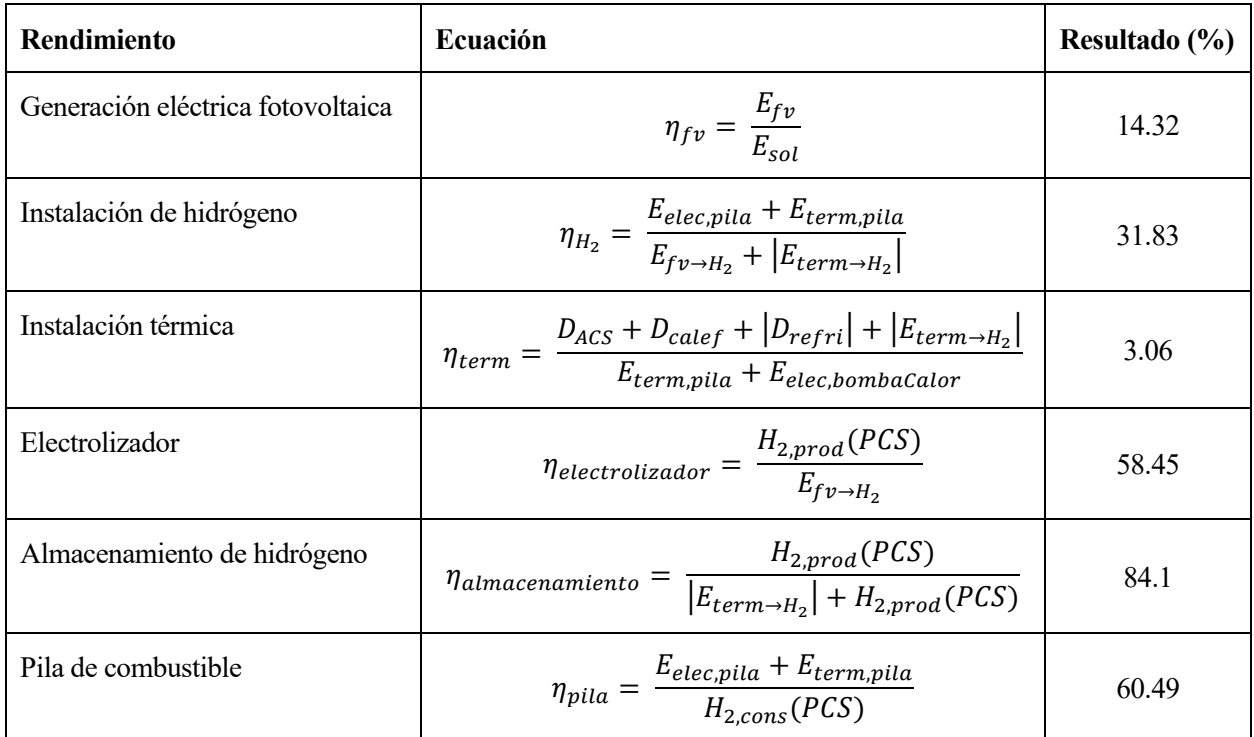

Tabla 7–5. Rendimientos. Instalación autosuficiente

## <span id="page-132-0"></span>**7.2.3 Análisis**

Figura 7-4. Curvas de radiación solar sobre la inclinación óptima (β=29º) y sobre la superficie inclinada de la instalación (60º) y de la energía generada fotovoltaica. Instalación "balance económico anual nulo"

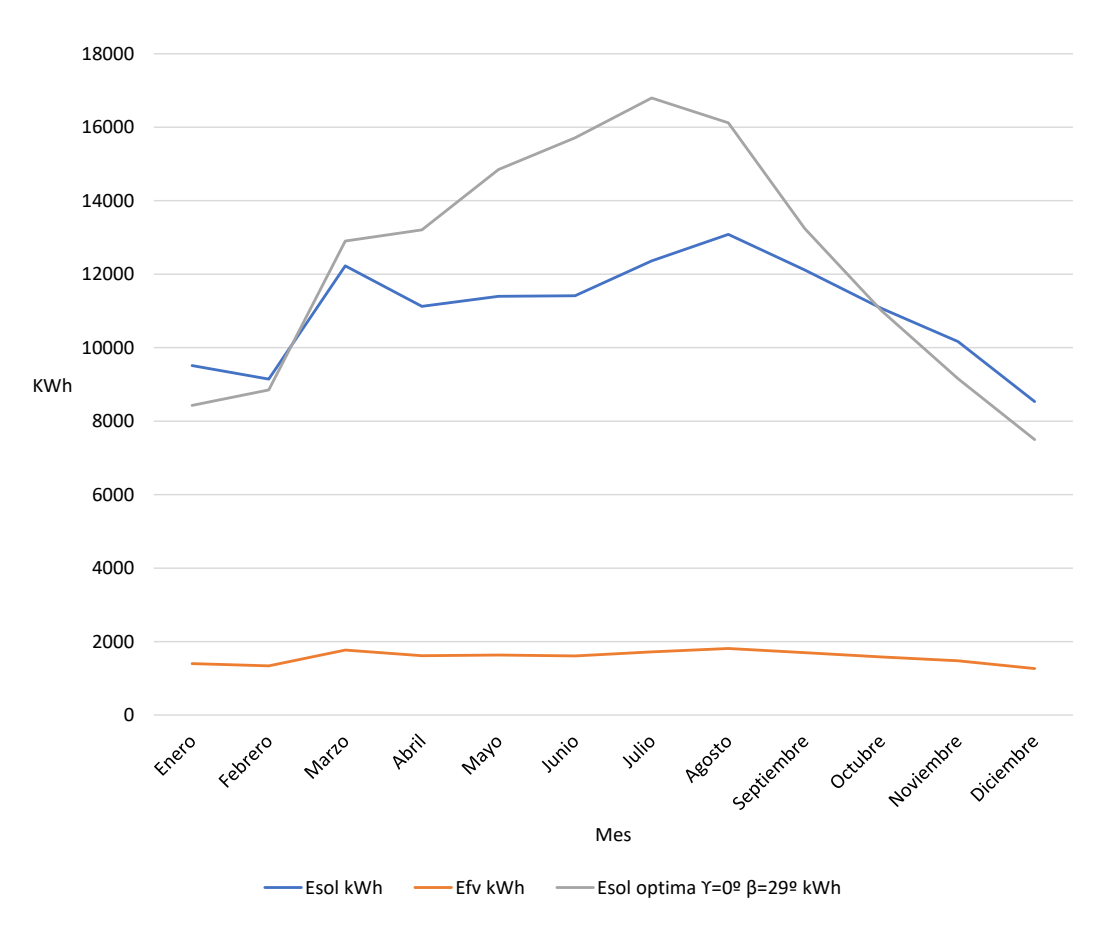

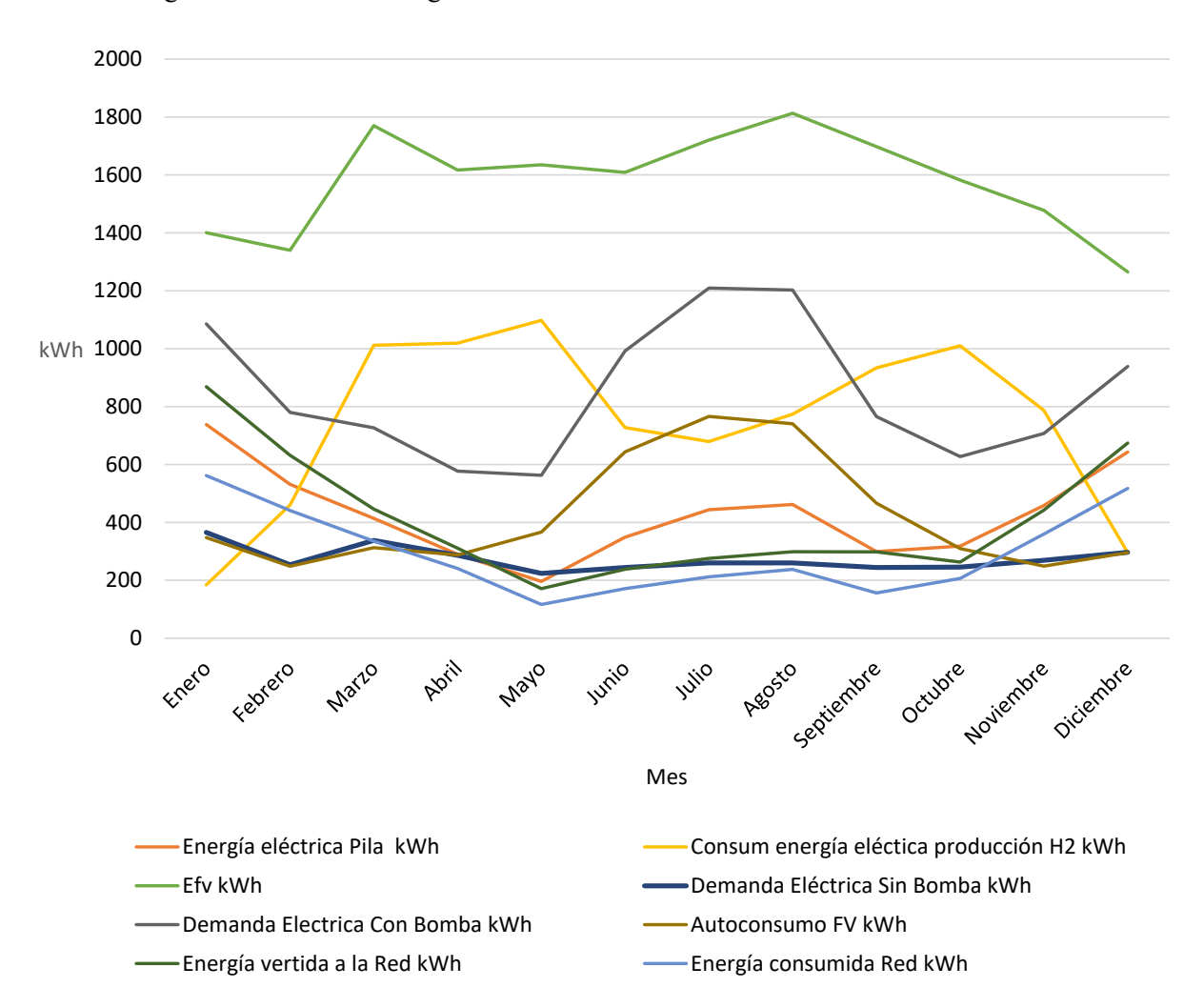

Figura 7-5. Curvas de energía eléctrica. Instalación "balance económico anual nulo"

Observando las figuras precedentes, se pueden sacar las siguientes conclusiones cualitativas: la energía fotovoltaica generada presenta una evolución plana a causa del diseño que fomenta una mayor producción en los meses de menor radiación; el consumo de energía para producir hidrógeno se da en los meses en los que la demanda térmica es menor (cuando la demanda eléctrica de la bomba de calor es menor); la energía vertida y consumida de la red es mayor cuando hay menor autoconsumo, es decir, en los meses de invierno; y finalmente, el consumo eléctrico de la bomba de calor para la instalación térmica supone un consumo importante sobre la demanda total eléctrica.

A continuación, se presenta una tabla con los datos energéticos que se consideran más relevantes y que cuantifican algunos de los aspectos cualitativos explicados.

| Dato energético                                                       | Ecuación                                                              | <b>Resultado</b><br>(%) |
|-----------------------------------------------------------------------|-----------------------------------------------------------------------|-------------------------|
| Porcentaje de energía fotovoltaica<br>autoconsumida                   | $\frac{E_{autoc}}{E_{fv}}$<br>$\%_{fv,autocons} =$                    | 26.58                   |
| Porcentaje de energía fotovoltaica<br>consumida para producción de H2 | $=\frac{E_{fv\rightarrow H_2}}{E_{fv}}$<br>$\%_{fv\rightarrow H_2}$ : | 47.44                   |

Tabla 7–6. Otros datos energéticos. Instalación autosuficiente

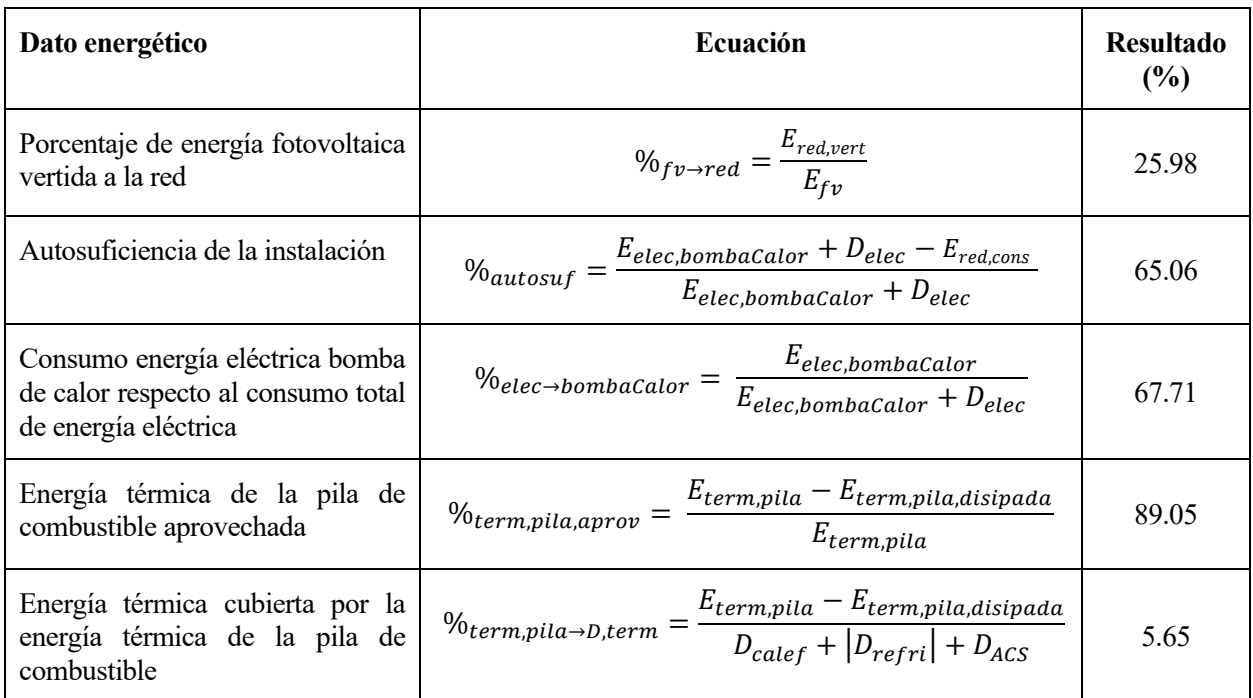

Por otro lado, es interesante analizar el ahorro de energía eléctrica para alimentar a la bomba de calor que ha supuesto usar la energía térmica generada por la pila de combustible.

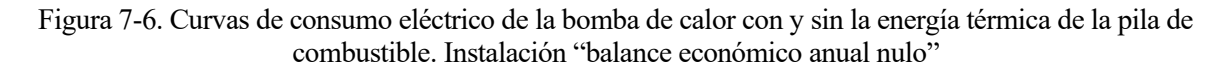

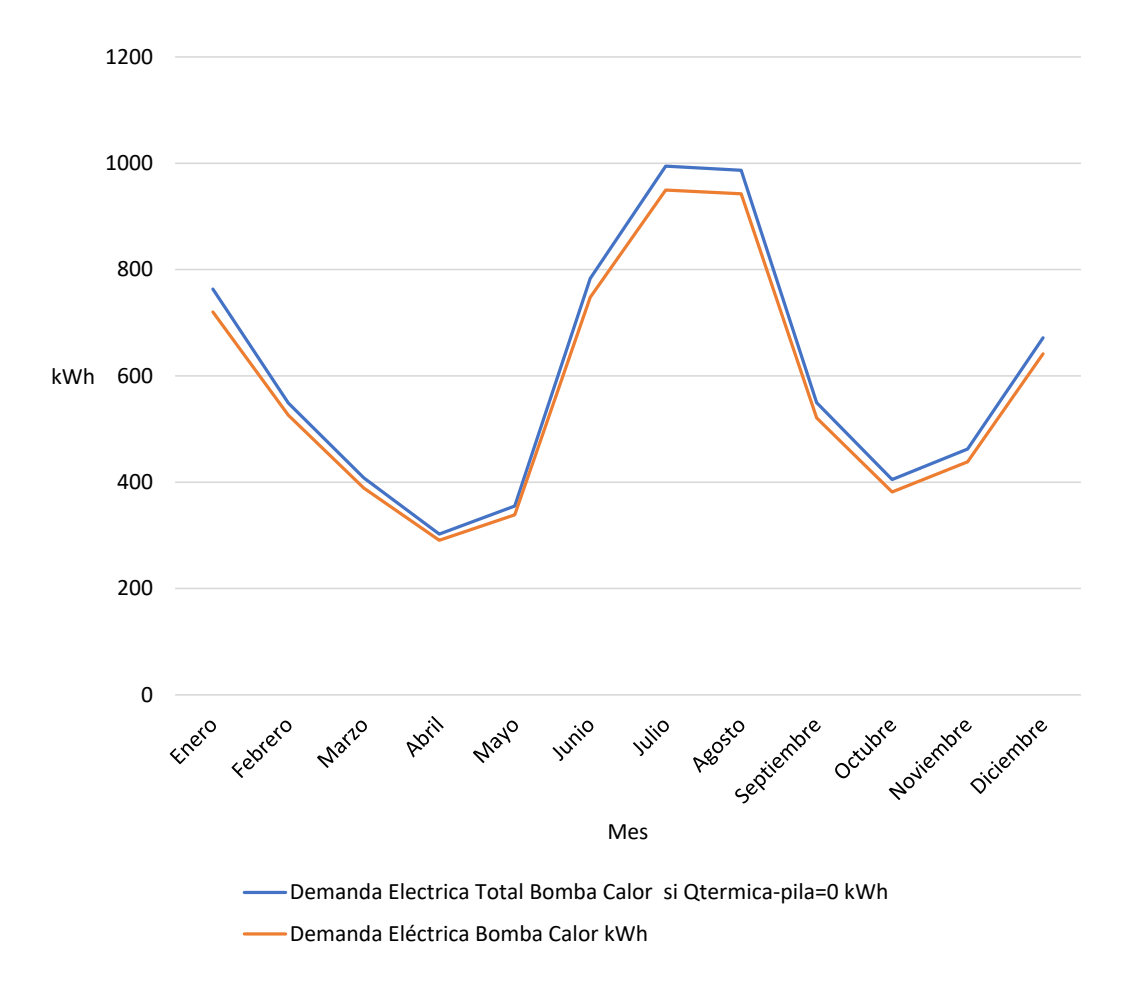

En la figura precedente, se puede observar que el consumo de energía eléctrica extra que tendría que asumir la bomba de calor si la pila de combustible no produjera energía térmica sería mínimo. De hecho, el ahorro anual de energía eléctrica de la bomba de calor gracias a la energía térmica de la pila es únicamente del 4.75 % (cálculo realizado con mismas ecuaciones que para la instalación autosuficiente, [Ec. 7-1y](#page-130-0) [Ec. 7-2\)](#page-130-1).

# **8 RESUMEN DE LOS RESULTADOS Y CONCLUSIONES**

n este capítulo se recogen el resumen de los resultados y las conclusiones de este TFG. Este se divide en aspectos principales y secundarios, y en propuesta para buscar la viabilidad. E

# **8.1 Aspectos principales**

A continuación, se presentan de nuevo los cálculos más significativos de los dos dimensionados realizados.

|                                        | Instalación autosuficiente                                                           | <b>Instalación</b><br><b><i><u>Shalance</u></i></b><br>económico<br>anual nulo"                |
|----------------------------------------|--------------------------------------------------------------------------------------|------------------------------------------------------------------------------------------------|
| Potencia pico fotovoltaica             | 22.72 kW                                                                             | 13.44 kW                                                                                       |
| <b>Inclinación</b>                     | $60^{\circ}$                                                                         | $60^{\circ}$                                                                                   |
| Superficie de módulos                  | $121.62 \text{ m}^2$                                                                 | $71.94 \text{ m}^2$                                                                            |
| Superficie en proyección<br>horizontal | $60.81 \text{ m}^2$                                                                  | $35.97 \text{ m}^2$                                                                            |
| $No$ de electrolizadores               | $15$ ud.                                                                             | 9 ud.                                                                                          |
| $No$ de pilas de combustible           | 2 ud.                                                                                | 2 ud.                                                                                          |
| N° de depósitos de hidruros            | 150 ud.: 841.34 $Nm3$ de capacidad<br>útil y 1050 Nm <sup>3</sup> de capacidad total | 68 ud.: 381.41 Nm <sup>3</sup> de capacidad útil<br>$y$ 476 Nm <sup>3</sup> de capacidad total |

Tabla 8–1. Resumen de los resultados de los dimensionados

Con estos resultados y el contenido del capítul[o 7,](#page-126-0) se puede afirmar que se han cumplido los objetivos marcados: diseño y dimensionado de una instalación híbrida fotovoltaica-hidrógeno para cubrir la demanda energética en una vivienda y su análisis energético.

A continuación, se sacan las conclusiones de estos resultados.

Para que un proyecto sea viable tiene serlo tanto económica como técnicamente. Por ello se abordan las conclusiones desde los dos enfoques.

En primer lugar, se puede afirmar que desde el punto de vista económico no es viable. Tan solo hay que hacer una cuenta sencilla del coste del almacenamiento del hidrógeno en hidruros metálicos para constatar su inviabilidad.

| Modelo de depósito de almacenamiento en hidruros | Precio ( $\epsilon$ /ud) |
|--------------------------------------------------|--------------------------|
| MyH2 <sup>®</sup> 300                            | 2568                     |
| MyH2 <sup>®</sup> 600                            | 3263                     |
| MyH <sub>2</sub> <sup>®</sup> 900                | 4030                     |
| MyH2®2000                                        | 6835                     |
| MyH2 <sup>®</sup> 3000                           | 8595                     |
| MyH2 <sup>®</sup> 7000                           | ?                        |

Tabla 8–2. Coste de diferentes modelos de almacenamiento en hidruros de h2plantet (Fuelcellstore, sin fecha)

En la tabla precedente aparecen los costes de los diferentes modelos de almacenamiento en hidruros del fabricante h2plantet, excepto el del modelo MyH2® 7000, que es el que se ha seleccionado para realizar la instalación. Realizando una estimación bastante optimista, se podría decir que su precio sería 10000 €/ud. Por lo tanto, los precios finales del almacenamiento para la instalación autosuficiente y la instalación "balance económico anual nulo" serían 1.5 millones de  $\epsilon$  y 680 mil  $\epsilon$ , respectivamente.

Son resultados desorbitados para la instalación de una vivienda, por lo que su viabilidad económica, sin tener en cuenta otros costes, es tajantemente nula.

En segundo lugar, desde el punto de vista técnico el mayor problema es la superficie que ocupan los módulos de la instalación fotovoltaica. A priori, tanto si se consideraran útiles las cubiertas de la vivienda y del garaje (93.95 y 90.46 m<sup>2</sup>, respectivamente; véase el punt[o 5.1\)](#page-48-0) como si únicamente se considera útil la superficie de la cubierta de la vivienda, habría espacio para la colocación de los módulos. Sin embargo, habría que considerar diferentes aspectos que podrían reducir la superficie útil:

- Normativa local que limite o prohíba la visibilidad de las instalaciones en las cubiertas de las viviendas desde la vía pública
- Normativa local que limite la altura de las instalaciones en las cubiertas.
- Viviendas colindantes que provoquen sombras sobre la superficie de la cubierta.

Si se analizarán todos estos aspectos, probablemente la superficie útil para la colocación de los módulos se reduciría. Además, si se tiene en cuenta que la mayoría de las viviendas unifamiliares no tienen un garaje de 90 m<sup>2</sup> adosado y, por tanto, la superficie disponible para la instalación fotovoltaica sería únicamente la de la vivienda, ya no se tendría total certeza si habría o no espacio suficiente para todos los módulos.

Por otro lado, habría que considera también la superficie que ocupa el resto de los componentes de la instalación. Cada depósito de hidruros, si se colocan verticalmente, puede ocupar aproximadamente 0.04 m<sup>2</sup> (véase sus dimensiones en la [Figura 6-8\)](#page-89-0); por lo tanto, para cada uno de los dimensionados propuestos, autosuficiente y "balance económico anual nulo", los depósitos ocuparían aproximadamente 6 m<sup>2</sup> y 2.72 m<sup>2</sup>, respectivamente. Si a estos resultados se les suman la superficie del resto de componentes, el cuarto de instalaciones podría rondar entre los 10 y 15 m<sup>2</sup>. Esta superficie sí se podría considerar abordable.

Como conclusión, la viabilidad técnica dependería únicamente de las características arquitectónicas de la vivienda: si tiene suficiente superficie de cubierta para la instalación fotovoltaica y si se puede permitir un cuarto de instalaciones. Para la vivienda de estudio, sí serían técnicamente abordables las dos soluciones propuestas para la instalación.

Todos estos aspectos relacionados con la viabilidad técnica y económica de la instalación pronto fueron evidentes. Sin embargo, se decidió continuar con los dimensionados de la instalación.

# **8.2 Aspectos secundarios**

## **8.2.1 Acerca de la bomba de calor**

Como se ha podido ver en los puntos [7.1.3](#page-128-0) y [7.2.3,](#page-132-0) casi el 70 % de la energía eléctrica es consumida por la bomba de calor para generar energía térmica. Esto quiere decir que, si se redujera la demanda térmica o se aumentaran los rendimientos SEER y SCOP de la bomba de calor, se podría reducir la demanda de energía eléctrica y consecuentemente se reduciría el dimensionado de la instalación, incluido el almacenamiento de hidrógeno y la pila de combustible (cabría la posibilidad de instalar solo una pila, en lugar de dos).

## **8.2.2 Acerca del electrolizador**

El rendimiento del electrolizador está en torno al 58.4 %. Debido a esto, más del 80 % de la energía eléctrica generada por la instalación fotovoltaica es consumida por el electrolizador en la instalación autosuficiente. Si el rendimiento del electrolizador fuera mayor, se podría reducir el tamaño de la instalación fotovoltaica.

# **8.3 Propuesta para buscar la viabilidad de la instalación a través del almacenamiento de hidrógeno**

Una vez realizados los dimensionados de la instalación, los técnicos de h2planet, tras conversaciones mantenidas con ellos, aconsejan el almacenamiento del hidrogeno en depósitos a presión a 220 bar, al ser esta tecnología más económica cuando se trata de grandes volúmenes de almacenamiento.

Sin embargo, habría que considerar el gasto energético que supondría el uso de un compresor. Con casi total seguridad, se tendría que aumentar la superficie de módulos fotovoltaicos para satisfacer esta demanda extra de energía, y por lo cual el espacio necesario para su instalación sería mayor. Por lo tanto, se reduciría la posibilidad de la viabilidad técnica de la instalación.

Por otro lado, habría que considerar el volumen extra que ocuparían los depósitos a presión, dado que la densidad de almacenamiento es menor que la de los depósitos en hidruros. El depósito a presión (a 220 bar) de 50 litros útiles (sin considerar el volumen ocupado por la carcasa) de h2planet, estipula un almacenamiento de hidrogeno de 10 Nm<sup>3</sup>, mientras que el depósito en hidruros metálicos seleccionado para este trabajo, el MyH2® 7000, cuyo volumen físico es 16.70 litros (sí se incluyen el volumen de la carcasa), tiene un almacenamiento de 7 Nm<sup>3</sup>. Con estos datos, se calculan las densidades de almacenamiento: 0.41 Nm<sup>3</sup>/l para los hidruros y 0.2 Nm<sup>3</sup>/l para los depósitos a presión. Por lo tanto, para el almacenamiento en depósitos a presión se necesitaría aproximadamente el doble de espacio físico.

Para finalizar, aunque existan estos dos inconvenientes que se han descrito, se podría considerar el estudio técnico y económico de la solución del almacenamiento del hidrogeno a presión.

AENOR (2007) *UNE-EN 15242:2007 Ventilación de los edificios. Métodos de cálculo para la determinación de las tasas de los caudales de aire en edificios, incluyendo la infiltración.*

AENOR (2011) *UNE-EN ISO 13790:2011 Eficiencia energética de los edificios. Cálculo del consumo de energía para calefacción y refrigeración de espacios*.

AENOR (2013) *UNE 206008 IN Energía solar fotovoltaica. Termino y definiciones*.

AENOR (2017a) *UNE-EN 12207:2017 Ventanas y puertas. Permeabilidad al aire. Clasificación.*

AENOR (2017b) «UNE-EN ISO 13370:2017 Prestaciones térmicas de edificios. Transmisión de calor por el terreno. Métodos de cálculo».

Álvarez, S. (2018) «Caracterización de espacios y edificios completos», *Ahorro y eficiencia energética: Energética de la envolvente de los edificios. Grado en Ingeniería de la Energía. Escuela Técnica Superior de Ingenieros.*

Bodner, M., Hofer, A. y Hacker, V. (2015) «H <sup>2</sup> generation from alkaline electrolyzer», *Wiley Interdisciplinary Reviews: Energy and Environment*. John Wiley and Sons Ltd, 4(4), pp. 365-381. doi: 10.1002/wene.150.

Comisión Europea (2011) *REGLAMENTO DELEGADO (UE) N o 626/2011 DE LA COMISIÓN de 4 de mayo de 2011*. Disponible en: https://www.boe.es/doue/2011/178/L00001-00072.pdf (Accedido: 1 de septiembre de 2020).

Comisión Europea (sin fecha) *Estrategia a largo plazo para 2050 | Acción por el Clima*. Disponible en: https://ec.europa.eu/clima/policies/strategies/2050\_es (Accedido: 28 de agosto de 2020).

*Coordenadas geográficas - Wikipedia, la enciclopedia libre* (sin fecha). Disponible en: https://es.wikipedia.org/wiki/Coordenadas\_geográficas (Accedido: 8 de junio de 2020).

Delgado Fernández, S. (2018) «Trabajo Fin de Máster Máster en Ingeniería Industrial Estudio de viabilidad acerca del uso de un sistema de almacenamiento basado en hidrogeno como alternativa al almacenamiento en batería de una instalación fotovoltaica aislada para abastecer a una vivie».

Department of Energy. Energy Efficiency & Renewable Energy Office (sin fecha a) *Fuel Cells*. Disponible en: https://www.energy.gov/eere/fuelcells/fuel-cells (Accedido: 25 de agosto de 2020).

Department of Energy. Energy Efficiency & Renewable Energy Office (sin fecha b) *pem\_electrolyzer.png*   $(350 \times 263)$ . en: https://www.energy.gov/sites/prod/files/styles/borealis\_photo\_gallery\_large\_respondsmall/public/pem\_electro lyzer.png?itok=tbiqAZoP (Accedido: 26 de agosto de 2020).

Department of Energy. Energy Efficiency & Renewable Energy Office (sin fecha c) *Types of Fuel Cells*. Disponible en: https://www.energy.gov/eere/fuelcells/types-fuel-cells (Accedido: 26 de agosto de 2020).

Encinas Lunar, F. (2019) «Simulación anual de la demanda de refrigeración y calefacción de una vivienda. TFG». Disponible en: https://idus.us.es/handle/11441/88553#.X07hxri4g5E.mendeley (Accedido: 2 de septiembre de 2020).

Engineeringtoolbox (sin fecha) *Molecular Weight - Common Substances*. Disponible en: https://www.engineeringtoolbox.com/molecular-weight-gas-vapor-d\_1156.html (Accedido: 29 de agosto de 2020).

Escobar, B. *et al.* (2012) «Analytical model as a tool for the sizing of a hydrogen production system based on renewable energy: The Mexican Caribbean as a case of study», *International Journal of Hydrogen Energy*, 38(28), pp. 12562-12569. doi: 10.1016/j.ijhydene.2012.11.018.

El Espanol (2020) *Cambio de hora marzo 2020: una hora menos de cuarentena*. Disponible en: https://www.elespanol.com/como/cambio-hora-marzo-cuarentena/478202597\_0.html (Accedido: 9 de junio de 2020).

EuropaPress (2019) *Cambio de hora octubre 2019: ¿cuándo se cambian los relojes para el horario de invierno?* Disponible en: https://www.europapress.es/sociedad/noticia-cambio-hora-octubre-2019-cuando-cambianrelojes-horario-invierno-20190920182124.html (Accedido: 9 de junio de 2020).

Fuel Cell Store (sin fecha) *How Do I Use My SOLID-H Metal Hydride?* Disponible en: https://www.fuelcellstore.com/how-to-use-solid-metal-hydride (Accedido: 27 de agosto de 2020).

Fuelcellstore (sin fecha) *Hydrogen Storage*. Disponible en: https://www.fuelcellstore.com/hydrogenequipment/hydrogen-storage?page=1 (Accedido: 7 de septiembre de 2020).

Georgitsioti, T. *et al.* (2019) «A combined model for PV system lifetime energy prediction and annual energy assessment», *Solar Energy*. Elsevier Ltd, 183, pp. 738-744. doi: 10.1016/j.solener.2019.03.055.

Grupo de Termotecnia (2019) «1. Energía solar», *Apuntes de Energía Solar en la Edificación*.

Gutiérrez-Martín, F. *et al.* (2019) «Hydrogen storage for off-grid power supply based on solar PV and electrochemical reforming of ethanol-water solutions», *Renewable Energy*, 147, pp. 639-649. doi: 10.1016/j.renene.2019.09.034.

H2Planet (sin fecha) *MyH2® 7000 | Professional | Stoccaggio idrogeno | Bombole a idruri metallici - MyH2®*. Disponible en: https://www.h2planet.eu/it/detail/myh2®\_7000 (Accedido: 27 de agosto de 2020).

H2SYS (sin fecha) *Fuel cell technologies: history and working explanations*. Disponible en: https://www.h2sys.fr/en/technologies-2/fuel-cell-systems/ (Accedido: 25 de agosto de 2020).

Honsberg, C. y Bowden, S. (sin fecha a) *Introduction to Semiconductors | PVEducation*. Disponible en: https://www.pveducation.org/pvcdrom/pn-junctions/introduction-to-semiconductors (Accedido: 25 de agosto de 2020).

Honsberg, C. y Bowden, S. (sin fecha b) *Mismatch Effects | PVEducation*. Disponible en: https://www.pveducation.org/pvcdrom/modules-and-arrays/mismatch-effects (Accedido: 24 de agosto de 2020).

Honsberg, C. y Bowden, S. (sin fecha c) *Nominal Operating Cell Temperature | PVEducation*. Disponible en: https://www.pveducation.org/pvcdrom/modules-and-arrays/nominal-operating-cell-temperature (Accedido: 24 de agosto de 2020).

IDAE (2010) *Guia Ténica Agua Caliente Sanitaria Central*, *Ahorro y eficiencia energética en Climatización*. Disponible en:

https://www.idae.es/uploads/documentos/documentos 08 Guia tecnica agua caliente sanitaria central 906

c75b2.pdf (Accedido: 30 de julio de 2020).

IDAE (2018) *Balance del Consumo de energía final*. Disponible en: http://sieeweb.idae.es/consumofinal/bal.asp?txt=2018&tipbal=t (Accedido: 28 de agosto de 2020).

Kim, J. *et al.* (2018) «Hybrid-solid oxide electrolysis cell: A new strategy for efficient hydrogen production», *Nano Energy*. Elsevier Ltd, 44, pp. 121-126. doi: 10.1016/j.nanoen.2017.11.074.

kW Engineering (sin fecha) *Psychrometrics*. Disponible en: https://www.kw-engineering.com/psychrometrics/ (Accedido: 13 de agosto de 2020).

LG (2018) *LG NeON 2 Black. Data Sheet*. Disponible en: www.lg-solar.com (Accedido: 24 de agosto de 2020).

Lillo, I. (2019) *Apuntes de Instalaciones Fotovoltaicas. 4<sup>o</sup> Curso. Grado en Ingeniería de la Energía. Escuela de Ingenieros Universidad de Sevilla*.

López González, E. M. (2013) *Definición de criterios de diseño de instalaciones de almacenamiento de hidrógeno producido con energías renovables*. Disponible en: https://idus.us.es/handle/11441/71513#.X0a3SHKSO0s.mendeley (Accedido: 26 de agosto de 2020).

Mills, I. *et al.* (1993) *International Union of Pure and Applied Chemistry «Quantities, Units and Symbols in Physical Chemistry»*.

Ministerio de Fomento (2014) *Puentes térmicos. DA DB-HE / 3. Documento de Apoyo al Documento Básico DB-HE. Ahorro de energía. Código Técnico de la Edificación*. Disponible en: http://sts.bwk.tue.nl/bps/onderwijs/software/KOBRA/koudebruggen.htm (Accedido: 13 de agosto de 2020).

Ministerio de Fomento del Gobierno de España (2008) *Código técnico de la Edificación (CTE). Documento básico HE: Ahorro de energía*. Disponible en: https://www.codigotecnico.org/images/stories/pdf/ahorroEnergia/historico/DBHE\_200801.pdf (Accedido: 11 de agosto de 2020).

Ministerio de Fomento del Gobierno de España (2017) *Código técnico de la Edificación (CTE). Documento básico HE: Ahorro de energía*. Disponible en: https://www.codigotecnico.org/images/stories/pdf/ahorroEnergia/DccHE\_201806.pdf (Accedido: 11 de agosto de 2020).

Ministerio de Fomento del Gobierno de España (2019a) *Código técnico de la Edificación (CTE). Documento básico HE: Ahorro de energía*. Disponible en: https://www.codigotecnico.org/images/stories/pdf/ahorroEnergia/DccHE.pdf.

Ministerio de Fomento del Gobierno de España (2019b) *Código técnico de la Edificación (CTE). Documento Básico HS Salubridad*.

Ministerio de la Presidencia (2007) *RITE 2007. Reglamento de instalaciones térmicas en los edificios*, *Boletin oficial del estado*. Disponible en: http://www.boe.es/boe/dias/2007/08/29/pdfs/A35931-35984.pdf.

Ministerio de Transporte Movilidad y Agenda Urbana (2020) *Documento de Apoyo al Documento Básico DB-HE Ahorro de energía Código Técnico de la Edificación*. Disponible en: https://www.codigotecnico.org/images/stories/pdf/ahorroEnergia/DA\_DB-HE-1\_Calculo\_de\_parametros\_caracteristicos\_de\_la\_envolvente.pdf (Accedido: 11 de agosto de 2020).

Ministerio para la transición ecológica (2019) *Real Decreto 244/2019, de 5 de abril, por el que se regulan las condiciones administrativas, técnicas y económicas del autoconsumo de energía eléctrica.* Disponible en: http://www.boe.es (Accedido: 20 de agosto de 2020).

National Energy Foundation (sin fecha) *Types of Photovoltaic (PV) Cells*. Disponible en:

http://www.nef.org.uk/knowledge-hub/solar-energy/types-of-photovoltaic-pv-cells (Accedido: 25 de agosto de 2020).

Osswald, M. U. (2013) «Experience with zero emission hybrid systems - Solar, wind, batteries and fuel cells - For off-grid base stations», *INTELEC, International Telecommunications Energy Conference (Proceedings)*, 2013-Octob(October), pp. 537-541.

Pérez Martínez, M., Morales Rodríguez, I. y Castro, E. (2017) «La hora solar pico equivalente, definición e interpretación /The hour equivalent solar pick, definition and interpretation», *Ingeniería Energética*, 38(2), pp. 124-132.

PVsyst Photovoltaic Software (sin fecha a) *Glossary > Albedo*. Disponible en: https://www.pvsyst.com/help/albedo.htm (Accedido: 11 de septiembre de 2020).

PVsyst Photovoltaic Software (sin fecha b) «Performance Ratio». Disponible en: https://www.pvsyst.com/help/performance\_ratio.htm (Accedido: 24 de agosto de 2020).

Red Electrica de España (sin fecha) *Análisis | ESIOS electricidad · datos · transparencia*. Disponible en: https://www.esios.ree.es/es/analisis/1739?vis=1&start\_date=04-07-2020T00%3A00&end\_date=04-07-2020T23%3A00&compare\_start\_date=03-07-

2020T00%3A00&groupby=hour&compare\_indicators=1013,1014,1015 (Accedido: 31 de julio de 2020).

Red Eléctrica de España (sin fecha) *Las renovables superan ya en potencia instalada al resto de fuentes de energía en la península*. Disponible en: https://www.ree.es/es/sala-de-prensa/actualidad/nota-deprensa/2020/03/las-renovables-superan-ya-en-potencia-instalada-al-resto-de-fuentes-de-energia-en-lapeninsula (Accedido: 28 de agosto de 2020).

Rincón-Casado, A. *et al.* (2017) «Influencia del caudal de ventilación e infiltración sobre la demanda energética en edificios residenciales en España», *Dyna (Spain)*, 92(6), pp. 655-660. doi: 10.6036/8332.

Rivard, E., Trudeau, M. y Zaghib, K. (2019) «Hydrogen Storage for Mobility: A Review». doi: 10.3390/ma12121973.

Van Sark, W. G. J. H. M. *et al.* (2012) «Review of PV performance ratio development», *World Renewable Energy Forum, WREF 2012, Including World Renewable Energy Congress XII and Colorado Renewable Energy Society (CRES) Annual Conferen*, 6(6), pp. 4795-4800.

Sorgulu, F. y Dincer, I. (2017) «A renewable source based hydrogen energy system for residential applications», *International Journal of Hydrogen Energy*. Elsevier Ltd, 43(11), pp. 5842-5851. doi: 10.1016/j.ijhydene.2017.10.101.

Toshiba (sin fecha) *Estía. Calefacción, Refrigeración y ACS Twin Rotary Inverter*. Disponible en: https://www.toshiba-aire.es/catalogos/Catalogo\_ESTIA\_Calefaccion\_AguaCaliente.pdf (Accedido: 1 de septiembre de 2020).

Tzimas, E. *et al.* (2003) *Hydrogen Storage : State-of-the-Art and Future Perspective*, *European Commission*.
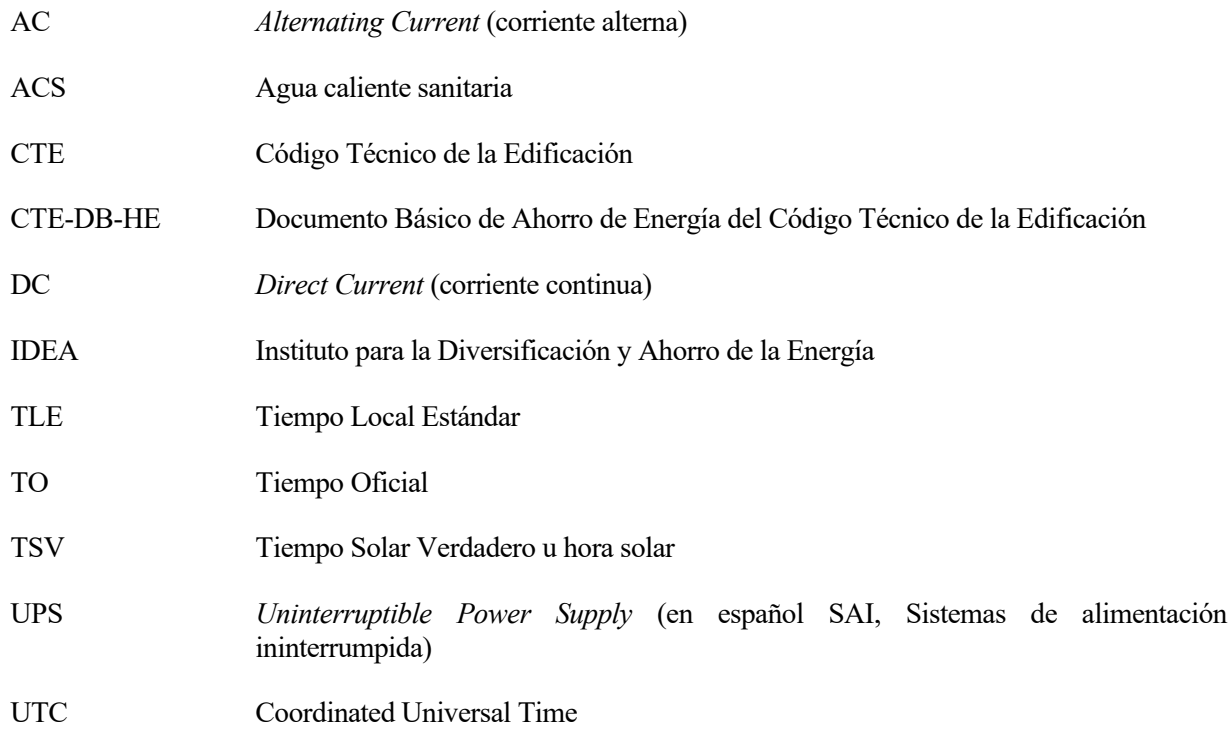

## **A. Planos de la vivienda**

En las siguientes páginas se mostrarán los planos característicos de la vivienda, que son:

- Plano 1. Ubicación de la vivienda.
- Plano 2. Alzados de la fachada oeste y noroeste.
- Plano 3. Alzado de la fachada este y planta de la cubierta de la vivienda.
- Plano 4. Planta de la cubierta de la vivienda, patio y cubierta del garaje.
- Plano 5. Distribución de la planta baja.
- Plano 6. Distribución de la planta alta.
- Planto 7. Nominación de los huecos en los alzados.
	- La simbología utilizada es la siguiente:
		- Para ventanas se usa la letra "V";
		- Para las puertas la letra "P";
		- Y para los balcones la letra "B".

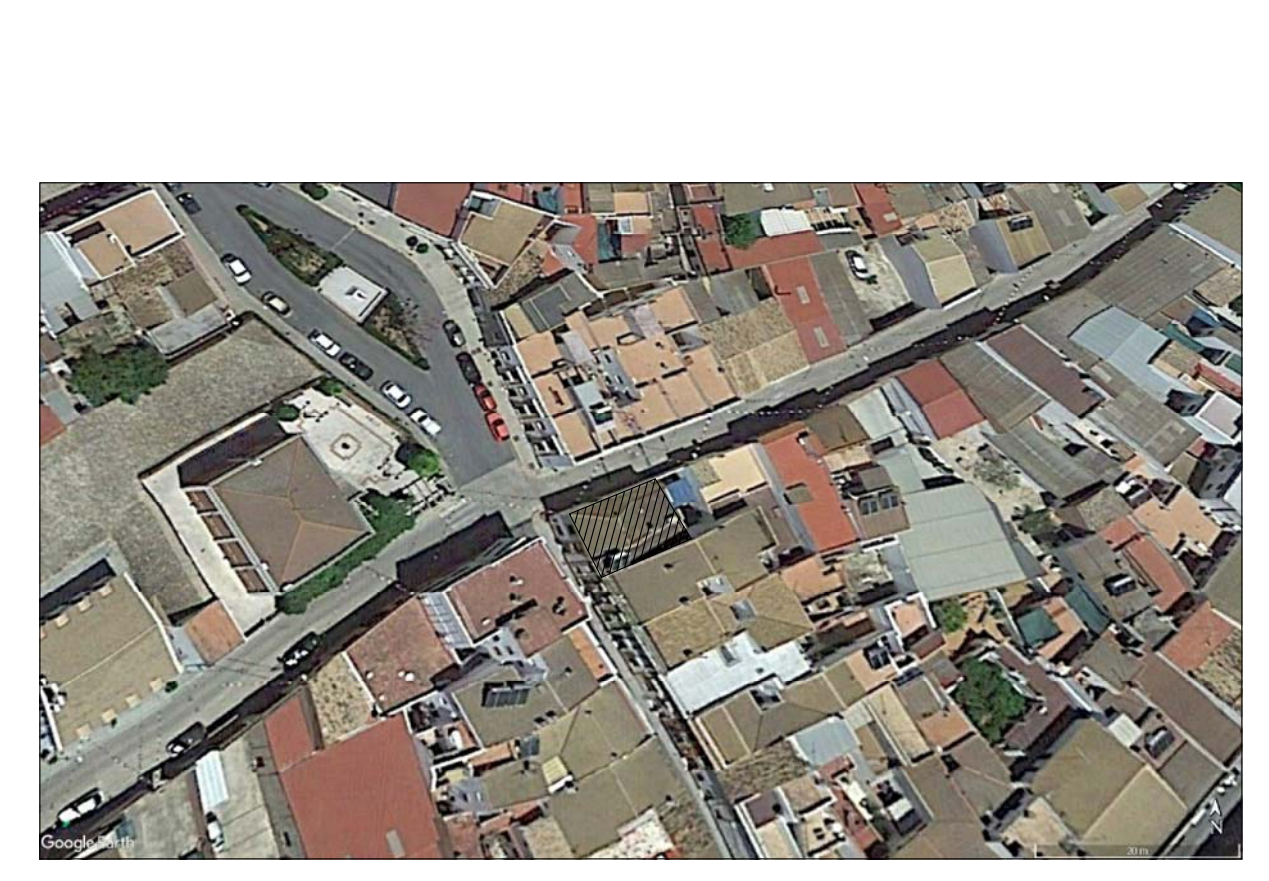

![](_page_147_Picture_1.jpeg)

Ubicación de la vivienda

 $20 \text{ m.}$ 

![](_page_147_Picture_4.jpeg)

Plano 1. Ubicación de la vivienda Escala indicada en la imagen

![](_page_148_Figure_0.jpeg)

![](_page_149_Figure_0.jpeg)

![](_page_150_Figure_0.jpeg)

![](_page_151_Figure_0.jpeg)

![](_page_151_Picture_1.jpeg)

Plano 5. Planta baja. Distribución Escala 1/100

![](_page_152_Figure_0.jpeg)

**NORTE** 

Plano 6. Planta alta. Distribución Escala 1/100

![](_page_153_Figure_0.jpeg)

# **B. Gráfica de la demanda eléctrica horaria**

![](_page_154_Figure_2.jpeg)

# **C. Demanda horaria de ACS**

A continuación, se muestran los resultados de las demandas horarias de ACS para cada mes del año según el CTE-DB-HE (Ministerio de Fomento del Gobierno de España, 2019a, pp. 50-53), tal y como se ha explicado en el punt[o 5.3](#page-51-0) del presente TFG.

| Hora | Wh             | Hora            | Wh     | Hora | Wh     | Hora            | Wh     |  |
|------|----------------|-----------------|--------|------|--------|-----------------|--------|--|
| 0h   | 94.51          | 6h              | 283.54 | 12h  | 472.57 | 18h             | 472.57 |  |
| 1h   | 7 <sub>h</sub> |                 | 945.14 | 13h  | 472.57 | 19 <sub>h</sub> | 661.6  |  |
| 2h   | 8h             |                 | 661.6  | 14h  | 378.06 | 20 <sub>h</sub> | 567.08 |  |
| 3h   | 9h             |                 | 661.6  | 15h  | 283.54 | 21h             | 567.08 |  |
| 4h   | $\Omega$       | 10 <sub>h</sub> | 567.08 | 16h  | 378.06 | 22h             | 472.57 |  |
| 5h   | 11h<br>94.51   |                 | 567.08 | 17h  | 378.06 | 23h             | 472.57 |  |

Tabla 0–1. Demanda de ACS horaria para el mes de enero

Tabla 0–2. Demanda de ACS horaria para el mes de febrero

| Hora           | Wh                   | Hora | Wh     | Hora | Wh     | Hora            | Wh     |
|----------------|----------------------|------|--------|------|--------|-----------------|--------|
| 0h             | 94.51                | 6h   | 283.54 | 12h  | 472.57 | 18h             | 472.57 |
| 1 <sub>h</sub> | 7h<br>$\theta$       |      | 945.14 | 13h  | 472.57 | 19 <sub>h</sub> | 661.6  |
| 2h             | 8h<br>0              |      | 661.6  | 14h  | 378.06 | 20 <sub>h</sub> | 567.08 |
| 3h             | 9h<br>$\theta$       |      | 661.6  | 15h  | 283.54 | 21h             | 567.08 |
| 4h             | 10 <sub>h</sub><br>0 |      | 567.08 | 16h  | 378.06 | 22h             | 472.57 |
| 5h             | 94.51                | 11h  | 567.08 | 17h  | 378.06 | 23h             | 472.57 |

Tabla 0–3. Demanda de ACS horaria para el mes de marzo

![](_page_155_Picture_536.jpeg)

Tabla 0–4. Demanda de ACS horaria para el mes de abril

![](_page_155_Picture_537.jpeg)

| Hora           | Wh                          | Hora | Wh     | Hora            | Wh     | Hora            | Wh     |  |
|----------------|-----------------------------|------|--------|-----------------|--------|-----------------|--------|--|
| 0 <sub>h</sub> | 86.36                       | 6h   | 259.09 | 12h             | 431.82 | 18h             | 431.82 |  |
| 1 <sub>h</sub> | 7h<br>0                     |      | 863.64 | 13h             | 431.82 | 19 <sub>h</sub> | 604.55 |  |
| 2h             | 8h<br>0                     |      | 604.55 | 14h             | 345.46 | 20 <sub>h</sub> | 518.18 |  |
| 3h             | 9h<br>0                     |      | 604.55 | 15h             | 259.09 | 21h             | 518.18 |  |
| 4h             | 10 <sub>h</sub><br>$\theta$ |      | 518.18 | 16h             | 345.46 | 22h             | 431.82 |  |
| 5h             | 86.36                       | 11h  | 518.18 | 17 <sub>h</sub> | 345.46 | 23h             | 431.82 |  |

Tabla 0–5. Demanda de ACS horaria para el mes de mayo

Tabla 0–6. Demanda de ACS horaria para el mes de junio

| Hora           | Wh                   | Hora | Wh     | Hora | Wh     | Hora            | Wh     |
|----------------|----------------------|------|--------|------|--------|-----------------|--------|
| 0h             | 82.45                | 6h   | 247.36 | 12h  | 412.26 | 18h             | 412.26 |
| 1 <sup>h</sup> | 7h<br>0              |      | 824.53 | 13h  | 412.26 | 19 <sub>h</sub> | 577.17 |
| 2h             | 8h<br>0              |      | 577.17 | 14h  | 329.81 | 20 <sub>h</sub> | 494.72 |
| 3h             | 9h<br>0              |      | 577.17 | 15h  | 247.36 | 21h             | 494.72 |
| 4h             | 10 <sub>h</sub><br>0 |      | 494.72 | 16h  | 329.81 | 22h             | 412.26 |
| 5h             | 82.45<br>11h         |      | 494.72 | 17h  | 329.81 | 23h             | 412.26 |

Tabla 0–7. Demanda de ACS horaria para el mes de julio

| Hora           | Wh                          | Hora | Wh            | Hora | Wh     | Hora            | Wh     |  |
|----------------|-----------------------------|------|---------------|------|--------|-----------------|--------|--|
| 0h             | 78.54                       | 6h   | 235.63        | 12h  | 392.71 | 18h             | 392.71 |  |
| 1 <sub>h</sub> | 7h<br>0                     |      | 785.42        | 13h  | 392.71 | 19 <sub>h</sub> | 549.79 |  |
| 2h             | 8h<br>0                     |      | 549.79        | 14h  | 314.17 | 20 <sub>h</sub> | 471.25 |  |
| 3h             | 9h<br>0                     |      | 549.79<br>15h |      | 235.63 | 21h             | 471.25 |  |
| 4h             | 10 <sub>h</sub><br>$\theta$ |      | 471.25        | 16h  | 314.17 | 22h             | 392.71 |  |
| 5h             | 11 <sub>h</sub><br>78.54    |      | 471.25        | 17h  | 314.17 | 23h             | 392.71 |  |

Tabla 0–8. Demanda de ACS horaria para el mes de agosto

| Hora           | Wh                                 | Hora | Wh     | Hora            | Wh     | Hora            | Wh     |  |
|----------------|------------------------------------|------|--------|-----------------|--------|-----------------|--------|--|
| 0h             | 78.54                              | 6h   | 235.63 | 12h             | 392.71 | 18h             | 392.71 |  |
| 1 <sub>h</sub> | 7 <sub>h</sub><br>$\boldsymbol{0}$ |      | 785.42 | 13h             | 392.71 | 19 <sub>h</sub> | 549.79 |  |
| 2h             | 8h<br>$\boldsymbol{0}$             |      | 549.79 | 14h             | 314.17 | 20 <sub>h</sub> | 471.25 |  |
| 3h             | 9h<br>$\theta$                     |      | 549.79 | 15h             | 235.63 | 21h             | 471.25 |  |
| 4h             | 10 <sub>h</sub><br>$\theta$        |      | 471.25 | 16h             | 314.17 | 22h             | 392.71 |  |
| 5h             | 78.54<br>11h                       |      | 471.25 | 17 <sub>h</sub> | 314.17 | 23h             | 392.71 |  |

Tabla 0–9. Demanda de ACS horaria para el mes de septiembre

![](_page_156_Picture_583.jpeg)

| Hora | Wh                     | Hora | Wh     | Hora | Wh     | Hora | Wh     |  |
|------|------------------------|------|--------|------|--------|------|--------|--|
| 3h   |                        | 9h   | 563.48 | l 5h | 241.49 | 21h  | 482.98 |  |
| 4h   |                        | l Oh | 482.98 | 16h  | 321.99 | 22h  | 402.49 |  |
| 5h   | 80.5<br>1 <sub>h</sub> |      | 482.98 | 17h  | 321.99 | 23h  | 402.49 |  |

Tabla 0–10. Demanda de ACS horaria para el mes de octubre

![](_page_157_Picture_453.jpeg)

Tabla 0–11. Demanda de ACS horaria para el mes de noviembre

![](_page_157_Picture_454.jpeg)

Tabla 0–12. Demanda de ACS horaria para el mes de diciembre

![](_page_157_Picture_455.jpeg)

## **D. Coeficientes medios de transmitancia térmica**

En este anexo se mostrará el cálculo de los coeficientes de transmitancia térmica medios para cada uno de los grupos de elementos constructivos definidos en el punt[o 5.4.2.1.2.](#page-57-0)

### **Áreas de transferencia térmica por elementos**

A continuación, se muestra la medición de los diferentes elementos que conforman la envolvente de la vivienda

![](_page_158_Picture_253.jpeg)

Tabla 0–13. Áreas de transferencia de los diferentes elementos que conforman la envolvente de la vivienda

### **Longitudes de transferencia térmica de los puentes térmicos**

Se realiza la medición de todos los puentes térmicos de la vivienda.

Tabla 0–14. Longitudes de los diferentes puentes térmicos de la vivienda

| Puente térmico localizado<br>en | Ubicación concreta    | longitud         | n <sup>o</sup> huecos | longitud<br>parcial | longitud<br>total |
|---------------------------------|-----------------------|------------------|-----------------------|---------------------|-------------------|
|                                 |                       | $\boldsymbol{m}$ | $\boldsymbol{m}$      | m                   | $\boldsymbol{m}$  |
| Jamba huecos                    | Ventanas 1,1 m. alto  | 1.1              | 7                     | 15.4                |                   |
|                                 | Ventanas 1,25 m. alto | 1.25             | $\overline{2}$        | 5                   |                   |
|                                 | Puerta 1              | 2.5              | 1                     | 5                   |                   |
|                                 | Balcón 1              | 2.08             |                       | 4.16                |                   |
|                                 | Puerta 2              | 2.4              |                       | 4.8                 |                   |

![](_page_159_Picture_298.jpeg)

### **Áreas y longitudes de transferencia termica por grupos de elementos**

Operando con las áreas y longitudes de transferencias de los apartados anteriores, se calculan las áreas y longitudes de transferencias por grupos de elementos.

| Grupo de elementos                                                     | Area o longitud de<br>transferencia |
|------------------------------------------------------------------------|-------------------------------------|
| Cerramientos opacos y semitransparentes<br>en contacto con el ambiente | $A_{amb} = 286.05 m^2$              |
| Cerramientos opacos en contacto con otros<br>edificios.                | $A_{medianera} = 75.74 m^2$         |
| Cerramientos opacos en contacto con el<br>suelo                        | $A_{\text{suelo}} = 93.05 \ m^2$    |
| Puentes térmicos                                                       | $l_{nt} = 190.86 \ m$               |

<span id="page-160-0"></span>Tabla 0–15. Áreas de transferencia por grupo de elementos de conforman la envolvente térmica de la vivienda

#### **Cálculo del coeficiente medio de transferencia térmica en puentes térmicos**

Se calcula el coeficiente medio de transferencia térmica de los puentes térmicos de la vivienda caracterizando cada uno de ellos con el documento de apoyo "Puentes Térmicos" del CTE-DB-HE. Para todos ellos se calcula la transmitancia térmica lineal  $\Psi_e^{28}$ .

![](_page_160_Figure_5.jpeg)

![](_page_160_Figure_6.jpeg)

Como se puede observar en la imagen anterior, la transmitancia térmica lineal Ψe, es un coeficiente de transmitancia que se añade al conjunto constructivo del que forma parte, mientras que la transmitancia térmica línea Ψi es un coeficiente de transmitancia que tiene en cuenta también la transmitancia térmica del elemento constructivo en el que se encuentra.

Con el atlas de puentes térmicos que proporciona el documento citado (Ministerio de Fomento, 2014, pp. 13- 33), se caracterizan todos los puentes térmicos de la vivienda.

<sup>28</sup> Transmitancia térmica lineal medida en sistema de dimensiones exteriores, en W/mK (Ministerio de Fomento, 2014, p. 36).

![](_page_161_Picture_262.jpeg)

### Tabla 0–16. Ejemplo de tabla característica para definir el coeficiente de transmitancia térmica lineal de los puentes térmicos (Ministerio de Fomento, 2014, p. 15)

La tabla precedente es un ejemplo de todas las tablas que existen en el atlas para calcular los coeficientes térmicos de los puentes térmicos. El cálculo se realiza interpolando los valores de la tabla en función de las características de los elementos constructivos en el que se encuentra cada puente térmico.

| <b>Puente</b><br>térmico             | Colocación del<br>aislamiento                                             | U <sub>muro</sub> | $\mathbf{U}_{\text{macro}}$<br>/Ucubierta | $\Psi_{\rm e}$ | Longitud,      | $\Psi_{\rm e} \cdot l$ | <b>Observaciones</b>        |
|--------------------------------------|---------------------------------------------------------------------------|-------------------|-------------------------------------------|----------------|----------------|------------------------|-----------------------------|
|                                      |                                                                           | $W/m^2$ ·K        | $W/m^2 \cdot k$                           | W/m k          | $\mathfrak{m}$ | $W\!/\!k$              |                             |
| Pilares<br>integrados<br>en fachadas | Aislamiento<br>continuo por el<br>interior                                | 0.56              | 1.8                                       | 0.01           |                |                        | Se desprecia<br>(casi nulo) |
| Jambas                               | Sin Continuidad<br>entre el<br>aislamiento de<br>fachada y<br>carpintería | 0.56              | 1.8                                       | 0.43           | 48.76          | 20.97                  |                             |
| <b>Dinteles</b>                      | Sin Continuidad<br>entre el<br>aislamiento de<br>fachada y<br>carpintería | 0.56              | 1.8                                       | 0.69           | 16.3           | 11.25                  |                             |
| Alfeizar                             | Sin Continuidad<br>entre el<br>aislamiento de<br>fachada y<br>carpintería | 0.56              | 1.8                                       | 0.44           | 16.3           | 7.17                   |                             |
| Capialzado                           | PVC con<br>aislamiento                                                    | 0.56              | 1.8                                       | 0.01           |                |                        | Se desprecia<br>(casi nulo) |
| Frente de<br>forjados 30<br>cm       | Sin continuidad<br>de aislamiento                                         | 0.56              |                                           | 0.72           | 73             | 52.56                  |                             |

Tabla 0–17. Cálculo de los coeficientes térmicos de los diferentes puentes térmicos

![](_page_162_Picture_363.jpeg)

Con estos resultados, seguidamente se realiza, con la ecuación que aparece a continuación, el cálculo del coeficiente medio de transmitancia térmica de los puentes térmicos, que resulta 0.6 W/(mK).

$$
\Psi_{\text{medio}} = \frac{\sum \Psi_{e,i} \cdot l_i}{\sum l_i} \tag{Ec. 0-1}
$$

#### **Cálculo de los coeficientes medios de transferencia térmica por grupos de elementos**

A partir de la tabla [Tabla 5–12. Valores de transmitancia térmica considerados para los diferentes elementos](#page-56-0)  [constructivos de la vivienda"](#page-56-0), se pueden calcular los coeficientes medios de transferencia térmica. Se muestra aquí de nuevo para mayor comodidad.

![](_page_162_Picture_364.jpeg)

Para los distintos grupos de elementos (véase [Tabla 0–15\)](#page-160-0), se realiza el cálculo del coeficiente medio de transmitancia térmica con la siguiente ecuación.

$$
U_{\text{medio}} = \frac{\sum U_i A_i}{\sum A_i}
$$
 Ec. 0-2

Para el grupo "Cerramientos opacos y semitransparentes en contacto con el ambiente", se toman los datos del cerramiento opaco exterior, del cerramiento opaco cubierta y del cerramientos semitransparentes-huecos de la tabla anterior.

Para el grupo "Cerramientos opacos en contacto con otros edificios.", se toman únicamente los datos del

<sup>29</sup> Para el cálculo de la UA, se han tomado los datos de la U orientativa que proporciona el CTE o, en su defecto, los valores límites (en verde los valores que se han tomado).

cerramiento opaco medianera, por lo tanto, su propio valor del coeficiente de transmitancia térmica será el coeficiente medio del grupo.

Para el grupo "Cerramientos opacos en contacto con el suelo" ocurre lo mismo que para el grupo anterior.

Los resultados son los que se muestran en la Tabla 5–14. Resultados [de los coeficientes de transmitancia térmica](#page-58-0) [medios de la vivienda.](#page-58-0) Se muestra aquí de nuevo la tabla para mayor comodidad.

![](_page_163_Picture_143.jpeg)

## **E. Extracto de la hoja de cálculo de las cargas por transmisión y gráfica de los resultados**

| Mes <sup></sup> | Dia del mes              | <b>Tiempo Oficial</b> | Tamb            | Toperativa      | Tmedia amb-<br>operativa | $Q$ envolvente-ambiente | $Q$ medianera | $Q_{\rm suelo}$ | $\mathbf Q$ puentes termicos | $Q$ transmision-total |
|-----------------|--------------------------|-----------------------|-----------------|-----------------|--------------------------|-------------------------|---------------|-----------------|------------------------------|-----------------------|
|                 |                          | $\mathbf{I}$          | $\mathcal{S}$   |                 |                          | Wh                      | $W_h$         | $W_h$           | $W_h$                        | $W_h$                 |
|                 | $\overline{\phantom{0}}$ | 0:00:00               | 14.7            | $\overline{21}$ | 17.85                    | 919.08                  | 178.95        | 439.66          | 721.45                       | 2259.14               |
|                 |                          | 1:00:00               | 14.4            | $\overline{21}$ | 17.7                     | 962.84                  | 187.47        | 460.6           | 755.81                       | 2366.72               |
|                 |                          | 2:00:00               | $\frac{4}{4}$   | $\overline{c}$  | 17.7                     | 962.84                  | 187.47        | 460.6           | 755.81                       | 2366.72               |
|                 |                          | 3:00:00               | 14.3            | $\overline{c}$  | 17.65                    | 977.43                  | 190.31        | 467.58          | 767.26                       | 2402.58               |
|                 |                          | 4:00:00               | 14.3            | $\overline{c}$  | 17.65                    | 977.43                  | 190.31        | 467.58          | 767.26                       | 2402.58               |
|                 |                          | 5:00:00               | 14.2            | $\overline{c}$  | 17.6                     | 992.02                  | 193.15        | 474.56          | 778.71                       | 2438.44               |
|                 |                          | 6:00:00               | 14.2            | $\overline{c}$  | 17.6                     | 992.02                  | 193.15        | 474.56          | 778.71                       | 2438.44               |
|                 |                          | 7:00:00               | 14.2            | $\overline{c}$  | 17.6                     | 992.02                  | 193.15        | 474.56          | 778.71                       | 2438.44               |
|                 |                          | 8:00:00               | 14.3            | $\overline{c}$  | 17.65                    | 977.43                  | 190.31        | 467.58          | 767.26                       | 2402.58               |
|                 |                          | 9:00:00               | 14.5            | $\overline{c}$  | 17.75                    | 948.26                  | 184.63        | 453.62          | 744.35                       | 2330.85               |
|                 |                          | 10:00:00              | 15.1            | $\overline{c}$  | 18.05                    | 860.72                  | 167.59        | 411.75          | 675.64                       | 2115.70               |
|                 |                          | 11:00:00              | $\overline{16}$ | $\overline{c}$  | 18.5                     | 729.43                  | 142.02        | 348.94          | 572.58                       | 1792.97               |
|                 |                          | 12:00:00              | 16.5            | $\overline{c}$  | 18.75                    | 656.48                  | 127.82        | 314.04          | 515.32                       | 1613.66               |
|                 |                          | 13:00:00              | $\overline{17}$ | $\overline{c}$  | $\overline{19}$          | 583.54                  | 113.62        | 279.15          | 458.06                       | 1434.37               |
|                 |                          | 14:00:00              | 17.2            | $\overline{c}$  | 19.1                     | 554.36                  | 107.94        | 265.19          | 435.16                       | 1362.65               |
|                 |                          | 15:00:00              | $\overline{17}$ | $\overline{c}$  | $\overline{19}$          | 583.54                  | 113.62        | 279.15          | 458.06                       | 1434.37               |

Tabla 0–18. Extracto de la hoja de cálculo de las cargas por transmisión

![](_page_165_Figure_1.jpeg)

Figura 0-2. Cargas por transmisión horaria durante el año

## **F. Extracto de la hoja de cálculo de las cargas por intercambio de aire y gráfica de los resultados**

Como la hoja de cálculo es muy extensa a lo ancho, no se pueden visualizar todas las columnas con un número de letra razonable. Por lo tanto, el extracto se mostrará en dos partes.

Tabla 0–19. Extracto de la hoja de cálculo de las cargas por intercambio de aire (parte 1)

![](_page_166_Picture_383.jpeg)

|                               | Qsen+lat (sumatorio)    | Wh            | 1212.03         | 424.11          | 343.71          | 404.01         | 404.01         | 424.11         | 636.34         | 44.21          | 665.31         | 683.83         | 424.11         | 423.87         | 291.22          | 529.48         |
|-------------------------------|-------------------------|---------------|-----------------|-----------------|-----------------|----------------|----------------|----------------|----------------|----------------|----------------|----------------|----------------|----------------|-----------------|----------------|
|                               | Qlat (p, Actes)         | Wh            | 239.19          | $-178.89$       | $-162.81$       | $-126.63$      | $-126.63$      | $-114.57$      | 69.76536127    | $-102.51$      | 118.59         | 85.75341025    | $-114.57$      | $-153.1261296$ | $-237.455359$   | 93.6939953     |
| Carga térmica                 | Qsen (p, Cp ctes)       | Wh            | 972.84          | 603             | 506.52          | 530.64         | 530.64         | 538.68         | 566.5792976    | 546.72         | 546.72         | 598.0750663    | 538.68         | 576.9970099    | 528.6741955     | 435.7860443    |
|                               | Vent+infilt             | m3/h          | 241.2           | 241.2           | 241.2           | 241.2          | 241.2          | 241.2          | 253.692223     | 241.2          | 241.2          | 263.856647     | 241.2          | 266.306312     | 268.817388      | 261.471627     |
|                               | Infiltración<br>fachada | m3/h          | $\circ$         | $\circ$         | $\circ$         | $\circ$        | $\circ$        | $\circ$        | 12.49222281    | $\bullet$      | $\circ$        | 22.65664691    | $\circ$        | 25.10631227    | 27.61738753     | 20.27162661    |
|                               | Infiltración<br>huecos  | m3/h          | $\circ$         | $\circ$         | $\circ$         | $\circ$        | $\circ$        | $\circ$        | 8.73366018     | $\circ$        | $\circ$        | 15.83989158    | 0              | 17.55252072    | 19.30808323     | 14.1724576     |
| Caudales                      | ación<br>Ventil         | m3/h          | 241.2           | 241.2           | 241.2           | 241.2          | 241.2          | Ċ<br>241       | 241.2          | 241.2          | 241.2          | 241.2          | 241.2          | 241.2          | 241.2           | 241.2          |
| <b>Condiciones interiores</b> | H. Absoluta             | gkg           | 7.81            | 7.81            | 7.81            | 7.81           | 7.81           | 7.81           | 7.81           | 7.81           | 7.81           | 7.81           | 7.81           | 7.81           | 7.81            | 7.81           |
|                               | E                       | $\%$          | $50\,$          | $50\,$          | $50\,$          | 50             | 50             | $50\,$         | $50\,$         | $50\,$         | $50\,$         | 50             | $50\,$         | $50\,$         | $50\,$          | $50\,$         |
|                               | Tbs                     | $\mathcal{S}$ | $\overline{21}$ | $\overline{21}$ | $\overline{21}$ | $\overline{c}$ | $\overline{c}$ | $\overline{c}$ | $\overline{c}$ | $\overline{c}$ | $\overline{c}$ | $\overline{c}$ | $\overline{c}$ | $\overline{c}$ | $\overline{21}$ | $\overline{c}$ |
|                               |                         |               | $\vdots$        | $\vdots$        | $\vdots$        | $\vdots$       | $\vdots$       | $\vdots$       | $\vdots$       | $\vdots$       | $\vdots$       | $\vdots$       | $\vdots$       | $\vdots$       | $\vdots$        | $\ddot{z}$     |

Figura 0-3. Cargas por intercambio de aire horaria durante el año

![](_page_168_Figure_1.jpeg)

# <span id="page-169-0"></span>**G. Mapa y tabla de coordenadas para el cálculo de las ganancias solares**

A continuación, se muestra las tablas donde se recogen las coordenadas de los obstáculos remotos, susceptibles de provocar sombras sobre la vivienda, y de los huecos de la vivienda. Seguidamente, en las páginas posteriores, se mostrarán los mapas de coordenadas: uno en el que se indican los puntos de los obstáculos remotos y otro en el que se indican los puntos de los huecos de la vivienda.

![](_page_169_Picture_330.jpeg)

![](_page_169_Picture_331.jpeg)

| <b>Puntos</b>  | Coordenadas |             | <b>Altitud</b><br>referencia | Calculo Altura     |                          |                  | <b>Altur</b><br>$\mathbf a$ | Cota<br>absoluta |
|----------------|-------------|-------------|------------------------------|--------------------|--------------------------|------------------|-----------------------------|------------------|
|                | $\mathbf X$ | $\mathbf Y$ |                              | $No$ de<br>plantas | <b>Altura</b><br>planta  | <b>Extra</b>     |                             |                  |
|                | m           | $\,m$       | m                            | Ud.                | $\,m$                    | m                | $\boldsymbol{m}$            | $\,m$            |
| $\mathbf{1}$   | 128.98      | 23.35       | 74                           | $\overline{2}$     | 3.1                      | 1.5              | 7.7                         | 81.7             |
| $\mathbf{2}$   | 113.66      | 46.47       | 74                           | $\overline{2}$     | 3.1                      | 1.5              | 7.7                         | 81.7             |
| $\mathfrak{Z}$ | 113.66      | 46.47       | 74                           | $\overline{3}$     | 3.1                      | $\mathbf{1}$     | 10.3                        | 84.3             |
| $\overline{4}$ | 107.02      | 55.64       | 74                           | $\mathfrak{Z}$     | 3.1                      | $\mathbf{1}$     | 10.3                        | 84.3             |
| 5              | 107.02      | 55.64       | 74                           | $\boldsymbol{0}$   | $\boldsymbol{0}$         | $\boldsymbol{0}$ | $\boldsymbol{0}$            | 74               |
| 6              | 61.86       | 32.24       | 70                           | $\boldsymbol{0}$   | $\boldsymbol{0}$         | $\boldsymbol{0}$ | $\boldsymbol{0}$            | 70               |
| $\overline{7}$ | 61.86       | 32.24       | 70                           | $\overline{2}$     | 3.5                      | $\boldsymbol{0}$ | $\overline{7}$              | 77               |
| 8              | 80.79       | 45.8        | 72                           | $\,1$              | $\overline{4}$           | $\overline{2}$   | 6                           | 78               |
| 9              | 78.56       | 48.65       | 74                           | $\,1$              | $\overline{\mathcal{A}}$ | $\boldsymbol{0}$ | $\overline{4}$              | 78               |
| 10             | 78.56       | 48.65       | 74                           | $\overline{2}$     | $\overline{\mathcal{A}}$ | $\boldsymbol{0}$ | 8                           | 82               |
| 11             | 88.44       | 55.52       | 74                           | $\overline{2}$     | $\overline{\mathbf{4}}$  | $\boldsymbol{0}$ | 8                           | 82               |
| 12             | 85.24       | 59.9        | 74                           | $\overline{2}$     | $\overline{\mathbf{4}}$  | $\boldsymbol{0}$ | 8                           | 82               |
| 13             | 86.84       | 61.22       | 74                           | $\overline{2}$     | $\overline{4}$           | $\boldsymbol{0}$ | 8                           | 82               |
| 14             | 84.12       | 65.2        | 74                           | $\sqrt{2}$         | $\overline{\mathcal{A}}$ | $\boldsymbol{0}$ | $8\,$                       | 82               |
| 15             | 82.66       | 64.16       | 74                           | $\overline{2}$     | $\overline{\mathbf{4}}$  | $\boldsymbol{0}$ | $8\,$                       | 82               |
| 16             | 78.83       | 68.61       | 74                           | $\overline{2}$     | $\overline{\mathbf{4}}$  | $\boldsymbol{0}$ | $\,8\,$                     | 82               |
| 17             | 78.83       | 68.61       | 74                           | $\boldsymbol{0}$   | $\boldsymbol{0}$         | $\boldsymbol{0}$ | $\boldsymbol{0}$            | 74               |
| 18             | 97.04       | 62.89       | 74                           | $\boldsymbol{0}$   | $\boldsymbol{0}$         | $\boldsymbol{0}$ | $\boldsymbol{0}$            | 74               |
| 19             | 97.04       | 62.89       | 74                           | $\boldsymbol{0}$   | $\boldsymbol{0}$         | 5                | 5                           | 79               |
| $20\,$         | 97.41       | 65          | 74                           | $\boldsymbol{0}$   | $\boldsymbol{0}$         | $\mathfrak s$    | 5                           | 79               |
| 21             | 97.41       | 65          | 74                           | $\boldsymbol{0}$   | $\boldsymbol{0}$         | $\boldsymbol{0}$ | $\boldsymbol{0}$            | 74               |
| $22\,$         | 53.49       | 100.71      | 82                           | $\boldsymbol{0}$   | $\boldsymbol{0}$         | $\boldsymbol{0}$ | $\boldsymbol{0}$            | 82               |
| 23             | 53.49       | 100.71      | 82                           | $\overline{c}$     | 3.1                      | 1.2              | 7.4                         | 89.4             |

Tabla 0–22. Coordenadas de los obstáculos remotos

![](_page_171_Picture_433.jpeg)

![](_page_172_Figure_0.jpeg)

![](_page_173_Figure_0.jpeg)

## **H. Programa de cálculo de ganancias solares, extractos de las hojas de cálculo y gráfica de los resultados**

A parte de conocer las características y ubicación de los huecos y los obstáculos remotos (véase el punt[o 5.4.2.3.1](#page-62-0) y Anexo [G,](#page-169-0) respectivamente), para llevar a cabo el programa de cálculo de las ganancias solares es necesario realizar previamente una serie de cálculos:

- Orientación de las fachadas donde se encuentran los huecos.
- Para cada hueco, ángulos entre este y los obstáculos remotos.

A continuación, se recoge toda la información relativa al programa de cálculo de ganancias solares: datos relacionados con los huecos, datos de los obstáculos colindantes susceptibles de producir sombras, orientación de las fachadas, mapa de coordenadas y relación geométrica existente entre los huecos y los obstáculos, programa de cálculo desarrollado en Visual Basic y hoja de cálculo de resultados. Para cada una de ellas, se realizará una breve descripción.

#### **Orientación de las fachadas y huecos**

| Fachada  | <b>Puntos</b> | Coordenadas      |                  | Ángulo aux.      | Ángulo horario,<br>$\omega$ | <b>Ángulo</b><br>orientación<br>huecos |  |
|----------|---------------|------------------|------------------|------------------|-----------------------------|----------------------------------------|--|
|          |               | $\mathbf X$      | Y                |                  |                             |                                        |  |
|          |               | $\boldsymbol{m}$ | $\boldsymbol{m}$ | $\boldsymbol{o}$ | $\boldsymbol{o}$            | $\boldsymbol{o}$                       |  |
| Suroeste | $\mathbf{A}$  | 116.34           | 52.66            | -59.30027745     | -30.69972255                | 59.30027745                            |  |
|          | $\mathbf B$   | 112.54           | 59.06            |                  | 149.3002774                 |                                        |  |
| Noroeste | B             | 112.54           | 59.06            | 25.84218796      | 64.15781204                 | 154.157812                             |  |
|          | $\mathcal{C}$ | 122.43           | 63.85            |                  | $-115.842188$               |                                        |  |
| Este     | $\mathcal{C}$ | 122.43           | 63.85            | -64.79887635     | 154.7988764                 |                                        |  |
|          | $\mathbf D$   | 125.39           | 57.56            |                  | $-25.20112365$              | $-115.2011236$                         |  |

Tabla 0–23. Orientación de las fachadas y huecos

### **Relaciones geométricas entre los huecos y los obstáculos**

Con las coordenadas y altura de los obstáculos y los huecos, se pueden calcular las relaciones geométricas entre ellos. Entre dos puntos, uno de un obstáculo y otro de un hueco, y tomando el hueco como origen de los cálculos, se calculan: el ángulo horario y la altura del obstáculo respeto el hueco (en º).

Con estos datos, es posible saber, conociendo el ángulo horario del sol y su altura, si la radiación directa llega a un determinado hueco.

A continuación, se muestra la tabla de Excel que calcula las relaciones geométricas entre un hueco y todos los obstáculos considerados. En este caso, se muestra la tabla para el hueco "Ventana 4". Las tablas de los demás huecos se han calculado, pero no se incluirán, ya que supondrían muchas páginas y no añadirían nuevos contenidos para la compresión de este TFG.

![](_page_175_Picture_317.jpeg)

Tabla 0–24. Relaciones geométricas entre la ventana 4 y los obstáculos considerados

![](_page_176_Picture_325.jpeg)

![](_page_177_Picture_269.jpeg)

#### **Programa de cálculo de la altura del obstáculo en Visual Basic**

Una vez que se conocen las relaciones geométricas entre los huecos y los obstáculos remotos, hay que evaluar si en una determinada hora del año, en la cual la posición del sol viene dada por su ángulo horario, se producen sombras o no en los huecos y así poder calcular la radiación que reciben.

Para ello, se ha realizado un programa en Visual Basic que determina horariamente, en función del ángulo horario del sol, la altura máxima de los obstáculos. Como lo más normal es que el ángulo horario del sol en una determinada hora no coincida con el ángulo que forman el hueco con cualquier obstáculo remoto, hay que evaluar si en dicho ángulo horario, en el que se sitúa el sol, se encuentra entre dos puntos que puedan provocar sombras. Si es así, se calcula la altura del obstáculo remoto en el ángulo horario del sol por interpolación. Una vez calculada, se compara con la altura solar: si la altura solar es menor que la altura del obstáculo, se producirá sombra sobre el hueco y por lo tanto la radiación directa incidente sobre el mismo será nula; si la altura solar es mayor que la altura del obstáculo, la radiación directa incidirá sobre el hueco.

El programa que se muestra a continuación no calcula esto último, llega únicamente al cálculo de la altura del

obstáculo remoto y copia los datos de radiación que a priori pueden incidir sobre el hueco estudiado. Posteriormente, en una hora de cálculo, se comparan las dos alturas (solar y del obstáculo) para determinar la radiación que índice sobre el obstáculo.

Ahora sí, se muestra el código del programa.

```
Código 1. Radiación solar y altura del obstáculo remoto
```

```
Sub RadiacionHuecos2()
     'Defino las variables que voy a necesitar
     Dim AnguloSol As Range 'Variable para guardar el angulo horario de la 
posición del sol
    Dim AnguloObs1 As Range 'Variable para guardar el angulo horario del 
primer punto (obstaculo)
     Dim AnguloObs3 'Variable para guardar el angulo horario del segundo 
punto (obstaculo)
     Dim Altura1 'Variable para guardar la altura del primer punto 
(obstaculo)
     Dim Altura2 'Variable para guardar la altura obstaculo que se encuentra 
en el angulo horario de la poscion del sol
     Dim Altura3 'Variable para guardar la altura del tercer punto(obstaculo)
     Dim AlturaSol 'Variable para guardar la altura solar
     Dim Radiacion
     Dim RadiacionDirecta
     Dim RadiacionDifusa
     Dim RadiacionReflejada
     Dim PuntoSiguiente 'Para apuntar al obstaculor siguiente al que estamos 
apuntando con el segundo For
     Dim AlturaObstaculo 'Variable donde se irá almacenando el angulo más 
grande de los obstaculos
     For Each AnguloSol In
Workbooks("2.RadiacionYDisegnoFV.xlsm").Worksheets("2.Radiacion").Range("O4:
O8763") 'Lista de valores de angulos horarios del sol a lo largo del año
         'Almaceno la altura solar para compararla posteriormente con la 
altura del obstaculo
         AlturaSol =
Workbooks("2.RadiacionYDisegnoFV.xlsm").Worksheets("2.Radiacion").Cells(Angu
loSol.Row, 7)
         'Almaceno el dato de radiación. Si no hay radiación no se hará el 
calculo
         Radiacion =
Workbooks("2.RadiacionYDisegnoFV.xlsm").Worksheets("2.Radiacion").Cells(Angu
loSol.Row, 21)
         'Almaceno el dato de radiacion directa
         RadiacionDirecta =
Workbooks("2.RadiacionYDisegnoFV.xlsm").Worksheets("2.Radiacion").Cells(Angu
loSol.Row, 18)
         'Almaceno el dato de radiacion difusa
         RadiacionDifusa =
Workbooks("2.RadiacionYDisegnoFV.xlsm").Worksheets("2.Radiacion").Cells(Angu
loSol.Row, 19)
```
'Almaceno el dato de radiacion reflejada

```
 RadiacionReflejada =
Workbooks("2.RadiacionYDisegnoFV.xlsm").Worksheets("2.Radiacion").Cells(Angu
loSol.Row, 20)
         'Inicio la altura del obstaculo
         AlturaObstaculo = 0
         If Radiacion > 0 Then 'Condiciones para comenzar a calcular
             'ANALISIS OBSTACULOS REMOTOS QUE AFECTAN AL ANGULO SOLAR DE LA 
HORA ESTUDIADA. SE GUARDA EL DE MAYOR VALOR
             For Each AnguloObs1 In ActiveSheet.Range("C9:C49") 'Lista de 
valores angulos horarios de los obstaculos
                 PuntoSiguiente = ActiveSheet.Cells(AnguloObs1.Row + 1,
AnguloObs1.Column)
                 'CONDICION PARA EVALUAR EL OBSTACULO REMOTO
                 If (AnguloObs1.Value <= AnguloSol.Value And AnguloSol.Value 
< PuntoSiguiente) Or (AnguloObs1.Value >= AnguloSol.Value And
AnguloSol.Value > PuntoSiguiente) Then
                 'Defino los angulos de los puntos a estudiar
                     'Angulo del obstáculo 1 ya definido con la variable 
AnguloObs1
                     'Angulo del sol ya definido con la variable AnguloSol
                    AnguloObs3 = PuntoSiguiente
                 'Defino las alturas de los puntos a estudiar
                 Altura1 = ActiveSheet.Cells(AnguloObs1.Row, 6)
                 Altura3 = ActiveSheet.Cells(AnguloObs1.Row + 1, 6)
                 'Calculo Altura del obstaculo en el angulo horario del sol 
(interpolación)
                     If (AnguloObs3 - AnguloObs1 = 0) Then 'En este caso los 
dos puntos es encuentra en la misma posicion y tienen alturas diferentes
                      Altura2 = Application.WorksheetFunction.Max(Altura3,
Altura1)
                     Else
                     Altura2 = ((AnguloSol - AnguloObs1) * (Altura3 -
Altura1) / (AnguloObs3 - AnguloObs1)) + Altura1
                     End If
                    'GUARDO SIEMPRE EL OBSTACULO DE ALTURA MAYOR
                    If (Altura2 > AlturaObstaculo) Then
                     AlturaObstaculo = Altura2
                     End If
                 End If
             Next AnguloObs1
         End If
         'Escribo los resultados en la hoja de cálculo
```
```
 ActiveSheet.Cells(AnguloSol.Row + 6, 15) = AnguloSol.Value 'Copio el 
angulo horario solar
         ActiveSheet.Cells(AnguloSol.Row + 6, 16) = AlturaSol 'Copio la 
altura solar
         ActiveSheet.Cells(AnguloSol.Row + 6, 17) = AlturaObstaculo 'Copio la 
Altura del obstaculo
         ActiveSheet.Cells(AnguloSol.Row + 6, 18) = RadiacionDirecta 'Copio 
la radiacion directa
         ActiveSheet.Cells(AnguloSol.Row + 6, 19) = RadiacionDifusa 'Copio la 
radiacion difusa
         ActiveSheet.Cells(AnguloSol.Row + 6, 21) = RadiacionReflejada 'Copio 
la radiacion reflejada
     Next AnguloSol 'Continuo a la siguiente hora o angulo horario solar
End Sub
```
#### **Hoja de cálculo: radiación sobre el hueco**

A continuación, se muestra un extracto de la hoja de cálculo que compara la altura del obstáculo remoto y la altura solar y determina la radiación que incide sobre el hueco.

|              | Datos de tiempo |                   |                   | Posición del sol                  |                                   | Obstáculo        | Radiación                 |                            |                            |                                                 |                                                    |  |  |
|--------------|-----------------|-------------------|-------------------|-----------------------------------|-----------------------------------|------------------|---------------------------|----------------------------|----------------------------|-------------------------------------------------|----------------------------------------------------|--|--|
| Hora         | Mes             | Dia<br>del<br>mes | Tiempo<br>Oficial | $\omega$ (°)                      | h_sol<br>$\overline{(\}^{\circ})$ | h obstaculo (°)  | $Gb$ (Wh/m <sup>2</sup> ) | Gd<br>(Wh/m <sup>2</sup> ) | Gr<br>(Wh/m <sup>2</sup> ) | <b>Ganancias</b><br>brutas<br>$(\text{Wh/m}^2)$ | <b>Ganancias</b> brutas<br>*Area*Fsolarmod<br>(Wh) |  |  |
| $\mathbf{0}$ | $\mathbf{1}$    | 5                 | 0:00:00           | 164.76107                         | $\mathbf{0}$                      | $\mathbf{0}$     | $\mathbf{0}$              | $\boldsymbol{0}$           | $\mathbf{0}$               | $\mathbf{0}$                                    | $\boldsymbol{0}$                                   |  |  |
| 1            | 1               | 5                 | 1:00:00           | $-180.347234$                     | $\boldsymbol{0}$                  | $\boldsymbol{0}$ | $\mathbf{0}$              | $\mathbf{0}$               | $\mathbf{0}$               | $\overline{0}$                                  | $\boldsymbol{0}$                                   |  |  |
| 2            | 1               | 5                 | 2:00:00           | $\mathbf{0}$<br>$-165.347234$     |                                   | $\boldsymbol{0}$ | $\mathbf{0}$              | $\mathbf{0}$               | $\mathbf{0}$               | $\mathbf{0}$                                    | $\boldsymbol{0}$                                   |  |  |
| 3            | 1               | 5                 | 3:00:00           | $\boldsymbol{0}$<br>$-150.347234$ |                                   | $\mathbf{0}$     | $\mathbf{0}$              | $\mathbf{0}$               | $\mathbf{0}$               | $\mathbf{0}$                                    | $\mathbf{0}$                                       |  |  |
| 4            | $\mathbf{1}$    | 5                 | 4:00:00           | $\mathbf{0}$<br>-135.347234       |                                   | $\boldsymbol{0}$ | $\boldsymbol{0}$          | $\boldsymbol{0}$           | $\mathbf{0}$               | $\mathbf{0}$                                    | $\boldsymbol{0}$                                   |  |  |
| 5            | 1               | 5                 | 5:00:00           | $-120.347234$                     | $\theta$                          | $\boldsymbol{0}$ | $\mathbf{0}$              | $\mathbf{0}$               | $\mathbf{0}$               | $\mathbf{0}$                                    | $\mathbf{0}$                                       |  |  |
| 6            | 1               | 5                 | 6:00:00           | $\boldsymbol{0}$<br>$-105.347234$ |                                   | $\boldsymbol{0}$ | $\boldsymbol{0}$          | $\boldsymbol{0}$           | $\mathbf{0}$               | $\overline{0}$                                  | $\boldsymbol{0}$                                   |  |  |
| 7            | 1               | 5                 | 7:00:00           | $\boldsymbol{0}$<br>-90.3472342   |                                   | $\mathbf{0}$     | $\mathbf{0}$              | $\mathbf{0}$               | $\mathbf{0}$               | $\mathbf{0}$                                    | $\mathbf{0}$                                       |  |  |
| 8            | $\mathbf{1}$    | 5                 | 8:00:00           | -75.3472342                       | $\boldsymbol{0}$                  | $\boldsymbol{0}$ | $\boldsymbol{0}$          | $\boldsymbol{0}$           | $\boldsymbol{0}$           | $\boldsymbol{0}$                                | $\boldsymbol{0}$                                   |  |  |
| 9            | 1               | 5                 | 9:00:00           | $-60.3472342$                     | 7.4                               | 43.81279537      | $\boldsymbol{0}$          | 21                         | 8.5                        | 29.5                                            | 16.8                                               |  |  |
| 10           | 1               | 5                 | 10:00:00          | -45.3472342                       | 16.4                              | $\boldsymbol{0}$ | $\theta$                  | 39                         | 21.2                       | 60.2                                            | 34.28                                              |  |  |
| 11           | 1               | 5                 | 11:00:00          | -30.3472342                       | 23.5                              | $\boldsymbol{0}$ | 0.91776439                | 62.5                       | 31.5                       | 94.92                                           | 54.05                                              |  |  |
| 12           | 1               | 5                 | 12:00:00          | $-15.3472342$                     | 28.3                              | 9.244382975      | 87.8259073                | 87.5                       | 36.3                       | 211.63                                          | 120.52                                             |  |  |
| 13           | 1               | 5                 | 13:00:00          | $-0.34723419$                     | 30                                | 16.14003151      | 165.255798                | 99.5                       | 38.8<br>303.56             |                                                 | 172.87                                             |  |  |

Tabla 0–25. Extracto de la hoja de cálculo "Radiación sobre el hueco". Ventana 4

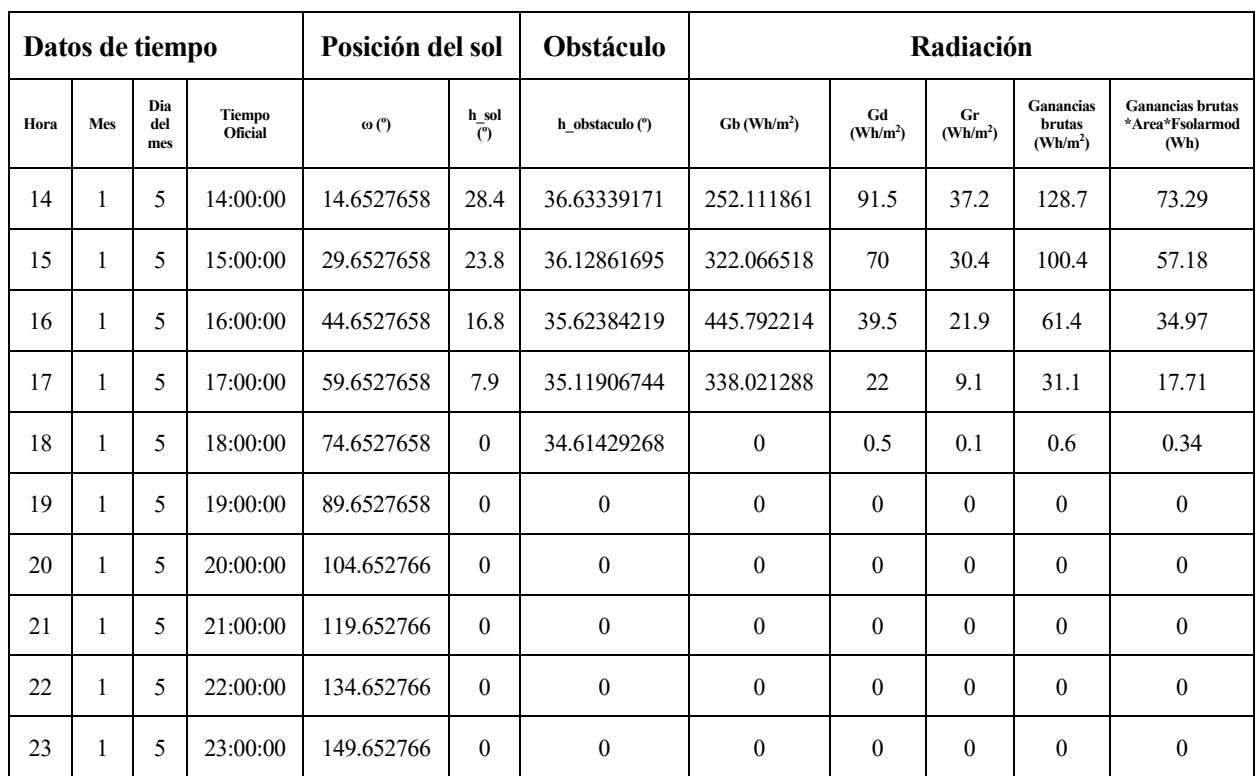

#### **Hoja de cálculo "Radiación total entrante en la vivienda" y gráfica de los resultados**

Finalmente se calcula horariamente la radiación total que entra en la vivienda sumando la radiación que entra por cada uno de los huecos.

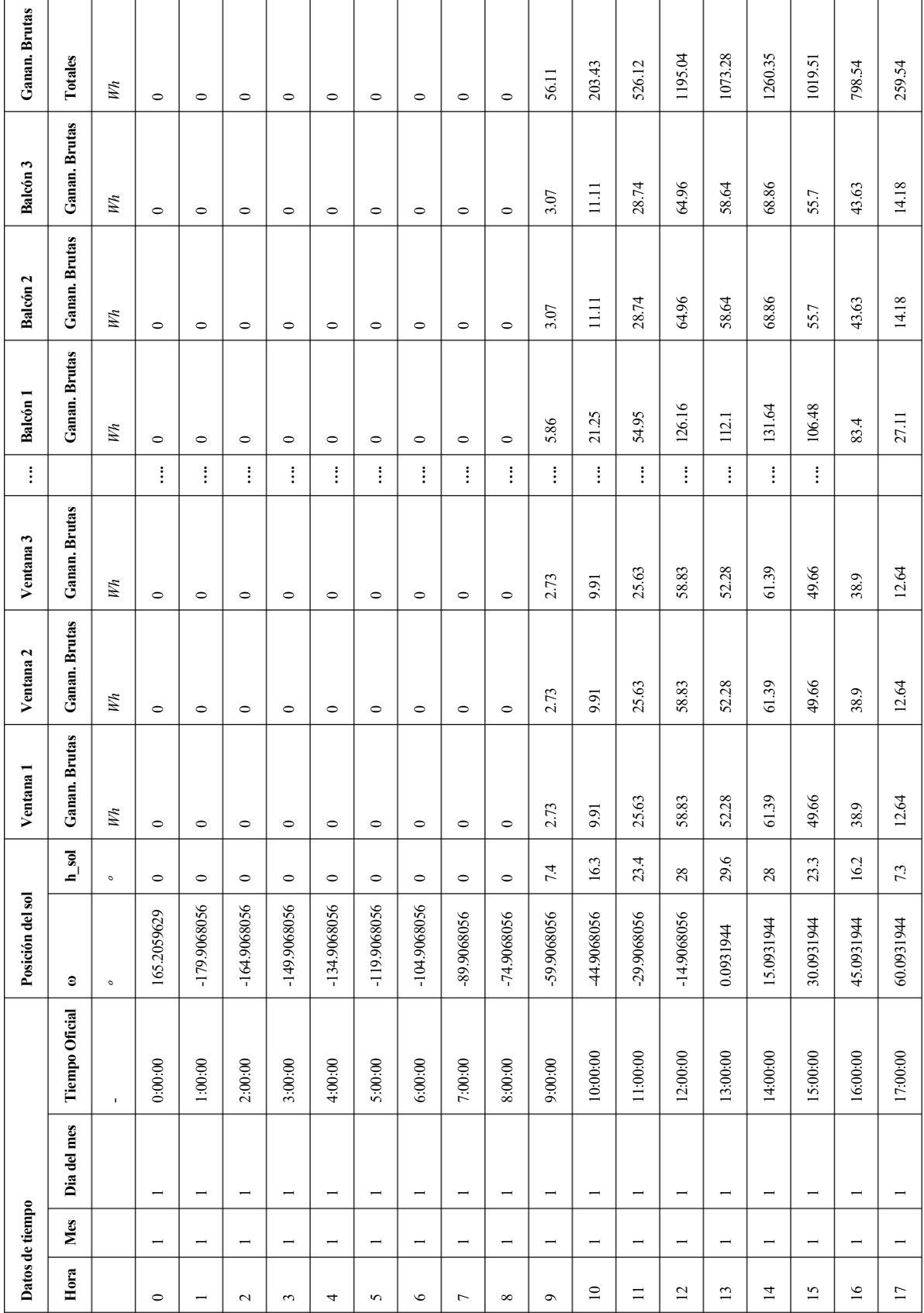

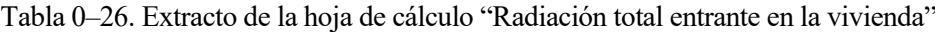

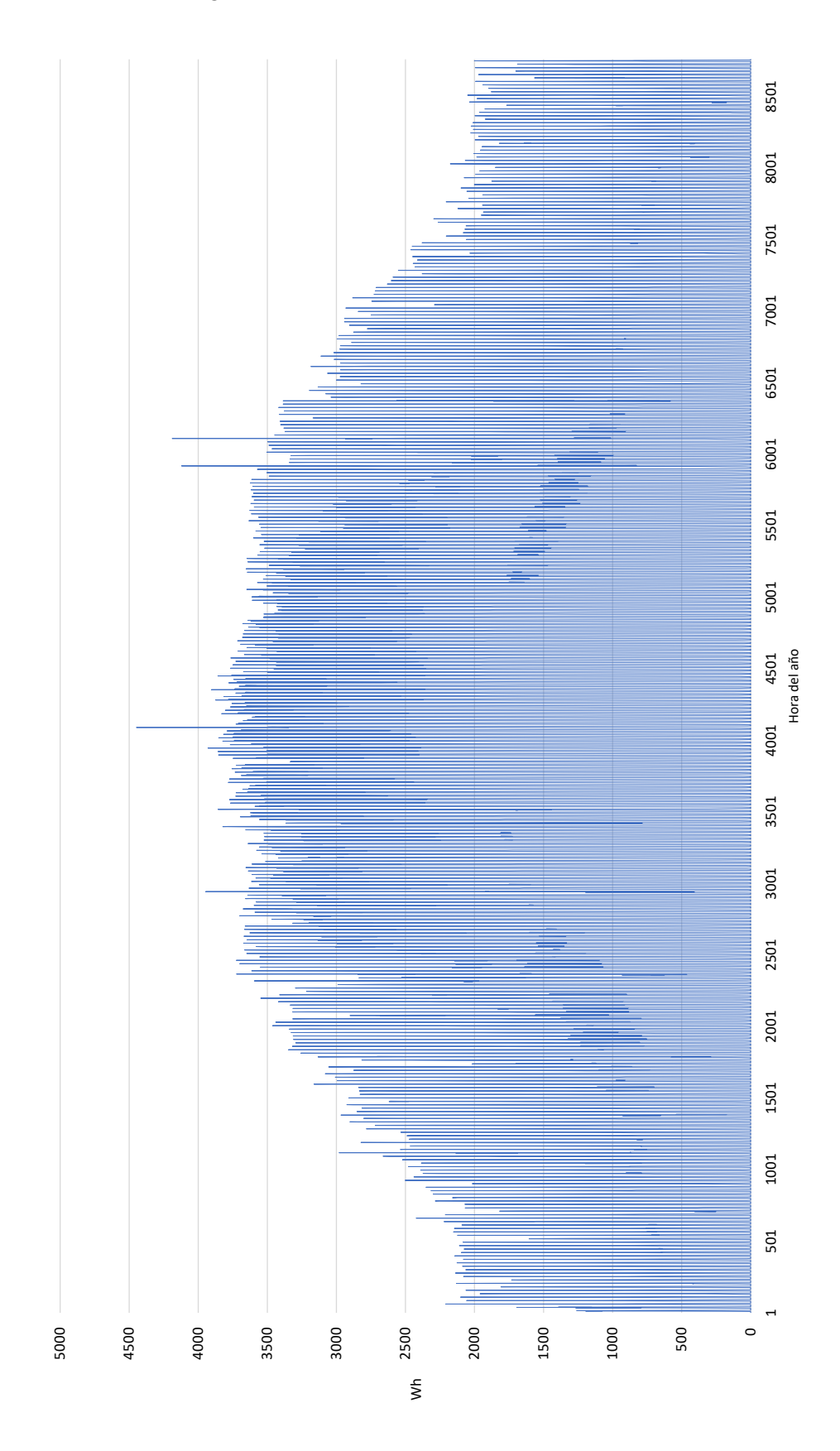

Figura 0-4. Ganancias solares horaria durante el año

## **I. Extracto de la hoja de cálculo de las cargas internas y gráfica de los resultados**

Para el cálculo de las cargas internas es necesario saber si un día es festivo o no, ya que la tabla de la normativa (véase l[a Tabla 5–22\)](#page-67-0) hace esta distinción. Para el cálculo de las cargas internas se considera los siguientes días festivos.

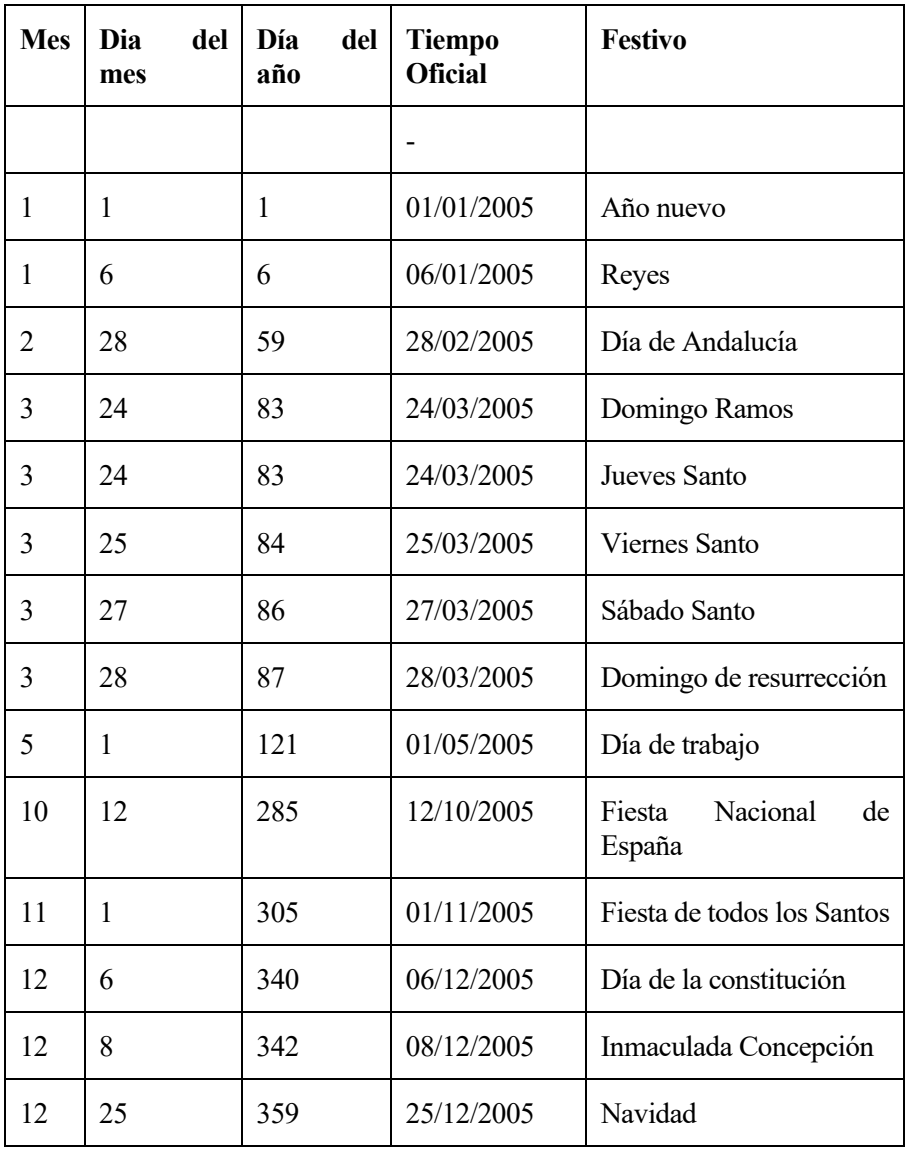

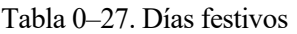

A continuación, se muestra un extracto de la hoja de cálculo utilizada para el cálculo de las cargas internas. Seguidamente se muestra la gráfica con los resultados horarios durante un año.

| Qinterna total                 | Wh             | 647.79                   | 647.79                   | 647.79                   | 647.79     | 647.79                   | 647.79                   | 647.79                   | 907.49                   | 907.49                   | 907.49                   | 907.49   | 907.49                   | 907.49                   | 907.49                   | 907.49                   | 907.49                   | 907.49                   | 907.49                   |
|--------------------------------|----------------|--------------------------|--------------------------|--------------------------|------------|--------------------------|--------------------------|--------------------------|--------------------------|--------------------------|--------------------------|----------|--------------------------|--------------------------|--------------------------|--------------------------|--------------------------|--------------------------|--------------------------|
| Qint Equipos                   | Wh             | 64.93                    | 64.93                    | 64.93                    | 64.93      | 64.93                    | 64.93                    | 64.93                    | 194.78                   | 194.78                   | 194.78                   | 194.78   | 194.78                   | 194.78                   | 194.78                   | 194.78                   | 194.78                   | 194.78                   | 194.78                   |
|                                | $W\!m2$        | 0.44                     | 0.44                     | 0.44                     | 0.44       | 0.44                     | 0.44                     | 0.44                     | 1.32                     | 1.32                     | 1.32                     | 1.32     | 1.32                     | 1.32                     | 1.32                     | 1.32                     | 1.32                     | 1.32                     | 1.32                     |
| Qint Iluminación               | Wh             | 64.93                    | 64.93                    | 64.93                    | 64.93      | 64.93                    | 64.93                    | 64.93                    | 194.78                   | 194.78                   | 194.78                   | 194.78   | 194.78                   | 194.78                   | 194.78                   | 194.78                   | 194.78                   | 194.78                   | 194.78                   |
|                                | Wm2            | 0.44                     | 0.44                     | 0.44                     | 0.44       | 0.44                     | 0.44                     | 0.44                     | 1.32                     | 1.32                     | 1.32                     | 1.32     | 1.32                     | 1.32                     | 1.32                     | 1.32                     | 1.32                     | 1.32                     | 1.32                     |
| <b>Qint Ocupacion Latente</b>  | WИ             | 200.68                   | 200.68                   | 200.68                   | 200.68     | 200.68                   | 200.68                   | 200.68                   | 200.68                   | 200.68                   | $200.68$                 | 200.68   | 200.68                   | 200.68                   | 200.68                   | 200.68                   | 200.68                   | 200.68                   | 200.68                   |
|                                | W/m2           | 1.36                     | 1.36                     | 1.36                     | 1.36       | 1.36                     | 1.36                     | 1.36                     | 1.36                     | 1.36                     | 1.36                     | 1.36     | 1.36                     | 1.36                     | 1.36                     | 1.36                     | 1.36                     | 1.36                     | 1.36                     |
| <b>Qint Ocupacion Sensible</b> | Wh             | 317.25                   | 317.25                   | 317.25                   | 317.25     | 317.25                   | 317.25                   | 317.25                   | 317.25                   | 317.25                   | 317.25                   | 317.25   | 317.25                   | 317.25                   | 317.25                   | 317.25                   | 317.25                   | 317.25                   | 317.25                   |
|                                | W/m2           | 2.15                     | 2.15                     | 2.15                     | 2.15       | 2.15                     | 2.15                     | 2.15                     | 2.15                     | 2.15                     | 2.15                     | 2.15     | 2.15                     | 2.15                     | 2.15                     | 2.15                     | 2.15                     | 2.15                     | 2.15                     |
| $i$ Festivo?                   |                | N                        | 2                        | S                        | 2          | 2                        | 2                        | 2                        | 2                        | 2                        | 2                        | 2        | 51                       | Δ                        | 2                        | S                        | 2                        | 2                        | N                        |
| Día semana                     |                | sábado                   | sábado                   | sábado                   | sábado     | sábado                   | sábado                   | sábado                   | sábado                   | sábado                   | sábado                   | sábado   | sábado                   | sábado                   | sábado                   | sábado                   | sábado                   | sábado                   | sábado                   |
| <b>Tiempo Oficial</b>          | $\blacksquare$ | 0:00:00                  | 1:00:00                  | 2:00:00                  | 3:00:00    | 4:00:00                  | 5:00:00                  | 6:00:00                  | 7:00:00                  | 8:00:00                  | 9:00:00                  | 10:00:00 | 11:00:00                 | 12:00:00                 | 13:00:00                 | 14:00:00                 | 15:00:00                 | 16:00:00                 | 17:00:00                 |
| Día año                        |                |                          |                          |                          |            |                          | $\overline{\phantom{0}}$ |                          |                          |                          |                          |          |                          |                          |                          |                          |                          |                          | $\overline{\phantom{0}}$ |
| Dia mes                        |                |                          |                          |                          |            |                          | ⊣                        |                          |                          |                          |                          |          |                          |                          |                          |                          |                          |                          | $\overline{\phantom{0}}$ |
| Mes                            |                | $\overline{\phantom{0}}$ | $\overline{\phantom{0}}$ | $\overline{\phantom{0}}$ | ī          | $\overline{\phantom{0}}$ | $\overline{\phantom{0}}$ | $\overline{\phantom{0}}$ | $\overline{\phantom{0}}$ | $\overline{\phantom{0}}$ | $\overline{\phantom{0}}$ | Ē        | $\overline{\phantom{0}}$ | $\overline{\phantom{0}}$ | $\overline{\phantom{0}}$ | $\overline{\phantom{0}}$ | $\overline{\phantom{0}}$ | $\overline{\phantom{0}}$ | $\overline{\phantom{a}}$ |
| Hora                           |                | $\circ$                  | $\overline{\phantom{0}}$ | $\sim$                   | $\epsilon$ | 4                        | 5                        | $\circ$                  | $\overline{ }$           | $\infty$                 | $\circ$                  | $\Xi$    | $\equiv$                 | $\overline{\omega}$      | $\overline{13}$          | $\overline{4}$           | $\overline{15}$          | $\mathfrak{g}$           | $\overline{17}$          |

Tabla 0–28. Extracto de la hoja de cálculo de las cargas internas"

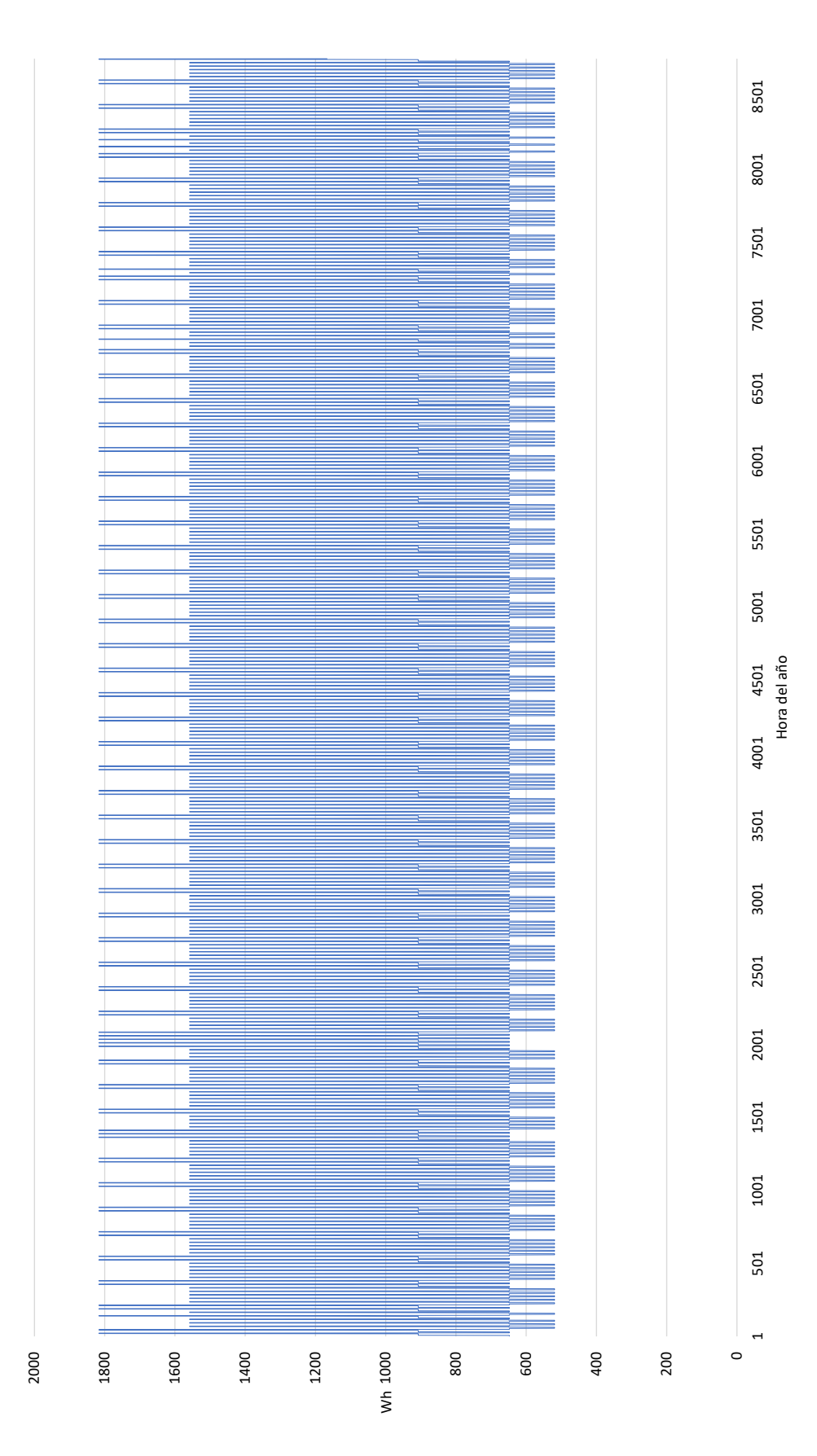

Figura 0-5. Carga interna horaria durante el año

## **J. Extracto de la hoja de cálculo de las cargas térmicas resultantes y gráficas de los resultados**

A continuación, se muestra un extracto de la hoja de cálculo utilizada para el cálculo de las cargas térmicas totales. En ella se puede visualizar cómo afecta la definición de los períodos de calefacción y refrigeración a las cargas térmicas finales, las cuales se utilizarán para la operación del sistema térmico de la vivienda. Seguidamente se mostrarán las gráficas de las cargas térmicas durante el año.

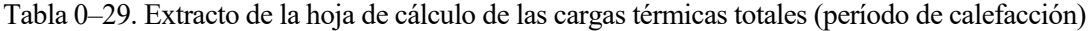

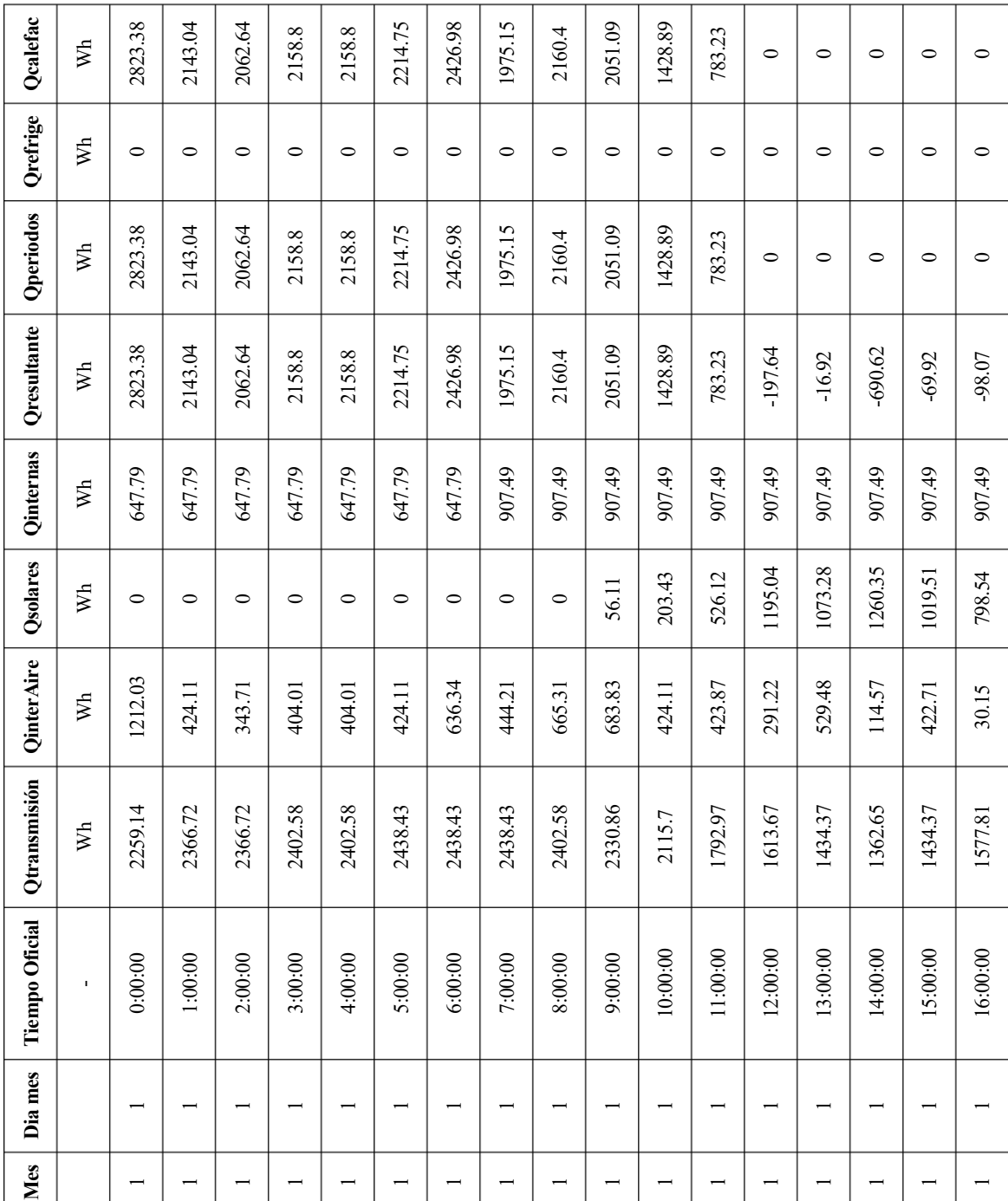

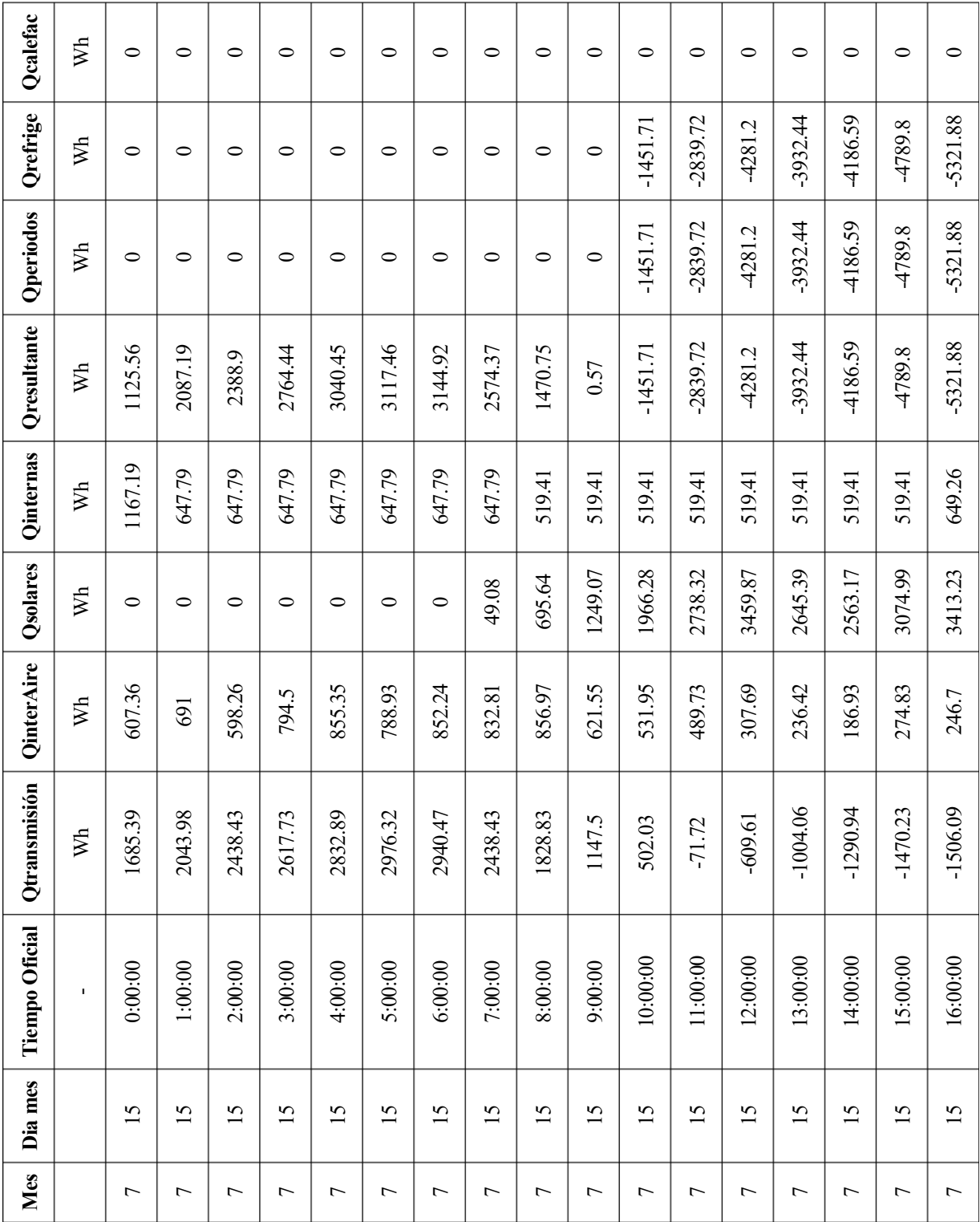

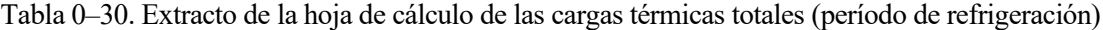

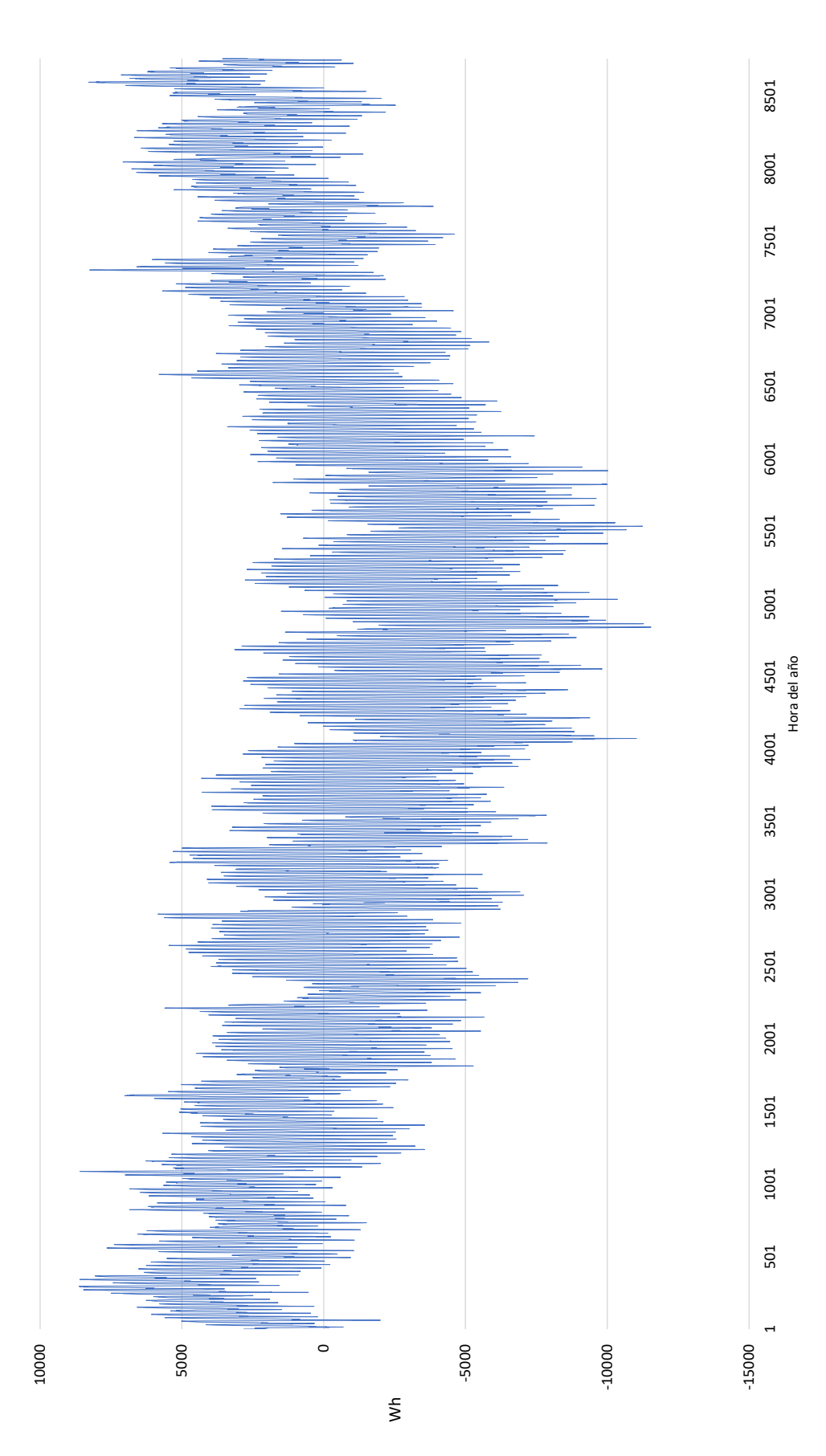

Figura 0-6. Carga térmica total horaria durante el año

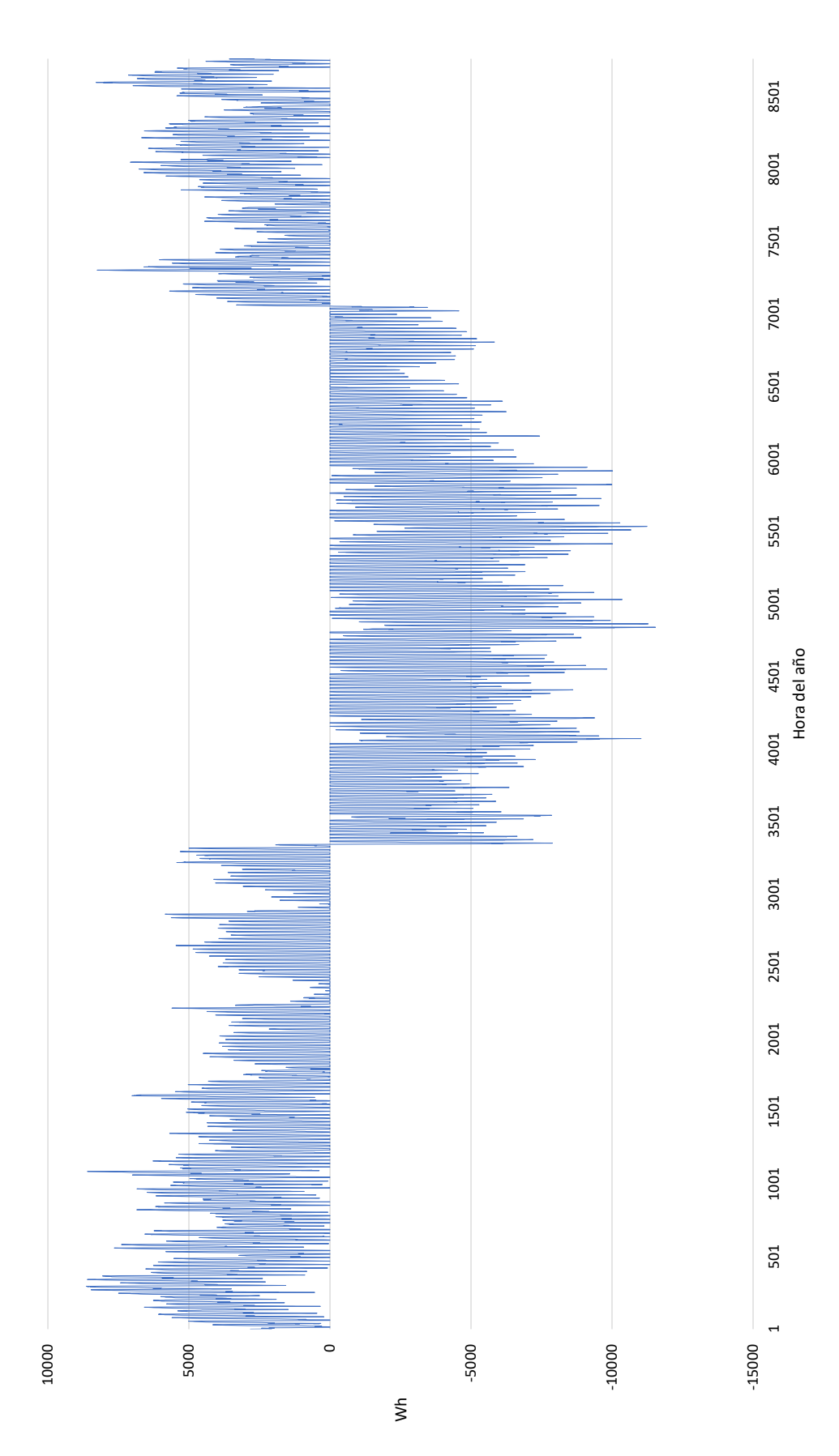

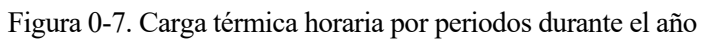

## **K. Diseño de la instalación**

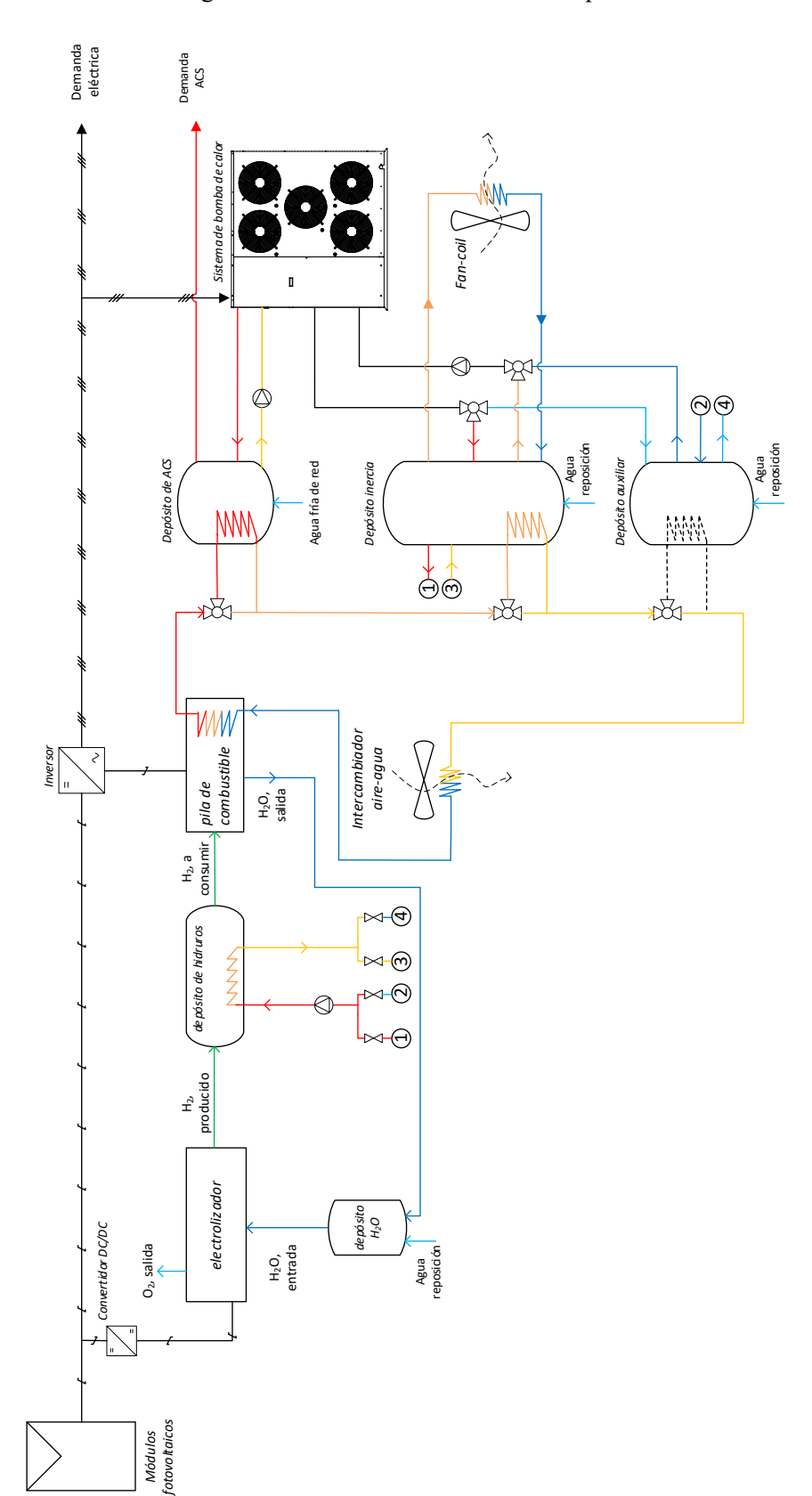

Figura 0-8. Diseño de la instalación completa

## **L. Extracto de la hoja de cálculo para el cálculo de la radiación solar sobre una superficie inclinada**

Tabla 0–31. Extracto de la hoja de cálculo para el cálculo de la radiación solar sobre una superficie inclinada (parte 1)

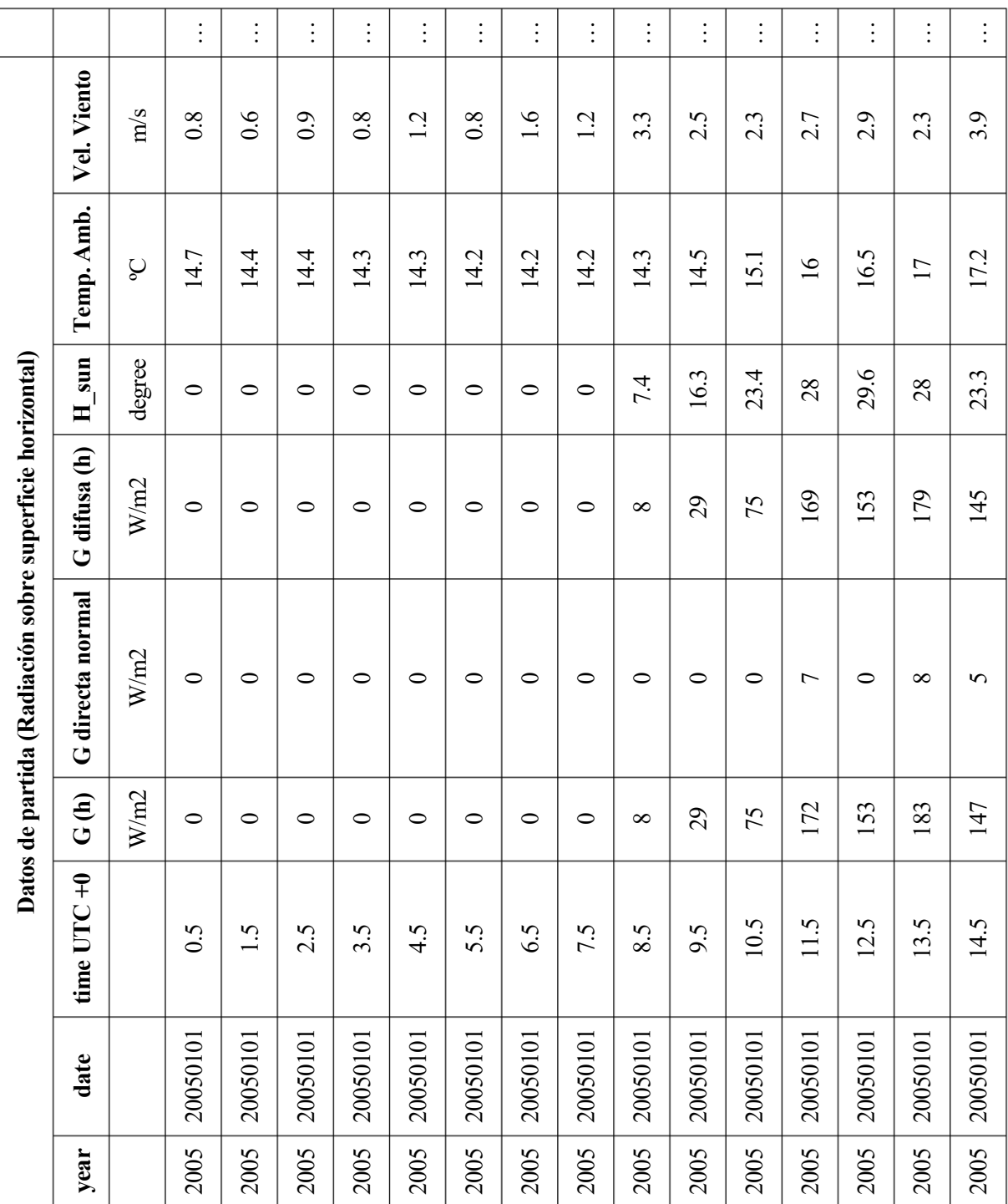

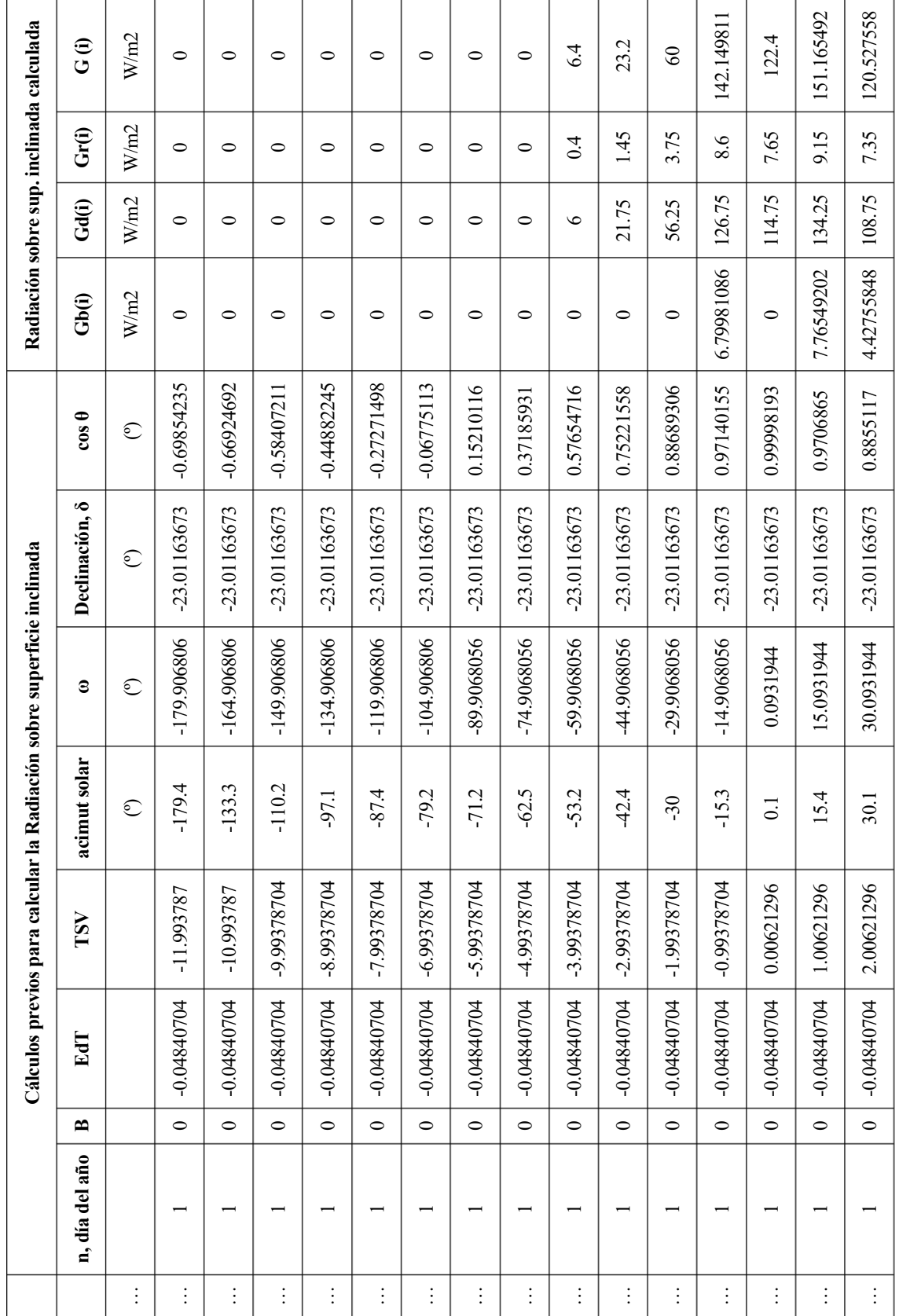

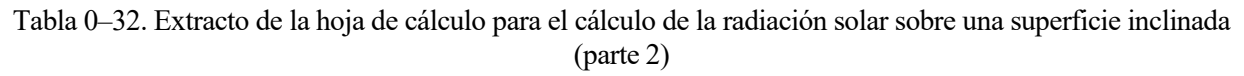

## **M. Extracto de la hoja de cálculo que implementa el cálculo simplificado de la energía generada por la instalación fotovoltaica**

Tabla 0–33. Extracto de la hoja de cálculo para el cálculo de la radiación solar sobre una superficie inclinada (parte 1)

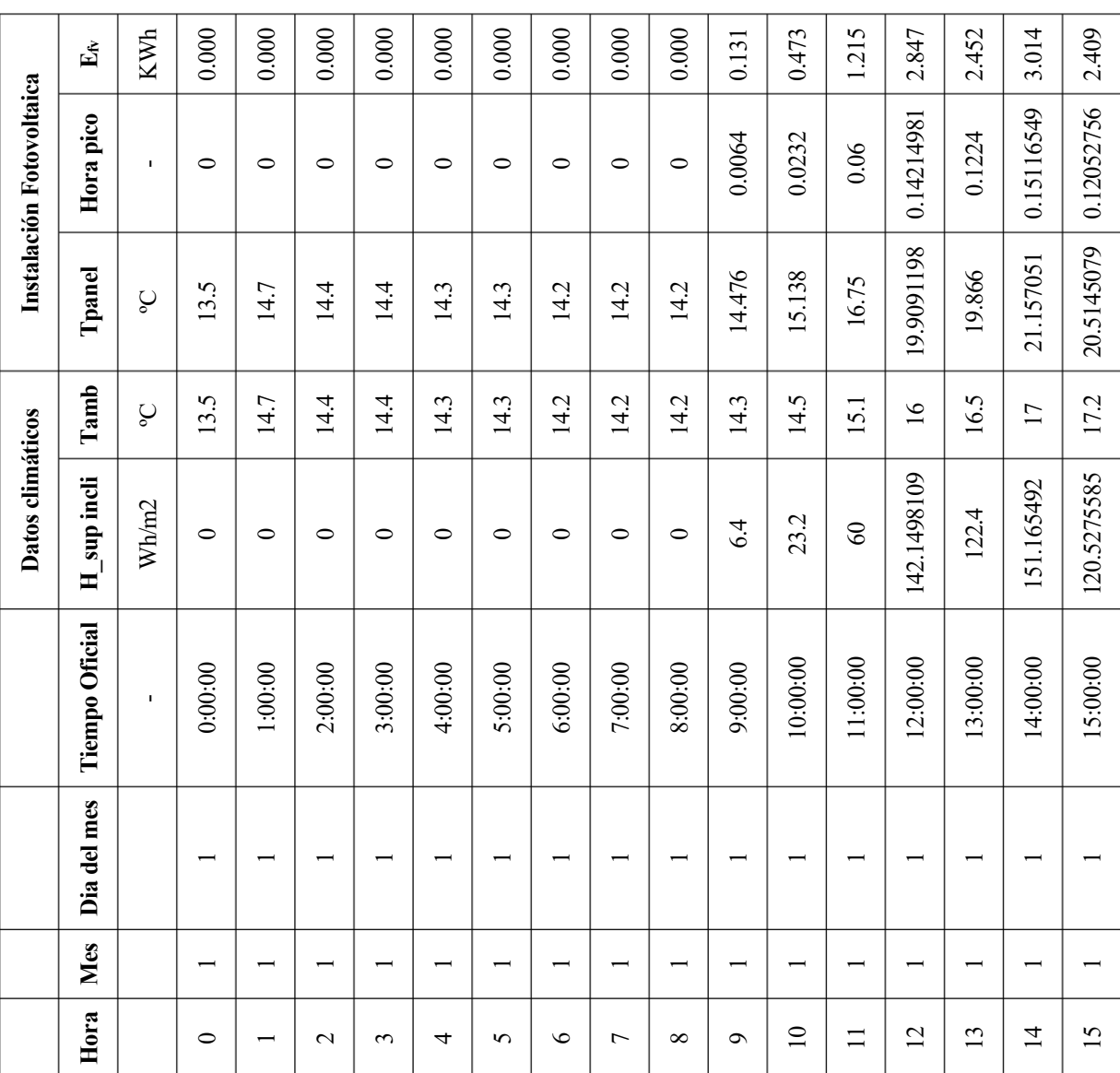

## **N. Puntos de operación del depósito de hidruros**

A continuación, se muestra la [Figura 6-7. Curva PCT del depósito de hidruros MyH2 7000](#page-88-0) con comentarios a una escala mayor. También se vuelve a mostrar la Tabla 6–10. Puntos [de operación del depósito de hidruros.](#page-88-1)

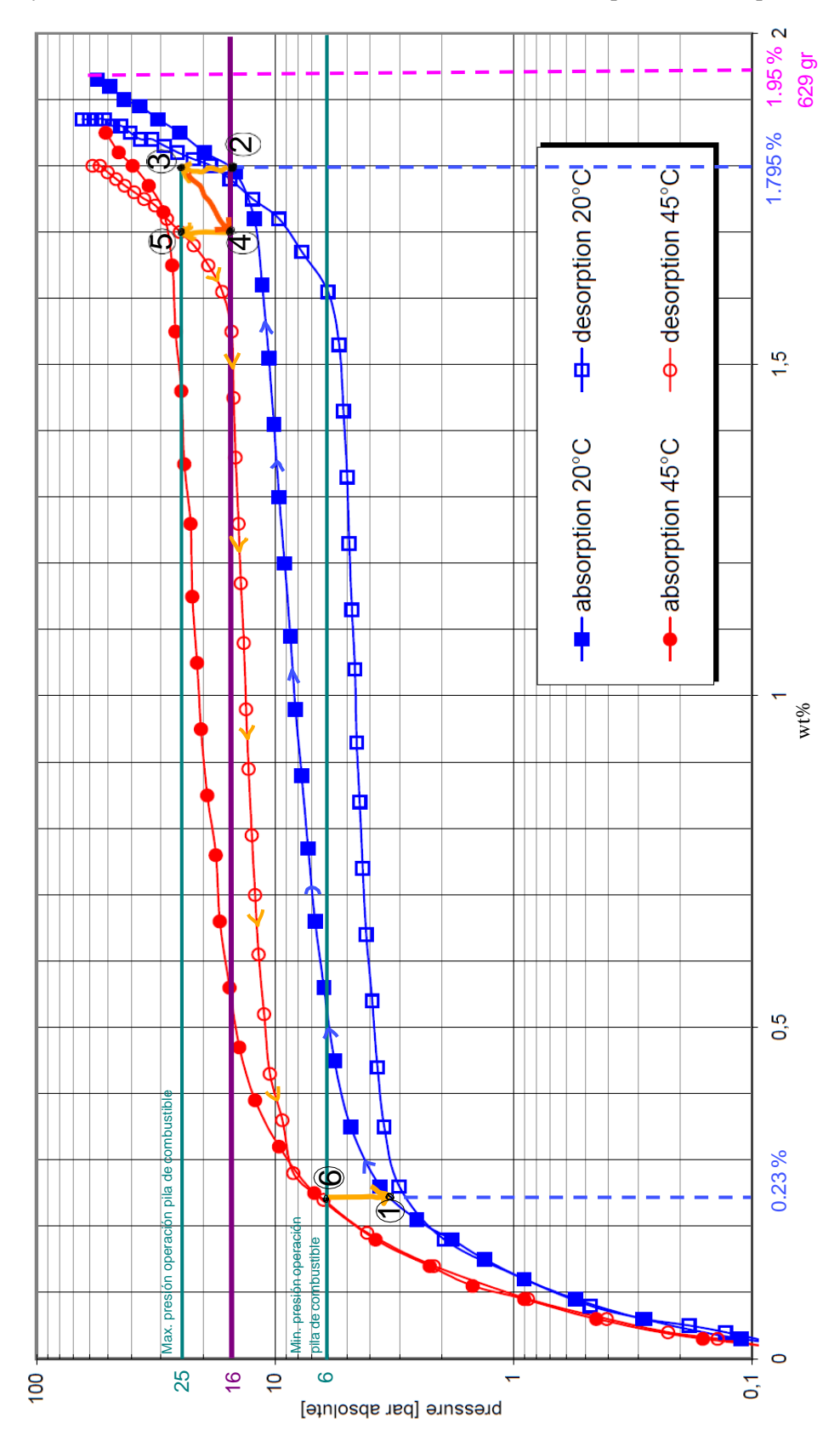

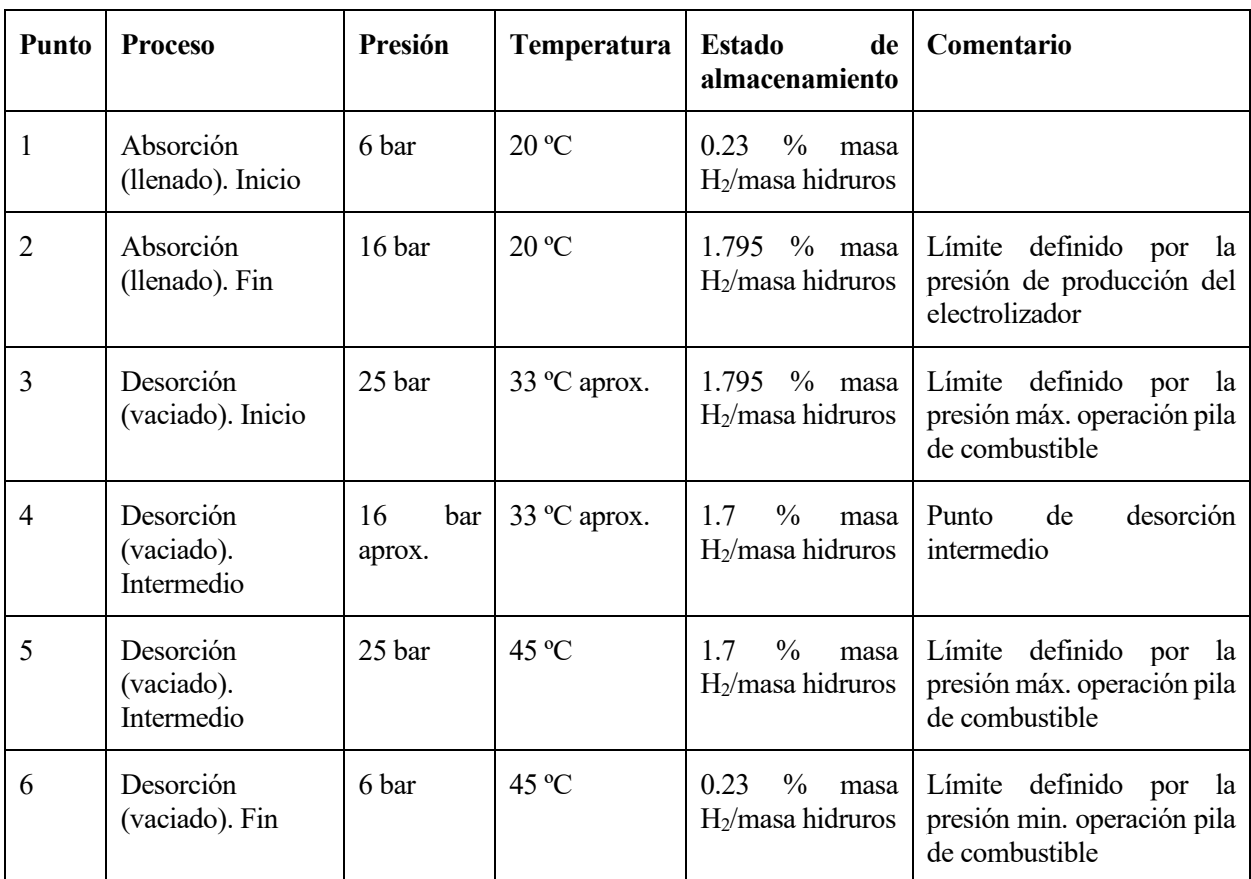

# **O. Esquema de principio de la instalación térmica**

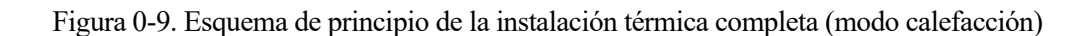

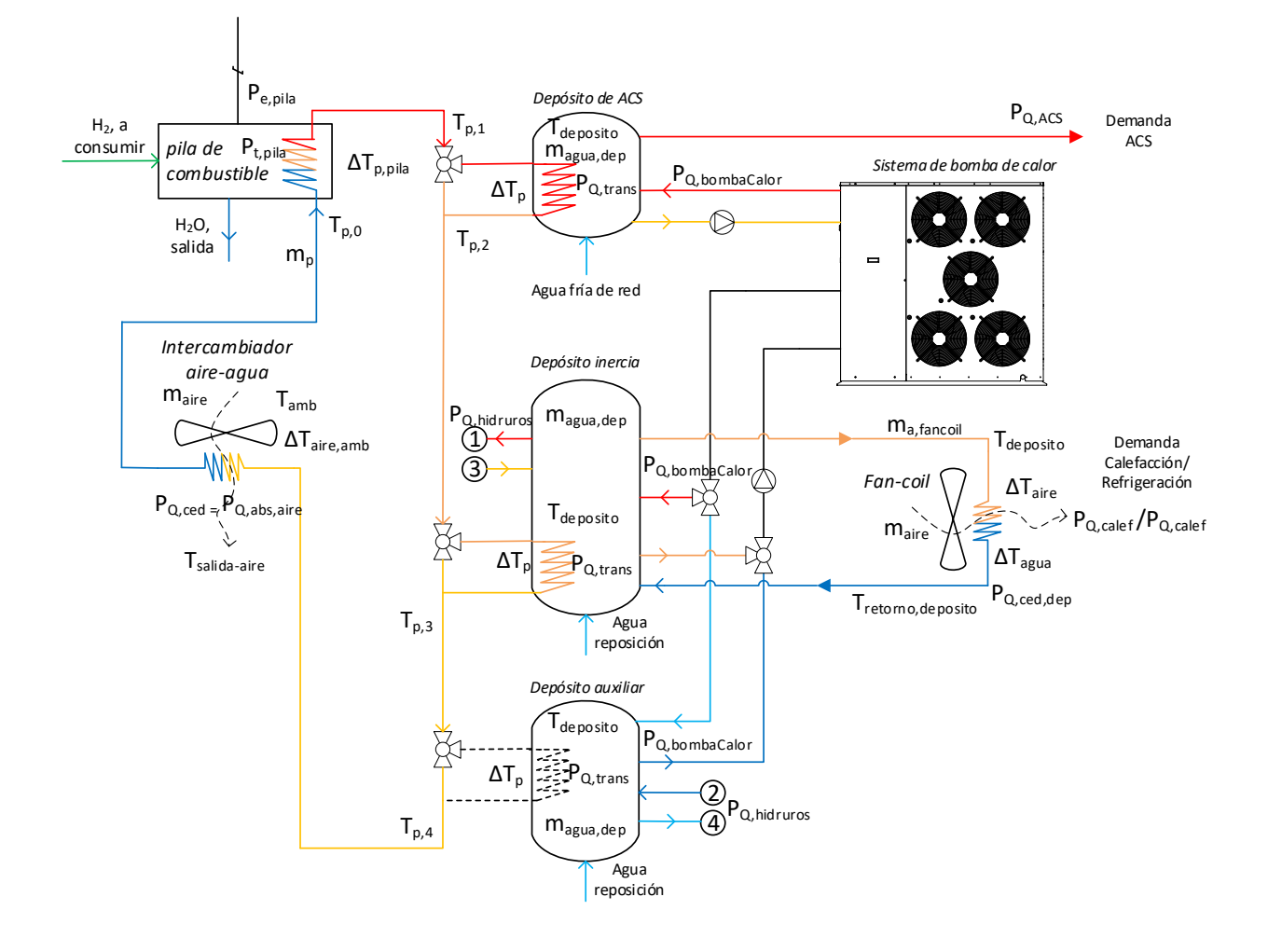

#### **P. Programa de simulación "Instalación térmica"**

Está compuesto por dos programas: uno para la simulación en el periodo de calefacción y otro para el periodo de refrigeración. Ambos programas ejecutan pequeños programas de cálculo de cada uno de los equipos que conforma la instalación térmica. Estos también se mostrarán a continuación.

```
Código 2. Instalación térmica. Modo de calefacción
```

```
Option Explicit
Sub MainCalefaccion(HoraSimulacion)
'********ENTRADAS*********
Dim PelectricaPila, molesH2pila, Tinercia, Tacs, Taux, DemandaACS
Dim DemandaCalef, Toperativa, Tambiente, PtermicaDesorcion,
PtermicaAbsorcion
'Valores
'El valor de la potencia eléctrica se situa en lugar diferentes en función 
de la hoja de cálculo
If ActiveSheet.Cells(5, 37) = "Demanda no cubierta --> E. elect Pila" Then
     PelectricaPila = ActiveSheet.Cells(HoraSimulacion.Row, 37)
Else
     PelectricaPila = ActiveSheet.Cells(HoraSimulacion.Row, 41)
End If
molesH2pila = ActiveSheet.Cells(HoraSimulacion.Row, 6)
Tacs = ActiveSheet.Cells(HoraSimulacion.Row, 16)
Tinercia = ActiveSheet.Cells(HoraSimulacion.Row, 17)
Taux = ActiveSheet.Cells(HoraSimulacion.Row, 18)
DemandaACS = ActiveSheet.Cells(HoraSimulacion.Row, 13)
DemandaCalef = ActiveSheet.Cells(HoraSimulacion.Row, 12)
Toperativa = ActiveSheet.Cells(HoraSimulacion.Row, 14)
Tambiente = ActiveSheet.Cells(HoraSimulacion.Row, 15)
PtermicaDesorcion = ActiveSheet.Cells(HoraSimulacion.Row, 10)
PtermicaAbsorcion = ActiveSheet.Cells(HoraSimulacion.Row, 9)
'*******VARIABLES INTERMEDIAS CALCULO********
Dim Tp0, Tp1, Tp2, Tp3
Dim m1
Dim m_I1, m_I2, T_I1, T_I2
Dim m acs1, T acs1
Dim m_aux1, T_aux1
'Se inizializan los valores en 0
T_{D}0 = 0Tp1 = 0
Tp2 = 0
Tp3 = 0
m1 = 0m_I1 = 0
m T2 = 0T^{-}11 = 0T^{-}12 = 0m_acs1 = 0
T_{\text{acs1}} = 0m aux1 = 0
T aux1 = 0
'**********VARIABLES SALIDA***********
Dim T_Ifinal, T_acsFinal, T_auxFinal 'Temperaturas de los depósitos
Dim Q_disipado_pila 'Valores intercambiador agua-aire, circuito primario
Dim PbombaCalor_ACS, PbombaCalor_Inercia, PbombaCalor_Aux
```

```
Dim PelectBombaCalor_ACS, PelectBombaCalor_Inercia, PelectBombaCalor_Aux 
'Potencias electricas consumidas por la bomba de calor
Dim PtermicaPila, Q_abs_deposito_acs_de_pila,
Q_abs_deposito_inercia_de_pila, Q_abs_deposito_aux_de_pila 'Q transferido a 
los depositos desde el circuito primario
'Se inizializan los valores de potencia de la bomba de calor
PbombaCalor_ACS = 0
PbombaCalor_Inercia = 0
PbombaCalor_Aux = 0
'******VARIABLES SALIDA (NO MOSTRADAS)***********
Dim m_aire_fanCoil, Timpulsion_fanCoil
'***********PROPIEDADES EQUIPOS**************
Dim PropPila(3), PropInter1(3), PropInter2(3), PropFanCoil(3),
PropInterPrimario(2)
Dim masaInercia, TinerciaLimMax, TinerciaLimMin1, TinerciaLimMin2,
TinerciaLimMin3 'Propiedades Depósito Inerca
Dim masaACS, TACSLimMax, TACSLimMin1, TACSLimMin2, TACSLimMin3 'Propiedades 
Depósito ACS
Dim masaAux, TauxLimMax, TauxLimMin1, TauxLimMin2, TauxLimMin3 'Propiedades 
Depósito Auxiliar
Dim BombaCalor_EER, BombaCalor_COP 'Rendimientos bomba de calor
Dim PbombaAcs1, PbombaAcs2, PbombaAcs3, PbombaAcs4 'Potencias de la bomba de 
calor para el deposito de ACS
Dim PbombaInercia1, PbombaInercia2, PbombaInercia3, PbombaInercia4 
'Potencias de la bomba de calor para el dep. de inercia
Dim PbombaAux1, PbombaAux2, PbombaAux3, PbombaAux4 'Potencias de la bomba de 
calor para el dep.auxiliar
'Valores de rendimiento de bomba de calor
BombaCalor_EER =
Workbooks("SimulacionInstalacionTermica3.xlsm").Worksheets("BombaCalor").Ran
ge("B3")
BombaCalor_COP =
Workbooks("SimulacionInstalacionTermica3.xlsm").Worksheets("BombaCalor").Ran
ge("B4")
'Valores de potencia de bomba de calor para el dep. de ACS
PbombaAcs1 =
Workbooks("SimulacionInstalacionTermica3.xlsm").Worksheets("DepositoACS").Ra
nge("E8")
PbombaAcs2 =
Workbooks("SimulacionInstalacionTermica3.xlsm").Worksheets("DepositoACS").Ra
nge("E7")
PbombaAcs3 =
Workbooks("SimulacionInstalacionTermica3.xlsm").Worksheets("DepositoACS").Ra
nge("E6")
PbombaAcs4 =
Workbooks("SimulacionInstalacionTermica3.xlsm").Worksheets("DepositoACS").Ra
nge("E5")
'Valores de potencia de bomba de calor para el dep. de inercia
PbombaInercia1 =
Workbooks("SimulacionInstalacionTermica3.xlsm").Worksheets("DepositoInercia"
).Range("J9")
PbombaInercia2 =
Workbooks("SimulacionInstalacionTermica3.xlsm").Worksheets("DepositoInercia"
).Range("J8")
```
PbombaInercia3 **=** Workbooks**(**"SimulacionInstalacionTermica3.xlsm"**).**Worksheets**(**"DepositoInercia" **).**Range**(**"J7"**)** PbombaInercia4 **=** Workbooks**(**"SimulacionInstalacionTermica3.xlsm"**).**Worksheets**(**"DepositoInercia" **).**Range**(**"J6"**)** 'Valores de potencia de bomba de calor para el dep. auxiliar PbombaAux1 **=** Workbooks**(**"SimulacionInstalacionTermica3.xlsm"**).**Worksheets**(**"DepositoAUX"**).**Ra nge**(**"H9"**)** PbombaAux2 **=** Workbooks**(**"SimulacionInstalacionTermica3.xlsm"**).**Worksheets**(**"DepositoAUX"**).**Ra nge**(**"H8"**)** PbombaAux3 **=** Workbooks**(**"SimulacionInstalacionTermica3.xlsm"**).**Worksheets**(**"DepositoAUX"**).**Ra nge**(**"H7"**)** PbombaAux4 **=** Workbooks**(**"SimulacionInstalacionTermica3.xlsm"**).**Worksheets**(**"DepositoAUX"**).**Ra nge**(**"H6"**)** 'Valores propiedades Pila PropPila**(0) =** Workbooks**(**"SimulacionInstalacionTermica3.xlsm"**).**Worksheets**(**"PilaCombustible" **).**Range**(**"B3"**)** 'Temperatura H2O producto PropPila**(1) =** Workbooks**(**"SimulacionInstalacionTermica3.xlsm"**).**Worksheets**(**"PilaCombustible" **).**Range**(**"B4"**)** 'DeltaT primario PropPila**(2) =** Workbooks**(**"SimulacionInstalacionTermica3.xlsm"**).**Worksheets**(**"PilaCombustible" **).**Range**(**"B5"**)** 'Tp0 'Valores propiedades Intercambiador 1 PropInter1**(0) =** Workbooks**(**"SimulacionInstalacionTermica3.xlsm"**).**Worksheets**(**"Intercambiador1" **).**Range**(**"B3"**)** 'DeltaT primario PropInter1**(1) =** Workbooks**(**"SimulacionInstalacionTermica3.xlsm"**).**Worksheets**(**"Intercambiador1" **).**Range**(**"B4"**)** 'Efectividad PropInter1**(2) =** Workbooks**(**"SimulacionInstalacionTermica3.xlsm"**).**Worksheets**(**"Intercambiador1" **).**Range**(**"B5"**)** 'Rendimiento transmision 'Valores propiedades Intercambiador 2 PropInter2**(0) =** Workbooks**(**"SimulacionInstalacionTermica3.xlsm"**).**Worksheets**(**"Intercambiador2" **).**Range**(**"B3"**)** 'DeltaT primario PropInter2**(1) =** Workbooks**(**"SimulacionInstalacionTermica3.xlsm"**).**Worksheets**(**"Intercambiador2" **).**Range**(**"B4"**)** 'Efectividad PropInter2**(2) =** Workbooks**(**"SimulacionInstalacionTermica3.xlsm"**).**Worksheets**(**"Intercambiador2" **).**Range**(**"B5"**)** 'Rendimiento transmision 'Valores propiedades Fan-coil PropFanCoil**(0) =** Workbooks**(**"SimulacionInstalacionTermica3.xlsm"**).**Worksheets**(**"FanCoil"**).**Range**(** "B3"**)** 'DeltaT agua PropFanCoil**(1) =** Workbooks**(**"SimulacionInstalacionTermica3.xlsm"**).**Worksheets**(**"FanCoil"**).**Range**(** "B4"**)** 'DeltaT aire

PropFanCoil**(2) =** Workbooks**(**"SimulacionInstalacionTermica3.xlsm"**).**Worksheets**(**"FanCoil"**).**Range**(** "B5"**)** 'Rend. transmisión 'Valores propiedades intercambiador circuito primario-ambiente PropInterPrimario**(0) =** Workbooks**(**"SimulacionInstalacionTermica3.xlsm"**).**Worksheets**(**"IntercambiadorAi reAmbiente"**).**Range**(**"B3"**)** 'DeltaT aire PropInterPrimario**(1) =** Workbooks**(**"SimulacionInstalacionTermica3.xlsm"**).**Worksheets**(**"IntercambiadorAi reAmbiente"**).**Range**(**"B4"**)** 'Rend. transmisión 'Valores propiedades depósito de ACS masaACS **=** Workbooks**(**"SimulacionInstalacionTermica3.xlsm"**).**Worksheets**(**"DepositoACS"**).**Ra nge**(**"B3"**)** 'Masa TACSLimMax **=** Workbooks**(**"SimulacionInstalacionTermica3.xlsm"**).**Worksheets**(**"DepositoACS"**).**Ra nge**(**"B4"**)** 'T. límite max. TACSLimMin1 **=** Workbooks**(**"SimulacionInstalacionTermica3.xlsm"**).**Worksheets**(**"DepositoACS"**).**Ra nge**(**"B5"**)** 'T. límite min.1 TACSLimMin2 **=** Workbooks**(**"SimulacionInstalacionTermica3.xlsm"**).**Worksheets**(**"DepositoACS"**).**Ra nge**(**"B6"**)** 'T. límite min.2 TACSLimMin3 **=** Workbooks**(**"SimulacionInstalacionTermica3.xlsm"**).**Worksheets**(**"DepositoACS"**).**Ra nge**(**"B7"**)** 'T. límite min.3 'Valores propiedades depósito de inercia masaInercia **=** Workbooks**(**"SimulacionInstalacionTermica3.xlsm"**).**Worksheets**(**"DepositoInercia" **).**Range**(**"B3"**)** 'Masa TinerciaLimMax **=** Workbooks**(**"SimulacionInstalacionTermica3.xlsm"**).**Worksheets**(**"DepositoInercia" **).**Range**(**"B5"**)** 'T. límite max. TinerciaLimMin1 **=** Workbooks**(**"SimulacionInstalacionTermica3.xlsm"**).**Worksheets**(**"DepositoInercia" **).**Range**(**"B6"**)** 'T. límite min.1 TinerciaLimMin2 **=** Workbooks**(**"SimulacionInstalacionTermica3.xlsm"**).**Worksheets**(**"DepositoInercia" **).**Range**(**"B7"**)** 'T. límite min.2 TinerciaLimMin3 **=** Workbooks**(**"SimulacionInstalacionTermica3.xlsm"**).**Worksheets**(**"DepositoInercia" **).**Range**(**"B8"**)** 'T. límite min.3 'Valores propiedades depósito auxiliar masaAux **=** Workbooks**(**"SimulacionInstalacionTermica3.xlsm"**).**Worksheets**(**"DepositoAUX"**).**Ra nge**(**"B3"**)** 'Masa TauxLimMax **=** Workbooks**(**"SimulacionInstalacionTermica3.xlsm"**).**Worksheets**(**"DepositoAUX"**).**Ra nge**(**"B5"**)** 'T. límite max. TauxLimMin1 **=** Workbooks**(**"SimulacionInstalacionTermica3.xlsm"**).**Worksheets**(**"DepositoAUX"**).**Ra nge**(**"B6"**)** 'T. límite min.1 TauxLimMin2 **=** Workbooks**(**"SimulacionInstalacionTermica3.xlsm"**).**Worksheets**(**"DepositoAUX"**).**Ra nge**(**"B7"**)** 'T. límite min.2 TauxLimMin3 **=** Workbooks**(**"SimulacionInstalacionTermica3.xlsm"**).**Worksheets**(**"DepositoAUX"**).**Ra nge**(**"B8"**)** 'T. límite min.3

170

```
'********LOGICA PARA CAMBIAR LA OPERACION DEL SISTEMA: REFRIGERACION --> 
CALEFACCION***********
If Tinercia < 40 Or Taux > 30 Then 'Si la temperatura del dep. de inercia es 
menor de 50 °C (esto debe suceder únicamente cuando se está operando
                             en regimen de refrigeración, obvio) o la 
temperatura del dep. auxiliar es mayor de 30ºC, se opera el sistema para 
alcanzar _
                             una temperatura superior a 50 ºC (apta para 
operar el sistema en modo calefacción) en el dep. inerca, y una temperatura 
                             inferior a 30ºC en el dep. auxiliar lo antes 
posible, sin descuidar el consumo de ACS.
DemandaCalef = 0 'No se cubre la demanda de calefacción hasta que el 
depósito de inercia alcance al temperatura óptima para ello.
PtermicaDesorcion = 0 'No se consume hidrógeno
PtermicaAbsorcion = 0 'No se produce hidrógeno
molesH2pila = 0 ' No se consume hidrogeno
'Se indica que el sistema está cambiando el modo de operación
ActiveSheet.Cells(HoraSimulacion.Row, 31) = "Adaptando los depósitos de 
inercia y auxiliar al nuevo funcionamiento"
Else
ActiveSheet.Cells(HoraSimulacion.Row, 31) = "-"
End If
'***********FIN LOGICA PARA EL CAMBIO DE OPERACION*****************
'********CONDICIONES FUNCIONAMIENTO EQUIPOS************
'1.CIRCUITO PRIMARIO
'1.a.Pila de combustible
If molesH2pila > 0 Then
Tp0 = PropPila(2)
     Call PilaCble.PilaCombustible(PelectricaPila, molesH2pila, PropPila)
     m1 = PilaCble.caudal_cp
     Tp1 = PilaCble.T_p1
     PtermicaPila = PelectricaPila 'kWh
     '1.b.Intercambiador 1
     If Tacs < TACSLimMax + 20 Then
         Call Intercambiador.Intercambiador(Tp1, m1, Tacs, PropInter1)
         Tp2 = Intercambiador.T_salidaCaliente
         Q_abs_deposito_acs_de_pila = Intercambiador.Qabs_deposito
     Else
         Tp2 = Tp1
         Q_abs_deposito_acs_de_pila = 0
     End If
     '1.c.Intercambiador 2
     If Tinercia < 62 Then '62 es la temperatura límite del dep. de inercia
         Call Intercambiador.Intercambiador(Tp2, m1, Tinercia, PropInter2)
         Tp3 = Intercambiador.T_salidaCaliente
         Q_abs_deposito_inercia_de_pila = Intercambiador.Qabs_deposito
     Else
         Tp3 = Tp2
```

```
 Q_abs_deposito_inercia_de_pila = 0
     End If
     '1.d.Intercambiador 3
     Q_abs_deposito_aux_de_pila = 0 'En el modo calefacción, el dep. aux no 
recibe energía térmica del circuito primario
     '1.e.Intercambiador agua-aire
     Call InterAire.InterAire(Tp0, Tp3, m1, Tambiente, PropInterPrimario)
     Q_disipado_pila = InterAire.Qdisipado
End If
'2.EQUIPOS ASOCIADOS AL DEPOSITO DE INERCIA
'2.a.Fan-coil
If DemandaCalef > 0 Then
     Call FanCoil.FanCoil(Tinercia, DemandaCalef, Toperativa, 1, PropFanCoil)
     m_I2 = FanCoil.caudal_agua
    T_I2 = FanCoil.T_retorno_fanCoil
     m_aire_fanCoil = FanCoil.caudal_aire_fanCoil
     Timpulsion_fanCoil = FanCoil.T_impulsion
End If
'3.FUNCIONAMIENTO BOMBA DE CALOR
'Prioridad: 1º.Depósito ACS, 2º.Depósito Inercia, 3º.Depósito auxiliar
'Primera iteración
If Tacs < TACSLimMin3 Then
     PbombaCalor_ACS = PbombaAcs1
ElseIf Tinercia < TinerciaLimMin3 Then
     PbombaCalor_Inercia = PbombaInercia1
ElseIf Taux > TauxLimMin3 Then
    PbombaCalor_Aux = PbombaAux1
'Segunda iteración
ElseIf Tacs < TACSLimMin2 Then
     PbombaCalor_ACS = PbombaAcs2
ElseIf Tinercia < TinerciaLimMin2 Then
     PbombaCalor_Inercia = PbombaInercia2
ElseIf Taux > TauxLimMin2 Then
     PbombaCalor_Aux = PbombaAux2
'Tercera iteración
ElseIf Tacs < TACSLimMin1 Then
     PbombaCalor_ACS = PbombaAcs3
ElseIf Tinercia < TinerciaLimMin1 Then
     PbombaCalor_Inercia = PbombaInercia3
ElseIf Taux > TauxLimMin1 Then
     PbombaCalor_Aux = PbombaAux3
'Cuarta iteración
ElseIf Tacs < TACSLimMax Then
     PbombaCalor_ACS = PbombaAcs4
ElseIf Tinercia < TinerciaLimMax Then
    PbombaCalor_Inercia = PbombaInercia4
ElseIf Taux > TauxLimMax Then
    PbombaCalor_Aux = PbombaAux4
End If
'Calculo la potencia eléctrica consumida por la bomba de calor
PelectBombaCalor_ACS = PbombaCalor_ACS / BombaCalor_COP
PelectBombaCalor_Inercia = PbombaCalor_Inercia / BombaCalor_COP
```

```
PelectBombaCalor_Aux = PbombaCalor_Aux / BombaCalor_EER
'***FIN BOMBA DE CALOR****
'************BALANCES DE ENERGIA EN LOS DEPOSITOS*********
'Deposito de ACS
Call DepositoACS.DepositoACS(Tacs, Q_abs_deposito_acs_de_pila, DemandaACS,
PbombaCalor_ACS, masaACS)
T_acsFinal = DepositoACS.TacsF
'Deposito de inercia
Call DepositoInercia.DepositoInercia(Tinercia,
Q_abs_deposito_inercia_de_pila, m_I2, T_I2, PbombaCalor_Inercia,
PtermicaDesorcion, masaInercia)
T_Ifinal = DepositoInercia.Tinercia_final
'Deposito auxiliar
Call DepositoAux.Deposito(Taux, Q_abs_deposito_aux_de_pila,
PtermicaAbsorcion, -PbombaCalor_Aux, masaAux)
T_auxFinal = DepositoAux.Taux_final
'*********ESCRIBIR RESULTADOS*************
'Temperaturas de los depositos
ActiveSheet.Cells(HoraSimulacion.Row + 1, 16) = Round(T_acsFinal, 2) 'T. 
dep.ACS, ºC
ActiveSheet.Cells(HoraSimulacion.Row + 1, 17) = Round(T_Ifinal, 2) 'T. 
dep.Inercia, ºC
ActiveSheet.Cells(HoraSimulacion.Row + 1, 18) = Round(T_auxFinal, 2) 'T.
dep.Auxiliar, ºC
'Q termica pila de combustible
ActiveSheet.Cells(HoraSimulacion.Row, 19) = Round(PtermicaPila * 1000, 2)
'Wh/h
ActiveSheet.Cells(HoraSimulacion.Row, 20) =
Round(Q_abs_deposito_inercia_de_pila / 3600, 2) 'Wh, Q pila->deposito 
inercia
ActiveSheet.Cells(HoraSimulacion.Row, 21) = Round(Q_abs_deposito_acs_de_pila 
/ 3600, 2) 'Wh, Q pila->deposito ACS
ActiveSheet.Cells(HoraSimulacion.Row, 22) = Round(Q_abs_deposito_aux_de_pila 
/ 3600, 2) 'Wh, Q pila->deposito aux
ActiveSheet.Cells(HoraSimulacion.Row, 23) = Round(Q_disipado_pila, 2) 'Wh, Q 
disipado al ambiente
'Potencias térmicas consumidas bomba de calor
ActiveSheet.Cells(HoraSimulacion.Row, 24) = Round(PbombaCalor_ACS * 1000, 2)
'Wh/h
ActiveSheet.Cells(HoraSimulacion.Row, 25) = Round(PbombaCalor_Inercia *
1000, 2) 'Wh/h
ActiveSheet.Cells(HoraSimulacion.Row, 26) = Round(-PbombaCalor_Aux * 1000,
2) 'Signo negativo porque se está sustrayendo energía, Wh/h
'Potencias eléctricas consumidas bomba de calor
ActiveSheet.Cells(HoraSimulacion.Row, 27) = Round(PelectBombaCalor_ACS *
1000, 2) 'Wh/h
ActiveSheet.Cells(HoraSimulacion.Row, 28) = Round(PelectBombaCalor_Inercia *
1000, 2) 'Wh/h
ActiveSheet.Cells(HoraSimulacion.Row, 29) = Round(PelectBombaCalor_Aux *
1000, 2) 'Wh/h
'************FIN ESCRIBIR RESULTADOS*******************
End Sub
```
Código 3. Instalación térmica. Modo de refrigeración

```
Sub MainRefrigeracion(HoraSimulacion)
'********ENTRADAS*********
Dim PelectricaPila, molesH2pila, Tinercia, Tacs, Taux, DemandaACS
Dim DemandaRefri, Toperativa, Tambiente, PtermicaDesorcion,
PtermicaAbsorcion
''Variable aux para prueba de la simulación
'Dim HoraSimulacion
'HoraSimulacion = 0 + 4 'Hora 1 + posición de la celda
'Valores
'El valor de la potencia eléctrica se situa en lugar diferentes en función 
de la hoja de cálculo
If ActiveSheet.Cells(5, 37) = "Demanda no cubierta --> E. elect Pila" Then
PelectricaPila = ActiveSheet.Cells(HoraSimulacion.Row, 37)
Else
PelectricaPila = ActiveSheet.Cells(HoraSimulacion.Row, 41)
End If
molesH2pila = ActiveSheet.Cells(HoraSimulacion.Row, 6)
Tacs = ActiveSheet.Cells(HoraSimulacion.Row, 16)
Tinercia = ActiveSheet.Cells(HoraSimulacion.Row, 17)
Taux = ActiveSheet.Cells(HoraSimulacion.Row, 18)
DemandaACS = ActiveSheet.Cells(HoraSimulacion.Row, 13)
DemandaRefri = ActiveSheet.Cells(HoraSimulacion.Row, 11)
Toperativa = ActiveSheet.Cells(HoraSimulacion.Row, 14)
Tambiente = ActiveSheet.Cells(HoraSimulacion.Row, 15)
PtermicaDesorcion = ActiveSheet.Cells(HoraSimulacion.Row, 10)
PtermicaAbsorcion = ActiveSheet.Cells(HoraSimulacion.Row, 9)
'*******VARIABLES INTERMEDIAS CALCULO********
Dim Tp0, Tp1, Tp2, Tp3, Tp4
Dim m1
Dim m_I1, m_I2, T_I1, T_I2
Dim m<sub>acs1</sub>, T<sub>acs1</sub>
Dim m_aux1, T_aux1
'Se inizializan los valores en 0
Tp0 = 0
Tp1 = 0
Tp2 = 0
Tp3 = 0
Tp4 = 0
m1 = 0
m_I1 = 0
m^{-}12 = 0T^{-}I1 = 0
T_I2 = 0
m \cdot a \cdot s1 = 0T_{\text{acs1}} = 0m_aux1 = 0
T aux1 = 0'**********VARIABLES SALIDA***********
Dim T_Ifinal, T_acsFinal, T_auxFinal 'Temperaturas de los depósitos
Dim Q_disipado_pila 'Valores intercambiador agua-aire, circuito primario
Dim PbombaCalor_ACS, PbombaCalor_Inercia, PbombaCalor_Aux
```
Option Explicit

```
Dim PelectBombaCalor_ACS, PelectBombaCalor_Inercia, PelectBombaCalor_Aux 
'Potencias electricas consumidas por la bomba de calor
Dim PtermicaPila, Q_abs_deposito_acs_de_pila,
Q_abs_deposito_inercia_de_pila, Q_abs_deposito_aux_de_pila 'Q transferido a 
los depositos desde el circuito primario
'Se inizializan los valores de potencia de la bomba de calor
PbombaCalor_ACS = 0
PbombaCalor_Inercia = 0
PbombaCalor_Aux = 0
'******VARIABLES SALIDA (NO MOSTRADAS)***********
Dim m_aire_fanCoil, Timpulsion_fanCoil
'***********PROPIEDADES EQUIPOS**************
Dim PropPila(3), PropInter1(3), PropInter3(3), PropFanCoil(3),
PropInterPrimario(2)
Dim masaInercia, TinerciaLimMax, TinerciaLimMin1, TinerciaLimMin2,
TinerciaLimMin3 'Propiedades Depósito Inerca
Dim masaACS, TACSLimMax, TACSLimMin1, TACSLimMin2, TACSLimMin3 'Propiedades 
Depósito ACS
Dim masaAux, TauxLimMax, TauxLimMin1, TauxLimMin2, TauxLimMin3 'Propiedades 
Depósito Auxiliar
Dim BombaCalor_EER, BombaCalor_COP 'Rendimientos bomba de calor
Dim PbombaAcs1, PbombaAcs2, PbombaAcs3, PbombaAcs4 'Potencias de la bomba de 
calor para el deposito de ACS
Dim PbombaInercia1, PbombaInercia2, PbombaInercia3, PbombaInercia4 
'Potencias de la bomba de calor para el dep. de inercia
Dim PbombaAux1, PbombaAux2, PbombaAux3, PbombaAux4 'Potencias de la bomba de 
calor para el dep.auxiliar
'Valores de rendimiento de bomba de calor
BombaCalor_EER =
Workbooks("SimulacionInstalacionTermica3.xlsm").Worksheets("BombaCalor").Ran
ge("B3")
BombaCalor_COP =
Workbooks("SimulacionInstalacionTermica3.xlsm").Worksheets("BombaCalor").Ran
ge("B4")
'Valores de potencia de bomba de calor para el dep. de ACS
PbombaAcs1 =
Workbooks("SimulacionInstalacionTermica3.xlsm").Worksheets("DepositoACS").Ra
nge("E8")
PbombaAcs2 =
Workbooks("SimulacionInstalacionTermica3.xlsm").Worksheets("DepositoACS").Ra
nge("E7")
PbombaAcs3 =
Workbooks("SimulacionInstalacionTermica3.xlsm").Worksheets("DepositoACS").Ra
nge("E6")
PbombaAcs4 =
Workbooks("SimulacionInstalacionTermica3.xlsm").Worksheets("DepositoACS").Ra
nge("E5")
'Valores de potencia de bomba de calor para el dep. de inercia
PbombaInercia1 =
Workbooks("SimulacionInstalacionTermica3.xlsm").Worksheets("DepositoInercia"
).Range("J9")
PbombaInercia2 =
Workbooks("SimulacionInstalacionTermica3.xlsm").Worksheets("DepositoInercia"
).Range("J8")
```

```
PbombaInercia3 =
Workbooks("SimulacionInstalacionTermica3.xlsm").Worksheets("DepositoInercia"
).Range("J7")
PbombaInercia4 =
Workbooks("SimulacionInstalacionTermica3.xlsm").Worksheets("DepositoInercia"
).Range("J6")
'Valores de potencia de bomba de calor para el dep. auxiliar
PbombaAux1 =
Workbooks("SimulacionInstalacionTermica3.xlsm").Worksheets("DepositoAUX").Ra
nge("H9")
PbombaAux2 =
Workbooks("SimulacionInstalacionTermica3.xlsm").Worksheets("DepositoAUX").Ra
nge("H8")
PbombaAux3 =
Workbooks("SimulacionInstalacionTermica3.xlsm").Worksheets("DepositoAUX").Ra
nge("H7")
PbombaAux4 =
Workbooks("SimulacionInstalacionTermica3.xlsm").Worksheets("DepositoAUX").Ra
nge("H6")
'Valores propiedades Pila
PropPila(0) =
Workbooks("SimulacionInstalacionTermica3.xlsm").Worksheets("PilaCombustible"
).Range("B3") 'Temperatura H2O producto
PropPila(1) =
Workbooks("SimulacionInstalacionTermica3.xlsm").Worksheets("PilaCombustible"
).Range("B4") 'DeltaT primario
PropPila(2) =
Workbooks("SimulacionInstalacionTermica3.xlsm").Worksheets("PilaCombustible"
).Range("B5") 'Tp0
'Valores propiedades Intercambiador 1
PropInter1(0) =
Workbooks("SimulacionInstalacionTermica3.xlsm").Worksheets("Intercambiador1"
).Range("B3") 'DeltaT primario
PropInter1(1) =
Workbooks("SimulacionInstalacionTermica3.xlsm").Worksheets("Intercambiador1"
).Range("B4") 'Efectividad
PropInter1(2) =
Workbooks("SimulacionInstalacionTermica3.xlsm").Worksheets("Intercambiador1"
).Range("B5") 'Rendimiento transmision
'Valores propiedades Intercambiador 3
PropInter3(0) =
Workbooks("SimulacionInstalacionTermica3.xlsm").Worksheets("Intercambiador3"
).Range("B3") 'DeltaT primario
PropInter3(1) =
Workbooks("SimulacionInstalacionTermica3.xlsm").Worksheets("Intercambiador3"
).Range("B4") 'Efectividad
PropInter3(2) =
Workbooks("SimulacionInstalacionTermica3.xlsm").Worksheets("Intercambiador3"
).Range("B5") 'Rendimiento transmision
'Valores propiedades Fan-coil
PropFanCoil(0) =
Workbooks("SimulacionInstalacionTermica3.xlsm").Worksheets("FanCoil").Range(
"B3") 'DeltaT agua
PropFanCoil(1) =
Workbooks("SimulacionInstalacionTermica3.xlsm").Worksheets("FanCoil").Range(
"B4") 'DeltaT aire
```

```
PropFanCoil(2) =
Workbooks("SimulacionInstalacionTermica3.xlsm").Worksheets("FanCoil").Range(
"B5") 'Rend. transmisión
'Valores propiedades intercambiador circuito primario-ambiente
PropInterPrimario(0) =
Workbooks("SimulacionInstalacionTermica3.xlsm").Worksheets("IntercambiadorAi
reAmbiente").Range("B3") 'DeltaT aire
PropInterPrimario(1) =
Workbooks("SimulacionInstalacionTermica3.xlsm").Worksheets("IntercambiadorAi
reAmbiente").Range("B4") 'Rend. transmisión
'Valores propiedades depósito de ACS
masaACS =
Workbooks("SimulacionInstalacionTermica3.xlsm").Worksheets("DepositoACS").Ra
nge("B3") 'Masa
TACSLimMax =
Workbooks("SimulacionInstalacionTermica3.xlsm").Worksheets("DepositoACS").Ra
nge("B4") 'T. límite max.
TACSLimMin1 =
Workbooks("SimulacionInstalacionTermica3.xlsm").Worksheets("DepositoACS").Ra
nge("B5") 'T. límite min.1
TACSLimMin2 =
Workbooks("SimulacionInstalacionTermica3.xlsm").Worksheets("DepositoACS").Ra
nge("B6") 'T. límite min.2
TACSLimMin3 =
Workbooks("SimulacionInstalacionTermica3.xlsm").Worksheets("DepositoACS").Ra
nge("B7") 'T. límite min.3
'Valores propiedades depósito de inercia
masaInercia =
Workbooks("SimulacionInstalacionTermica3.xlsm").Worksheets("DepositoInercia"
).Range("B3") 'Masa
TinerciaLimMax =
Workbooks("SimulacionInstalacionTermica3.xlsm").Worksheets("DepositoInercia"
).Range("F5") 'T. límite max.
TinerciaLimMin1 =
Workbooks("SimulacionInstalacionTermica3.xlsm").Worksheets("DepositoInercia"
).Range("F6") 'T. límite min.1
TinerciaLimMin2 =
Workbooks("SimulacionInstalacionTermica3.xlsm").Worksheets("DepositoInercia"
).Range("F7") 'T. límite min.2
TinerciaLimMin3 =
Workbooks("SimulacionInstalacionTermica3.xlsm").Worksheets("DepositoInercia"
).Range("F8") 'T. límite min.3
'Valores propiedades depósito auxiliar
masaAux =
Workbooks("SimulacionInstalacionTermica3.xlsm").Worksheets("DepositoAUX").Ra
nge("B3") 'Masa
TauxLimMax =
Workbooks("SimulacionInstalacionTermica3.xlsm").Worksheets("DepositoAUX").Ra
nge("F5") 'T. límite max.
TauxLimMin1 =
Workbooks("SimulacionInstalacionTermica3.xlsm").Worksheets("DepositoAUX").Ra
nge("F6") 'T. límite min.1
TauxLimMin2 =
Workbooks("SimulacionInstalacionTermica3.xlsm").Worksheets("DepositoAUX").Ra
nge("F7") 'T. límite min.2
TauxLimMin3 =
Workbooks("SimulacionInstalacionTermica3.xlsm").Worksheets("DepositoAUX").Ra
nge("F8") 'T. límite min.3
```

```
'********LOGICA PARA CAMBIAR LA OPERACION DEL SISTEMA: CALEFACCION --> 
REFRIGERACION***********
If Tinercia > 17 Or Taux < 30 Then 'Si la temperatura del dep. de inercia es 
mayor de 18 °C (esto debe suceder únicamente cuando se está operando
                             en regimen de calefacción) o la temperatura del 
dep. auxiliar es menor de 30ºC, se opera el sistema para alcanzar _
                             una temperatura inferior a 18 ºC (apta para 
operar el sistema en modo refrigeración) en el dep. inerca, y una 
temperatura _
                             superior a 30ºC en el dep. auxiliar lo antes 
posible, sin descuidar el consumo de ACS
DemandaRefri = 0 'No se cubre la demanda de refrigeración hasta que el 
depósito de inercia alcance al temperatura óptima para ello.
PtermicaDesorcion = 0 'No se consume hidrógeno
PtermicaAbsorcion = 0 'No se produce hidrógeno
molesH2pila = 0 ' No se consume hidrogeno
'Se indica que el sistema está cambiando el modo de operación
ActiveSheet.Cells(HoraSimulacion.Row, 31) = "Adaptando los depósitos de 
inercia y auxiliar al nuevo funcionamiento"
Else
ActiveSheet.Cells(HoraSimulacion.Row, 31) = "-"
End If
'***********FIN LOGICA PARA EL CAMBIO DE OPERACION*****************
'********CONDICIONES FUNCIONAMIENTO EQUIPOS************
'1.CIRCUITO PRIMARIO
'1.a.Pila de combushentible
If molesH2pila > 0 Then
Tp0 = PropPila(2)
     Call PilaCble.PilaCombustible(PelectricaPila, molesH2pila, PropPila)
     m1 = PilaCble.caudal_cp
     Tp1 = PilaCble.T_p1
     PtermicaPila = PelectricaPila
     '1.a.Intercambiador 1
     If Tacs < TACSLimMax + 20 Then
         Call Intercambiador.Intercambiador(Tp1, m1, Tacs, PropInter1)
         Tp2 = Intercambiador.T_salidaCaliente
         Q_abs_deposito_acs_de_pila = Intercambiador.Qabs_deposito
     Else
         Tp2 = Tp1
         Q_abs_deposito_acs_de_pila = 0
     End If
     '1.a.Intercambiador 1. No se usa
         Q_abs_deposito_inercia_de_pila = 0
        Tp3 = Tp2 '1.b.Intercambiador 3
     If Taux < 62 Then '62 es la temperatura límite del dep. aux
         Call Intercambiador.Intercambiador(Tp3, m1, Taux, PropInter3)
         Tp4 = Intercambiador.T_salidaCaliente
```

```
 Q_abs_deposito_aux_de_pila = Intercambiador.Qabs_deposito
     Else
         Tp4 = Tp3
         Q_abs_deposito_aux_de_pila = 0
     End If
     '1.d.Intercambiador agua-aire
     Call InterAire.InterAire(Tp0, Tp4, m1, Tambiente, PropInterPrimario)
     Q_disipado_pila = InterAire.Qdisipado
End If
'2.EQUIPOS ASOCIADOS AL DEPOSITO DE INERCIA
'2.a.Fan-coil
If DemandaRefri < 0 Then
     Call FanCoil.FanCoil(Tinercia, DemandaRefri, Toperativa, 0, PropFanCoil)
     m_I2 = FanCoil.caudal_agua
     T_I2 = FanCoil.T_retorno_fanCoil
     m_aire_fanCoil = FanCoil.caudal_aire_fanCoil
     Timpulsion_fanCoil = FanCoil.T_impulsion
End If
'3.FUNCIONAMIENTO BOMBA DE CALOR
'Prioridad: 1º.Depósito Inercia, 2º.Depósito ACS, 3º.Depósito auxiliar
'Primera iteración
If Tinercia > TinerciaLimMin3 Then
     PbombaCalor_Inercia = PbombaInercia1
ElseIf Tacs < TACSLimMin3 Then
     PbombaCalor_ACS = PbombaAcs1
ElseIf Taux < TauxLimMin3 Then
     PbombaCalor_Aux = PbombaAux1
'Segunda iteración
ElseIf Tinercia > TinerciaLimMin2 Then
     PbombaCalor_Inercia = PbombaInercia2
ElseIf Tacs < TACSLimMin2 Then
     PbombaCalor_ACS = PbombaAcs2
ElseIf Taux < TauxLimMin2 Then
     PbombaCalor_Aux = PbombaAux2
'Tercera iteración
ElseIf Tinercia > TinerciaLimMin1 Then
     PbombaCalor_Inercia = PbombaInercia3
ElseIf Tacs < TACSLimMin1 Then
     PbombaCalor_ACS = PbombaAcs3
ElseIf Taux < TauxLimMin1 Then
     PbombaCalor_Aux = PbombaAux3
'Cuarta iteración
ElseIf Tinercia > TinerciaLimMax Then
     PbombaCalor_Inercia = PbombaInercia4
ElseIf Tacs < TACSLimMax Then
     PbombaCalor_ACS = PbombaAcs4
ElseIf Taux < TauxLimMax Then
     PbombaCalor_Aux = PbombaAux4
End If
'Calculo la potencia eléctrica consumida por la bomba de calor
PelectBombaCalor_ACS = PbombaCalor_ACS / BombaCalor_COP
PelectBombaCalor_Inercia = PbombaCalor_Inercia / BombaCalor_EER
PelectBombaCalor_Aux = PbombaCalor_Aux / BombaCalor_COP
'***FIN BOMBA DE CALOR****
```

```
'************BALANCES DE ENERGIA EN LOS DEPOSITOS*********
'Deposito de ACS
Call DepositoACS.DepositoACS(Tacs, Q_abs_deposito_acs_de_pila, DemandaACS,
PbombaCalor_ACS, masaACS)
T_acsFinal = DepositoACS.TacsF
'Deposito de inercia
Call DepositoInercia.DepositoInercia(Tinercia,
Q_abs_deposito_inercia_de_pila, m_I2, T_I2, -PbombaCalor_Inercia,
PtermicaAbsorcion, masaInercia)
T_Ifinal = DepositoInercia.Tinercia_final
'Deposito auxiliar
Call DepositoAux.Deposito(Taux, Q_abs_deposito_aux_de_pila,
PtermicaDesorcion, PbombaCalor_Aux, masaAux)
T_auxFinal = DepositoAux.Taux_final
'*********ESCRIBIR RESULTADOS*************
'Temperaturas de los depositos
ActiveSheet.Cells(HoraSimulacion.Row + 1, 16) = Round(T_acsFinal, 2) 'T. 
dep.ACS, ºC
ActiveSheet.Cells(HoraSimulacion.Row + 1, 17) = Round(T_Ifinal, 2) 'T. 
dep.Inercia, ºC
ActiveSheet.Cells(HoraSimulacion.Row + 1, 18) = Round(T_auxFinal, 4) 'T. 
dep.Auxiliar, ºC
'Colorear las temperaturas del dep. de ACS
If T_acsFinal < 45 Then
ActiveSheet.Cells(HoraSimulacion.Row + 1, 16).Interior.ColorIndex = 3 'Color 
celda dep.ACS
Else
ActiveSheet.Cells(HoraSimulacion.Row + 1, 16).Interior.ColorIndex = 2 'Color 
celda dep.ACS
End If
'Q pila de combustible
ActiveSheet.Cells(HoraSimulacion.Row, 19) = Round(PtermicaPila * 1000, 2)
'Wh/h
ActiveSheet.Cells(HoraSimulacion.Row, 20) =
Round(Q_abs_deposito_inercia_de_pila / 3600, 2) 'Wh, Q pila->deposito 
inercia
ActiveSheet.Cells(HoraSimulacion.Row, 21) = Round(Q_abs_deposito_acs_de_pila 
/ 3600, 2) 'Wh, Q pila->deposito ACS
ActiveSheet.Cells(HoraSimulacion.Row, 22) = Round(Q_abs_deposito_aux_de_pila 
/ 3600, 2) 'Wh, Q pila->deposito aux
ActiveSheet.Cells(HoraSimulacion.Row, 23) = Round(Q_disipado_pila, 2) 'Wh, Q 
disipado al ambiente
'Potencias térmicas consumidas bomba de calor
ActiveSheet.Cells(HoraSimulacion.Row, 24) = Round(PbombaCalor_ACS * 1000, 2)
'Wh/h
ActiveSheet.Cells(HoraSimulacion.Row, 25) = Round(-PbombaCalor_Inercia *
1000, 2) 'Wh/h
ActiveSheet.Cells(HoraSimulacion.Row, 26) = Round(PbombaCalor_Aux * 1000, 2)
'Signo negativo porque se está sustrayendo energía, Wh/h
'Potencias eléctricas consumidas bomba de calor
ActiveSheet.Cells(HoraSimulacion.Row, 27) = Round(PelectBombaCalor_ACS *
1000, 2) 'Wh/h
```
ActiveSheet.Cells**(**HoraSimulacion.Row**, 28) =** Round**(**PelectBombaCalor\_Inercia **\* 1000, 2)** 'Wh/h ActiveSheet.Cells**(**HoraSimulacion.Row**, 29) =** Round**(**PelectBombaCalor\_Aux **\* 1000, 2)** 'Wh/h '\*\*\*\*\*\*\*\*\*\*\*\*FIN ESCRIBIR RESULTADOS\*\*\*\*\*\*\*\*\*\*\*\*\*\*\*\*\*\*\* End Sub

Código 4. Pila de combustible

```
Option Explicit
'SALIDAS
Public caudal_cp
Public T_p1
Sub PilaCombustible(P_electrica, moles_H2, PropPila) 'kWh, mol/h, 
respectivamente
'********
'ENTRADAS
'PROPIEDADES FISICAS
'Variables
Dim masaMolar h2O 'g/mol
Dim C_p 'J/kgK
'Valores
masaMolar_h2O =
Workbooks("SimulacionInstalacionTermica3.xlsm").Worksheets("PropiedadesFisic
as").Range("B2")
C_p =
Workbooks("SimulacionInstalacionTermica3.xlsm").Worksheets("PropiedadesFisic
as").Range("B3")
'CARACTERISTICAS DEL EQUIPOS
'Variables
Dim T aguaProd '°C
Dim T_p0 As Double 'ºC
Dim DeltaT pila '°C o K
T_aguaProd = PropPila(0) 'ºC
DeltaT_pila = PropPila(1) 'ºC o K
T_p0 = PropPila(2) 'ºC
'OTRAS
'Variables
Dim moles_h2O
Dim caudal_h2O
Dim P termica
'**********
'ECUACIONES
'Balance de materia 1
moles_h2O = moles_H2
caudal_h2O = moles_h2O * masaMolar_h2O / 1000
'Propiedad de la pila
P_termica = P_electrica * 1000 * 3600 'J/h
'Balance de energía 1
```

```
caudal cp = (P_1 + P_2) caudal h2O * C p * (T_2 + P_1) (C p *
DeltaT_pila)
'Temperatura Tp1
T_p1 = T_p0 + DeltaT_pila
```

```
Código 5. Intercambiador (serpentín)
```

```
Option Explicit
'SALIDAS
Public T_salidaCaliente
Public Qabs deposito
Sub Intercambiador(T_entradaCaliente, caudalCaliente, Tdeposito,
Propiedades) 'ºC, kg/h, respectivamente
'********
'ENTRADAS
'PROPIEDADES FISICAS
'Variables
Dim C_p 'J/kgK
'Valores
C_p =
Workbooks("SimulacionInstalacionTermica3.xlsm").Worksheets("PropiedadesFisic
as").Range("B3")
'CARACTERISTICAS DEL EQUIPOS
'Variables
Dim DeltaT Caliente '°C o K
Dim RendTransm '-
'Valores
DeltaT_Caliente = Propiedades(0) 'ºC o K
RendTransm = Propiedades(2) '-
'OTROS
'Variables
Dim Qced
Dim Qabs
'**********
'ECUACIONES
'Temperatura salida fluido caliente
If T_entradaCaliente >= Tdeposito + DeltaT_Caliente Then
    T_salidaCaliente = T_entradaCaliente - DeltaT_Caliente '*****SALIDA ºC
Else
    T_salidaCaliente = Tdeposito '*****SALIDA ºC
End If
'Energía térmica cedida
Qced = caudalCaliente * C_p * (T_entradaCaliente - T_salidaCaliente)
'Energía térmica absorbida
Qabs_deposito = Qced * RendTransm
End Sub
```

```
Option Explicit
'******
'SALIDAS
Public Qdisipado
Public T aire salida
Public caudal aire ambiente
Sub InterAire(Tp0, Tp4, m1, Tamb, PropiedadesInterAire)
'********
'ENTRADAS
'PROPIEDADES FISICAS
'Variables
Dim C_p 'J/kgK
Dim C p aire 'J/kqK
'Valores
C_p =
Workbooks("SimulacionInstalacionTermica3.xlsm").Worksheets("PropiedadesFisic
as").Range("B3")
C_p_aire =
Workbooks("SimulacionInstalacionTermica3.xlsm").Worksheets("PropiedadesFisic
as").Range("B4")
'CARACTERISTICAS DEL EQUIPOS
'Variables
Dim DeltaTaire
Dim RendTransm
'Valores
DeltaTaire = PropiedadesInterAire(0)
RendTransm = PropiedadesInterAire(1)
'OTROS
'Variables
Dim Qabs
Dim Qced
'**********
'ECUACIONES
'Calor a ceder al ambiente = Qdisipado
Qced = m1 * C_p * (Tp4 - Tp0) ' J/h
Qdisipado = Qced / 3600 'Wh/h
'Calor absorbido por aire
Qabs = RendTransm * Qced
'Caudal salida aire
caudal_aire_ambiente = Qabs / (C_p_aire * DeltaTaire)
'Temperatura salida aire
T_aire_salida = Tamb + DeltaTaire
End Sub
```
Código 6. Intercambiador aire-agua (intercambiador circuito primario-ambiente)

Código 7. Fan-coil

```
Option Explicit
'******
'SALIDAS
```

```
Public T_impulsion
Public caudal aire fanCoil
Public T_retorno_fanCoil
Public caudal agua
Sub FanCoil(T_deposito, Demanda, T_operativa, tipologia, PropiedadesFanCoil)
'°C, Wh, °C, 1 0 0, Propiedades
'********
'ENTRADAS
'PROPIEDADES FISICAS
'Variables
Dim C_p 'J/kgK
Dim C_p_aire 'J/kgK
'Valores
C_p =
Workbooks("SimulacionInstalacionTermica3.xlsm").Worksheets("PropiedadesFisic
as").Range("B3")
C_p_aire =
Workbooks("SimulacionInstalacionTermica3.xlsm").Worksheets("PropiedadesFisic
as").Range("B4")
'CARACTERISTICAS DEL EQUIPOS
'Variables
Dim DeltaTagua
Dim DeltaTaire
Dim RendTransm
'Valores
DeltaTagua = PropiedadesFanCoil(0)
DeltaTaire = PropiedadesFanCoil(1)
RendTransm = PropiedadesFanCoil(2)
'OTROS
'Variables
Dim Qabs
Dim Qced
'**********
'ECUACIONES
'Demanda
caudal_aire_fanCoil = Abs(Demanda * 3600) / (C_p_aire * DeltaTaire)
'Temperatura impulsión
If tipologia = 1 Then
    T_impulsion = T_operativa + DeltaTaire '*****SALIDA ºC
ElseIf tipologia = 0 Then
    T_impulsion = T_operativa - DeltaTaire '*****SALIDA ºC
Else
    MsgBox "Error de tipologia de funcionamiento"
End If
'MsgBox "La temperatura de impulsión es " & T_impulsion
'Energía térmica absorbida-aire
Qabs = Demanda * 3600
'Temperatura salida agua
If tipologia = 1 Then
     T_retorno_fanCoil = T_deposito - DeltaTagua '*****SALIDA ºC
ElseIf tipologia = 0 Then
   T_retorno_fanCoil = T_deposito + DeltaTagua '*****SALIDA ºC
```
184
Diseño y dimensionado de una instalación híbrida fotovoltaica-hidrógeno para cubrir la demanda energética en una vivienda

```
Else
    MsgBox "Error de tipologia de funcionamiento"
End If
'Energía termica cedida por agua
Qced = Qabs / RendTransm
caudal_agua = Abs(Qced) / (C_p * DeltaTagua) '*****SALIDA kg/h
End Sub
```
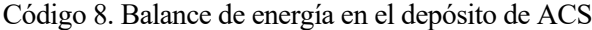

```
Option Explicit
'**********
'SALIDAS
Public TacsF
Sub DepositoACS(Tacs, Q_abs_deposito_acs_de_pila, Dacs, Ptermica_bombaCalor,
masaDeposito)
'*******
'ENTRADAS
'PROPIEDADES FISICAS
'Variables
Dim C_p 'J/kgK
'Valores
C_p =
Workbooks("SimulacionInstalacionTermica3.xlsm").Worksheets("PropiedadesFisic
as").Range("B3")
'*******
'ECUACION BALANCE DE ENERGIA
TacsF = Tacs + (-Dacs * 3600 + Q_abs_deposito_acs_de_pila +
Ptermica_bombaCalor * 3600 * 1000) / (C_p * masaDeposito)
End Sub
```
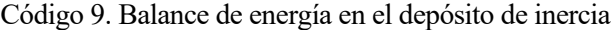

```
Option Explicit
'**********
'SALIDAS
Public Tinercia_final
Sub DepositoInercia(Tinercia, Q_abs_deposito_inercia_de_pila, m_I2, T_I2,
Ptermica_bombaCalor, Ptermica_Hidruros, masaDeposito)
'*******
'ENTRADAS
'PROPIEDADES FISICAS
'Variables
Dim C_p 'J/kgK
'Valores
C_p =
Workbooks("SimulacionInstalacionTermica3.xlsm").Worksheets("PropiedadesFisic
as").Range("B3")
1*******'ECUACION BALANCE DE ENERGIA
```

```
Tinercia_final = Tinercia + (Q_abs_deposito_inercia_de_pila + m_I2 * C_p *
(T_I2 - Tinercia) + Ptermica_bombaCalor * 3600 * 1000 - Ptermica_Hidruros *
3600) / (C_p * masaDeposito)
End Sub
```
Código 10. Balance de energía en el depósito auxiliar

```
Option Explicit
 .<br>********
'SALIDAS
Public Taux_final
Sub Deposito(Taux, Q_abs_deposito_aux_de_pila, Ptermica_Hidruros,
Ptermica_bombaCalor, masaDeposito)
'*******
'ENTRADAS
'PROPIEDADES FISICAS
'Variables
Dim C_p 'J/kgK
'Valores
C_p =
Workbooks("SimulacionInstalacionTermica3.xlsm").Worksheets("PropiedadesFisic
as").Range("B3")
1*******'ECUACION BALANCE DE ENERGIA
Taux_final = Taux + (Q_abs_deposito_aux_de_pila - Ptermica_Hidruros * 3600 +
Ptermica_bombaCalor * 3600 * 1000) / (C_p * masaDeposito)
End Sub
```
## **Q. Extracto de la hoja de cálculo para el dimensionado de la instalación autosuficiente**

Tabla 0–34. Extracto de la hoja de cálculo para el dimensionado de la instalación autosuficiente (parte 1)

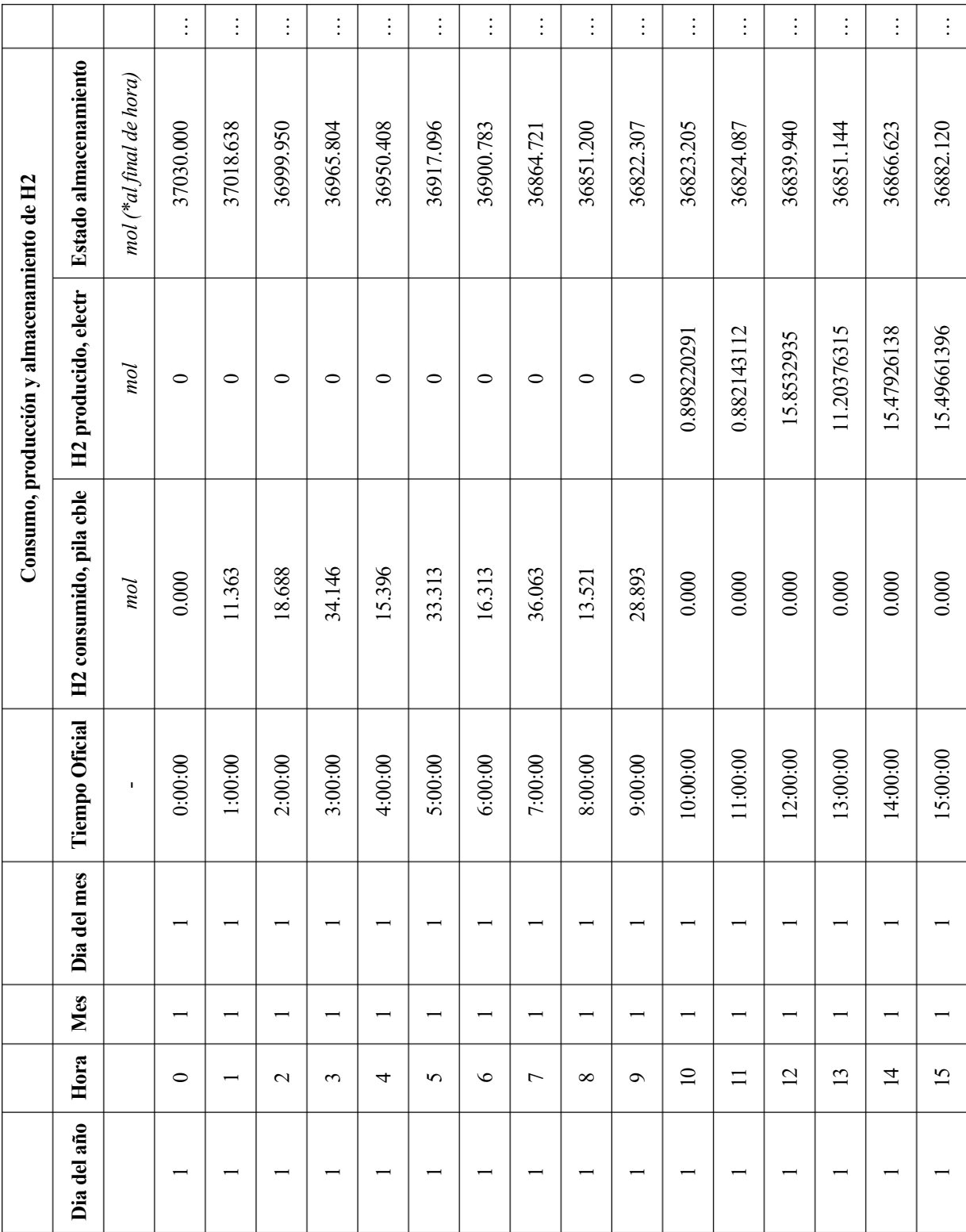

|                       |              |              | Demanda térmica  |                    |                |                     | Temperaturas características |               | Depositos enegía térmica |                          |          |
|-----------------------|--------------|--------------|------------------|--------------------|----------------|---------------------|------------------------------|---------------|--------------------------|--------------------------|----------|
|                       | Absorción H2 | Desorción H2 | Demanda<br>Refri | Demanda<br>Calefac | Demanda<br>ACS | T.operativa         | T. ambiente                  | T. ACS        | T. Inercia               | $\rm T.aux$              |          |
|                       | W h          | W h          | W h              | W h                | Wh             | $\mathcal{S}$       | $\mathcal{S}$                | $\mathcal{S}$ | $\mathcal{S}$            | $\mathcal{S}$            |          |
| $\vdots$              | $\circ$      | $\circ$      | $\circ$          | 2823.38            | 94.51          | $\overline{\Omega}$ | 8.9                          | 75            | 55                       | $\overline{10}$          | $\vdots$ |
| $\vdots$              | $\circ$      | 85.22        | $\circ$          | 2143.04            | $\circ$        | $\overline{z}$      | 13.5                         | 74.73         | 53.48                    | $\supseteq$              | $\vdots$ |
| $\vdots$              | $\circ$      | 140.16       | $\circ$          | 2062.64            | $\circ$        | $\overline{c}$      | 14.7                         | 76.84         | 52.36                    | $\overline{10}$          | $\vdots$ |
| $\vdots$              | $\circ$      | 256.09       | $\circ$          | 2158.8             | $\circ$        | $\overline{z}$      | 14.4                         | 77.48         | 51.83                    | $\supseteq$              | $\vdots$ |
| $\vdots$              | $\circ$      | 115.47       | $\circ$          | 2158.8             | $\circ$        | $\overline{z}$      | 14.4                         | 78.65         | 52.36                    | $\overline{10}$          | $\vdots$ |
| $\vdots$              | $\circ$      | 249.84       | $\circ$          | 2214.75            | 94.51          | $\overline{z}$      | 14.3                         | 79.18         | 51.77                    | $\overline{\phantom{0}}$ | $\vdots$ |
| $\ddot{\ddot{\cdot}}$ | $\circ$      | 122.34       | $\circ$          | 2426.98            | 283.54         | $\overline{21}$     | 14.3                         | 80.05         | 52.27                    | $\overline{10}$          | $\vdots$ |
| $\frac{1}{2}$         | $\circ$      | 270.47       | $\circ$          | 1975.15            | 945.14         | $\overline{z}$      | 14.2                         | 79.8          | 51.54                    | $\supseteq$              | $\vdots$ |
| $\vdots$              | $\circ$      | 101.41       | $\circ$          | 2160.4             | 661.6          | $\overline{z}$      | 14.2                         | 78.33         | 52.18                    | $\overline{10}$          | $\vdots$ |
| $\vdots$              | $\circ$      | 216.7        | $\circ$          | 2051.09            | 661.6          | $\overline{z}$      | 14.2                         | 76.9          | 51.59                    | $\overline{10}$          | $\vdots$ |
| $\vdots$              | $-6.74$      | $\circ$      | $\circ$          | 1428.89            | 567.08         | $\overline{z}$      | 14.3                         | 76            | 52.17                    | $\subseteq$              | $\vdots$ |
| $\vdots$              | $-6.62$      | $\circ$      | $\circ$          | 783.23             | 567.08         | $\overline{z}$      | 14.5                         | 74.38         | 51.94                    | 10.04                    | $\vdots$ |
| $\vdots$              | $-118.9$     | $\circ$      | $\circ$          | $\circ$            | 472.57         | $\overline{z}$      | 15.1                         | 72.76         | 53.13                    | 10.08                    | $\vdots$ |
| $\vdots$              | $-84.03$     | $\circ$      | $\circ$          | $\circ$            | 472.57         | $\overline{z}$      | $\overline{16}$              | 73.12         | 53.13                    | 10.76                    | $\vdots$ |
| $\vdots$              | $-116.09$    | $\circ$      | $\circ$          | $\circ$            | 378.06         | $\overline{z}$      | 16.5                         | 73.48         | 53.13                    | 11.24                    | $\vdots$ |
| $\frac{1}{2}$         | $-116.22$    | $\circ$      | $\circ$          | $\circ$            | 283.54         | $\overline{z}$      | $\overline{17}$              | 74.12         | 53.13                    | 11.9                     | $\vdots$ |

Tabla 0–35. Extracto de la hoja de cálculo para el dimensionado de la instalación autosuficiente (parte 2)

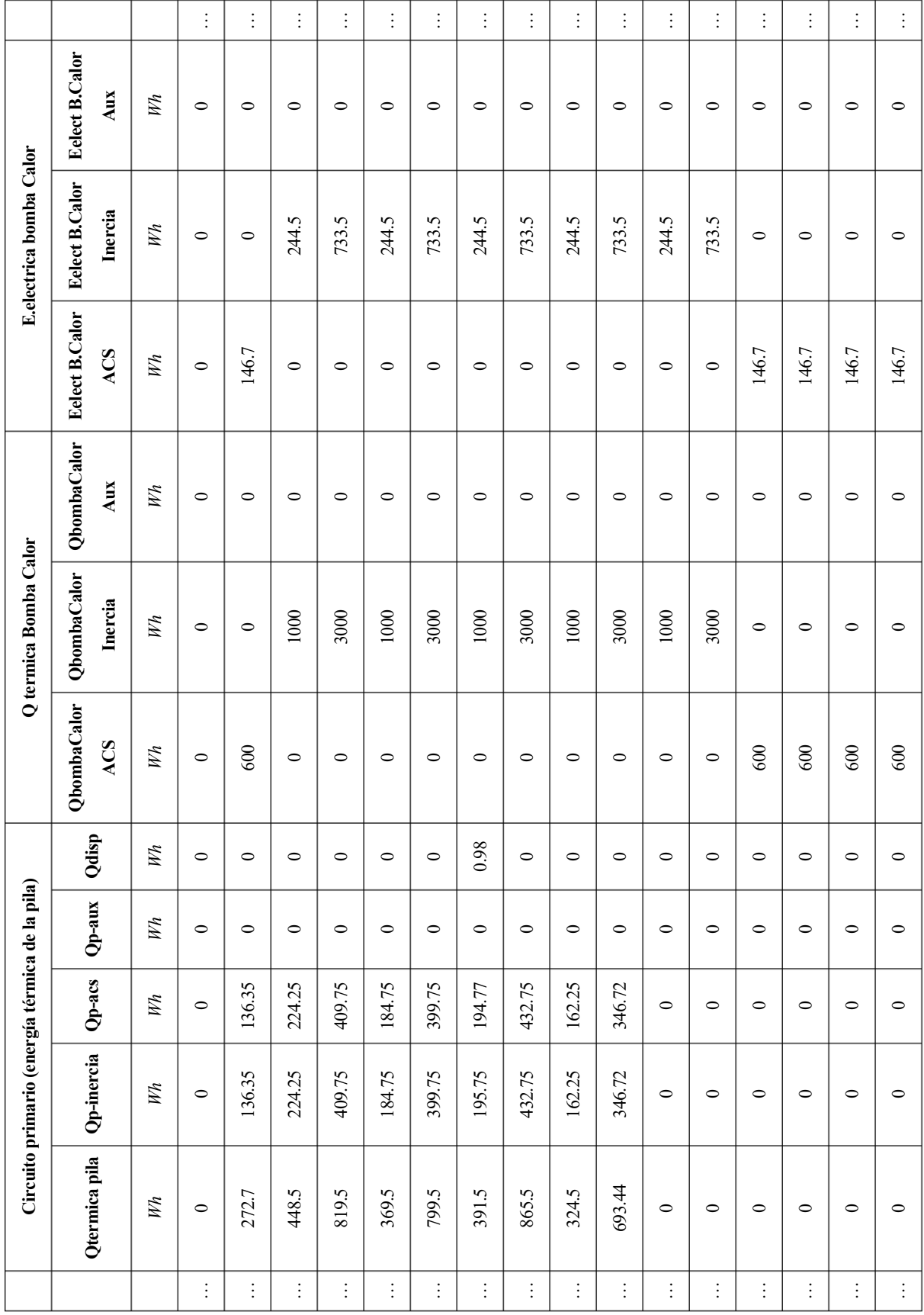

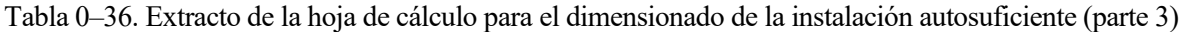

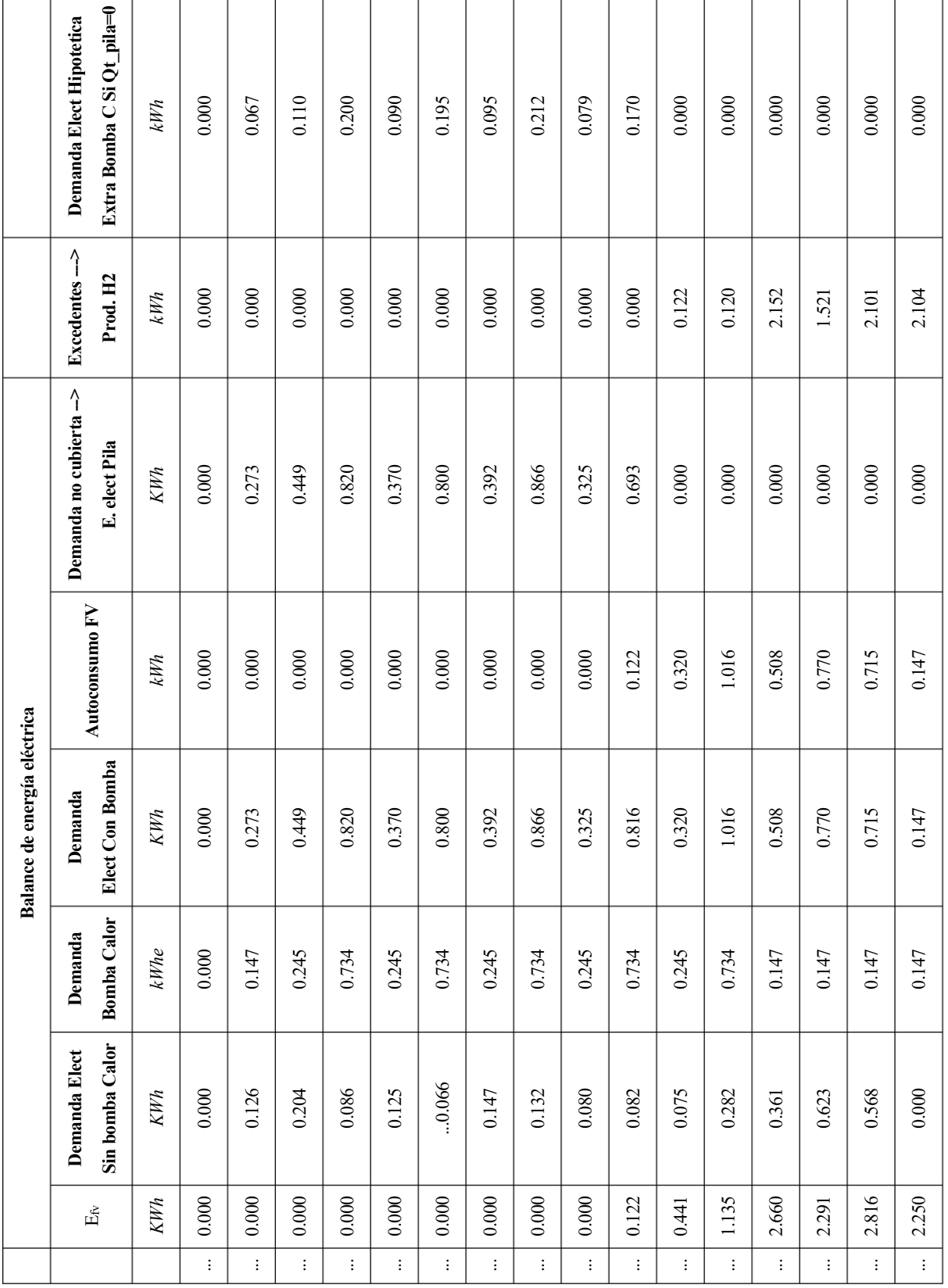

## Tabla 0–37. Extracto de la hoja de cálculo para el dimensionado de la instalación autosuficiente (parte 4)

## **R. Programa de cálculo para realizar el balance económico mensual de la energía nulo**

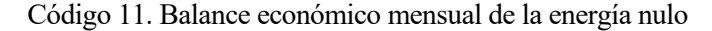

```
Option Explicit
Sub BalanceEconomico()
'*************ENTRADAS, PROPIEDADES 
EQUIPOS***********************************
Dim LimiteProdH2, ProduccionH2
LimiteProdH2 = Worksheets("Equipos H2").Range("B17") / 1000 'kW
ProduccionH2 = Worksheets("Equipos H2").Range("E23") 'mol/kWh
'*************SALIDAS**********************
Dim ExcedentesRed
Dim H2generado, ExcedentesH2
'*****************VARIALES DE OPERACION PARA EL ANALISIS****************
Dim GastosMes, IngresosMes, IngresoHorarioHipotetico
Dim ConsumoHorario As Range
Dim margen
Dim ExcedenteHipotetico
Dim MesHoraAnterior, MesHora
GastosMes = 0
IngresosMes = 0
'**********COMIENZO EL ANALISIS HORARIO*****************
For Each ConsumoHorario In ActiveSheet.Range("AQ7:AQ8766")
    IngresoHorarioHipotetico =
Worksheets("1.Dimensionado").Cells(ConsumoHorario.Row, ConsumoHorario.Column 
+ 1)
     ExcedenteHipotetico =
Worksheets("1.Dimensionado").Cells(ConsumoHorario.Row, ConsumoHorario.Column 
- 5)
     '************CONDICION PARA CONTROLAR EL MES EN EL QUE SE ENCUENTRA LA 
SIMULACION
    MesHoraAnterior = Worksheets("1.Dimensionado").Cells(ConsumoHorario.Row 
- 1, 3)
    MesHora = Worksheets("1.Dimensionado").Cells(ConsumoHorario.Row, 3)
     If MesHoraAnterior = "" Then 'Si no aparece el mes, es el primer valor, 
por lo tanto es el mes 1
        MesHoraAnterior = 1
    End If
     If MesHoraAnterior <> MesHora Then 'Si el mes de la hora de cálculo no 
es igual al mes de la hora anterior, reinicio el contador del mes
     GastosMes = 0
     IngresosMes = 0
     End If
     'Actualizo Gastos Mes
     GastosMes = GastosMes + ConsumoHorario
```

```
 '*******DEFINO EL MARGEN ECONOMICO PARA OPERAR*****
     If MesHora > 2 And MesHora < 12 Then 'Meses mmayor radiacion
     margen = 0.2
     ElseIf MesHora = 12 Then 'Mes menor radiacion
     margen = 1.3
     ElseIf MesHora = 1 Then 'Enero
     margen = 0.4
     Else
     margen = 0.3 'febrero
     End If
     '*************CONDICION PARA PRODUCIR HIDROGENO*************
     If GastosMes < IngresosMes - margen And ExcedenteHipotetico >
LimiteProdH2 Then
     ExcedentesRed = 0
     ExcedentesH2 = ExcedenteHipotetico
     H2generado = ExcedentesH2 * ProduccionH2
     '*************SI NO SE CUMPLEN LAS COND, VIERTO A LA RED
     Else
     H2generado = 0
     ExcedentesH2 = 0
     ExcedentesRed = ExcedenteHipotetico
      'Actualizo Ingresos Mes
     IngresosMes = IngresosMes + IngresoHorarioHipotetico
     End If
     '***********SE ESCRIBEN LOS RESULTADOS*******
     ActiveSheet.Cells(ConsumoHorario.Row, ConsumoHorario.Column + 4) =
ExcedentesRed 'kWh
     ActiveSheet.Cells(ConsumoHorario.Row, ConsumoHorario.Column + 2) =
ExcedentesH2 'kWh
     ActiveSheet.Cells(ConsumoHorario.Row, ConsumoHorario.Column + 3) =
H2generado 'moles
Next
```
End Sub

## **S. Extracto de la hoja de cálculo para el dimensionado de la instalación "balance económico anual nulo"**

Tabla 0–38. Extracto de la hoja de cálculo para el dimensionado de la instalación "balance económico anual nulo" (parte 1)

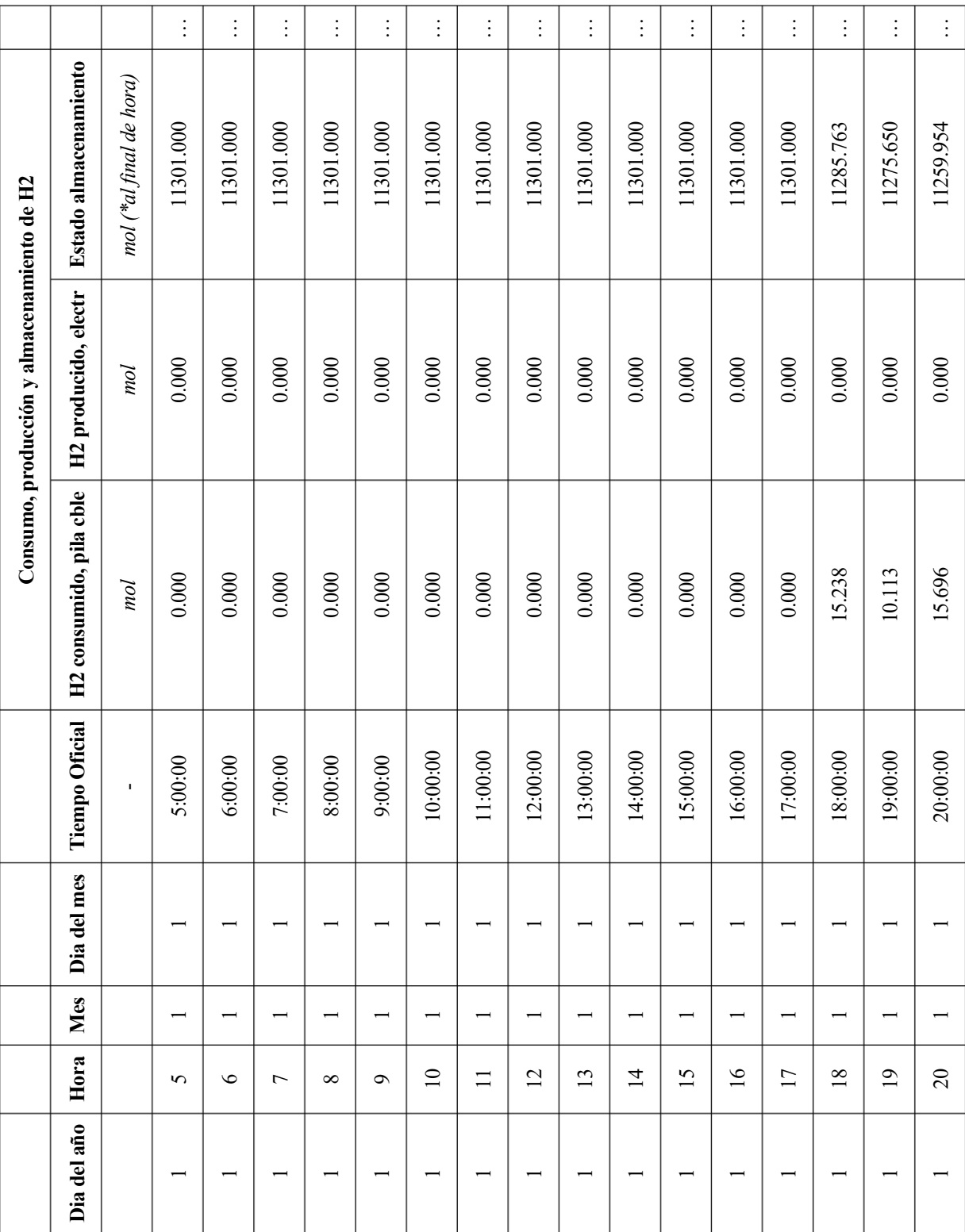

|                              |                 |               | $\vdots$        | $\vdots$        | $\vdots$        | $\vdots$        | $\vdots$        | $\vdots$        | $\vdots$        | $\vdots$        | $\vdots$        | $\vdots$        | $\vdots$        | $\vdots$        | $\vdots$        | $\vdots$        | $\vdots$        | $\vdots$        |
|------------------------------|-----------------|---------------|-----------------|-----------------|-----------------|-----------------|-----------------|-----------------|-----------------|-----------------|-----------------|-----------------|-----------------|-----------------|-----------------|-----------------|-----------------|-----------------|
| Depositos enegía térmica     | <b>T.aux</b>    | $\mathcal{S}$ | $\overline{10}$ | $\overline{10}$ | $\overline{10}$ | $\overline{10}$ | $\overline{10}$ | $\overline{10}$ | $\overline{10}$ | $\overline{10}$ | $\overline{10}$ | $\overline{10}$ | $\overline{10}$ | $\overline{10}$ | $\overline{10}$ | $\overline{10}$ | $\overline{10}$ | $\overline{10}$ |
|                              | T. Inercia      | $\mathcal{S}$ | 51.59           | 52.01           | 51.24           | 51.79           | 52.24           | 51.14           | 51.98           | 51.56           | 53.17           | 53.17           | 53.17           | 53.17           | 53.17           | 52.94           | 52.69           | 52.56           |
|                              | T. ACS          | $\mathcal{S}$ | 76.45           | 76.18           | 75.37           | 72.66           | $70.77$         | 70.59           | 68.97           | 70.21           | 68.86           | 70.37           | $71.01$         | 71.92           | 72.56           | 73.2            | 74.09           | 74.26           |
|                              | T. ambiente     | $\mathcal{S}$ | 14.3            | 14.3            | 14.2            | 14.2            | 14.2            | 14.3            | 14.5            | 15.1            | $\overline{16}$ | 16.5            | $\overline{17}$ | 17.2            | $\overline{17}$ | 16.6            | 15.9            | 15.9            |
| Temperaturas características | T.operativa     | $\mathcal{S}$ | $\overline{c}$  | $\overline{c}$  | $\overline{c}$  | $\overline{c}$  | $\overline{c}$  | $\overline{c}$  | $\overline{21}$ | $\overline{c}$  | $\overline{z}$  | $\overline{21}$ | $\overline{c}$  | $\overline{21}$ | $\overline{c}$  | $\overline{z}$  | $\overline{c}$  | $\overline{c}$  |
|                              | Demanda ACS     | $W_h$         | 94.51           | 283.54          | 945.14          | 661.6           | 661.6           | 567.08          | 567.08          | 472.57          | 472.57          | 378.06          | 283.54          | 378.06          | 378.06          | 472.57          | 661.6           | 567.08          |
|                              | Demanda Calef   | Wh            | 2214.75         | 2426.98         | 1975.15         | 2160.4          | 2051.09         | 1428.89         | 783.23          | $\circ$         | $\circ$         | $\circ$         | $\circ$         | $\circ$         | 430.58          | 526.76          | 289.52          | 558.79          |
| da térmica<br>Deman          | Refr<br>Demanda | $W_h$         | $\circ$         | $\circ$         | $\circ$         | $\circ$         | $\circ$         | $\circ$         | $\circ$         | $\circ$         | $\circ$         | $\circ$         | $\circ$         | $\circ$         | $\circ$         | $\circ$         | $\circ$         | $\circ$         |
|                              | Desorción       | Wh            | $\circ$         | $\circ$         | $\circ$         | $\circ$         | $\circ$         | $\circ$         | $\circ$         | $\circ$         | $\circ$         | $\circ$         | $\circ$         | $\circ$         | $\circ$         | 114.28          | 75.84           | 117.72          |
|                              | Absorción       | $W_h$         | $\circ$         | $\circ$         | $\circ$         | $\circ$         | $\circ$         | $\circ$         | $\circ$         | $\circ$         | $\circ$         | $\circ$         | $\circ$         | $\circ$         | $\circ$         | $\circ$         | $\circ$         | $\circ$         |
|                              |                 |               | $\vdots$        | $\vdots$        | $\vdots$        | $\vdots$        | $\vdots$        | $\vdots$        | $\vdots$        | $\vdots$        | $\vdots$        | $\vdots$        | $\vdots$        | $\vdots$        | $\vdots$        | $\vdots$        | $\vdots$        | $\vdots$        |

Tabla 0–39. Extracto de la hoja de cálculo para el dimensionado de la instalación "balance económico anual nulo" (parte 2)

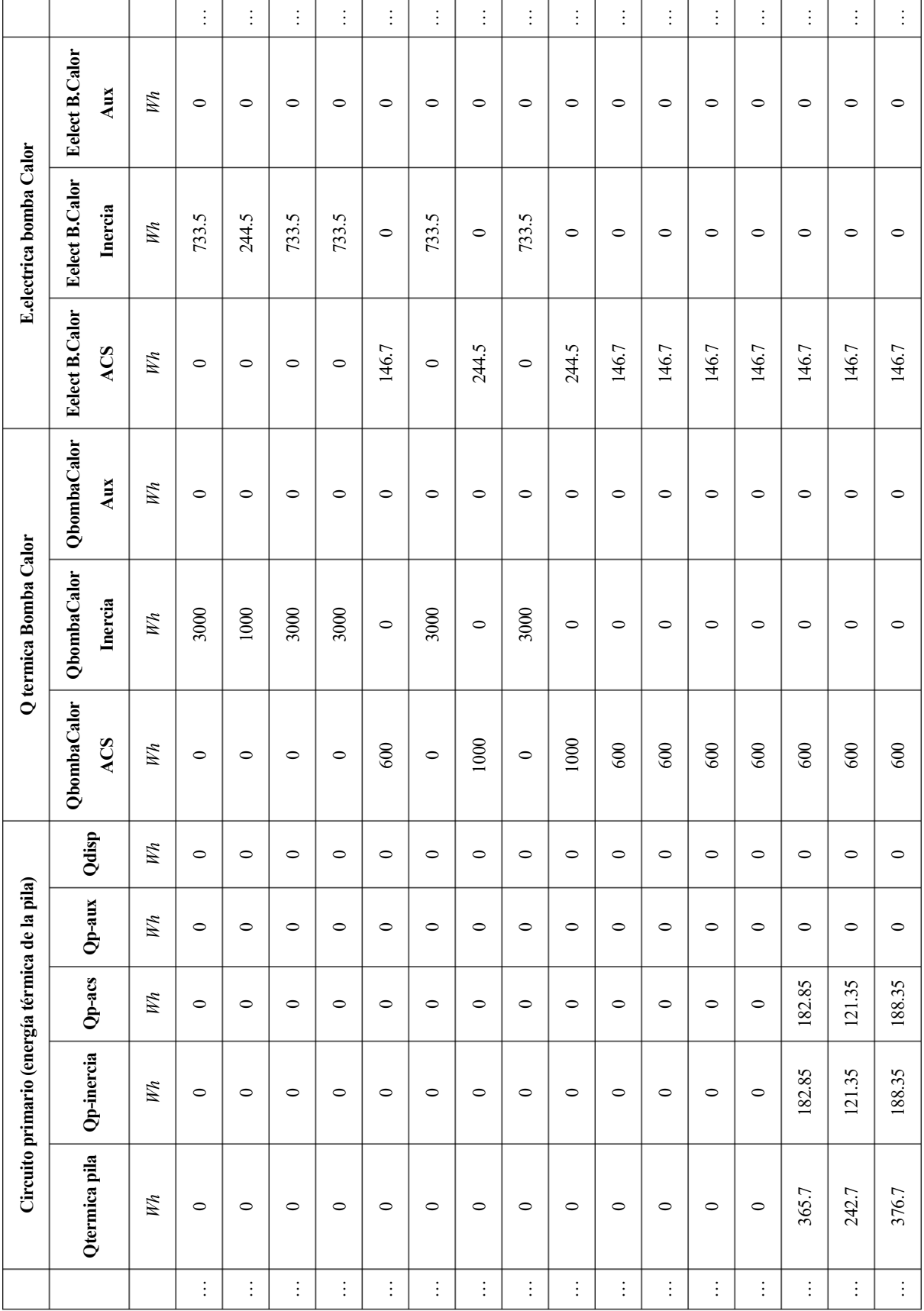

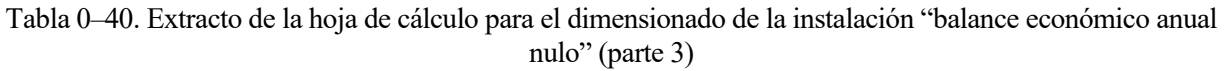

|                              |                                  |      | $\vdots$ | $\vdots$ | $\vdots$      | $\vdots$ | $\vdots$ | $\vdots$ | $\vdots$ | $\vdots$ | $\vdots$ | $\vdots$ | $\vdots$ | $\vdots$          | $\vdots$ | $\vdots$ | $\vdots$              | $\vdots$      |
|------------------------------|----------------------------------|------|----------|----------|---------------|----------|----------|----------|----------|----------|----------|----------|----------|-------------------|----------|----------|-----------------------|---------------|
|                              | Excendentaria                    | HMWB | 55.61    | 57.65    | 57.77         | 59.29    | 59.21    | 59.45    | 59.08    | 59.09    | 59.1     | 58.31    | 58.02    | 57.52             | 57.53    | 57.53    | 57.98                 | 59.85         |
| Precio de la energía         | Consumo DHA                      | EMWH | 81.33    | 81.81    | 87.17         | 86.94    | 84.43    | 84.29    | 84       | 154.9    | 157.59   | 156.99   | 152.8    | 152.89            | 155.84   | 159.34   | 158.18                | 157.96        |
|                              | Excedentes                       | kWh  | 0.000    | 0.000    | $0.000\,$     | 0.000    | 0.000    | $0.000$  | 0.145    | 0.479    | 0.488    | 0.951    | 1.185    | 0.998             | 0.184    | 0.000    | $0.000$               | $0.000$       |
|                              | no cubierta<br>Demanda           | KWh  | 0.800    | 0.392    | 0.866         | 0.814    | 0.156    | 0.547    | 0.000    | 0.000    | 0.000    | 0.000    | 0.000    | 0.000             | 0.000    | 0.366    | 0.243                 | 0.377         |
| Balance de energía eléctrica | Autoconsumo FV                   | kWh  | 0.000    | 0.000    | $0.000\,$     | $0.000$  | 0.072    | 0.261    | 0.527    | 1.095    | 0.868    | 0.715    | 0.147    | 0.147             | 0.147    | 0.000    | $0.000$               | $0.000$       |
|                              | Demanda Elect<br>Con Bomba       | KИh  | 0.800    | 0.392    | 0.866         | 0.814    | 0.229    | 0.809    | 0.527    | 1.095    | 0.868    | 0.715    | 0.147    | 0.147             | 0.147    | 0.366    | 0.243                 | 0.377         |
|                              | <b>Bomba</b> Calor<br>Demanda    | kWhe | 0.734    | 0.245    | 0.734         | 0.734    | 0.147    | 0.734    | 0.245    | 0.734    | 0.245    | 0.147    | 0.147    | 0.147             | 0.147    | 0.147    | 0.147                 | 0.147         |
|                              | Sin bomba Calor<br>Demanda Elect | KWh  | 0.066    | 0.147    | 0.132         | 0.080    | 0.082    | 0.075    | 0.282    | 0.361    | 0.623    | 0.568    | 0.000    | $0.000$           | 0.000    | 0.219    | 0.096                 | 0.230         |
|                              | $\mathbf{E}_\mathbf{R}$          | KWh  | 0.000    | 0.000    | $0.000$       | 0.000    | 0.072    | 0.261    | 0.672    | 1.573    | 1.355    | 1.666    | 1.331    | 1.145             | 0.331    | 0.000    | 0.000                 | 0.000         |
|                              |                                  |      | $\vdots$ | $\vdots$ | $\frac{1}{2}$ | $\vdots$ | $\vdots$ | $\vdots$ | $\vdots$ | $\vdots$ | $\vdots$ | $\vdots$ | $\vdots$ | $\ddot{\ddot{z}}$ | $\vdots$ | $\vdots$ | $\ddot{\ddot{\cdot}}$ | $\frac{1}{2}$ |

Tabla 0–41. Extracto de la hoja de cálculo para el dimensionado de la instalación "balance económico anual nulo" (parte 4)

 $\overline{ }$ 

r

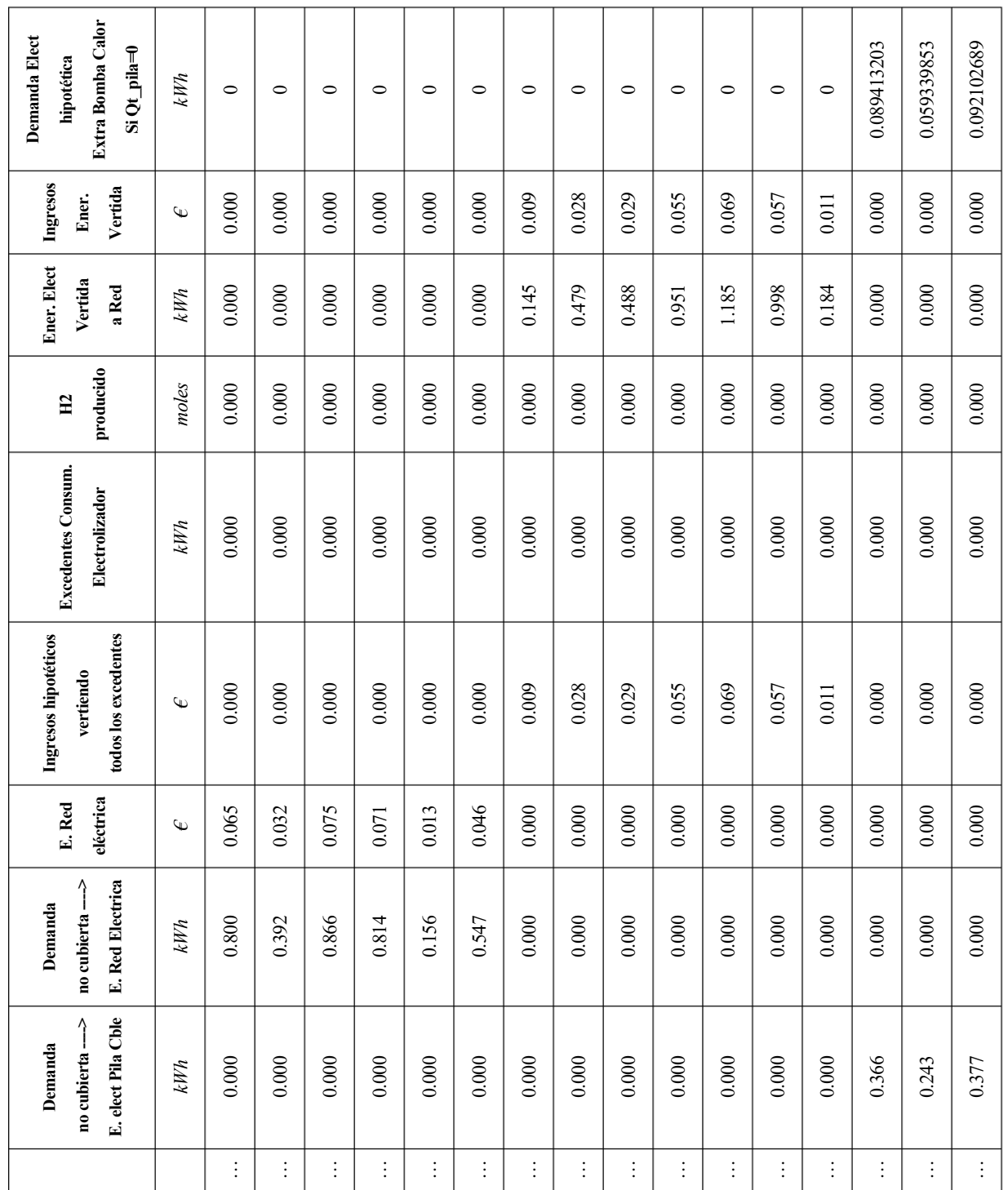

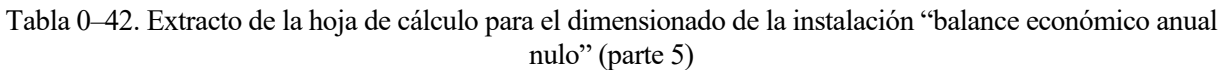